# Kolbenmaschinen (KoM) und Kolbenverbrennungsmotoren (KVM)

# **INHALT**

- **1. Einteilung der Kolbenmaschinen (KoM)**
- *1.1 Einteilung der KoM nach Arten und Wirkungsweise*
- *1.2 Einteilung der Kolbenverbrennungsmotoren (KVM)*
- 1.2.1 Einteilung der KVM nach Art des Prozesses
- **1.2.1.1 KVM mit geschlossenem Prozess = Motoren mit äußerer Verbrennung (Stirling-Motor)**
- **1.2.1.2 KVM mit offenem Prozess = Motoren mit innerer Verbrennung (Otto- und Diesel-Motoren)**
- 1.2.2 Einteilung der KVM nach Zeitverlauf der Verbrennung
- **1.2.2.1 KVM mit kontinuierlicher Verbrennung (Stirling-Motor)**
- **1.2.2.2 KVM mit intermittierender Verbrennung (Otto- und Diesel-Motoren)**
- 1.2.3 Einteilung der KVM nach Art des Ladungswechsels
- **1.2.3.1 KVM mit Viertakt-Verfahren**
- **1.2.3.2 KVM mit Zweitakt-Verfahren**
- 1.2.4 Einteilung der KVM nach Druckniveau de Ladung
- **1.2.4.1 Saugmotor**
- **1.2.4.2 Auflademotor**
- *1.2.4.2.1 Mechanische Aufladung*
- *1.2.4.2.2 Turboaufladung*
- *1.2.4.2.2.1 Vorteile*
- *1.2.4.2.2.2 Verdichter*
- *1.2.4.2.2.3 Turbine*
- 1.2.5 Einteilung der KVM nach Zeitpunkt der Kraftstoffzumischung
- **1.2.5.1 Luft verdichtend (klassischer Diesel-Motor)**
- **1.2.5.2 Gemisch verdichtend (klassischer Otto-Motor)**
- 1.2.6 Einteilung der KVM nach Art der Leistungsregelung
- **1.2.6.1 Qualitätsregelung (klassischer Diesel-Motor)**
- **1.2.6.2 Quantitätsregelung (klassischer Otto-Motor)**
- 1.2.7 Einteilung der KVM nach Art der Zündung
- **1.2.7.1 KVM mit Fremdzündung (klassischer Otto-Motor)**
- **1.2.7.2 KVM mit Selbstzündung (klassischer Diesel-Motor)**
- 1.2.8 Einteilung der KVM nach Art der Kühlung
- **1.2.8.1 KVM mit Wasserkühlung**
- **1.2.8.2 KVM mit Luftkühlung**
- 1.2.9 Einteilung der KVM nach Art der Kolbenbewegung
- **1.2.9.1 Hubkolbenmotoren (klassische Otto-, Diesel- und Stirling-Motoren)**
- **1.2.9.2 Rotationskolbenmotoren (Wankelmotor)**
- 1.2.10 Einteilung der KVM nach Art der Zylinderanordnung
- **1.2.10.1 Reihenmotor**
- **1.2.10.2 V-Motor**
- **1.2.10.3 Sternmotor**
- **1.2.10.4 Boxermotor**
- **1.2.10.5 H-Motor**
- **1.2.10.6 W-Motor**
- **2. Kinematik und Dynamik der KoM**
- *2.1 Kinematik des Hubkolben-Triebwerkes*
- *2.2 Kinematik des Kurbelschlaufe-Triebwerkes*
- *2.3 Dynamik des Hubkolben-Triebwerkes*
- *2.4 Dynamik des Kurbelschlaufe-Triebwerkes*

# **3. Kraftstoffe aus Mineralöl und deren Verhalten**

- *3.1 Chemischer Aufbau*
- *3.2 Eigenschaften der Kraftstoffe*
- 3.2.1 Siedetemperaturen
- 3.2.2 Verdampfungswärme
- 3.2.3 Verbrennung
- **3.2.3.1 Verbrennungsgleichungen**
- **3.2.3.2 Gleichungen der stöchiometrischen Verbrennung**
- **3.2.3.3 Stöchiometrische Luftmasse, stöchiometrischer Luftbedarf, Luftverhältnis**
- **3.2.3.4 Verbrennungsprodukte im Falle der vollständigen Verbrennung (bei Luftüberschuss)**
- **3.2.3.5 Verbrennungsprodukte im Falle der unvollständigen Verbrennung (bei Luftmangel)**
- 3.2.4 Heizwerte
- 3.2.5 Gemischheizwert
- 3.2.6 Zündtemperatur, Flammpunkt, Zündgrenzen
- 3.2.7 Zündverhalten, Oktanzahl, Cetanzahl
- 3.2.8 Flammgeschwindigkeit
- **4. Thermodynamik des Verbrennungsmotors**

## *4.1 Kenngrößen*

- 4.1.1 Mechanischer Wirkungsgrad und Brennstoffverbrauch
- 4.1.2 Zylinderfüllung
- 4.1.3 Mitteldrücke, Leistung, Drehmoment
- 4.1.4 Kennfelder und Last

# *4.2 Grundlagen der motorischen Arbeitsprozesse*

- 4.2.1 Idealisierte Kreisprozesse
- 4.2.2 Höchster Wirkungsgrad und Temperaturgrenzen, Idealprozess = Carnot-Prozess
- 4.2.3 Hoher Wirkungsgrad und Druckgrenzen, Idealprozess = Joule-Prozess
- 4.2.4 Berücksichtigung von Druck-, Temperatur- und weiteren technischen Grenzen
- 4.2.5 Diesel-Prozess (Gleichdruckprozess)
- 4.2.6 Otto-Prozess (Gleichraumprozess)
- 4.2.7 Seiliger-Prozess (realitätsnäherer Idealprozess)
- 4.2.8 Thermische Wirkungsgrade von Otto-, Diesel- und Seiliger-Prozess im Vergleich
- 4.2.9 Vergleichsprozesse
- 4.2.10 Prozesssimulation des vollkommenen Motors
- **5. Kräfte und Momente in KoM**

# *5.1 Kräfte und Momente des Einzylinder-Triebwerkes*

- 5.1.1 Kräfte und Momente durch den Gasdruck
- 5.1.2 Kräfte und Momente durch rotierende Massen
- 5.1.3 Kräfte und Momente durch oszillierende Massen

# *5.2 Mehrzylinder-Triebwerk*

- 5.2.1 Kurbelstern und Zündfolge von KVM
- 5.2.2 Gleichmäßig verteilte Zündungen
- 5.2.3 Zündfolge bei Reihenmotoren
- 5.2.4 Zündfolge bei Reihenmotoren
- 5.2.5 Zündfolge bei V-Motoren
- 5.2.6 Drehungleichförmigkeit der Kurbelwelle

# *5.3 Massenausgleich*

- 5.3.1 Zerlegung der oszillierenden Massenkräfte
- 5.3.2 Definitionen in bezug auf Massenausgleich
- 5.3.3 Massenausgleich für 1-Zylinder-Triebwerk
- 5.3.4 Ausgleich der rotierenden Massenkräfte
- 5.3.5 Ausgleich der oszillierenden Massenkräfte
- 5.3.6 Massenausgleich für Reihenmehrzylinder-Triebwerk
- 5.3.7 Ausgleich der rotierenden Massenkräfte
- 5.3.8 Ausgleich der Momente der rotierenden Massenkräfte
- 5.3.9 Ausgleich der oszillierenden Massenkräfte
- 5.3.10 Ausgleich der Momente der oszillierenden Massenkräfte
- 5.3.11 Massenausgleich für V-Mehrzylinder-Triebwerk
- 5.3.12 Ausgleich der rotierenden Massenkräfte
- 5.3.13 Ausgleich der Momente der rotierenden Massenkräfte
- 5.3.14 Ausgleich der oszillierenden Massenkräfte
- 5.3.15 Ausgleich der Momente der oszillierenden Massenkräfte

# **Literaturliste**

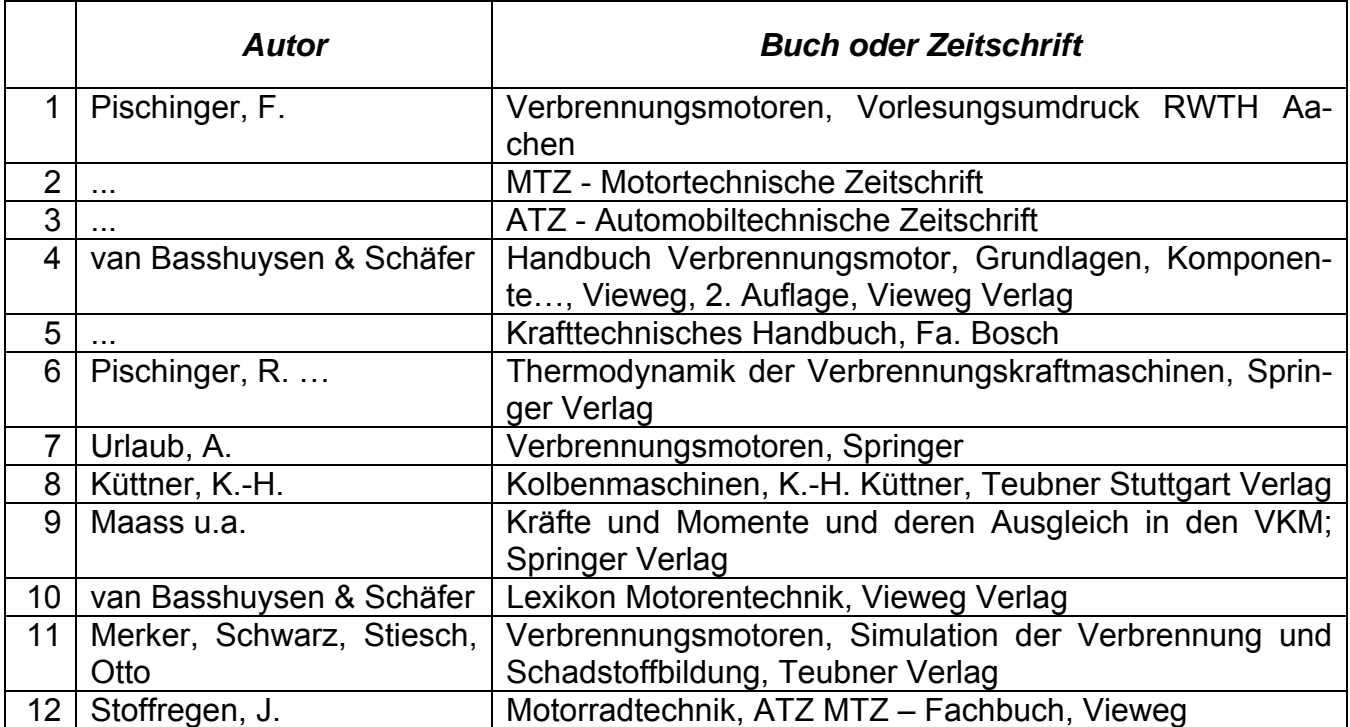

# **1. Einteilung der Kolbenmaschinen (KoM)**

## *1.1 Einteilung der KoM nach Arten und Wirkungsweise*

Eine erste Einteilung erfolgt unten nach dem Kriterium, ob Leistung von der Kolbenmaschine produziert (von Maschine - als thermodynamisches System betrachtet - abgeführt) oder konsumiert (dem System zugeführt) wird.

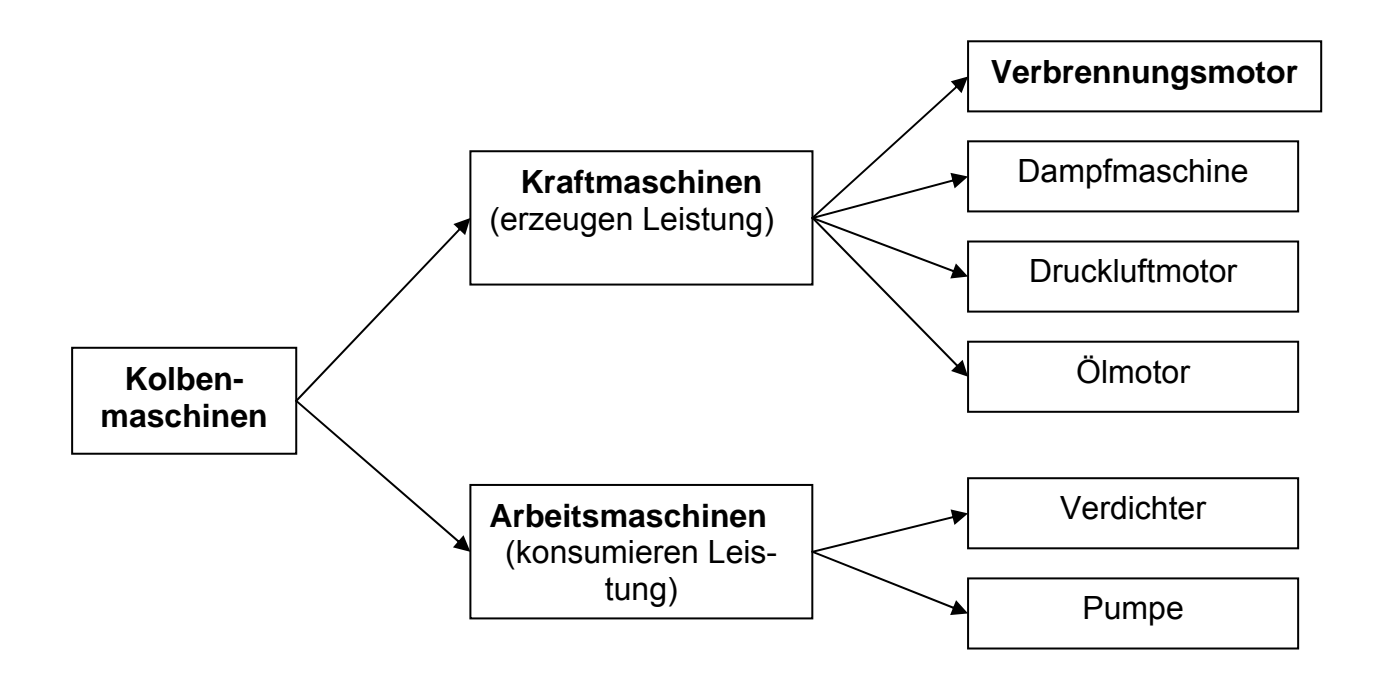

Verallgemeinernd den Begriff der Kolbenmaschine kann anstelle des Kolbens den Verdränger einführen. In diesem Fall kann eine zweite Einteilung nach der Art des Verdrängers durchführen (s. Bild).

Der Wankelmotor ist ein Drehkolbenmotor. Die Schrauben-Verdichter sind z.B. oft anstelle der Kolbenverdichter eingesetzt, da sie für größere Volumenströme und niedrigere Endtemperaturen besser als die Kolbenverdichter geeignet sind.

Das Roots-Gebläse wird unten bei der Behandlung der Aufladung von VKM vorgestellt.

Die Zahnradpumpen sind z.B. in den Schmiersystemen aller VKM zu finden, da sie können bei relativ kleinen Abmessungen sehr hohe Drucksteigerungen bei relativen niedrigen Durchsätzen (Massenströme) erzeugen.

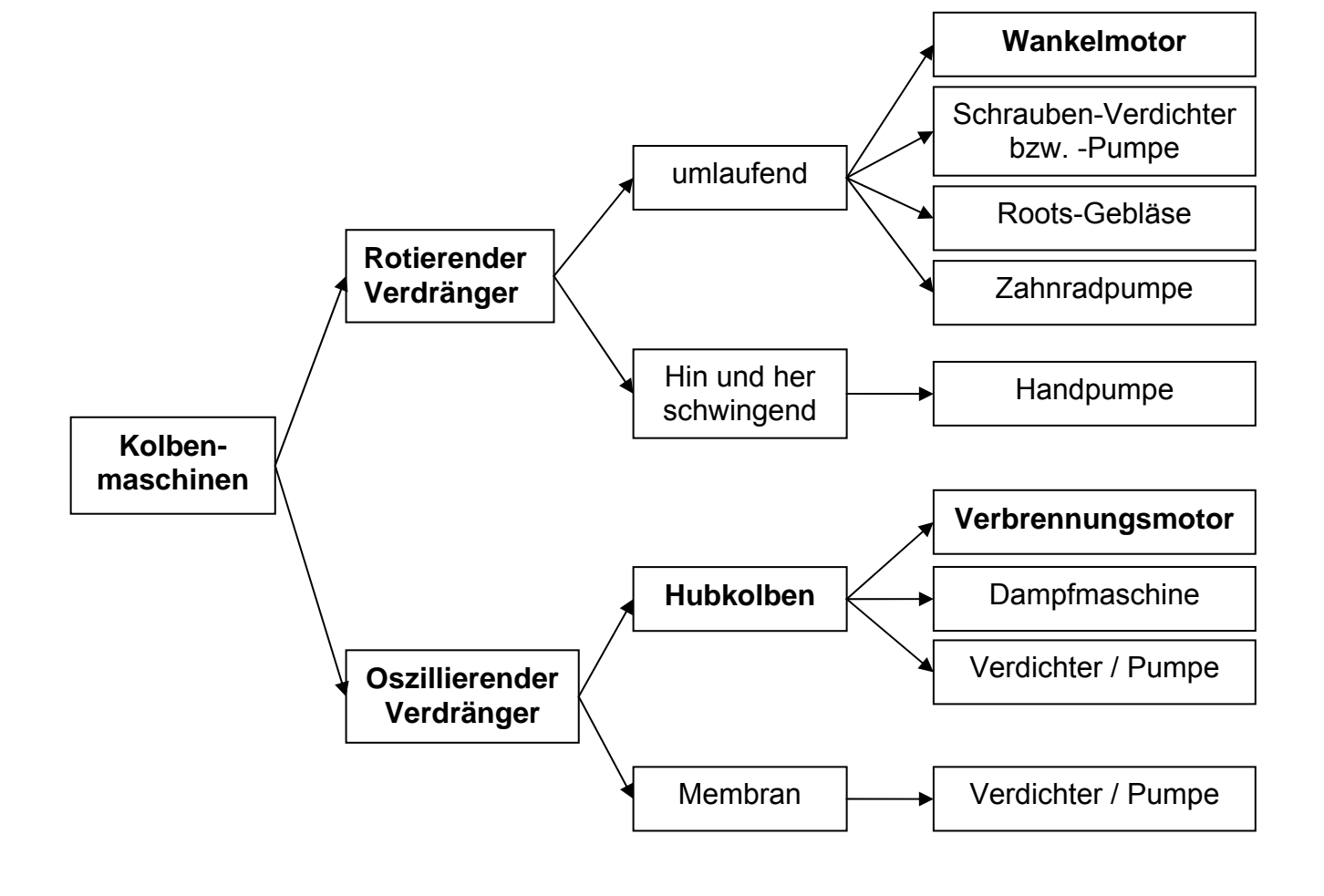

# *1.2 Einteilung der Kolbenverbrennungsmotoren (KVM)*

## 1.2.1 Einteilung der Verbrennungsmotoren nach Art des Prozesses

### **1.2.1.1 KVM mit geschlossenem Prozess = Motoren mit äußerer Verbrennung**

Die bekanntesten Beispiele sind die (neue) Dampfmaschine und der Stirling-Motor.

Der größte Nachteil dieser Maschinen ist das schlechte Leistungsgewicht (s. Animationen des Stirling-Prozesses z.B. unter <http://techni.tachemie.uni-leipzig.de/stirling> oder unter [http://www.k-wz.de/vmotor/stirling.html\)](http://www.k-wz.de/vmotor/stirling.html).

Ihr größter Vorteil ist, dass sie mit jeglicher Art der Wärmeerzeugung (brennen von allen Stoffen, Solarwärme, Abfallwärme von anderen Prozessen usw.) arbeiten können, weil dem Arbeitsfluid die notwendige Wärme von außen über einen Wärmetauscher zugeführt wird.

Ein weiterer Vorteil ist, dass das Arbeitsfluid unverändert während des Kreisprozesses bleibt und muss daher nicht erneuert werden. Im Gegenteil, ein KVM mit innerer Verbrennung (z.B. Dieselmotor) saugt immer Luft aus der Umgebung und schiebt Abgase in die Umgebung zurück. Für den Einsatz in einem U-Boot z.B. ist dies ein sehr großes Hindernis und daher der Dieselmotor kann nur während des Auftauchens zum Generatorantrieb eingesetzt werden.

Unten sind zwei Realisierungsbeispiele des **Stirlingmotors** vorgestellt.

Die Wärme wird beim Stirlingmotor von außen zugeführt, man kann also alle Arten von Brennstoffen oder Wärmequellen nutzen z.B. auch Sonnenstrahlung, was eine große Flexibilität für seinen Einsatz verschafft.

Der Stirlingmotor besitzt keine Ventile! Die Luft (oder Edelgas) wird von dem Plungerkolben hin und her zwischen zwei Kammern durch einen Verbindungskanal (z.B. - wie im linken Bild - durch das Radialspiel zwischen Plungerkolben und seinem Zylinder) geschoben.

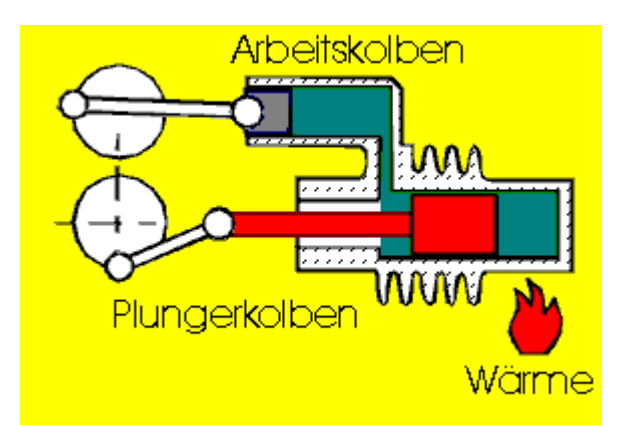

Dadurch kann die Luft aus der heißen Kammer, wenn sie vom Plungerkolben verdichtet wird, hier durch den Verbindungskanal in die kühlere Kammer strömen und dort expandieren. Die damit verbundene Druckveränderung treibt den Arbeitskolben an.

Der Plungerkolben ist hier zum Arbeitskolben immer um 90° versetzt und somit ist die Laufrichtung eindeutig festgelegt. (s. z.B.<http://www.stirlingmotor.com/funktion.htm>).

Andere Varianten arbeiten mit einem so genannten Regenerator (s. unten) im Verbindungskanal. Der Regenerator speichert die Wärme auf eine Zustandsänderung des Kreisprozesses, um später auf eine weitere Zustandsänderung sie, d.h. die gespeicherte Wärme, wieder dem Arbeitsfluid abzugeben. Dadurch kann der thermodynamische Wirkungsgrad solcher Kreisprozesse sehr hohe Werte (in der Nähe denen eines Carnot-Prozesses) erreichen. Dies stellt einen weiteren großen Vorteil solcher Maschinen dar.

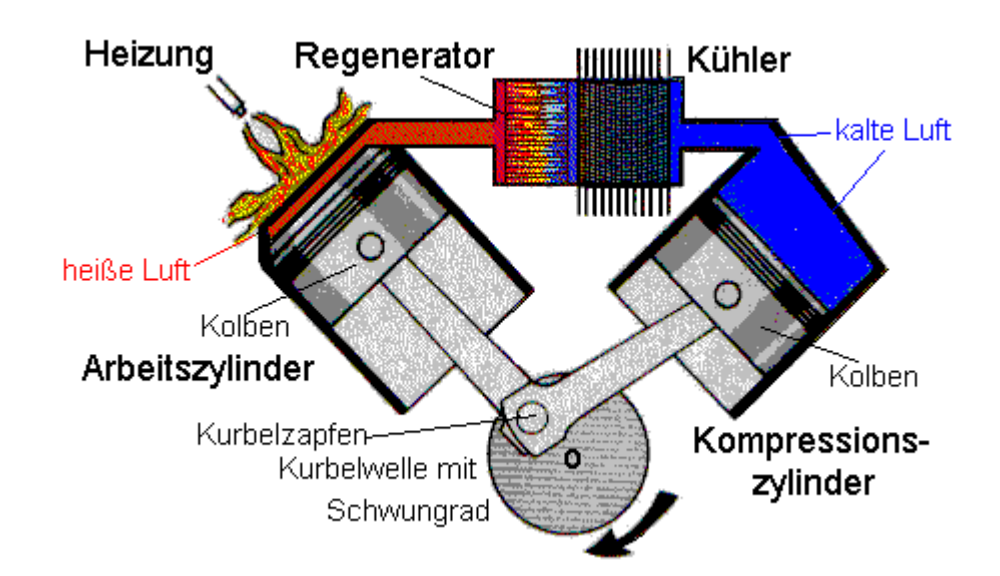

Ein Beispiel als Solar-Stirling-Motor mit Sonnenkollektor findet man unter:

<http://www.solarserver.de/lexikon/stirlingmotor.html>

Eine Internetsuche ergibt unzählige Versuche den Stirling-Motor in technischen Anwendungen zu integrieren. Einige haben schon die Serienreife er-<br>reicht (z.B. beim Einsatz im BHKW Einsatz im [http://www.minibhkw.de/Stirling/Stirling.html,](http://www.minibhkw.de/Stirling/Stirling.html) s. unten), andere aber sind nur als technische Spielzeuge gedacht.

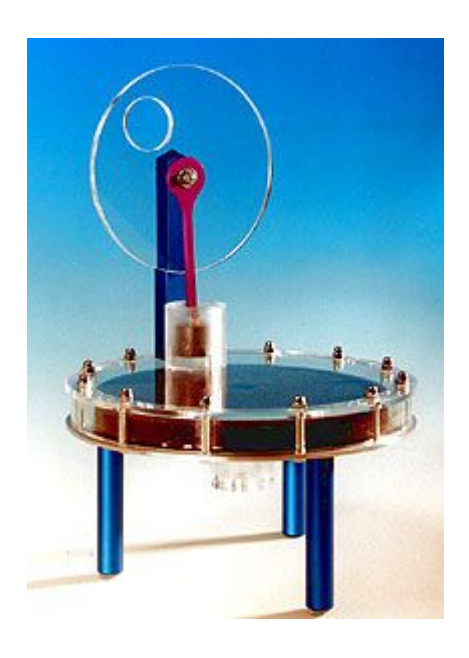

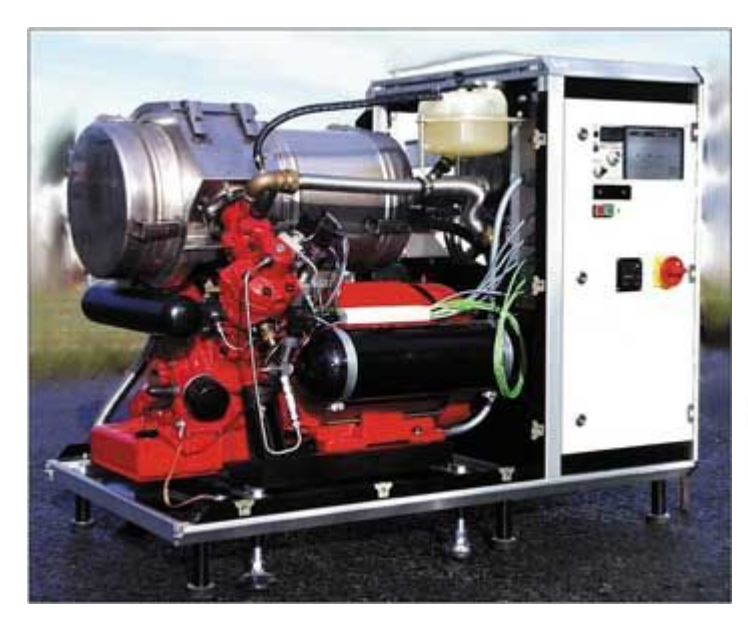

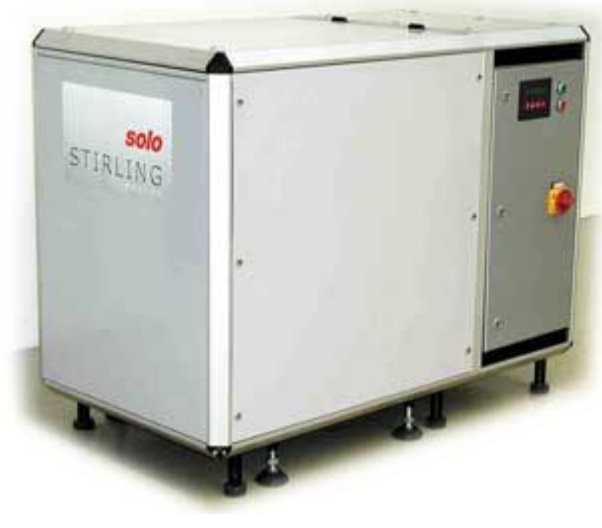

## **1.2.1.2 KVM mit offenem Prozess = Motoren mit innerer Verbrennung (Otto- und Diesel-Motoren)**

Diese sind die üblichen Fälle von VKM und daher werden weiterhin ausführlich vorgestellt. Die VKM mit innerer Verbrennung, die ab diesem Punkt einfach nur VKM benannt werden, lassen sich ferner nach verschiedenen Kriterien unterteilen. Die wichtigen dazu sind unten vorgestellt.

# 1.2.2 Einteilung der KVM nach Zeitverlauf der Verbrennung

## **1.2.2.1 KVM mit kontinuierlicher Verbrennung (Stirling-Motor)**

Die Bauteile, wo die Wärme dem Arbeitsfluid zugeführt wird, bleiben ständig unter hohen Temperaturen. Aus diesem Grund werden die maximalen Temperaturen bei ca. 1300 K begrenzt. Demzufolge wird der maximalmögliche thermische Wirkungsgrad (Carnot-Faktor) im Falle einer minimalen Temperatur auf dem Kreisprozess von ca. 400 K betragen

$$
\eta_C := 1 - \frac{400 \cdot K}{1300 \cdot K} \qquad \eta_C = 0.69
$$

## **1.2.2.2 KVM mit intermittierender Verbrennung (Otto- und Diesel-Motoren)**

Hier stehen die Bauteile nur während der Verbrennung und Expansion unter hohen Temperaturen. Daher sind maximale Temperaturen bis 2800 K gar kein Problem für diese Bauteile und der Carnot-Faktor kann in diesem Fall höhere Werte ( $η<sub>C</sub> = 0.86$ ) erreichen. Für die Berechnung der Dauer einer intermittierenden Verbrennung, die üblich in Gradkurbelwinkel (°KW) angegeben ist, muss man folgende Zahlenwertgleichung einsetzen:

$$
\Delta \alpha = 6 \cdot n \cdot \Delta t
$$
\nmit:  $\Delta \alpha = \text{Kurbelwinkel-Interval} \, [\text{°KW}]$ 

\n $n = \text{Drehzahl} \, [\text{min}^{-1}]$ 

\n $\Delta t = \text{Zeitinterval} \, [\text{s}]$ 

Als Beispiel wird die Berechnung der Verbrennungsdauer Δ*t* für einen Ottomotor vorgestellt. Die Verbrennungsdauer Δα in °KW beträgt üblich Δα <sup>≈</sup> *40....60 °KW*.

## *Es resultiert für die Verbrennungsdauer* Δ*t in ms*

$$
\Delta t = \frac{40}{6.6000} = 1.1 * 10^{-3} \text{ s} = 1.1 \text{ms}
$$

Formelbeweis (Dreisatzregel)

*360°........................................................... n 60 s* Δα .............................................................Δ*t*

$$
\Delta \alpha = \frac{360^\circ \cdot \Delta t}{\frac{60}{n}} = 6 \cdot n \cdot \Delta t
$$

## 1.2.3 Einteilung der KVM nach Art des Ladungswechsels

## **1.2.3.1 KVM mit Viertakt-Verfahren**

Die Viertakten (ein Takt bedeutet einen Kolbenhub) sehen folgendermaßen aus:

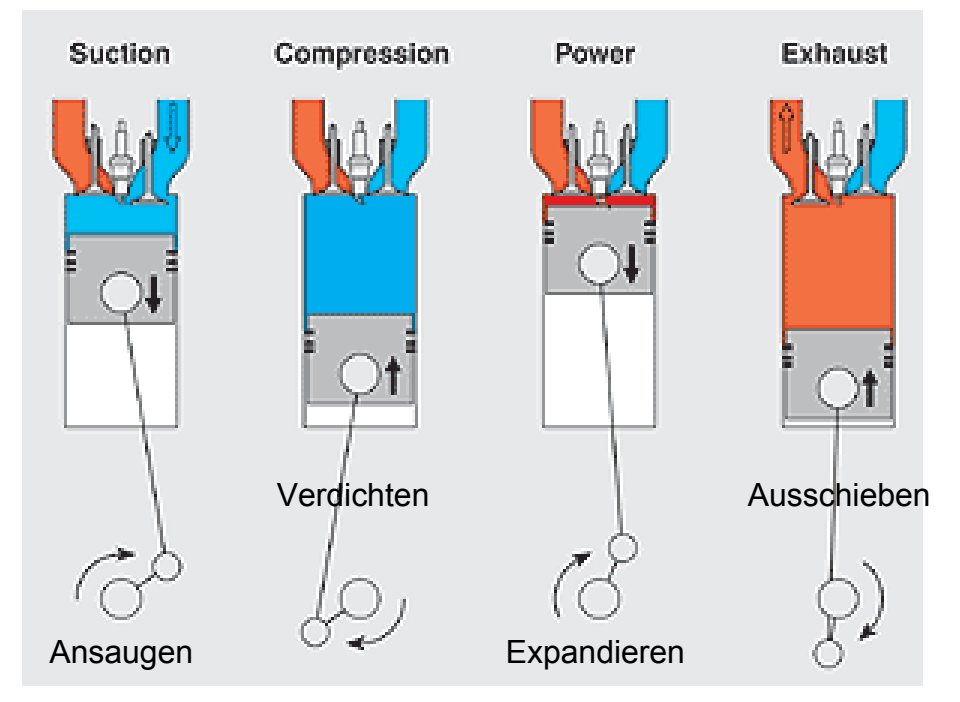

Eine schematische Darstellung des Viertaktverfahren im p,V-Diagramm ist unten vorgestellt.

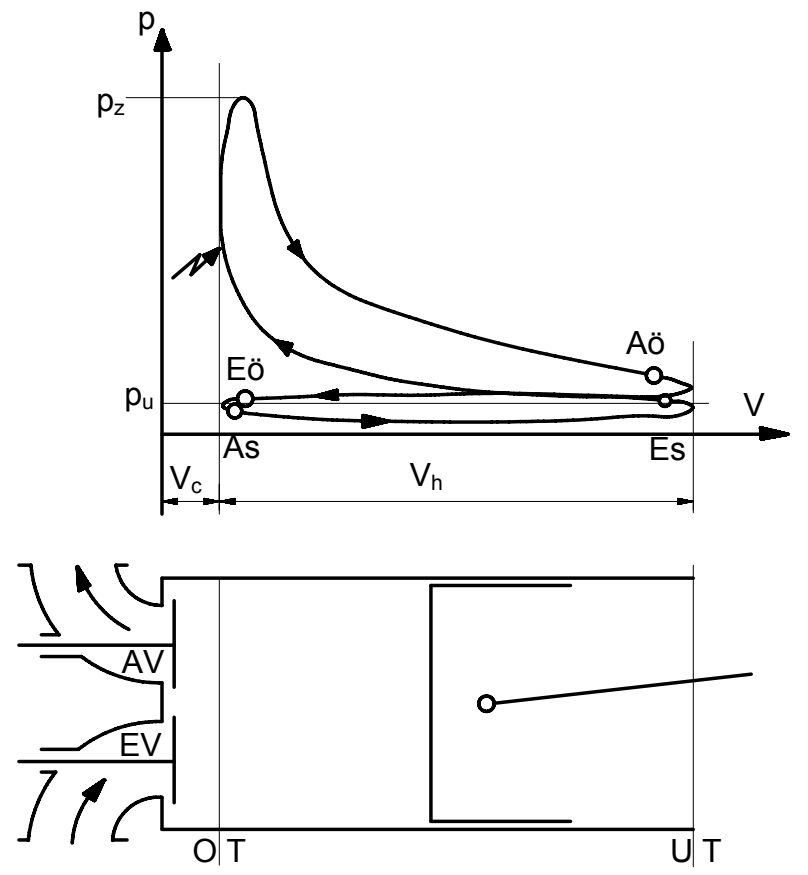

mit:

AV: Auslassventil

EV: Einlassventil

- OT: Oberer Totpunkt
- UT: Unterer Totpunkt

#### Ventilsteuerzeiten:

- Aö Auslassventil öffnet
- As Auslassventil schließt
- Eö Einlassventil öffnet
- Es Einlassventil schließt
- *Vc* Kompressionsvolumen
- *Vh* Hubvolumen
- *V1* Gesamtvolumen
- *pz* Zünddruck
- *pu* Umgebungsdruck

<sup>ε</sup> Verdichtungsverhältnis *V*

$$
\varepsilon = \frac{V_1}{V_c} = 1 + \frac{V_h}{V_c}
$$

Eine weitere schematische Darstellung des Viertaktverfahren kann in Abhängigkeit des Kurbelwinkels  $\alpha$  gemacht werden (s. unten). Bei konstanter Motordrehzahl kann sie auch als eine zeitliche Darstellung betrachtet werden.

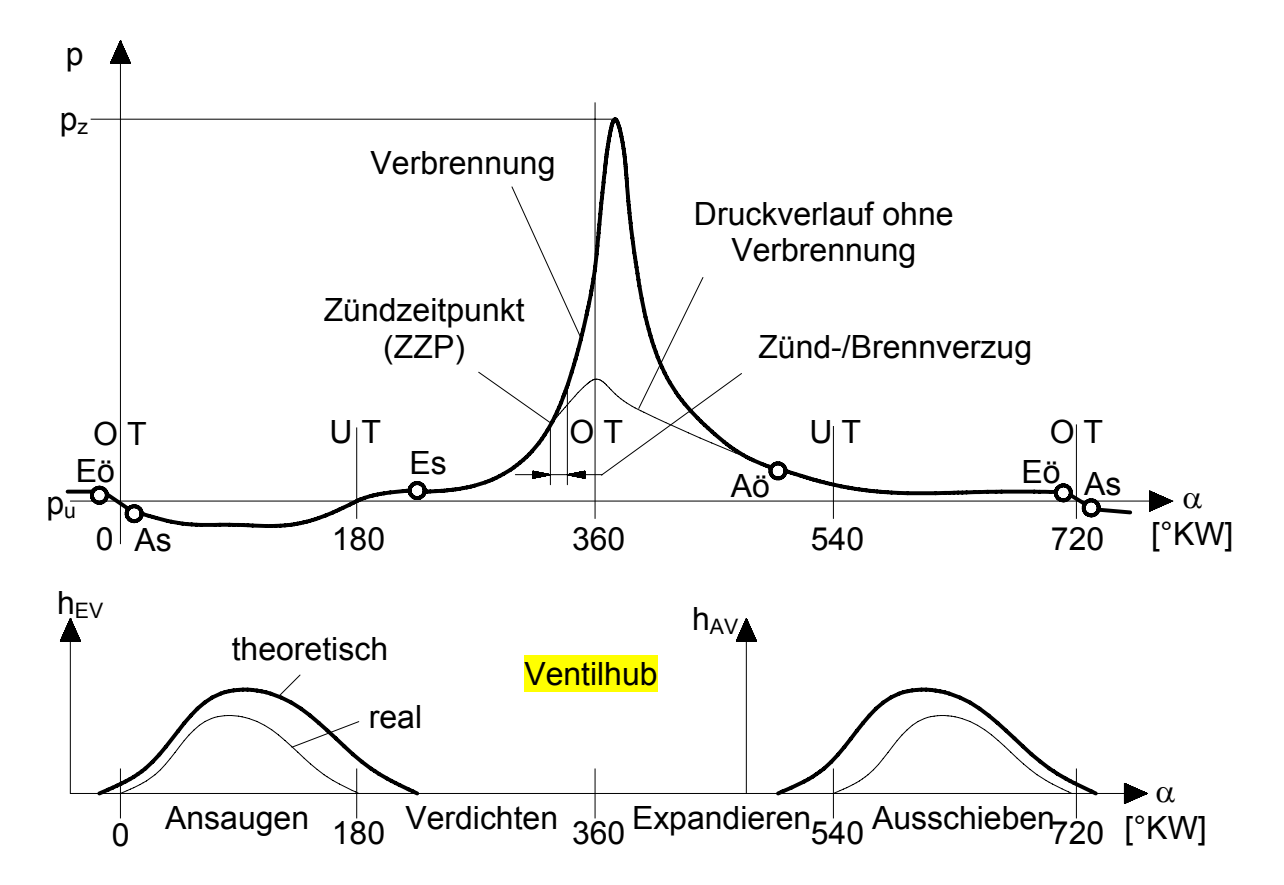

Bessere Darstellungen in p, V- und p,  $\alpha$ -Diagrammen für einen Ottomotor bei der konstanten Drehzahl von 3000 1/min und verschiedenen Motorbelastungen (Lastpunkten) zeigen folgende Bilder. Solche Messergebnisse in Form von Druck über Zylindervolumen oder über Kurbelwinkel resultieren bei der so genannten **Zylinderdruckindizierung** (darüber wird später mehr vorgetragen und beim Labor näheres erklärt).

Um den Verbrennungsdruck besser darzustellen, wurde unter das p,  $\alpha$ -Diagramm nochmals geeignet skaliert dargestellt. Somit kann erkennen, dass die Verbrennung bei verschiedenen Zeitpunkten (VZP) beginnt, und diese nicht mit den Zündzeitpunkten (ZZT) übereinstimmen. Dieses Diagramm stellt die so genannten Hochdruckprozesse dar.

Die Niedrigdruckprozesse, auch Ladungswechselprozesse benannt, wurden in einen weiterem p,  $\alpha$  -Diagramm vorgestellt. Die Ladungswechselverläufe (s. unten) sehen so stark verrauscht aus, da die Auflösung bei der Druckmessung relativ niedrig war, d.h. einerseits der Drucksensor wurde für den Bereich 0-100 bar ausgewählt, um auch bei höheren Zylinderdrücke unbeschädigt zu bleiben, und anderseits das analoge Signal des Druckes wird mittels eine A/D-Wandler (analog/digital) in einer digitale Zahlenreihe konvertiert. Bei dieser Konvertierung treten immer Rundungsfehler auf, da die Anzahl der Bytes (z.B. 10, 12 16) begrenzt sind. Je kleiner diese Anzahl (deswegen auch billiger) ist, desto schneller (aber leider auch ungenauer) kann der A/D-Wandler arbeiten.

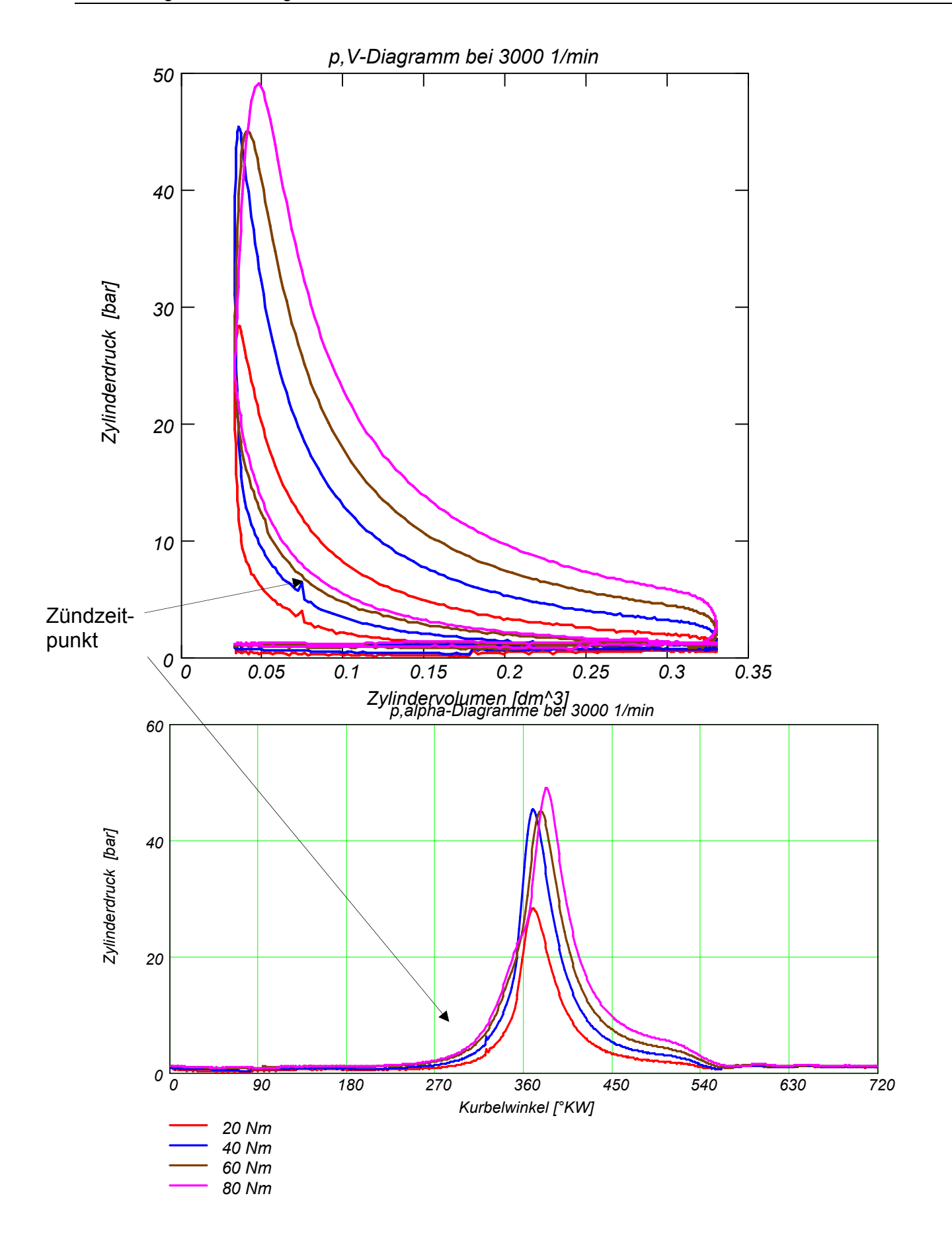

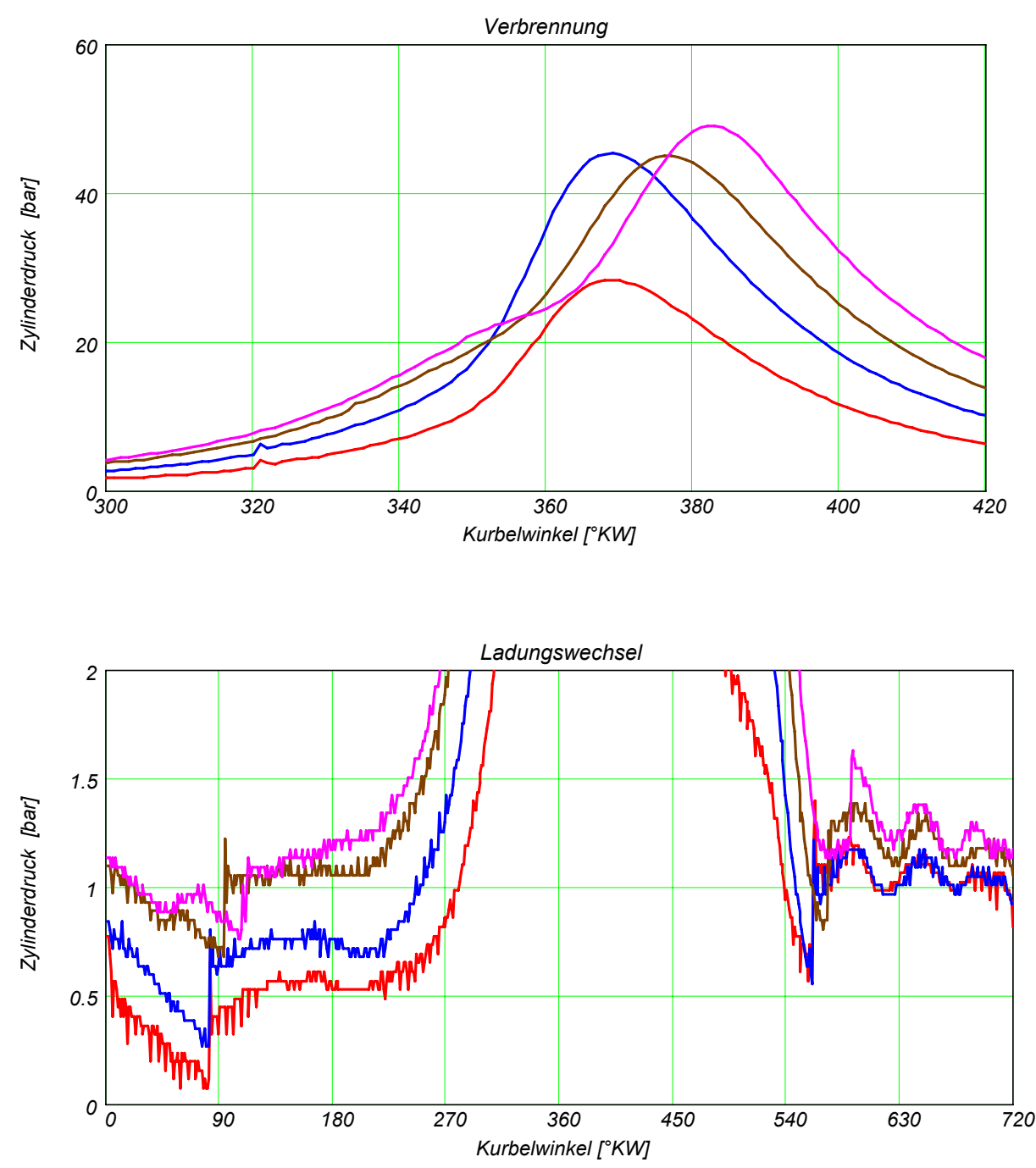

Folgende Formeln sind hier wichtig zu merken:

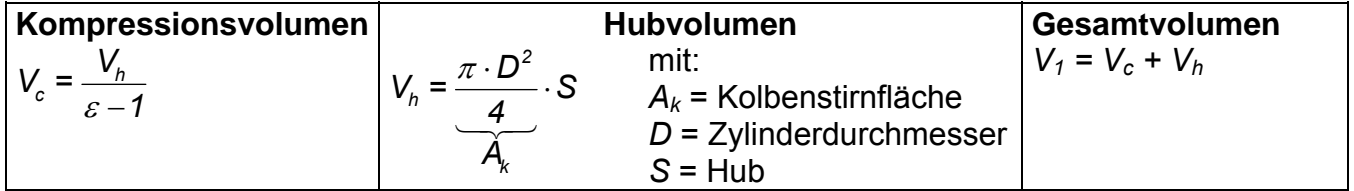

Der Hubraum eines Verbrennungsmotors berechnet sich wie folgt:  $V_H = z \cdot V_h$ , wobei "z" die Anzahl der Zylinder ist.

Auch beim Viertakt-Verfahren ist der Ladungswechsel unvollständig, d.h. wegen des für die Ventile notwendigen Freiraums (jenseits des oberen Totpunkts) verbleibt immer etwas Abgas im Zylinder zurück.

## **1.2.3.2 KVM mit Zweitakt-Verfahren**

Im Falle des Zweitaktverfahrens man versucht die Prozesse zusammenzufassen, so dass Leistung bei jeder Kurbelumdrehung (man vergleiche die p, $\alpha$ -Diagrammen der Vier- und Zweitakt-Verfahren) produziert wird. In die übliche Version werden Ansaugen und Verdichten in einem ersten Takt und Expandieren und Ausschieben in dem zweiten zusammengefasst (s. unten).

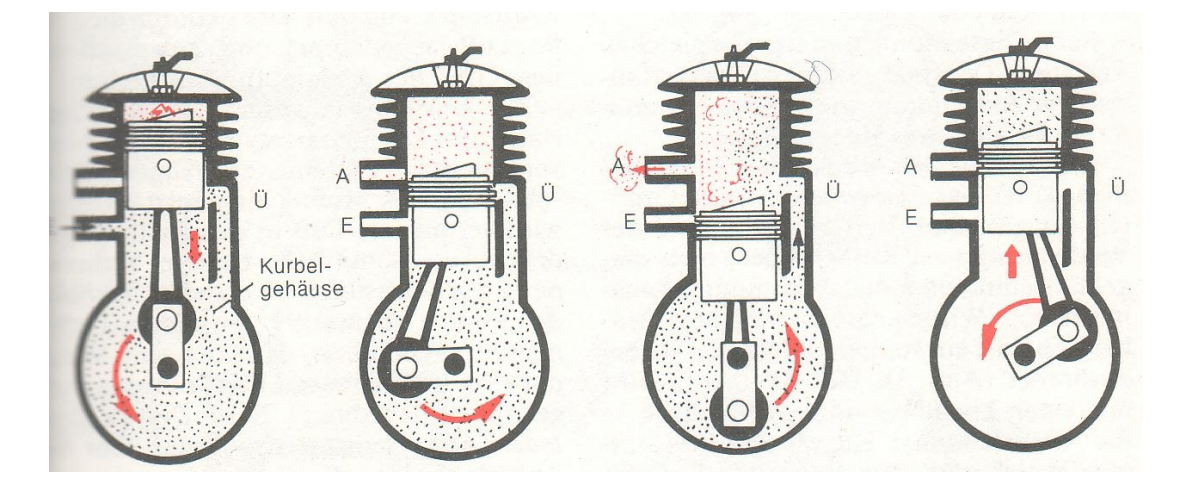

Die schematischen Darstellungen in p,V- und p, $\alpha$ -Diagrammen sind unten vorgestellt. Man kann erkennen, dass die Verdichtungs- und Expansionshübe geometrisch identisch wie bei den Viertakten aussehen aber effektiv nur zum Teil dafür eingesetzt werden. D.h. im ersten Teil des Verdichtenshubes sind die Ansaugschlitzen (ev. auch die Auslassschlitzen) noch offen, und daher in dieser Zeit noch keine Verdichtung realisiert werden kann. Demzufolge aus dem Verdichtungshub verbleibt nur der Rest effektiv für die Verdichtung übrig. Das gleiche kann auch über den Expansionshub sagen.

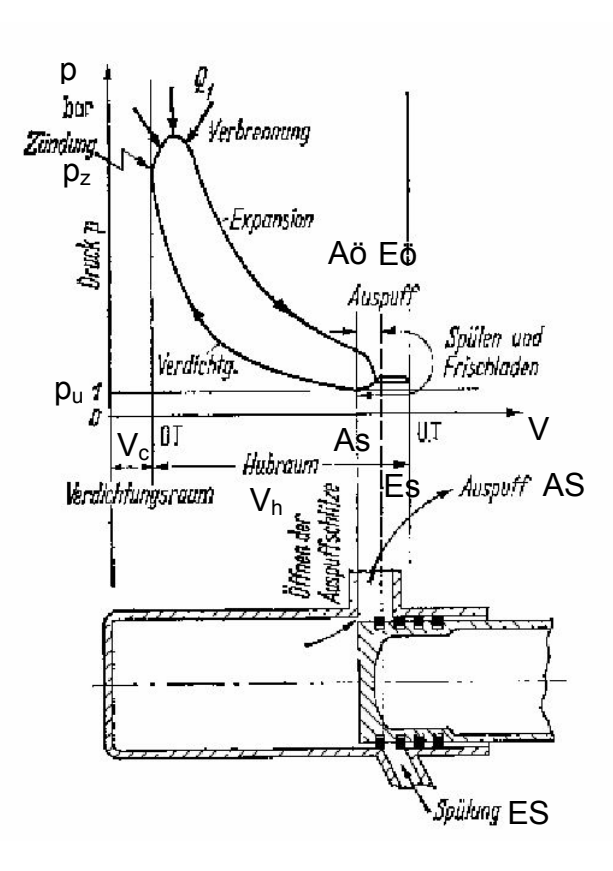

mit:

AS: Auslassschlitz

ES: Einlassschlitz

OT: Oberer Totpunkt

UT: Unterer Totpunkt

Schlitz-Steuerzeiten

Aö: Auslassschlitz öffnet As: Auslassschlitz

schließt

Eö: Einlassschlitz öffnet Es: Einlassschlitz

#### schließt

*Vc*: Kompressionsvolumen

- *Vh*: Hubvolumen
- *pz*: Zünddruck
- *pu*: Umgebungsdruck

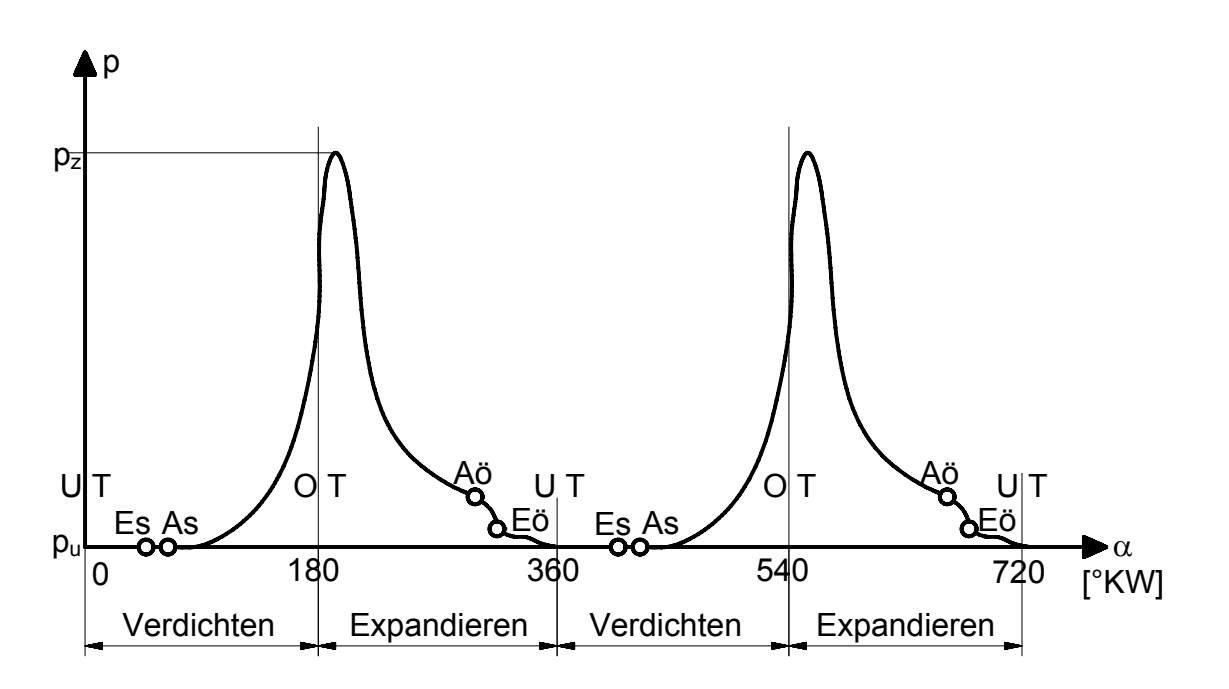

Bei der Spülung (Austausch Abgas gegen Frischgas) ist die Strömungsrichtung (im Zylinder) durch Lage und Form der Kanäle und Schlitzen bestimmt. Zur Spülung ist immer ein Überdruck des Frischgases gegenüber dem Abgas notwendig. Im Gegensatz zum 4-Takt-Verfahren ist kein Ventiltrieb notwendig, aber es gibt viele Bauformen von Zweitaktern, die Auslassventile aufweisen (z.B. große Schiffsdieselmotoren).

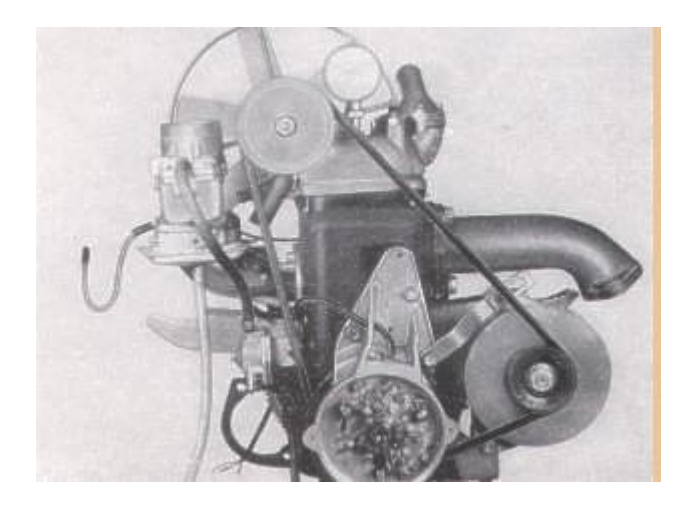

Abbildung eines Wartburg-Motors (oben) und seiner Steuerzeiten (rechts).

Zweitekt-Geswechselverfahren mit Zuordnung zum Kurbalwinkel des Motors mit Kurbeikammer orverdichtung.  $A$ usla $B$ Überströmkanal AÖ Auslaß öffnet **UO U'strömk.** öffnet AS Austaß schließt US Ü'strömk schließt **Finlaß** OT Oberer Totaunkt UT Unterer Totpunkt EÖ Einlaß öffnet S Einlaß schließt 22 Zündzeitpunkt GO. 55 erdich<sub>in</sub> orderdicht<sub>e</sub> renney berströmen ausputten 50 Ś5 55 cS Rе

Um den Gaswechsel ohne eine zusätzliche Kurbelumdrehung zu erreichen, wird beim Zweitaktverfahren der Ladungswechsel (wie oben erwähnt) am Ende der Expansion und zu Beginn des Kompressionshubs durchgeführt. Zur Steuerung der Ein- und Auslasszeitpunkte wird der Kolben verwendet, indem dieser im Bereich des unteren Totpunkts die im Zylindergehäuse angeordneten Ein- und Auslassschlitze überfährt. Dies bedingt allerdings symmetrische Steuerzeiten mit dem Problem der Kurzschlussspülung. Außerdem können 15...25% des Kolbenhubs nicht zur Arbeitsgewinnung (wie oben erwähnt) genutzt werden, da nur das Füllungsvolumen und nicht das Hubvolumen Arbeit leisten kann. Da ein separater Ansaugbzw. Ausschiebehub fehlt, muss der Zylinder mit Überdruck befüllt bzw. gespült werden. Dazu werden Spülpumpen verwendet. Bei einer besonders einfachen und sehr häufig verwendeten Ausführung wird die Kolbenunterseite in Verbindung mit einem hinsichtlich Schadvolumen minimierten Kurbelgehäuse als Spülpumpe verwendet.

Folgende Spülverfahren haben sich durchgesetzt: a) Gleichstromspülung mit Ventilen, b) Gleichstromspülung mit Gegenkolben, c) Gleichstromspülung mit Doppelkolben, d) Querstromspülung, e) MAN-Umkehrspülung, f) Schnürle-Umkehrspülung:

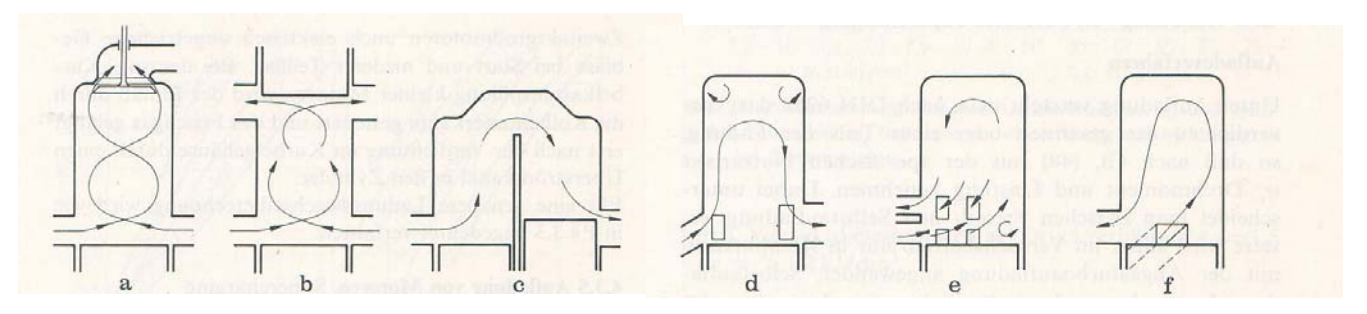

Die Nachteile des Zweitaktverfahrens sind: höherer Kraftstoffverbrauch, höhere HC-Emission (problematische Zylinderspülung), geringere Mitteldrücke (schlechtere Zylinderfüllung), höhere Wärmebelastung (fehlender Gaswechseltakt), schlechtes Leerlaufverhalten (hoher Restgasanteil).

Die Vorteile des Zweitaktverfahrens sind: einfacher Motorbau, geringes Gewicht, niedrige Herstellungskosten, günstigeres Drehmomentverhalten.

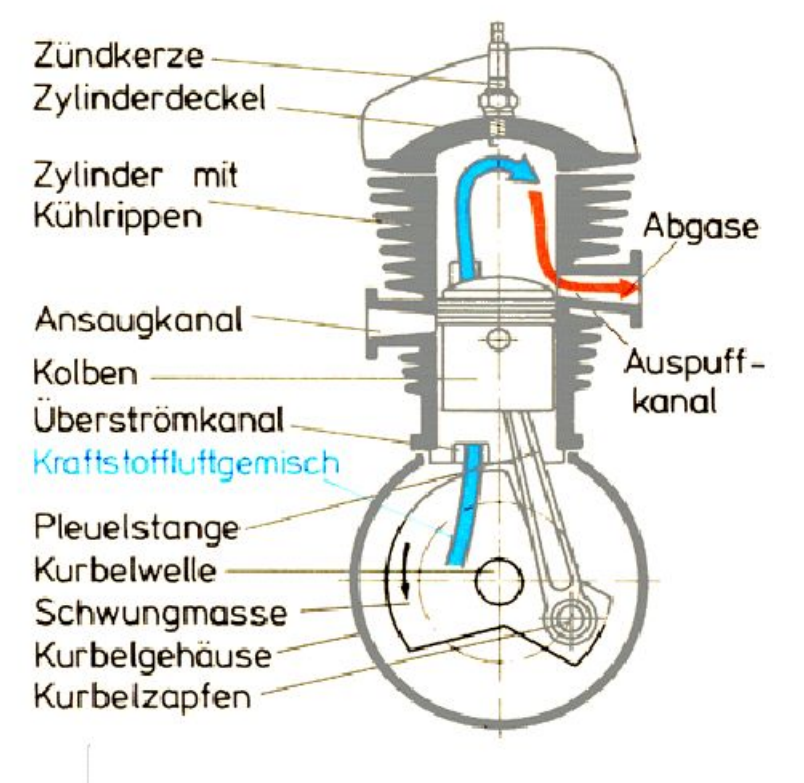

# Schnitt durch einen Zweitaktmotor

# 1.2.4 Einteilung der KVM nach Druckniveau de Ladung

## **1.2.4.1 Saugmotor**

Beim Saugmotor wird die frische Ladung direkt aus der Atmosphäre angesaugt, somit sind keine zusätzlichen Einrichtungen zur Erhöhung der Ladungsdichte nötig.

Man kann aber auch in diesem Fall durch konstruktive und funktionelle Maßnahmen sorgen, dass eine bessere Zylinderfüllung erzwungen wird. Ein erstes Beispiel ist die neue Saugmotorgeneration mit variabler Saugrohrlänge und vollvariablen Ventilsteuerzeiten. Ein zweites Beispiel ist der Ottomotor mit Direkteinspritzung (GDI- oder FSI-Motor), bei dem das Benzin im Hochlastbetrieb während des Ansaugens direkt im Zylinder eingespritzt wird. In diesem Fall durch Verdampfung wird im Zylinder die Temperatur stark gesenkt und somit mehr frische Ladung bei gleichem Ansaugdruck im Zylinder reinpasst.

## **1.2.4.2 Auflademotor**

Beim Auflademotor wird Steigerung der Ladungsdichte vor dem Motor durch Einsatz eines Verdichters zur Erhöhung der Motorleistung eingesetzt. Man unterscheidet zwischen mechanische und Turbo-Aufladung.

## *1.2.4.2.1 Mechanische Aufladung*

Der größte Nachteil der mechanischen Aufladung ist, dass die dazu notwendige Antriebsleistung von der Kurbelwelle genommen werden muss. Daher über eine bestimmte Motordrehzahl, muss sie abgeschaltet werden.

Die mechanische Aufladung kann zum Beispiel mit Hilfe eines **Roots-Gebläses** (wie unten) durchgeführt werden.

Zwei Läufer mit zwei, drei oder vier Aussparungen greifen beim Drehen so ineinander, dass sie in diesen Zwischenräumen Luft transportieren können. Zurück kann diese nicht mehr, weil die Läufer ineinander greifen. Es findet keine Reibung mit der Wand oder untereinander statt, weil die beiden Läufer außen durch einen (geschmierten) Zahnradtrieb exakt geführt werden. Der Antrieb erfolgt in diesem Fall über Riemen, kann aber auch durch Zahnräder erfolgen.

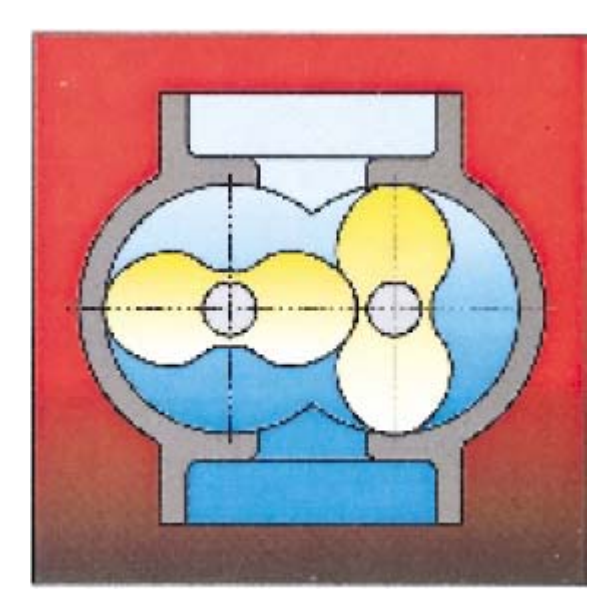

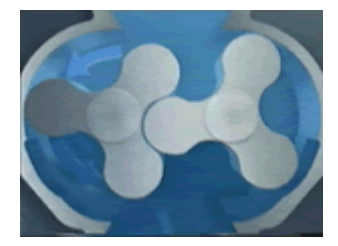

Alternativ kann ein so genannter **G-Lader** eingesetzt werden. Zur Zeit der Realisierung des G-Laders hatte der Turbolader noch Probleme, im unteren Drehzahlbereich ohne Ansprechverzögerung genügend Ladedruck zu entwickeln. Hier bot der G-Lader eine gute Alternative mit geringerer Lautstärke und besserem Wirkungsgrad.

Der G-Lader arbeitet nach dem Prinzip des umlaufenden Verdrängers. Schneckengänge sind in den Gehäusehälften und an beiden Seiten des Verdrängers angebracht. Im Bild rechts ist eine Gehäusehälfte mit dem Einlass oben zu sehen. Diese beiden Hälften umschließen den Verdränger mit seinen Stegen. Je eine mit Exzentern versehene Haupt- und Nebenwelle ermöglichen ihm kreisende Bewegungen (Bild links). Die Luft wird von außen kommend durch die Spiralgänge in die Mitte befördert und tritt dort aus.

Nachteilig ist, dass die einzelnen Stege der Spiralen zur gegenüberliegenden Wandung hin abgedichtet werden müssen. Beim Roots-Gebläse und beim [Turbolader](http://www.kfz-tech.de/Aufladung.htm) gibt es im Verdichtungsraum weder Reibung noch Abdichtung. Beim G-Lader haben die Dichtleisten in den Spiralstegen des Verdrängers und der beiden Gehäusehälften zusätzlich noch Führungsaufgaben. Auch wenn ihre Geschwindigkeit auf der gegenüberliegenden Wand durch die nur leicht kreisende Bewegung relativ gering ist, führt hier größere Reibung und damit verbundenes Ausbrechen leicht zum Totalausfall.

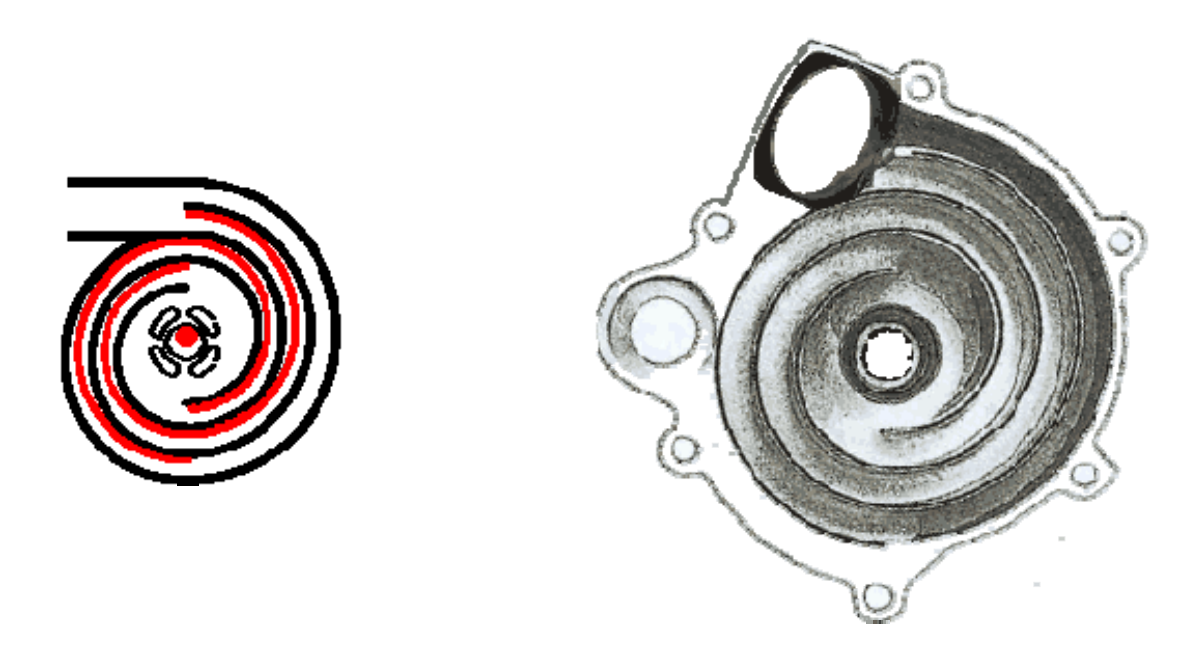

#### *1.2.4.2.2 Turboaufladung*

Im Bild ist ein neuer Turboladertyp mit variabler Ladergeometrie (rot) dargestellt. Üblich wurde bisher die variable Geometrie nur auf die Turbinenseite eingesetzt (VTG = Variable Turbinen-Geometrie).

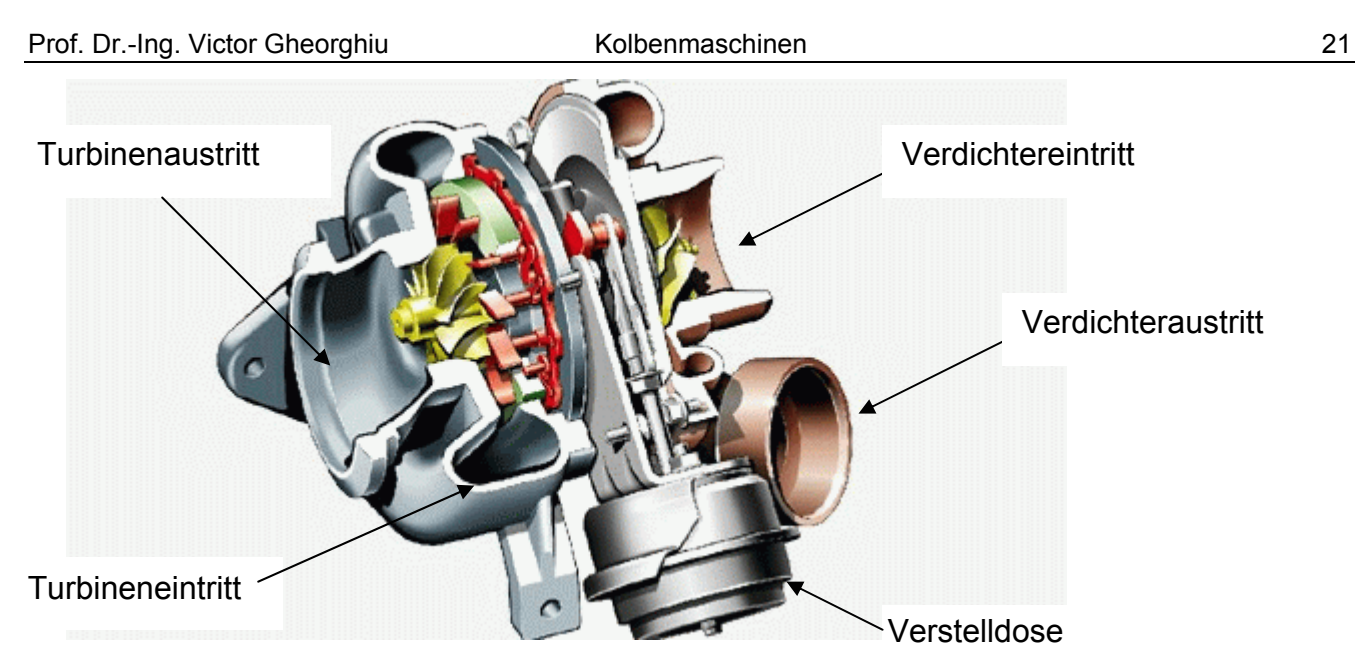

Ein klassischer Turbolader hat keine Variabilitäten (s. unten).

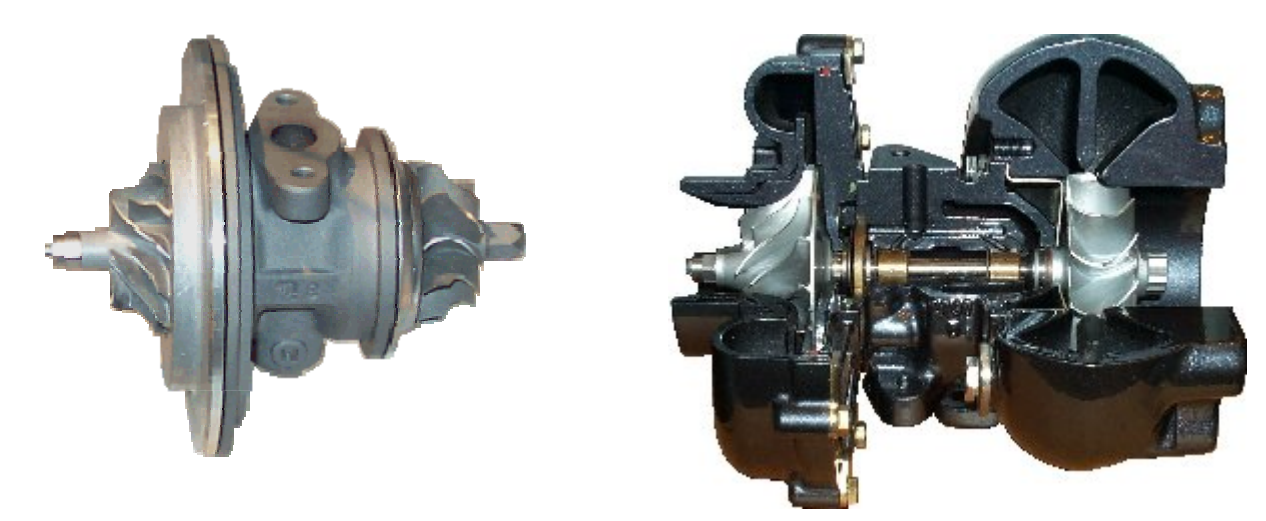

## *1.2.4.2.2.1 Vorteile der Turboaufladung*

Der Turbomotor hat gegenüber einem gleich starken Saugmotor (mit gleicher Leistung) einen geringeren Verbrauch, weil ein sonst nicht genutzter Teil der Abgasenergie zur Leistung des Motors beiträgt (ein Teil des Ladungswechselarbeit und der Verdichtungsarbeit wird dadurch eingespart).

Die Reibungs- und Wärmeverluste des hubraumkleineren Turbomotors sind geringer.

Das Leistungsgewicht = Motormasse pro Leistung (kg/kW) ist beim abgasturboaufgeladenen Motor gegenüber dem Saugmotor deutlich geringer.

Der Einbauraum eines Turbomotors ist kleiner als der eines gleich starken Saugmotors.

Der Drehmomentverlauf eines Turbomotors kann günstiger gestaltet werden. Durch die so genannte »Büffelcharakteristik«, d.h. durch einen sehr starken Anstieg des Drehmomentes bei sinkender Motordrehzahl, bleibt nahezu die volle Leistung auch unterhalb der Nenndrehzahl (Drehzahl der maximalen Leistung) erhalten. Am Berg muss daher weniger oft geschaltet werden.

Das Höhenverhalten (Bergfahrt) des Turbomotors ist deutlich besser. Ein Saugmotor verliert infolge des abnehmenden Luftdruckes in großen Höhen beträchtlich an Leistung. Beim Turbomotor steigt die Turbinenleistung an, weil zwischen dem nahezu konstanten Druck vor der Turbine und dem niedrigeren Umgebungsdruck ein größeres Druckgefälle herrscht. Die geringere Luftdichte am Verdichtereintritt wird so zum größten Teil wieder ausgeglichen. Der Motor verliert kaum an Leistung.

Der Turbomotor kann zum Teil leiser als ein gleich starker Saugmotor, weil er unter anderem kleiner ist und damit die schall abstrahlende Fläche des Motors geringer ist. Der Turbolader selbst wirkt als zusätzlicher Schalldämpfer.

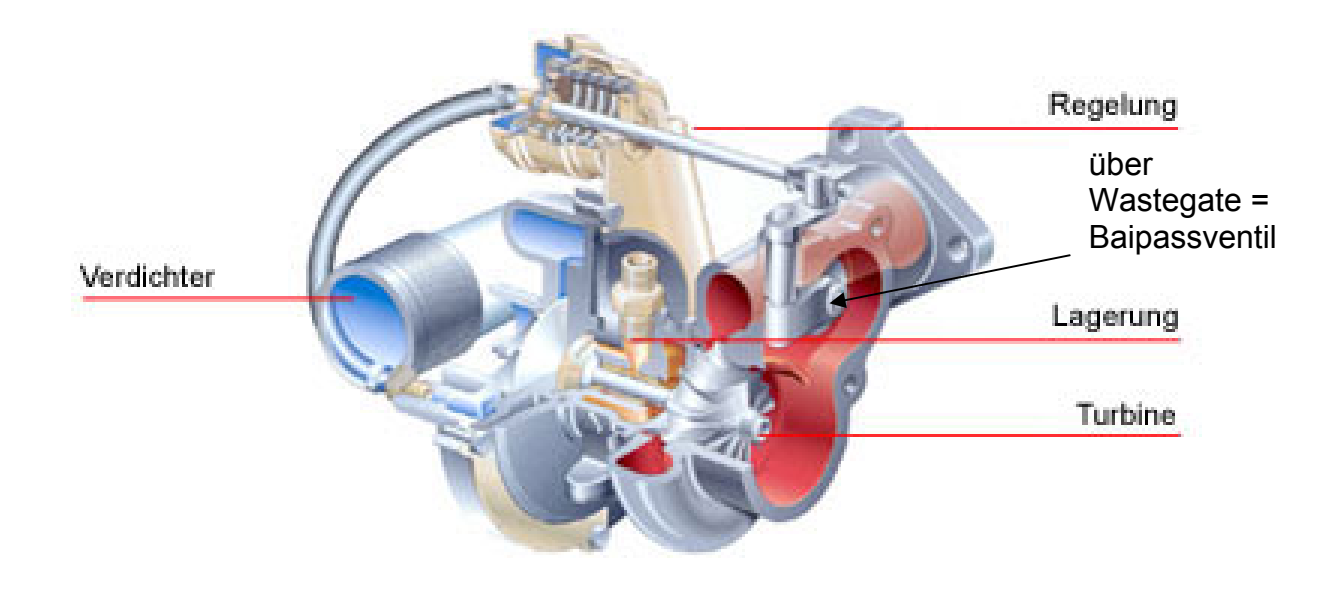

#### *1.2.4.2.2.2 Verdichter*

#### Aufbau und Funktion

Die Verdichter der meisten Turbolader sind Radialverdichter. Dieser Verdichtertyp besteht aus drei wichtigen Bestandteilen: dem Verdichterrad, dem Diffusor und dem Spiralgehäuse. Durch die Drehzahl des Rades wird Luft axial angesaugt und im Rad auf hohe Geschwindigkeiten beschleunigt. Die Luft verlässt das Verdichterrad in radialer Richtung. Im Diffusor wird die Geschwindigkeit der Luft weitgehend verlustfrei verringert. Die Folge davon ist, dass Druck und Temperatur ansteigen. Der Diffusor wird aus der Verdichterrückwand und einem Teil des Spiralgehäuses gebildet. Im Spiralgehäuse wird die Luft gesammelt und die Geschwindigkeit bis zum Verdichteraustritt weiterhin reduziert.

#### Betriebsverhalten

Das Betriebsverhalten von Verdichtern wird häufig durch Kennfelder beschrieben, bei denen das Druckverhältnis über dem durchgesetzten Volumen- bzw. Massenstrom dargestellt ist. Der nutzbare Kennfeldbereich von Strömungsverdichtern ist begrenzt durch die Pumpgrenze, die Stopfgrenze und die maximal zulässige Drehzahl des Verdichters.

#### Pumpgrenze

Die Pumpgrenze begrenzt den linken Kennfeldrand. Bei zu kleinen Volumenströmen und zu hohen Druckverhältnissen löst sich die Strömung von den Verdichterschaufeln. Der Fördervorgang wird dadurch unterbrochen. Die Luft strömt rückwärts durch den Verdichter, bis sich wieder ein stabiles Druckverhältnis mit positivem Volumenstrom einstellt. Der Druck baut sich erneut auf. Der Vorgang wiederholt sich in rascher Folge. Aus dem dabei entstehenden Geräusch leitet sich die Bezeichnung »pumpen« ab.

#### Stopfgrenze

Der maximale Volumenstrom eines Radialverdichters ist in der Regel durch den Querschnitt am Verdichtereintritt begrenzt. Erreicht die Luft im Radeintritt die Schallgeschwindigkeit, so ist kein weiteres Anwachsen des Durchsatzes mehr möglich. Im Verdichterkennfeld zeigt sich die Stopfgrenze an den stark abfallenden Drehzahllinien am rechten Kennfeldrand.

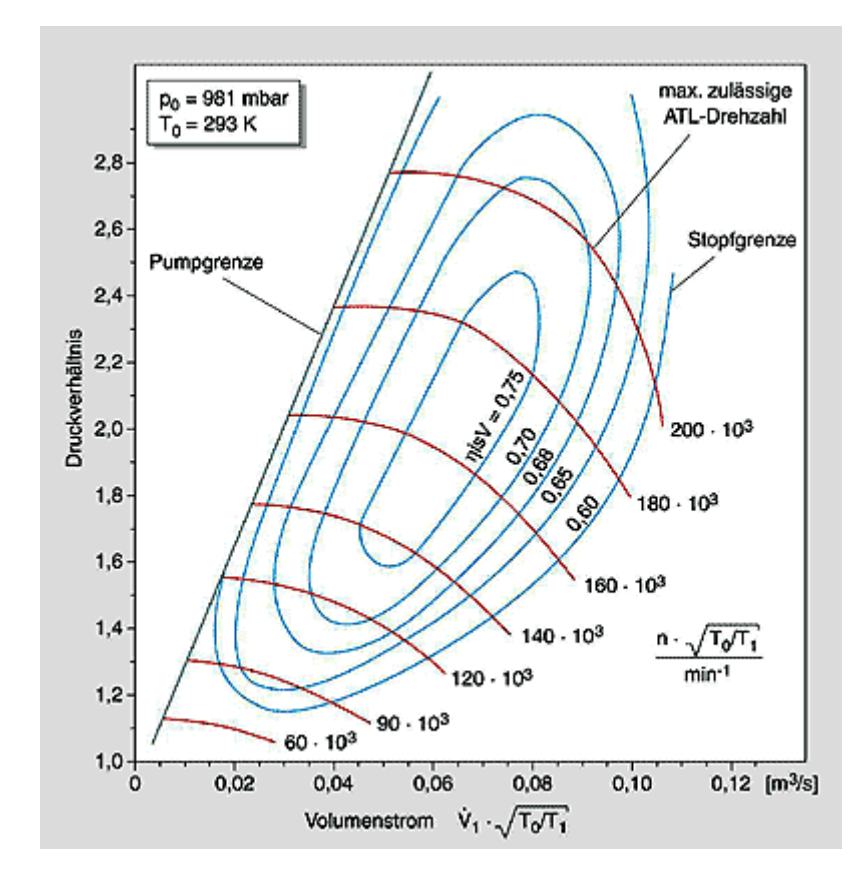

## *1.2.4.2.2.3 Turbine*

#### Bauarten und Funktion

Die Turbine eines Turboladers besteht in der Regel aus dem Turbinenrad und dem Turbinengehäuse. Die Turbine setzt die Energie aus den Motorabgasen in mechanische Energie zum Antrieb des Verdichters um. Die Abgase werden durch den Strömungsquerschnitt der Turbine aufgestaut, sodass sich zwischen Eintritt und Austritt ein Druck- und Temperaturgefälle einstellt. Dieses Gefälle wird in der Turbine in kinetische Energie umgesetzt, die das Turbinenrad antreibt.

Man unterscheidet zwischen Axialturbinen und Radialturbinen. Bei Axialturbinen wird das Rad ausschließlich axial durchströmt. Bei Radialturbinen erfolgt die Anströmung zentripetal, d.h. in radialer Richtung von außen nach innen, und das Ausströmen in axialer Richtung. Bis zu einem Raddurchmesser von ca. 160 mm werden ausschließlich Radialturbinen verwendet. Dieses Maß entspricht in etwa einer Motorleistung von 1000 kW je Turbolader. Ab einer Größe von 300 mm werden ausschließlich Axialturbinen eingesetzt. Zwischen diesen beiden Werten finden beide Varianten Verwendung.

In Pkw- sowie in Nutzfahrzeug- und Industriemotoren sind daher fast ausschließlich Radialturbinen zu finden. Bei den hier vorliegenden größeren Stückzahlen ist die Radialturbine auch kostengünstiger herzustellen als die Axialturbine. Im Folgenden wird wegen ihrer weiten Verbreitung nur noch auf die Funktionsweise der Radialturbine eingegangen. Eine solche Radial- oder auch Zentripetalturbine wandelt den Druck des Abgases innerhalb des Spiralgehäuses in kinetische Energie um und führt das Abgas – über dem Radumfang mit konstanter Geschwindigkeit – dem Turbinenrad zu. Die Umsetzung des Drucks in kinetische Energie erfolgt bei Gasturbinen in einem beschaufelten Leitring. Bei Abgasturboladern ist es dagegen gelungen, diese Umsetzung in leitringlosen Turbinengehäusen zu realisieren. Dadurch verbessert sich das Durchflussverhalten der Turbine, zugleich verringert sich der Wirkungsgrad geringfügig. Die Umsetzung von kinetischer Energie in Rotationsenergie der Welle erfolgt im Turbinenrad. Das Rad ist so ausgelegt, dass am Radaustritt nahezu die gesamte kinetische Energie umgesetzt ist.

#### Betriebsverhalten

Die Turbinenleistung steigt mit zunehmendem Druckgefälle zwischen Eintritt und Austritt an, d.h., die Turbinenleistung nimmt zu, wenn sich durch eine höhere Motordrehzahl mehr Abgas vor der Turbine aufstaut. Aber auch mit zunehmender Abgastemperatur steigt die Turbinenleistung wegen des höheren Energiegehaltes des Abgases an.

Das Aufstauverhalten der Turbine wird vom freien Strömungsquerschnitt am Übergang vom Eintrittskanal in die Spirale, dem Halsquerschnitt, bestimmt. Verkleinert man den Halsquerschnitt, so staut die Turbine mehr Abgas auf und die Turbinenleistung nimmt infolge des höheren Druckverhältnisses zu. Durch einen kleineren Strömungsquerschnitt kann also mehr Ladedruck erzeugt werden. Der Strömungsquerschnitt lässt sich durch Wechseln des Turbinengehäuses einfach ändern.

Neben dem Strömungsquerschnitt des Turbinengehäuses hat auch der Durchgangsquerschnitt am Radeintritt Einfluss auf das Durchflussverhalten der Turbine. Durch Bearbeiten der Radkontur kann dieser Querschnitt, und damit der Ladedruck, beeinflusst werden. Mit der Vergrößerung der Kontur nimmt der Strömungsquerschnitt der Turbine zu. Turboladerhersteller bieten innerhalb einer Baureihe auch Turbinenräder gleichen Durchmessers mit verschiedenen Konturen an, die jeweils auf der Basis eines Turbinenradrohlings hergestellt wurden. Turbinen mit variabler Turbinengeometrie verändern den Strömungsquerschnitt zwischen dem Spiralkanal und dem Radeintritt. Drehbar gelagerte Leitschaufeln bzw. eine verschiebbare Hülse, die einen Teil des Querschnittes verdeckt, verändern den Durchgangsquerschnitt zum Turbinenrad.

Das Betriebsverhalten von Turbinen für Abgasturbolader wird in der Praxis durch Turbinenkennfelder beschrieben. In diesen Kennfeldern ist der Durchflussparameter über dem Turbinendruckverhältnis dargestellt. Um das Durchflussverhalten allgemeingültig, d.h. unabhängig von Eintrittsdruck und Eintrittstemperatur, darstellen zu können, wird ein aus der Ähnlichkeitstheorie abgeleiteter Durchflussparameter definiert, der diese beiden Größen berücksichtigt.

Im Turbinenkennfeld sind die Durchsatzlinien und der Turbinenwirkungsgrad für verschiedene Drehzahlen dargestellt. Zur Vereinfachung können sowohl der Verlauf des Durchflusses als auch der Wirkungsgrad durch einen mittleren Verlauf angenähert werden.

Für einen hohen Gesamtwirkungsgrad des Turboladers ist die Abstimmung von Verdichterrad- und Turbinenraddurchmesser von hoher Bedeutung. Durch die Vorgabe eines Betriebspunktes im Verdichterkennfeld ergibt sich auch eine bestimmte Laderdrehzahl. Der Turbinenraddurchmesser ist nun so abzustimmen, dass die Turbine in diesem Betriebsbereich mit höchsten Wirkungsgraden arbeitet.

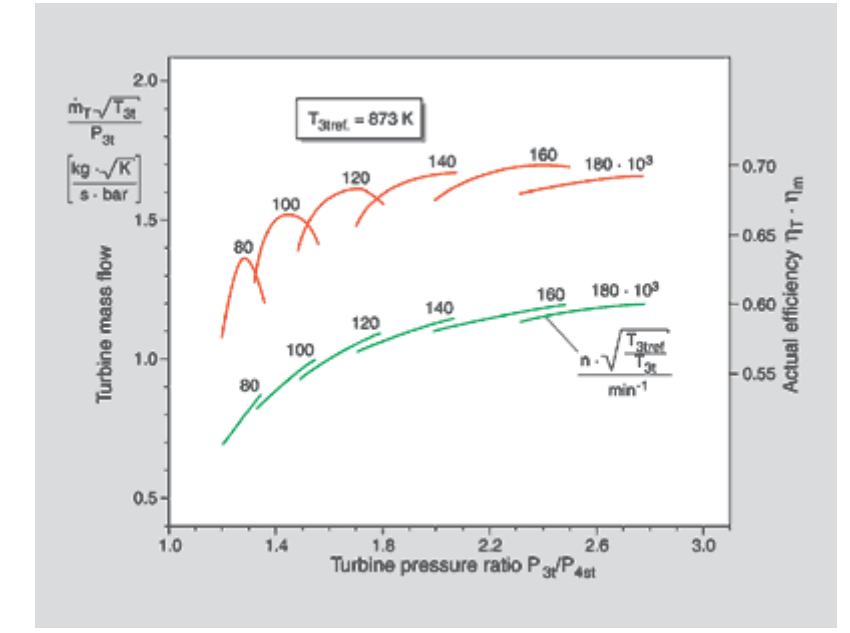

# 1.2.5 Nach Zeitpunkt der Kraftstoffzumischung

## **1.2.5.1 Luft verdichtend (klassischer Dieselmotor)**

Dieselmotor: Luftfüllung beim Ladungswechsel, Verdichten, Zumischung des Kraftstoffes gegen Ende der Verdichtung durch Einspritzung in den Brennraum.

Es gibt aber auch Dieselmotoren, die ein Teil des Kraftstoffes mit der Luft vermischt ansaugen. In diese Kategorie findet man die Gas-Diesel oder Diesel-Gas Motoren. Das Gas wird vor dem Eintritt in Zylinder mit der Luft vermischt und der Dieselkraftstoff wird gegen Verdichtungsende direkt im Zylinder eingespritzt. Dadurch verdampft sich der Dieselkraftstoff, vermischt sich mit dem Luft-Gas-Gemisch und kommt zur Selbstzündung. Das Gas aus dem Gemisch wird dadurch auch entzündet und beide Kraftstoffe brennen zusammen.

## **1.2.5.2 Gemisch verdichtend (klassischer Ottomotor)**

Ottomotor: Beim Vergaser bewirkt der Luftstrom die Gemischbildung in der Saugleitung. Bei der Benzineinspritzung erfolgt die Einspritzung in den Luftstrom beim Ansaugen üblich unmittelbar vor dem Einlassventil. Seit kürzten ist auch die Direkteinspritzung bei Ottomotoren eingesetzt.

## 1.2.6 Nach Art der Leistungsregelung

a) Quantitätsregelung

Beim Ottomotor wird die Gemischmenge (Ladungsmasse) geändert. Die Zusammensetzung (das Mischungsverhältnis) bleibt annähernd konstant. Wird auch Drosselregelung genannt. Gut geeignet für den Volllastbereich.

b) Qualitätsregelung

Beim Dieselmotor wird die Kraftstoffmenge geändert. Dabei wird das Mischungsverhältnis Kraftstoff/Luft geändert. Die Masse des Arbeitsfluids pro Arbeitsspiel bleibt näherungsweise konstant. Wird auch Gemischregelung genannt. Gut geeignet für den Teillastbereich.

## 1.2.7 Nach Art der Zündung

#### a) Fremdzündung

Zündung durch örtliche Energiezufuhr von außen (vor allem als Funkenzündung mit Hilfe einer Zündkerze). Charakteristisch für den Ottomotor.

b) Selbstzündung

Kraftstoff-Luftgemisch entzündet sich infolge der hohen Verdichtungstemperatur von selbst. Charakteristisch für den Dieselmotor.

## 1.2.8 Nach Art der Kühlung

## a) Wasserkühlung

Indirekte Kühlung: Der Motor gibt Wärme an ein Kühlmittel (meist Wasser) als Zwischenträger ab. Der bessere Wärmeübergang macht eine Verrippung der Motorkühlflächen überflüssig. Es sind meistens Kühler, Kühlwasserpumpe und Kühlgebläse (für den Kühler) notwendig.

b) Luftkühlung

Direkte Kühlung: Umgebungsluft wird direkt über die meist verrippte Oberfläche des Motors geführt. Sofern der freie Luftzutritt zu den Kühlflächen des Motors nicht gewährleistet ist oder die Kühlwirkung nicht ausreichend ist, ist die Verwendung eines Kühlgebläses erforderlich.

## 1.2.9 Nach Art der Kolbenbewegung

#### a) Hubkolbenmotoren

Diesel-, Otto-, Stirling-Motor (führt umkehrende Bewegung aus)

b) Rotationskolbenmotor

Wankelmotor (führt weitergehende Bewegung aus)

1.2.10 Nach Art der Zylinderanordnung

Die Anzahl der Zylinder in einer Reihe wird durch die maximale Einbaulänge und die zulässige Schwingungsbeanspruchung der Kurbelwelle begrenzt. Daher werden in der Praxis für größere Motoren mehrere Zylinderreihen in verschiedener Lage zueinander verwendet.

Bei V-Motoren können die Pleuel gegenüberliegender Zylinder an derselben Kurbelwellenkröpfung oder an um die Kurbelwellenmitte gegeneinander gedrehten unterschiedlichen Kröpfungen angelenkt sein. Beim 180°-V-Motor sind die Pleuel gegenüberliegender Kolben an derselben Kurbelwellenkröpfung angelenkt, beim Boxermotor an zwei um 180° gegeneinander versetzten Kröpfungen.

a) Reihenmotor b) V-Motor

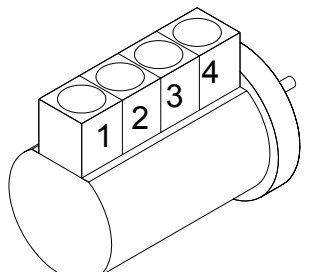

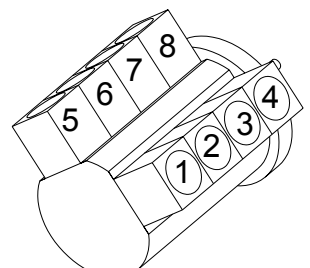

c) Sternmotor d) Boxermotor

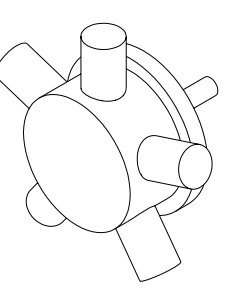

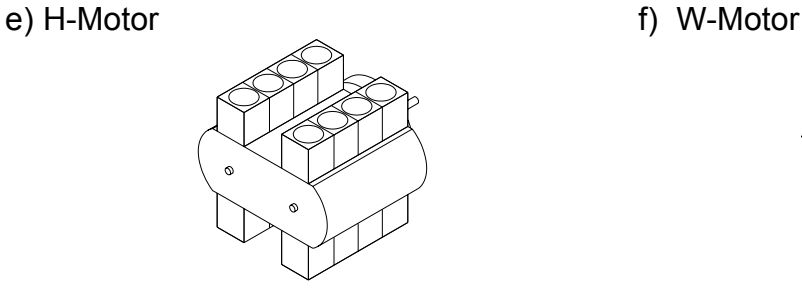

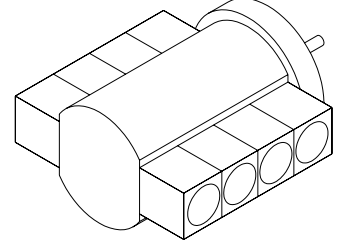

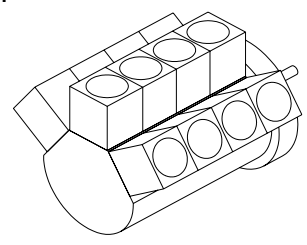

g) Dreieckmotor

(wird z.B. als Dampfmotor gebaut, Gegenkolben-Anordnung)

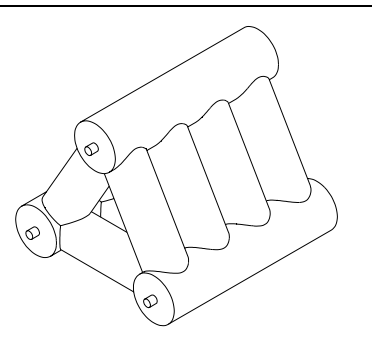

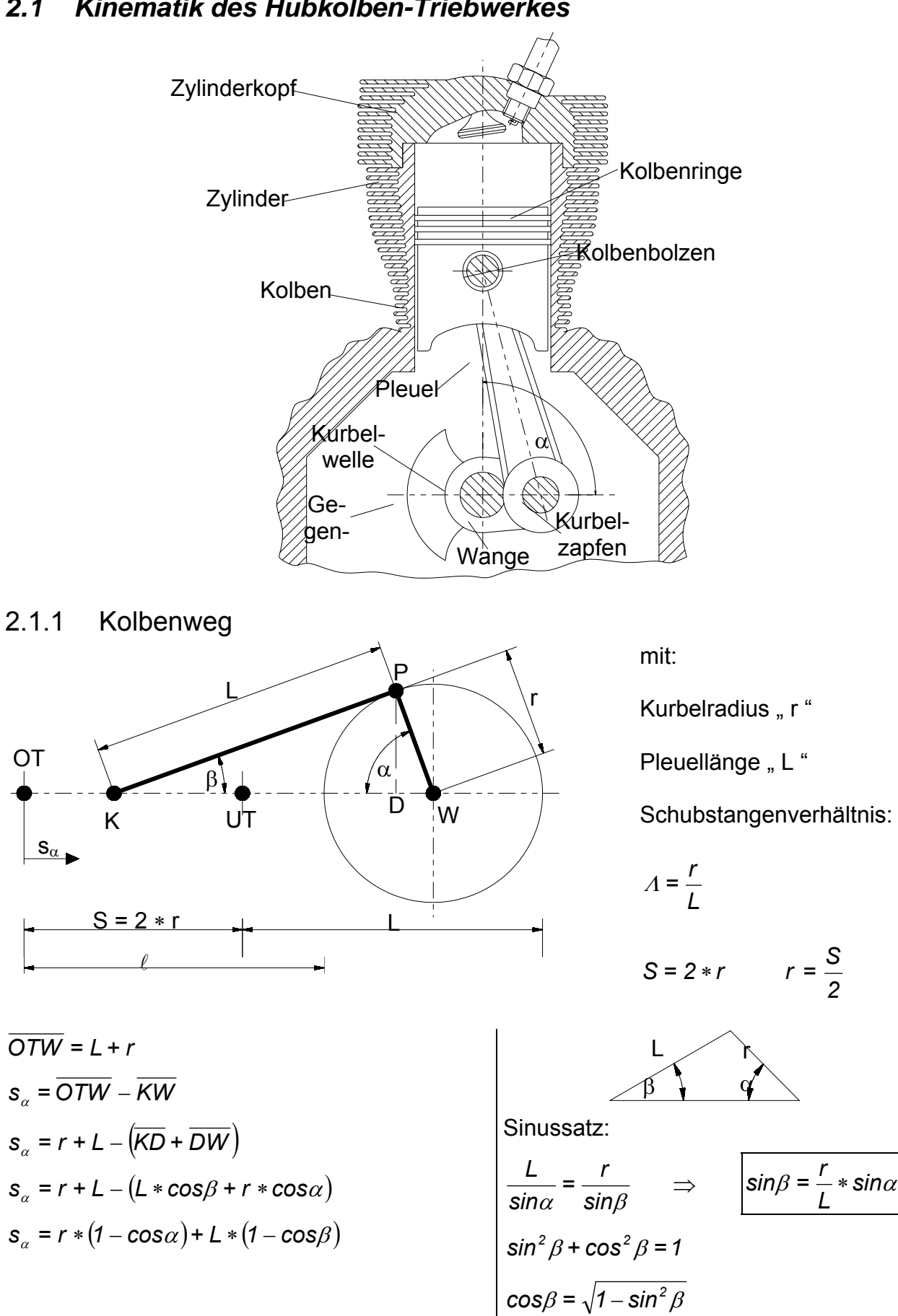

## *2.1 Kinematik des Hubkolben-Triebwerkes*

$$
s_{\alpha} = r * (1 - \cos \alpha) + L * (1 - \sqrt{1 - \sin^2 \beta})
$$
  

$$
s_{\alpha} = r * (1 - \cos \alpha) + L * \left(1 - \sqrt{1 - \left(\frac{r}{L}\right)^2 * \sin^2 \alpha}\right)
$$

Pleuelverhältnis (Schubstangenverhältnis):

*L*  $A = \frac{r}{l}$ 

Übliche Werte:  $\Lambda \approx 0.25...0.35$ ; wobei der niedrigere Wert für Diesel- und der höhere Wert für Benzinmotoren gilt.

Informativ: Potenzreihenentwicklung

$$
(1+x)^m = 1 + {m \choose 1} * x^1 + {m \choose 2} * x^2 + \dots \qquad \text{wobei der Ausdruck} \binom{m}{2} \Rightarrow \frac{m*(m-1)}{1*2} \text{ bedeutet}
$$
  

$$
\sqrt{1 - 4^2 * \sin^2 \alpha} \quad \text{wird mit } m = 0.5 \text{ und } x = -4^2 * \sin^2 \alpha
$$

 $\lambda$ 

$$
\sqrt{1 - A^2 \cdot \sin^2 \alpha}
$$
 wird mit  $m = 0,5$  und  $x = -A^2 \cdot \sin^2 \alpha$   

$$
\sqrt{1 - A^2 \cdot \sin^2 \alpha} \approx 1 - \frac{1}{2} \cdot A^2 \cdot \sin^2 \alpha
$$

Damit wird die obige  $s_\alpha$ -Formel zu:

$$
s_{\alpha} = r * (1 - \cos \alpha) + L * \left(1 - 1 + \frac{1}{2} * \frac{1}{2} * \sin^{2} \alpha\right)
$$
\n
$$
s_{\alpha} = r * \left(1 - \cos \alpha + \frac{L}{r} * \frac{1}{2} * \frac{1}{2} * \sin^{2} \alpha\right)
$$
\n
$$
s_{\alpha} = r * \left(1 - \cos \alpha + \frac{L}{2} * \frac{1}{2} * \sin^{2} \alpha\right)
$$
\n
$$
s_{\alpha} = r * \left(1 - \cos \alpha + \frac{1}{2} * \frac{1 + \cos(2\alpha)}{2}\right)
$$
\n
$$
s_{\alpha} = r * \left(1 - \cos \alpha + \frac{1}{2} * \frac{1 - \cos(2\alpha)}{2}\right)
$$
\n
$$
s_{\alpha} = r * \left(1 - \cos \alpha + \frac{1}{2} * \frac{1 - \cos(2\alpha)}{2}\right)
$$
\n
$$
s_{\alpha} = r * \left(1 - \cos \alpha + \frac{1}{2} * \frac{1 - \cos(2\alpha)}{2}\right)
$$
\n
$$
s_{\alpha} = r * \left(1 - \cos \alpha + \frac{1}{4} * \frac{1}{2} * \frac{1 - \cos(2\alpha)}{2}\right)
$$
\n
$$
s_{\alpha} = r * \left(1 - \cos \alpha + \frac{1}{4} * \frac{1}{2} * \frac{1 - \cos(2\alpha)}{2}\right)
$$

$$
s_{\alpha} = r * f(\alpha) \Rightarrow f(\alpha)
$$
\n
$$
\begin{cases}\ngenawe Lösung: \quad 1 - \cos \alpha + \frac{1}{\Lambda} * \left(1 - \sqrt{1 - \Lambda^2 * \sin^2 \alpha}\right) \\
\nangenäherte Lösung: \quad 1 - \cos(\alpha) + \frac{\Lambda}{4} * \left[1 - \cos(2 * \alpha)\right]\n\end{cases}
$$

**Zylinder-Volumen** 

$$
V(\alpha) = V_c + s_{\alpha} * A_{\kappa} = V_c + s_{\alpha} * \frac{\pi * D^2}{4}
$$

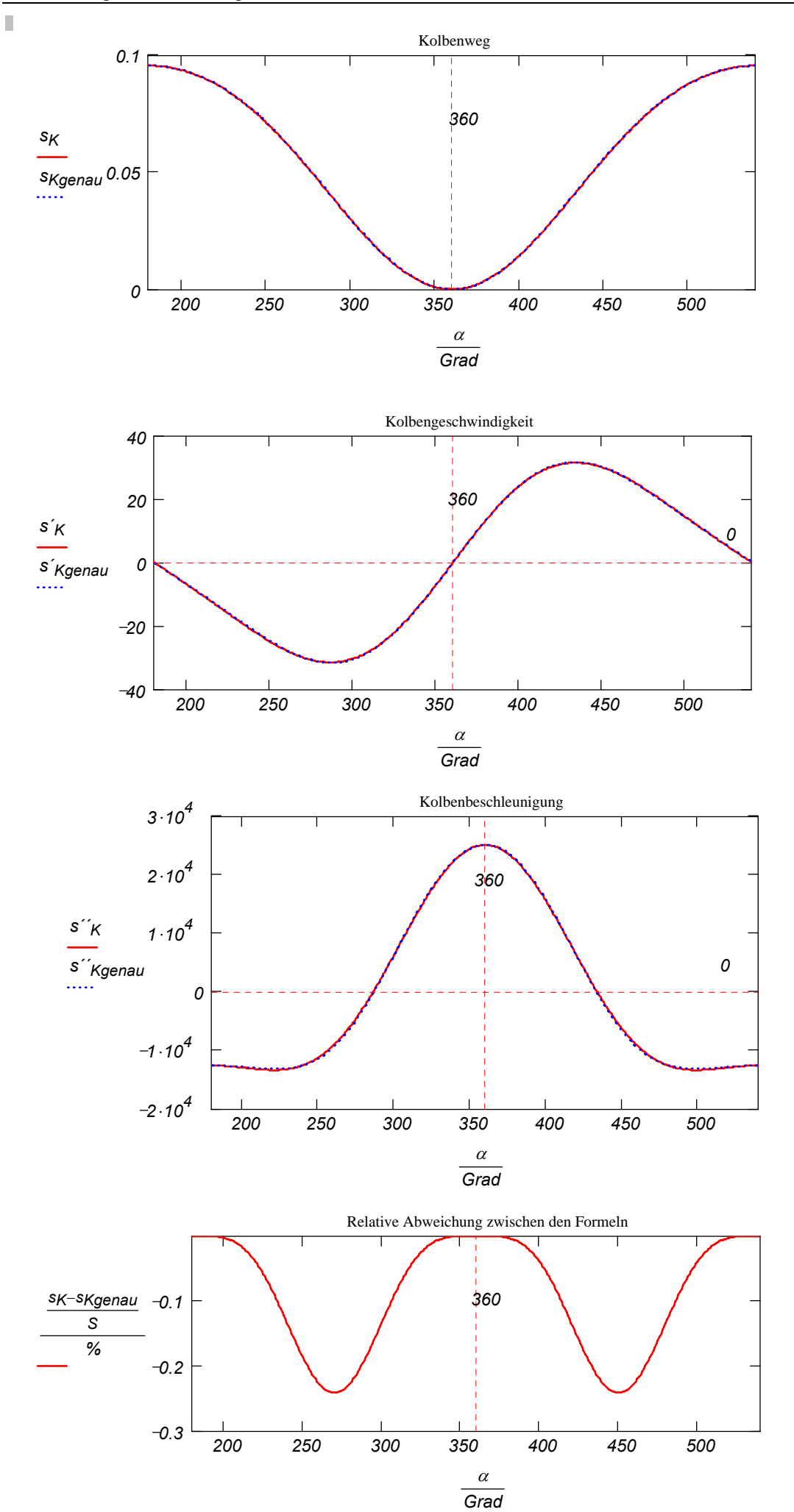

5 7

# 2.1.2 Kolbengeschwindigkeit

$$
\dot{s}_{\alpha} = \frac{ds_{\alpha}}{dt} = \frac{ds_{\alpha}}{d\alpha} * \frac{d\alpha}{dt} = \frac{ds_{\alpha}}{d\alpha} * \omega
$$
\n
$$
\dot{s}_{\alpha} = \frac{d}{d\alpha} * [r * f(\alpha)] * \omega = r * \omega * f'(\alpha)
$$
\n
$$
\dot{s}_{\alpha} = r * \omega * \left[ sin(\alpha) + \frac{\Delta}{4} * 2 * sin(2 * \alpha) \right]
$$
\n
$$
\dot{s}_{\alpha} = r * \omega * \left[ sin(\alpha) + \frac{\Delta}{2} * sin(2 * \alpha) \right]
$$

## 2.1.3 Kolbenbeschleunigung

$$
\ddot{s}_{\alpha} = \frac{d}{d\alpha} * (\dot{s}_{\alpha}) = r * \omega^2 * f''(\alpha)
$$
  

$$
f''(\alpha) = \cos(\alpha) + A * \cos(2 * \alpha)
$$
  

$$
\ddot{s}_{\alpha} = r * \omega^2 * [\cos(\alpha) + A * \cos(2 * \alpha)]
$$

In nebenstehender Abbildung sind die Beschleunigungen für  $\Lambda = 0.25$  und  $\Lambda = 0.33$ <br>dargestellt.

Die Kolbengeschwindigkeit *s*<sub>α</sub> erreicht ein Maximum wo die Kolbenbeschleunigung  $\ddot{s}_a = 0$ ist:

$$
r * \omega^2 * [\cos \alpha + A * \cos(2 * \alpha)] = 0
$$
  
\n
$$
\cos \alpha + A * \cos(2 * \alpha) = 0
$$
  
\n
$$
\cos \alpha + A * (2 * \cos^2 \alpha - 1) = 0
$$
  
\n
$$
\cos \alpha = -1 \pm \frac{\sqrt{1 + 8 * A^2}}{4 * A}
$$
  
\n
$$
\cos \alpha = -1 + \frac{\sqrt{1 + 8 * A^2}}{4 * A}
$$

 $cos(2 * \alpha) = cos^2 \alpha - sin^2 \alpha$  $cos^2 \alpha + sin^2 \alpha = 1 \Rightarrow sin^2 \alpha = 1 - cos^2 \alpha$  $cos(2*\alpha) = 2*cos^2 \alpha - 1$ 

so tritt z.B. für  $\Lambda$  = 0,25 die maximale Kolbengeschwindigkeit bei  $\alpha$  = 77° KW und für  $\Lambda$  = 0,33 die maximale Kolbengeschwindigkeit bei  $\alpha$ = 73,8° KW auf.

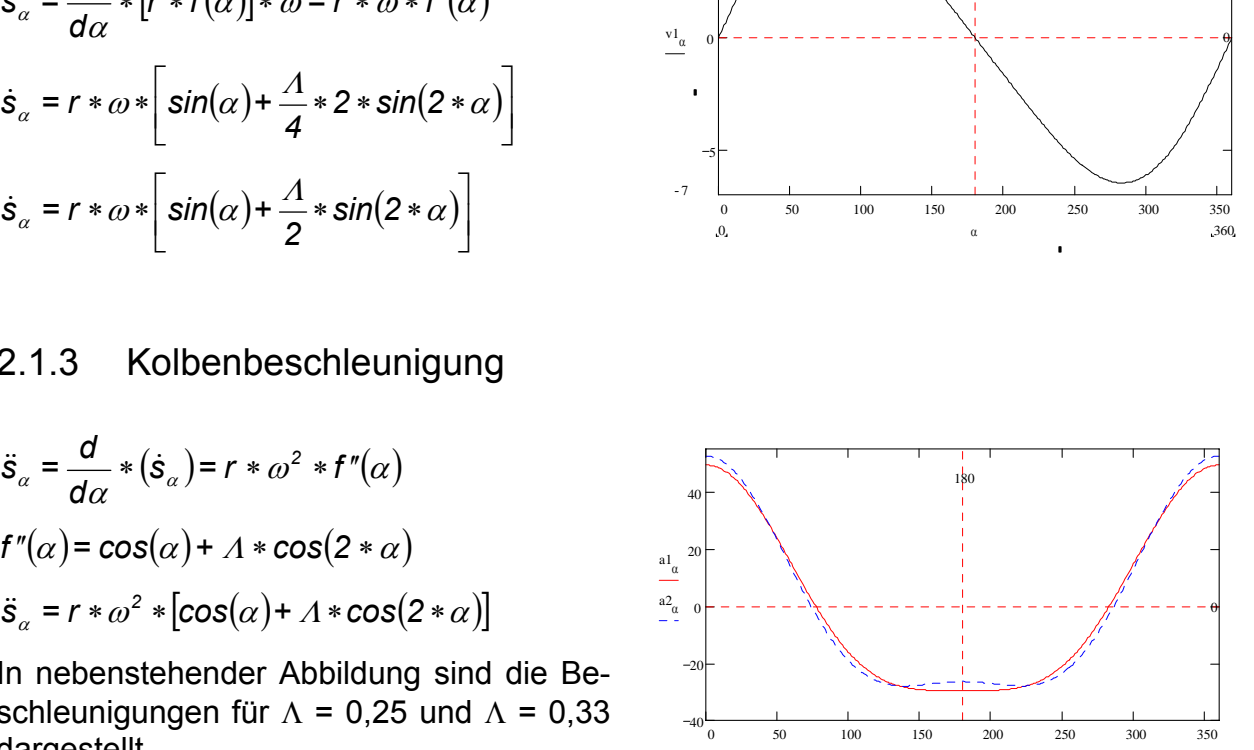

α

180

# Bezeichnungen

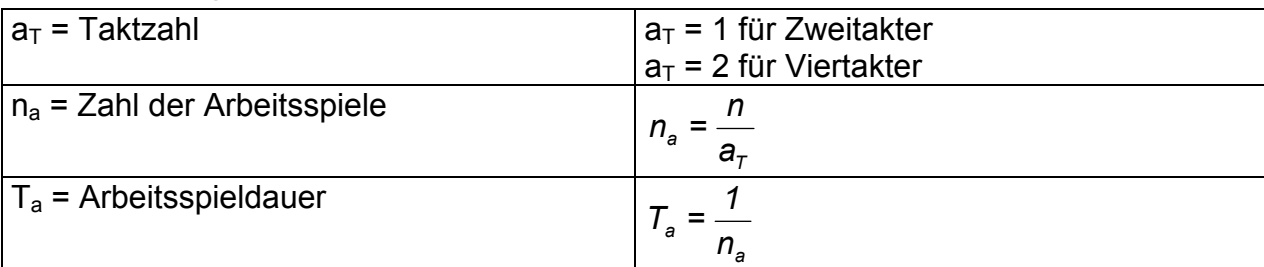

 $c_m$  = mittlere Kolbenmittelgeschwindigkeit

$$
c_m = \frac{Weg}{Zeit} = \frac{2*S}{\frac{1}{n}} = 2*S * n\left[\frac{m}{min}\right]
$$

mit:

 $\begin{bmatrix} \text{Umdrehungen} \\ \text{min} \end{bmatrix}$ ;  $\min^{-1}$ 

S in [m]

Alternativ Bestimmung in [m/s]:

$$
c_m = 2 * S * \frac{n}{60} = \frac{S * n}{30} \left[ \frac{m}{s} \right].
$$

$$
c_m = \frac{S * n}{30} \left[ \frac{m}{s} \right]
$$

S (=2\*r) darf nicht mit s<sub>α</sub> verwechselt werden!

Für Otto-Motoren gilt:

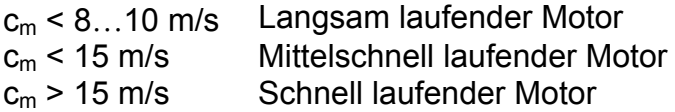

## **Beispiel:**

Drehzahl n =  $6000 \text{ min}^{-1}$  Zylinderzahl z = 4 Gesamthubvolumen V<sub>H</sub> = 1500 cm<sup>3</sup> Hubverhältnis  $\psi$  = 1

Übliche Werte für das Hubverhältnis Otto-Motoren: 
$$
\psi \le 1
$$
  
 $\psi = \frac{S}{D}$  Diesel-Motoren:  $\psi > 1$ 

Bestimmung des Hubvolumens: *z*  $V_h = \frac{V_H}{I}$  hier  $\frac{1500 \text{cm}^3}{4}$  = 375cm<sup>3</sup> *375cm= 4 1500cm*

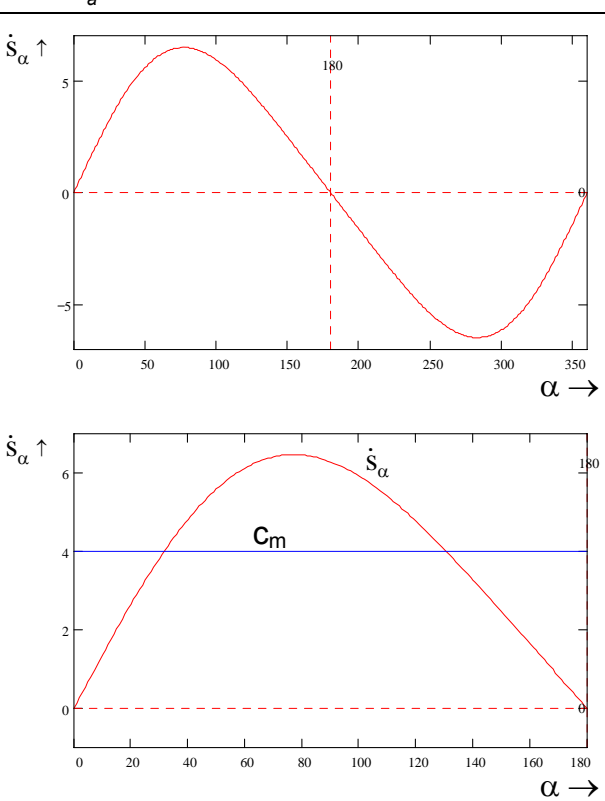

Bestimmung des Hubs: 
$$
V_h = \frac{\pi * D^2}{4} * S
$$
 mit  $S = \psi * D$   $\Rightarrow V_h = \frac{\pi * D^2}{4} * \psi * D = \frac{\pi * \psi * D^3}{4}$ 

\nbzw. mit  $D = \frac{S}{\psi} \Rightarrow V_h = \frac{\pi * S^2}{4 * \psi^2} * S = \frac{\pi * S^3}{4 * \psi^2} \Rightarrow S = \sqrt[3]{\frac{V_h * 4 * \psi^2}{\pi}}$  bzw.  $S = \sqrt[3]{\frac{V_h * 4 * \psi^2}{\pi * Z}}$ 

\nin diesem Fall:  $S = \sqrt[3]{\frac{1500 \text{cm}^3 * 4 * 1^2}{\pi * 4}} = 7,82 \text{cm}$ 

Damit wird die Kolbenmittelgeschwindigkeit  $c_m = \frac{S*n}{30} = \frac{7,82 \text{cm} * 6000 \text{min}^7}{30} = 15,63 \frac{\text{m}}{\text{s}}$ *-1 m* \* n \_ 7,82cm \*

Der Motor wäre also als "schnell laufend" einzustufen.

## **Beziehung** Δα ⇔ Δ**t:**

$$
360^{\circ}KW = \frac{1}{n}\n\begin{cases}\n\Delta\alpha = \frac{360 * At}{1} = 360 * At * n \Rightarrow \Delta\alpha = \frac{360 * At * n}{60} = 6 * At * n\n\end{cases}
$$
\n*Wictitige Formel*

wobei: " $\Delta t^*$  in [s] und "n" in [min<sup>-1</sup>] angegeben wird.

## **Beispiel (als Hausaufgabe)**

Bestimmen Sie die Kurbelstellung/-en in °KW, bei der/denen das Zylindervolumen V den Wert k∗V<sub>C</sub> annimmt. Es sind gegeben (mit Zahlenwerten):  $ε$  (= 9),  $Λ$  (= 0,3) und k (= 2).

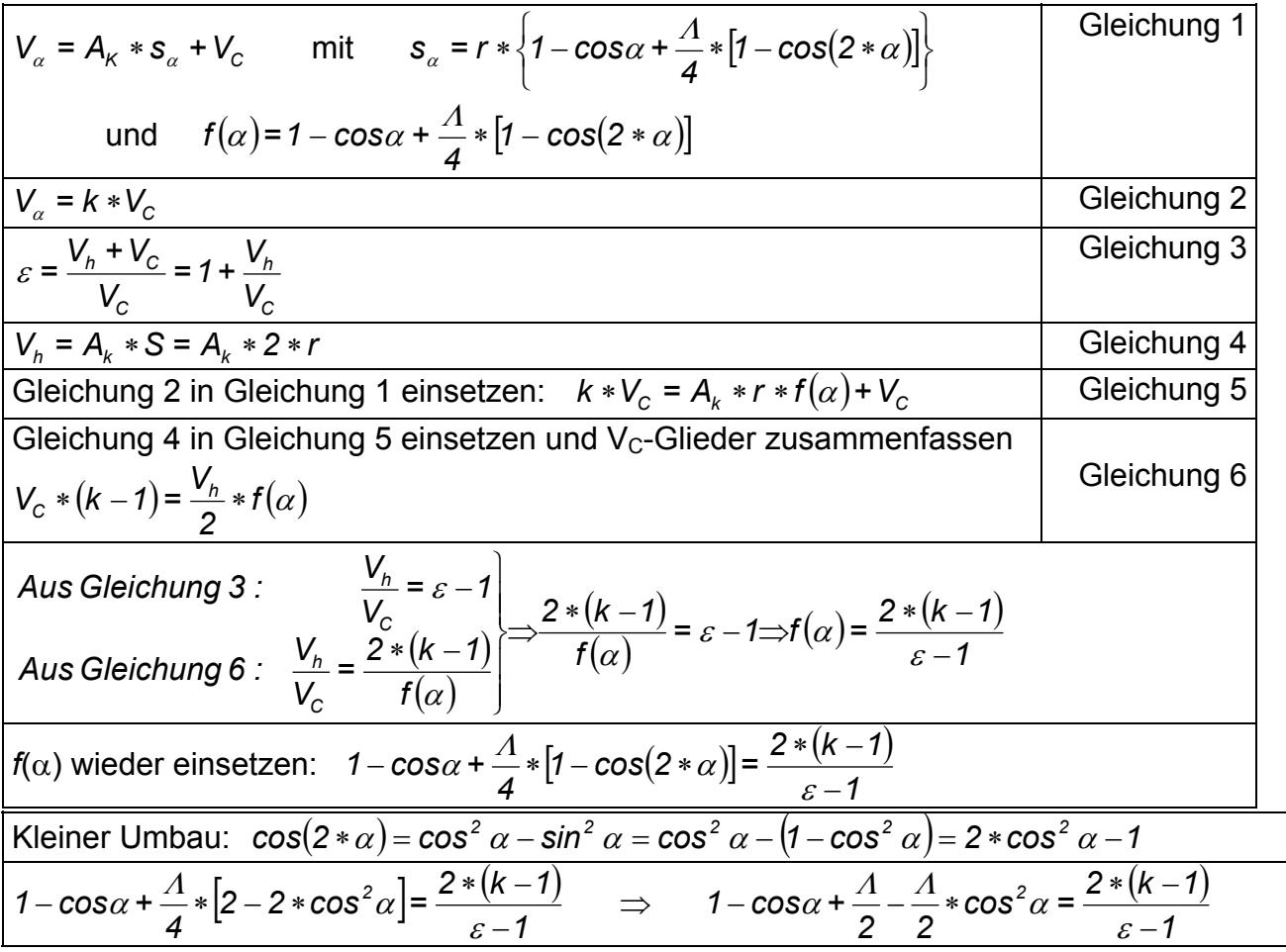

Prof. Dr.-Ing. Victor Gheorghiu Kolbenmaschinen 35

 $\alpha$  + cos $\alpha$ 

 $1\pm\sqrt{1-4}$ 

 $cos \alpha =$  <u>(1)</u>

Nur diese Lösung

*2*

 $cos \alpha =$ 

 $cos^2 \alpha + cos \alpha + \frac{2 * (k-1)}{4}$ 

*1*

ε

*2*

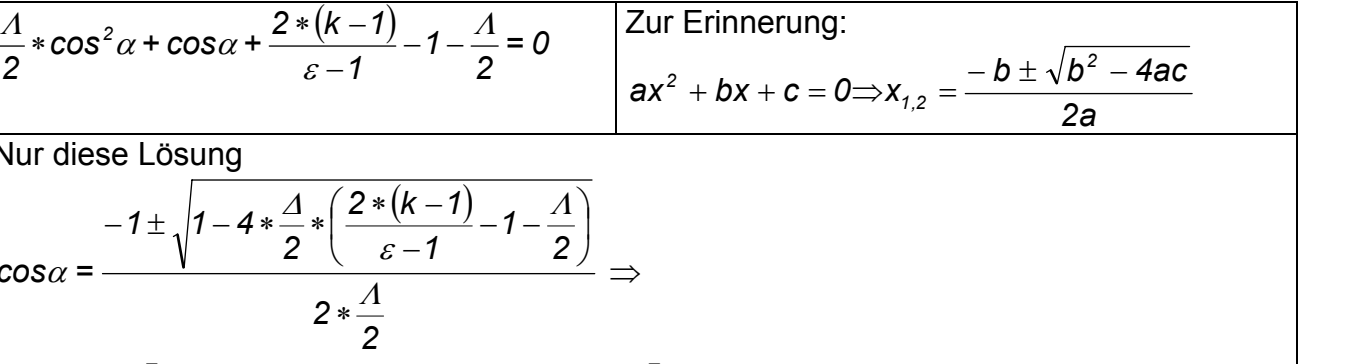

$$
2*\frac{1}{2}
$$
\n
$$
\alpha = \arccos\left[\frac{-1 + \sqrt{1 - 2 \cdot 4 \cdot (\frac{2 \cdot (k-1)}{\varepsilon - 1} - 1 - \frac{A}{2})}}{A}\right]
$$
\n  
\nMit Zahlenwerten:  $\alpha = \arccos\left[\frac{-1 + \sqrt{1 - 2 \cdot 0.3 \cdot (\frac{2 \cdot (2-1)}{9-1} - 1 - \frac{0.3}{2})}}{0.3}\right] = 36,561^{\circ}$ \n  
\nDa der Kolben bei einer Umdrehung der Kurbelwelle eine Hin- und Herbewegung ausführt, gibt es einen zweiten Wert für den V = k\*V<sub>C</sub> ist: 360°-36,561° = 323,439°

#### **Aufgabe:**

Man beweise folgende Formeln aus einem Bericht, die für den Fall eines exzentrischen Kurbeltriebs gelten sollten, wobei der Kolbenweg  $s_k = r * x$  und  $\mu = e / L$  bedeuten:

$$
x=1+\frac{1}{\Lambda}\sqrt{1-\mu^{2}}-\frac{1}{\Lambda}\sqrt{1-(\Lambda\cdot\sin(\alpha)-\mu)^{2}}-\cos(\alpha)
$$
  
\n
$$
x'=\left(\frac{d}{d\alpha}x\right)=\frac{(\Lambda\cdot\sin(\alpha)-\mu)\cdot\cos(\alpha)}{\sqrt{1-(\Lambda\cdot\sin(\alpha)-\mu)^{2}}}+\sin(\alpha)
$$
  
\n
$$
x''=\left(\frac{d^{2}}{d\alpha^{2}}x\right)=\frac{\left(\Lambda-2\cdot\Lambda\cdot\sin(\alpha)^{2}+\Lambda^{3}\cdot\sin(\alpha)^{4}-3\cdot\Lambda^{2}\cdot\sin(\alpha)^{3}\cdot\mu...\right)}{\sqrt{1-(\Lambda\cdot\sin(\alpha)^{2}\cdot\mu^{2}+\sin(\alpha)\cdot\mu-\sin(\alpha)^{2}\cdot\mu^{3}}}+\cos(\alpha)
$$

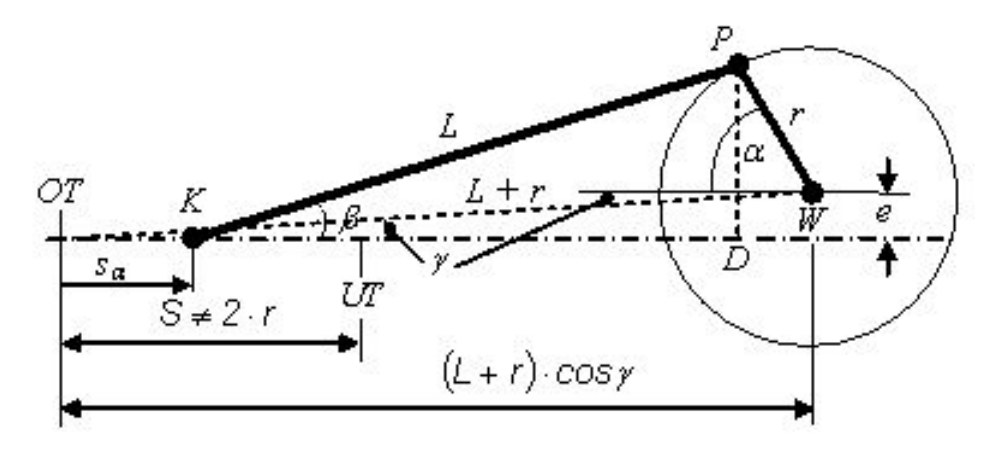

#### **Lösung:**

Aus dem Bild resultiert

 $s_K = (L + r) \cdot cos\gamma - r \cdot cos\alpha - L \cdot cos\beta$ 

wobei  $s_K = x \cdot r$  d.h.

$$
x = \left(\frac{1}{A} + 1\right) \cdot \cos\gamma - \cos\alpha - \frac{1}{A} \cdot \cos\beta
$$

Für die Winkel gelten folgende Beziehungen

$$
L \cdot \sin \beta = r \cdot \sin \alpha + e
$$
\n
$$
\sin \beta = A \cdot \sin \alpha + \mu
$$
\n
$$
\cos \beta = \sqrt{1 - (A \cdot \sin \alpha + \mu)^2}
$$
\n
$$
\sin \gamma = \frac{e}{L + r}
$$
\n
$$
\sin \gamma = \frac{\mu}{1 + A}
$$
\n
$$
\cos \gamma = \sqrt{1 - \left(\frac{\mu}{1 + A}\right)^2}
$$

Setzt man diese in der Gleichung von *x* ein, ergibt sich

$$
x = \left(\frac{1}{\Lambda} + 1\right) \cdot \sqrt{1 - \left(\frac{\mu}{1 + \Lambda}\right)^2} - \cos\alpha - \frac{1}{\Lambda} \cdot \sqrt{1 - \left(\Lambda \cdot \sin\alpha + \mu\right)^2}
$$

wobei *x* der Abstand vom realen OT bedeutet, d.h. minimal Wert ist Null.

Aus der Analyse der Gleichung aus dem Bericht es resultiert aber, dass x dort negativ sein kann, d.h. als Ursprung für *x* wurde die Kolbenposition zu  $\alpha = 0$  genommen, also
$$
x_0 = x(\alpha = 0) = \left(\frac{1}{\Lambda} + 1\right) \cdot \sqrt{1 - \left(\frac{\mu}{1 + \Lambda}\right)^2 - 1 - \frac{1}{\Lambda} \cdot \sqrt{1 - \mu^2}}
$$

Die Gleichung für *x* aus dem Bericht wird somit

$$
x - x_0 = 1 + \frac{1}{\Lambda} \sqrt{1 - \mu^2} - \cos \alpha - \frac{1}{\Lambda} \sqrt{1 - (\Lambda \cdot \sin \alpha + \mu)^2}
$$

wobei im Bericht die Exzentrizität negativ ist (d.h. die positive Exzentrizitätsrichtung ist nach unten gerichtet).

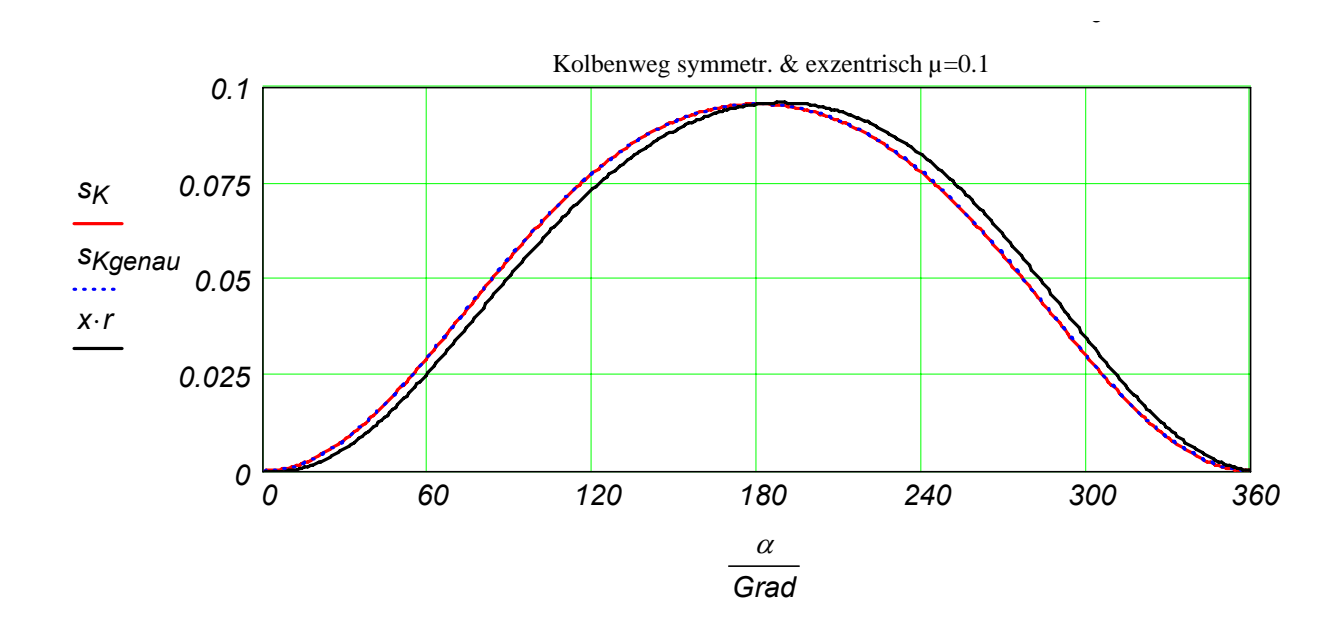

### *2.2 Kinematik des Kurbelschlaufe-Triebwerkes*

Die Kurbelschlaufe und ihre Kinematik wird als Übungsbeispiel während der Vorlesung vorgestellt.

S. [http://www.mp.haw-hamburg.de/pers/Gheorghiu/Labor/SKM/Motor\\_Kurbelschlaufe.pdf](http://www.mp.haw-hamburg.de/pers/Gheorghiu/Labor/SKM/Motor_Kurbelschlaufe.pdf)

# **Beispiel**

Man untersuche den Kurbeltrieb des zweistufigen Kolbenverdichters (s. unten das Bild) nach folgender Gliederung:

- 1. Man entwickele die Formel für die Volumina  $V_1(\alpha)$ ,  $V_2(\alpha)$  der beiden Stufen in Abhängigkeit vom Kurbelwinkel  $\alpha$ .
- 2. Man berechne die Zahlenwerte dieser Volumina bei der Kurbelstellungen 0, 90, 180 und 270°KW mithilfe der unten angegebenen Kurbeltriebabmessungen.
- 3. Man trage diese Zahlenwerte maßstäblich in einem  $\alpha$ , V-Diagramm für den Winkelbereich 0-360°KW und verbinde die Punkte, so dass kontinuierliche Verläufe entstehen.
- 4. Man markiere in diesem Diagramm die Ventilsteuerzeiten für die 1. und die 2. Stufe.

Folgende Abmessungen sind bekannt:

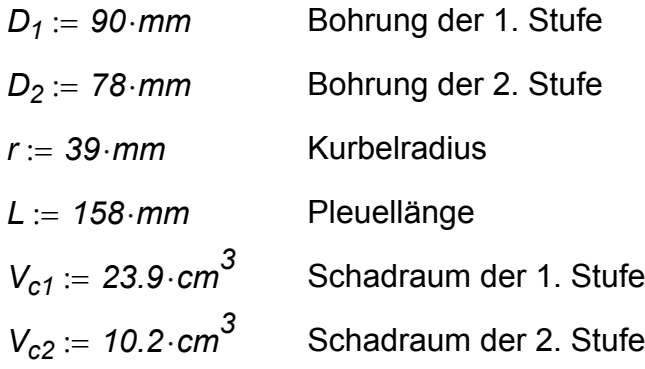

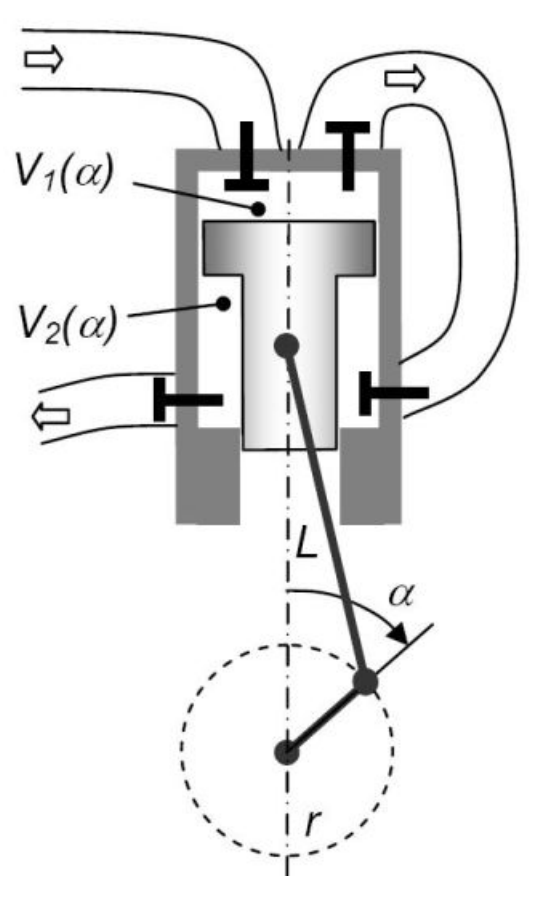

#### **Lösung**

<sup>α</sup>*1 0 Grad* ⋅:= Δα *1 Grad* ⋅:= *i 1 360* ..:= <sup>α</sup>*i 1*+ <sup>α</sup>*i* +:= Δα  $S = 2 \cdot r$   $S = 0.078$  *m*  $dm = 0.1$  *m*  $A := \frac{r}{\cdot}$ *L*  $A = 0.247$  $A_{K1} := \frac{\pi}{4}$  $\frac{\pi}{4} \cdot D_1^2$  $A_{K1} = 63.617$   ${\rm cm}^2$  $A_{K2} := \frac{\pi}{4}$  $A_{K2} = \frac{\pi}{4} \cdot (D_1^2 - D_2^2)$   $A_{K2} = 15.834 \text{ cm}^2$  $V_{h1} = A_{K1} \cdot S$   $V_{h1} = 0.496 \text{ dm}^3$ *Vc1 AK1*  $s_{c1} = \frac{S}{4}$   $s_{c1} = 3.757$  mm  $V_{h2} = A_{K2} \cdot S$   $V_{h2} = 0.124 \text{ dm}^3$   $S_{c2} = \frac{V_{c2}}{A}$ *AK2*  $s_{c2} = 6.442 \text{ mm}$  $s_K = r \cdot \frac{1}{1 - \cos(\alpha) + \frac{\Lambda}{4}}$ *4*  $+\frac{11}{4}\cdot (1-\cos(2\cdot\alpha))$  $\mathsf{L}$  $\parallel$ ⎣ ⎤  $:= r \cdot \left[1 - \cos(\alpha) + \frac{1}{4} \cdot (1 - \cos(2 \cdot \alpha))\right]$  $V_1 = V_{c1} + A_{K1} \cdot s_K$   $s_{K2} = r \cdot 1 - \cos(\alpha + \pi) + \frac{\Lambda}{4}$  $\left[1-\cos(\alpha+\pi)+\frac{A}{4}\cdot\left[1-\cos[2\cdot(\alpha+\pi)]\right]\right]$ ⎣  $\mathbf{I}$  $:= r \left[ 1 - \cos(\alpha + \pi) + \frac{1}{4} \cdot \left[ 1 - \cos \left[ 2 \cdot (\alpha + \pi) \right] \right] \right]$  $V_2 := V_{c2} + V_{h2} - A_{K2} \cdot s_K$  oder  $V_{22} := V_{c2} + A_{K2} \cdot s_{K2}$ 

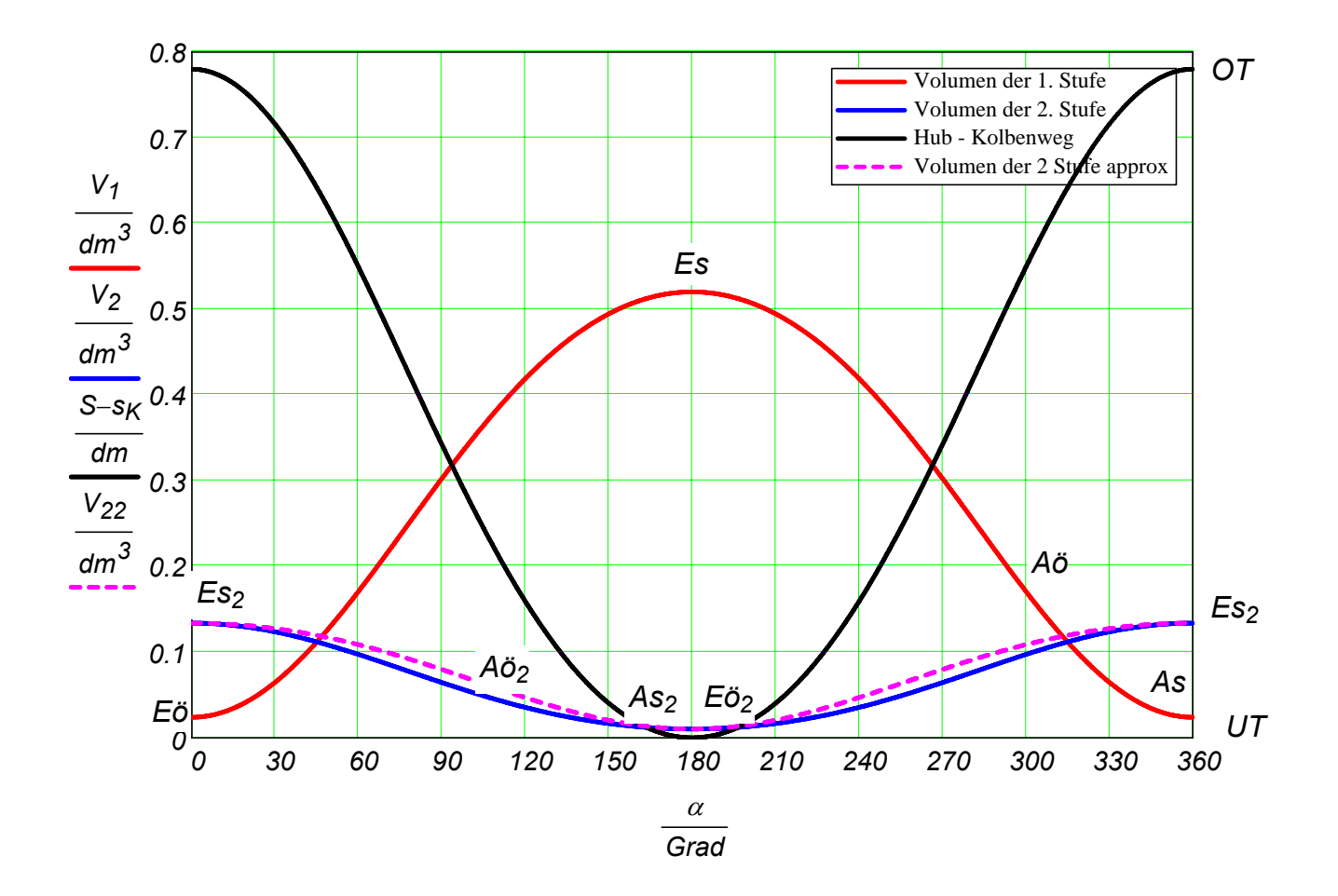

$$
\alpha_1 = 0
$$
 Grad  $\alpha_{91} = 90$  Grad  $\alpha_{181} = 180$  Grad  $\alpha_{271} = 270$  Grad  $V_{1_{1}} = 23.9$  cm<sup>3</sup>  $V_{1_{91}} = 302.6$  cm<sup>3</sup>  $V_{1_{181}} = 520.1$  cm<sup>3</sup>  $V_{1_{271}} = 302.6$  cm<sup>3</sup>  $V_{2_{1}} = 133.7$  cm<sup>3</sup>  $V_{2_{91}} = 64.3$  cm<sup>3</sup>  $V_{2_{181}} = 10.2$  cm<sup>3</sup>  $V_{2_{271}} = 64.3$  cm<sup>3</sup>  $V_{2_{2_{1}} = 133.7$  cm<sup>3</sup>  $V_{2_{2_{91}} = 79.6$  cm<sup>3</sup>  $V_{2_{2_{181}}} = 10.2$  cm<sup>3</sup>  $V_{2_{2_{271}}} = 79.6$  cm<sup>3</sup>

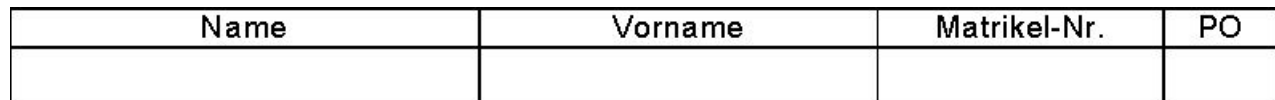

## **Aufgabe 1** (10+40+30+15+10+5+10 (+30) Punkte)

Man untersuche den Kurbeltrieb des Stirling-Motors aus dem Bild nach folgender Gliederung:

- 1. Man zeichne das T,s-Diagramm und erkläre, wie die Wärmerückgewinnung sattfindet und wieso so was in einem Stirling KP möglich und z.B. in einem Otto, Diesel oder Seiliger KP unmöglich ist. Dafür trage man in p,V-Diagramm die Wärmen durch Pfeile ein und benenne im T,s-Diagramm die entsprechenden Flächen. Hinweise:
- Der Regenerator speichert Wärme auf eine Zustandsänderung des Kreisprozesses, um diese später auf eine andere Zustandsänderung zurück dem Arbeitsfluid abzugeben. Der Kühler hilft zur Verwirklichung der isothermen Verdichtung.
- Alle erwähnten KP sind ideale (d.h. reversible) Vergleichs-Kreisprozesse.
- 2. Man beschreibe und zeichne die Stellung des Arbeitskolbens (Index A) und des Kompressionskolbens (Index K) in den vier Eckpunkten des KP.
- 3. Man entwickele die Formel für die Volumina  $V_A(\alpha)$ ,  $V_K(\alpha)$  der beiden Zylinder in Abhängigkeit vom Kurbelwinkel  $\alpha$ , wobei  $\alpha = 0$  wenn der Kurbelzapfen in oberster Stellung ist. Beachte man, dass  $\alpha_A \neq \alpha_K \neq \alpha$ . Anschließend bestimme man die Formel für das Gesamtvolumen des Fluids  $V(\alpha)$  in diesem Kreisprozess.
- 4. Man berechne die Zahlenwerte aller drei Volumina in Liter zu den Kurbelstellungen 0, 90, 180 und 270°KW mithilfe der unten angegebenen Kurbeltriebabmessungen (in Tabelle).
- 5. Man trage diese Zahlenwerte maßstäblich in einem *V,*<sup>α</sup> -Diagramm für den Winkelbereich 0-360°KW und verbinde die Punkte, so dass kontinuierliche Verläufe entstehen. Zusätzlich trage man in dieses Diagramm den idealen Verlauf des Gesamtvolumens ein unter der Annahme, dass jede Zustandsänderung in einem Winkelbereich von 90°KW entsteht.
- 6. Man beurteile ob der ideale Verlauf des Gesamtvolumens durch diesen Kurbeltrieb gut genug wiedergegeben ist.

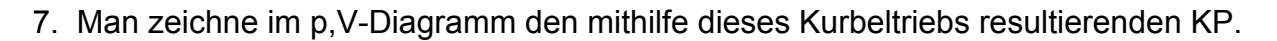

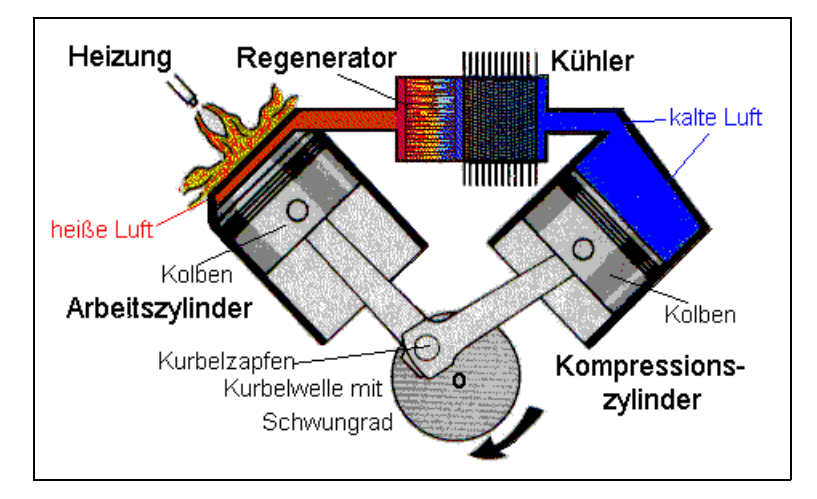

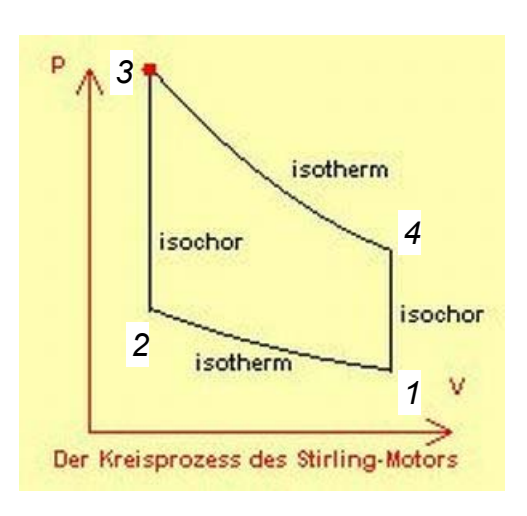

$$
D := 110 \cdot \text{mm} \quad \text{Bohrung beider } \text{Zylinder} \qquad V_c := 100 \cdot \text{cm}^3
$$

$$
r := 60 \cdot mm
$$
 Kurbelradius

Druck in bar (geschätzt o. berechnet)

Druck in bar (geschätzt o. berechnet)

Zylinder

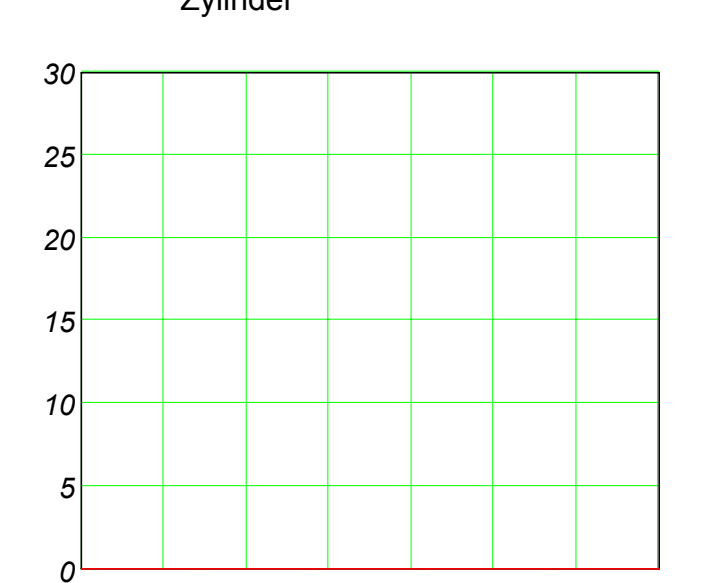

*0 0.5 1 1.5 2 2.5 3 3.5*

Gesamtvolumen in Liter

$$
V_c := 100 \cdot \text{cm}^3
$$

Schadraumvolumen jedes der beiden Zylinder

*V<sub>R</sub>* := 1.*I* Volumen von Regenerator, K := 250 mm Pleuellänge beider **VR := T · Note that Volumen von Regenerator**,<br>Kühler und Verbindungsrohren

> Annahmen zur maßstäblichen p,V-Diagramm-Darstellung:

- Zylinderdruck im Zustand 1 beträgt  $p_1 := 1$  *bar*.
- Fluid ist Luft als Idealgas.
- Auf die Isochore 2-3 verdoppelt sich der Druck, d.h.  $p_3 = 2 \cdot p_2$ .

Hinweis: Falls die Skalierungen der Achsen nicht passend sind, bitte ändere man sie entsprechend!

#### Tabelle zum Ausfüllen!

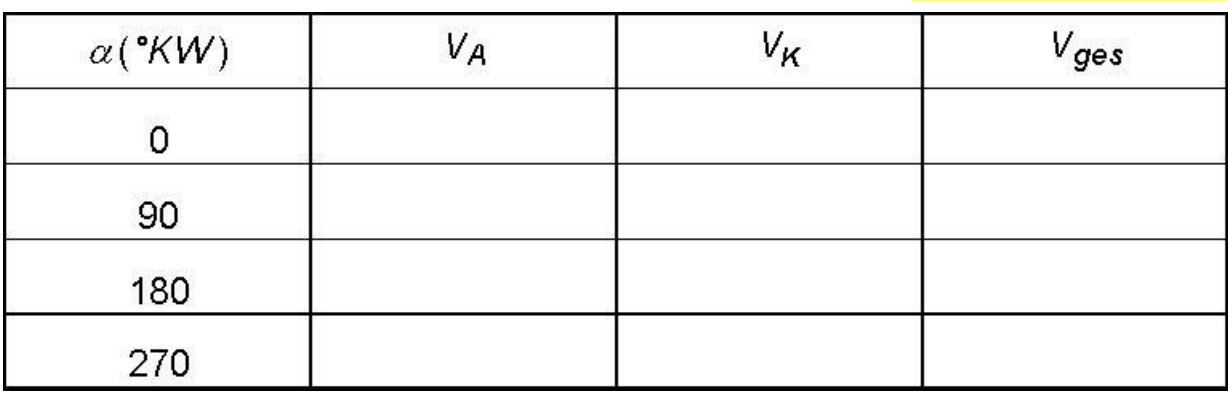

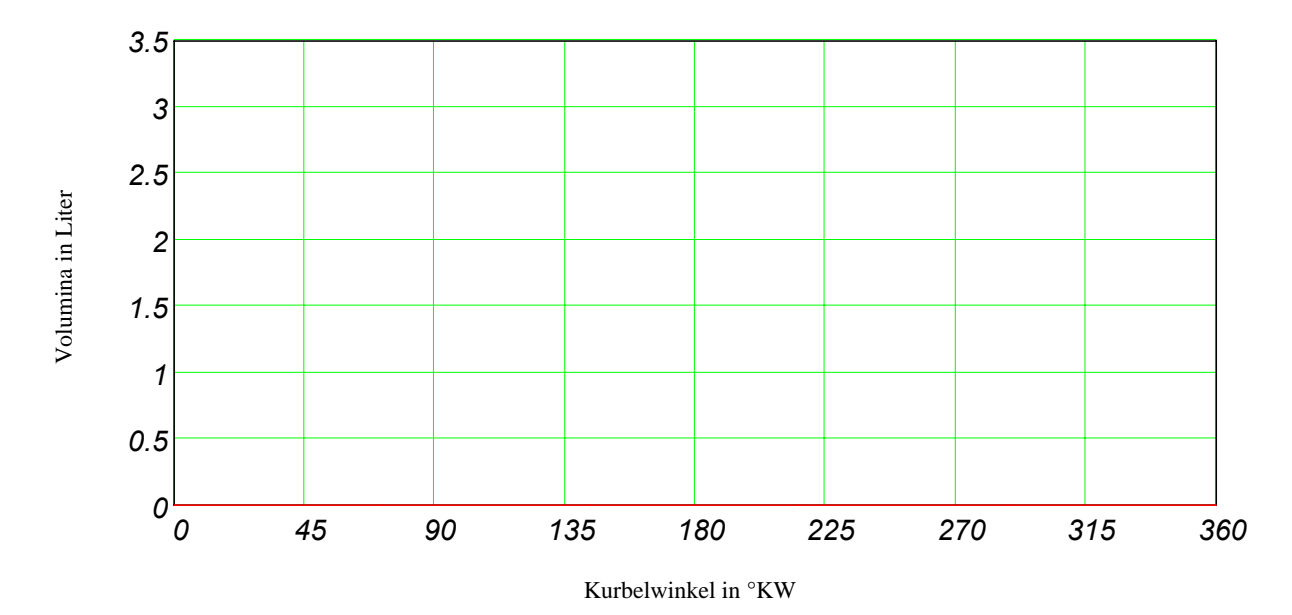

## **Lösung der Aufgabe 1**

 $\alpha_1 := 0$  Grad  $\Delta \alpha := 1$  Grad  $i := 0$  360  $\alpha_{i+1} := \alpha_i + \Delta \alpha_i$ Start- $\alpha_A := \alpha + \frac{1}{4}$   $\alpha_K := \alpha - \frac{1}{4}$  am = 10.cm **ORIGIN = 0** Index π  $\alpha = \alpha + \frac{\pi}{4}$   $\alpha_K = \alpha - \frac{\pi}{4}$ *4*  $= \alpha - \frac{\pi}{4}$  dm = 10 cm **ORIGIN = 0**  $S = 2 \cdot r$   $S = 0.12$  m  $\Lambda$ *r L*  $:=$   $\frac{1}{I}$   $=$  0.24  $A_D \coloneqq \frac{\pi}{4}$ *4*  $\lambda = \frac{\pi}{4} \cdot D^2$   $A_D = 95.033 \text{ cm}^2$  $V_h := A_D \cdot S$   $V_h = 1.14 \text{ dm}^3$   $S_c := \frac{V_c}{A}$ *AD*  $s_c = 10.523 \text{ mm}$  $s_A = r \cdot \frac{1}{1 - \cos(\alpha_A) + \frac{\Lambda}{4}}$  $+\frac{4}{4}\cdot(1-\cos(2\cdot\alpha_A))$  $\mathsf{L}$  $\parallel$ ⎣ ⎤  $\begin{aligned} \mathsf{S}_{\mathcal{K}} &= r \cdot \left[ 1 - \cos(\alpha_{\mathcal{A}}) + \frac{\Lambda}{4} \cdot (1 - \cos(2 \cdot \alpha_{\mathcal{A}})) \right] \qquad \qquad \mathsf{s}_{\mathcal{K}} &= r \cdot \left[ 1 - \cos(\alpha_{\mathcal{K}}) + \frac{\Lambda}{4} \right] \end{aligned}$  $+\frac{4}{4}\cdot(1-\cos(2\cdot\alpha_{\mathsf{K}}))$  $\vert$  $\mathsf I$ ⎣  $\overline{\phantom{a}}$  $:= r \cdot \left[ 1 - \cos(\alpha_K) + \frac{1}{4} \cdot (1 - \cos(2 \cdot \alpha_K)) \right]$  $V_A := V_c + A_D \cdot s_A$   $V_K := V_c + A_D \cdot s_K$  $V_{\text{des}} := V_c + V_A + V_c + V_K + V_R$  $\alpha_{\sf ideal} \coloneqq \begin{pmatrix} 0 & 45 & 135 & 225 & 315 & 360 \end{pmatrix}^T \cdot \mathsf{Grad}$  $V_{ideal} \coloneqq \left(V_{ges45} \quad V_{ges45} \quad V_{ges45} \quad V_{ges225} \quad V_{ges315} \quad V_{ges315}\right)^T$ 

 $j := 0.90$ ... 270

$$
\frac{\alpha_j}{Grad} = \begin{pmatrix} 0 \\ 90 \\ 180 \\ 270 \end{pmatrix} \qquad \frac{V_{A_j}}{dm^3} = \begin{pmatrix} 0.301 \\ 1.108 \\ 1.108 \\ 0.301 \end{pmatrix} \qquad \frac{V_{K_j}}{dm^3} = \begin{pmatrix} 0.301 \\ 0.301 \\ 1.108 \\ 1.108 \end{pmatrix} \qquad \frac{V_{ges_j}}{dm^3} = \begin{pmatrix} 1.802 \\ 2.609 \\ 3.415 \\ 2.609 \end{pmatrix}
$$

$$
\[\alpha_0 = 0 \text{ Grad}\]
$$
\n $\[\alpha_{90} = 90 \text{ Grad}\]$ \n $\[\alpha_{180} = 180 \text{ Grad}\]$ \n $\[\alpha_{270} = 270 \text{ Grad}\]$ \n $\[\nu_{A_{0}} = 0.301 \text{ dm}^3\]$ \n $\[\nu_{A_{90}} = 1.1 \text{ dm}^3\]$ \n $\[\nu_{A_{180}} = 1.1 \text{ dm}^3\]$ \n $\[\nu_{A_{270}} = 0.3 \text{ dm}^3\]$ \n $\[\nu_{A_{90}} = 0.3 \text{ dm}^3\]$ \n $\[\nu_{A_{180}} = 1.108 \text{ dm}^3\]$ \n $\[\nu_{A_{270}} = 1.1 \text{ dm}^3\]$ \n $\[\nu_{A_{90}} = 1.108 \text{ dm}^3\]$ \n $\[\nu_{A_{90}} = 1.108 \text{ dm}$ 

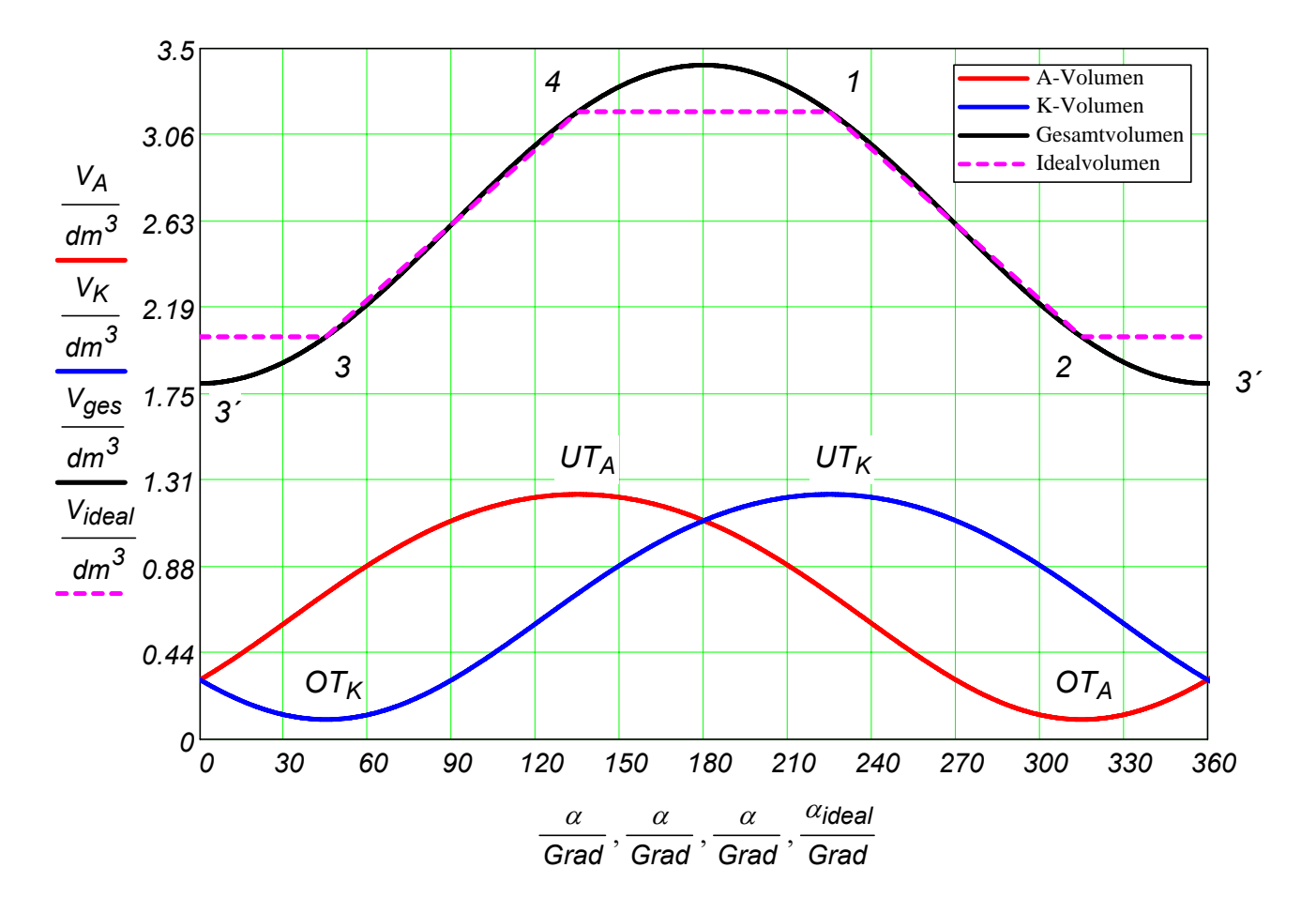

Der tatsächliche Kreisprozess hat keine Isochore. Wenn es angenommen wird, dass auf die Isochore der Druck sich proportional mit dem Kurbelwinkel ändert, ergibt sich das untere p,V-Diagramm.

1-2 Isotherme *j*  $i_{12}$   $:= 225$  ... 315  $b_{12}$   $p_1$ *Vges225 Vges j12*  $:= p_1 \cdot \frac{228}{11}$   $p_3 := 2 \cdot p_3 15$ *j 23´ 315 360* ..:= *pj 23´ p315*  $\alpha_{j_{23}} - \alpha_{315}$  $\mathcal{P} := p_{315} + \frac{120}{90 \cdot \text{Grad}} \cdot (p_3 - p_{315})$ 2-3 nahezu Isochore *j 3´3 0 45* ..:= *pj 3´3 p315*  $\alpha_{j_3'3}$  –  $\alpha_{315}$  + 360 Grad :=  $p_{315} + \frac{1000}{90}$  Grad  $(p_3 - p_{315})$ 3-4 Isotherme *j34 45 135* ..:= *pj34 p45*  $V_{ges}$ <sub>45</sub> *Vges j34* :=  $p_{45}$ 4-1 nahezu **Isochore** *j<sub>41</sub>* := 135.. 225  $\alpha_{j_{41}} - \alpha_{135}$  $\mathcal{P} := p_{135} + \frac{p_{11}}{90 \cdot \text{Grad}} \cdot (p_1 - p_{135})$ **i**<sub>23</sub> := 45, 315 ... 315 *i*<sub>41</sub> := 135, 225 .. 225

SKM\_080927.mcd 4 27.09.2008

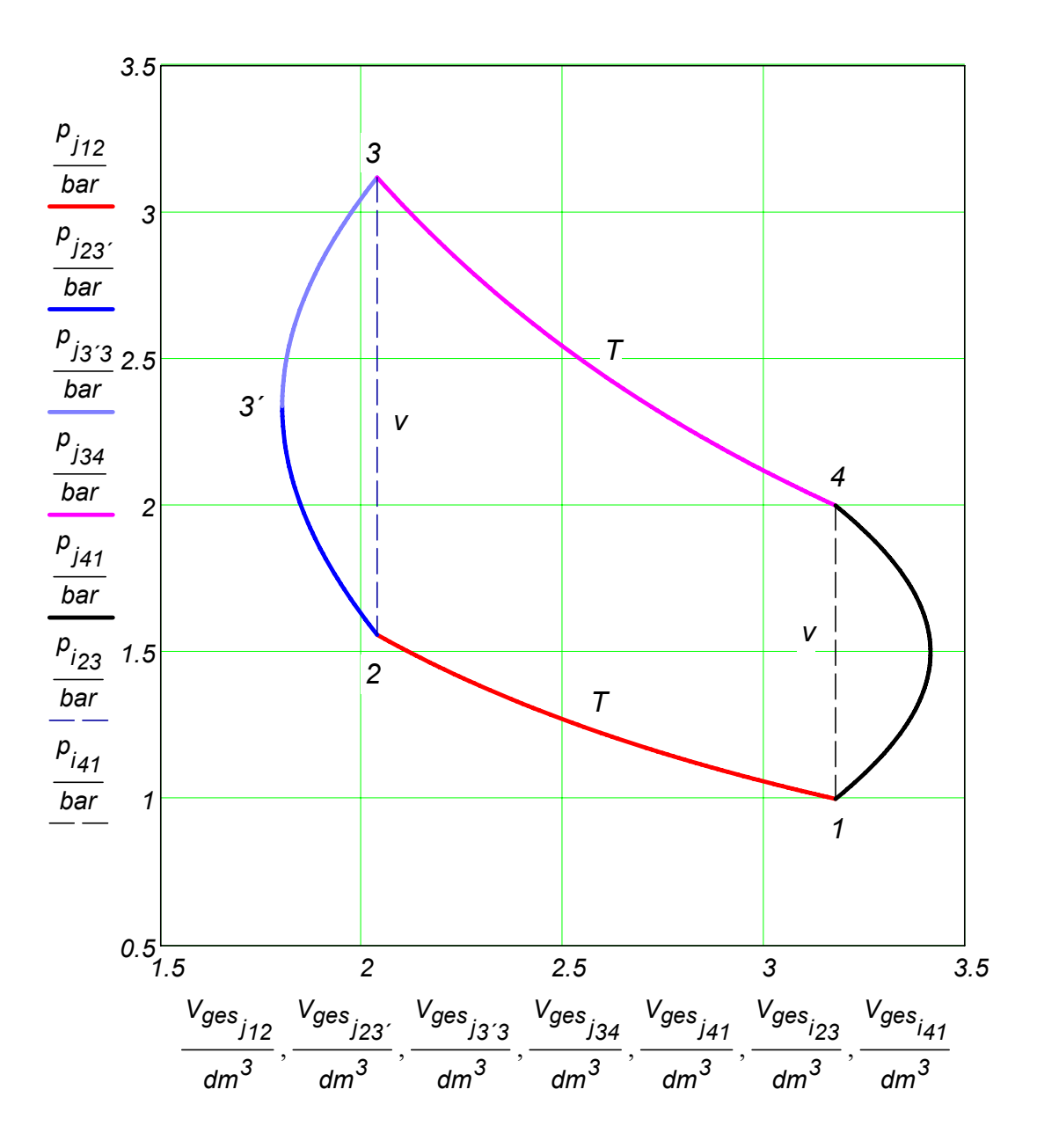

Man kann die Unterschiede zwischen dem idealen (gestrichelte Linie) und dem mittels dieses Kurbeltriebs (durchgezogene Linie) möglich zu realiserenden Kreisprozess gut erkennen.

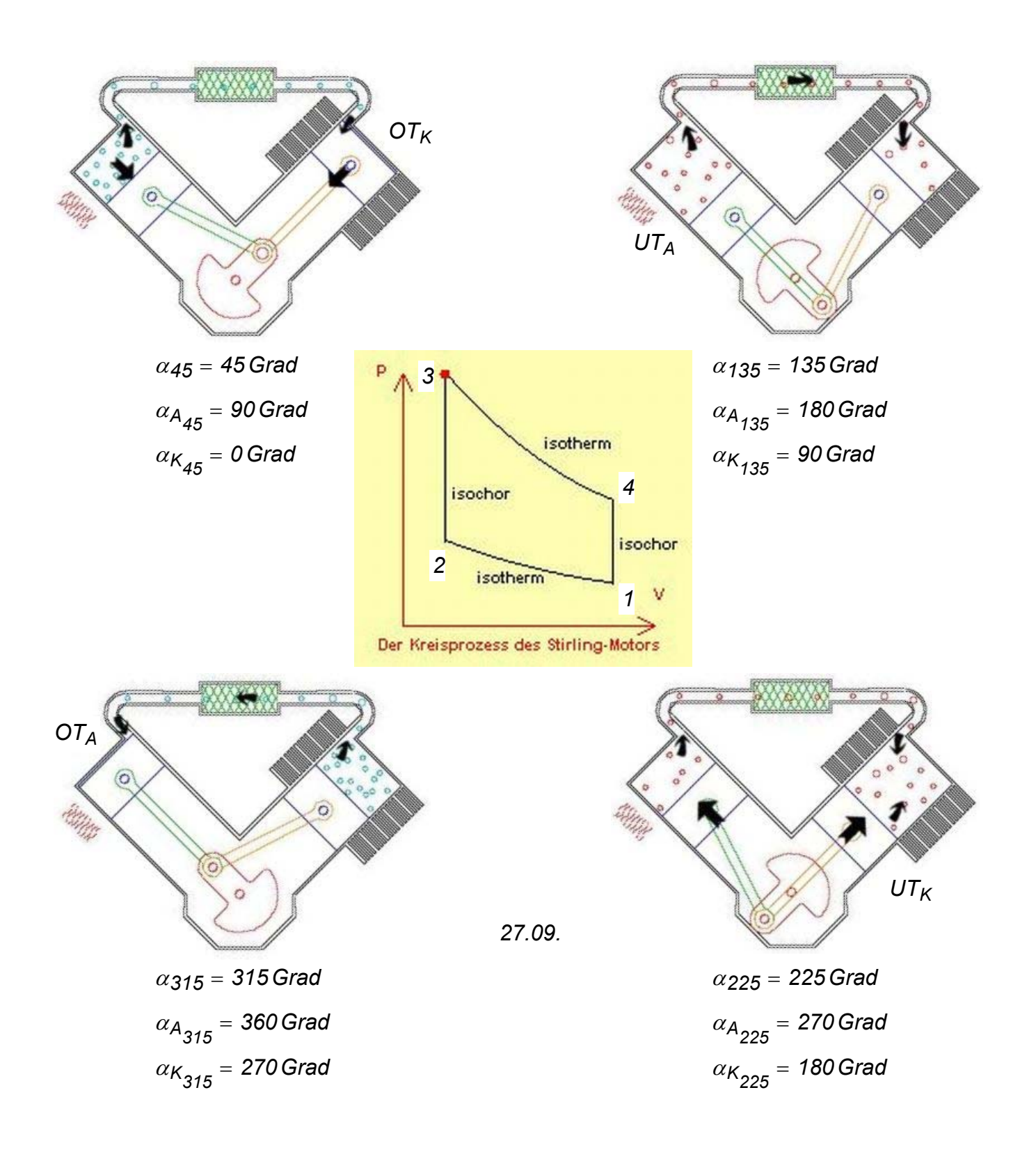

Weitere Erklärungen auf Englisch findet man auf den nächsten zwei Seiten vorgestellt.

Stirling engines feature a completely closed system in which the working gas (usually air but sometimes helium or hydrogen) is alternately heated and cooled by shifting the gas to different temperature locations within the system.

In the two-cylinder or *alpha configured*<sup>2</sup> Stirling, one cylinder is kept hot while the other is kept cool. In the illustration the lower-left cylinder is heated by burning fuel. The other cylinder is kept cool by an air cooled heat sink (a.k.a. cooling fins).

The Stirling cycle may be thought of as four different phases: expansion, transfer, contraction, and transfer.

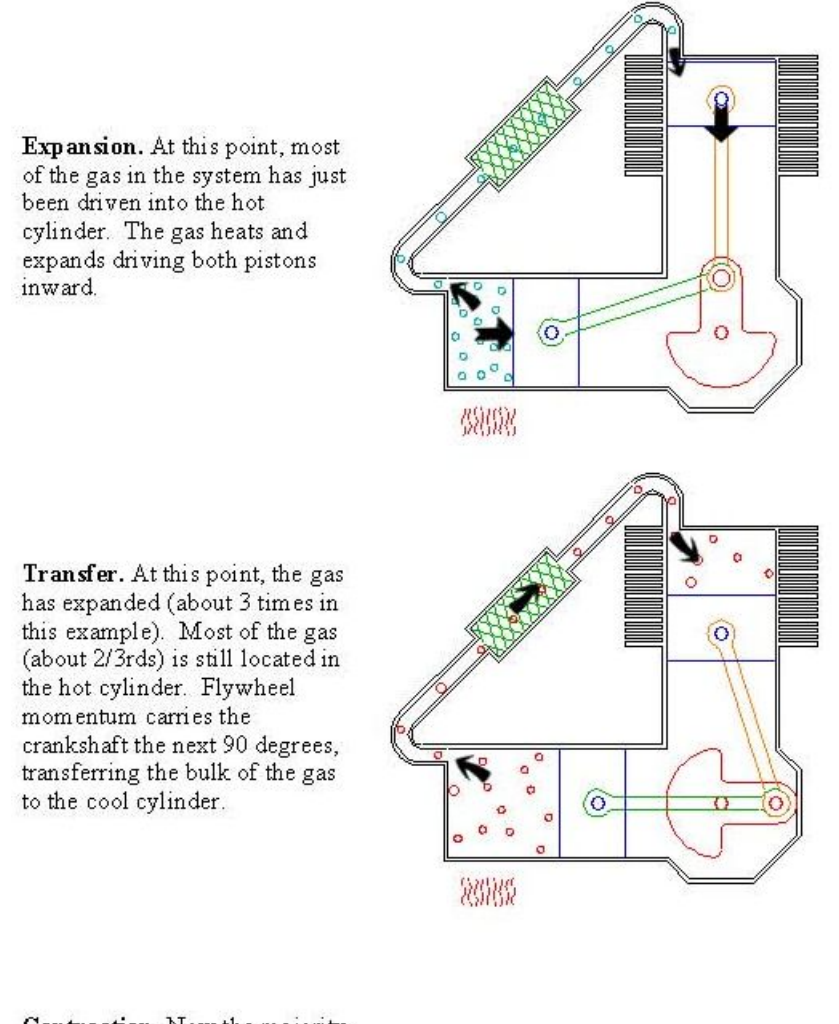

Contraction. Now the majority of the expanded gas has been shifted to the cool cylinder. It cools and contracts, drawing both pistons outward.

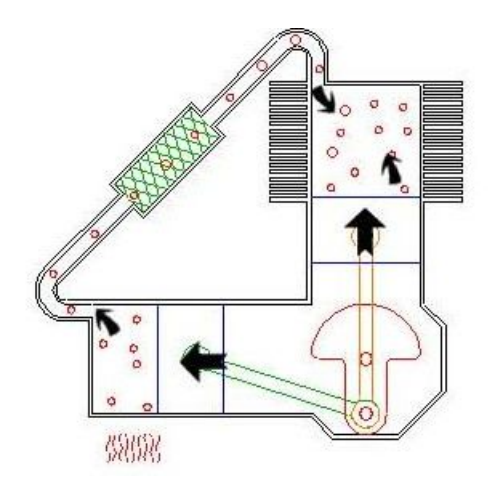

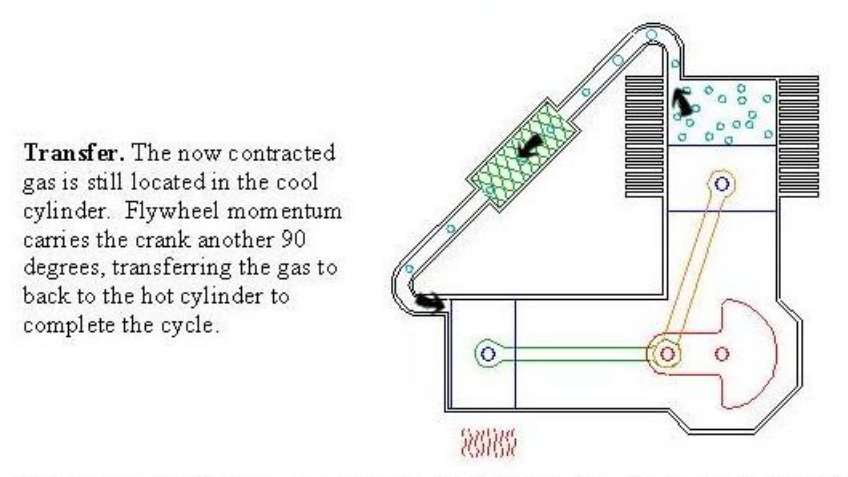

This engine also features a regenerator, illustrated by the chamber containing the green hatch lines. The regenerator is constructed of material that readily conducts heat and has a high surface area (a mesh of closely spaced thin metal plates for example). When hot gas is transferred to the cool cylinder, it is first driven through the regenerator, where a portion of the heat is deposited. When the cool gas is transferred back, this heat is reclaimed; thus the regenerator "pre heats" and "pre cools" the working gas, dramatically improving efficiency.

# **Aufgabe**

Man entwickele eine Formel für die Berechnung des Arbeitsvolumens eines Stirlingmotors abhängig von  $\alpha$ , d.h.  $V_{real}(\alpha) = V_1(\alpha) + V_2(\alpha)$  und stelle  $V_1(\alpha)$ ,  $V_2(\alpha)$ ,  $V_{real}(\alpha)$  in

einem V,α-Diagramm über ein Arbeitsspiel graphisch dar.

Man stelle in diesem Diagramm zusätzlich auch die Volumenänderung, die aus dem idealisierten Kreisprozess (s. Bild) resultiert und kommentiere die Verläufe ("real" gegenüber "ideal").

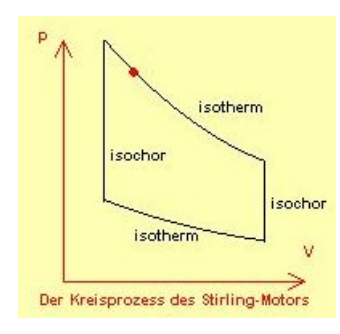

Für die graphische Darstellung sollen die Volumina mit einer Schrittweite von 30° berechnet werden.

Folgende Zahlenwerte sind gegeben:

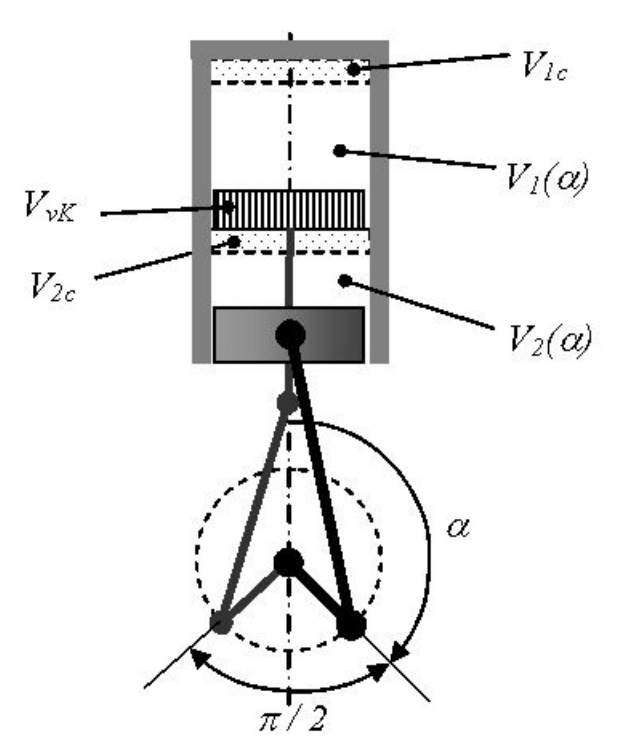

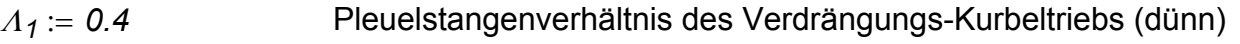

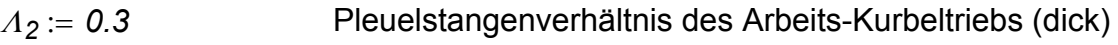

*r 10 cm*⋅:= Kurbelradius der beiden Kurbel, die senkrecht zueinander stehen

*D* := 10 cm Zylinderbohrung

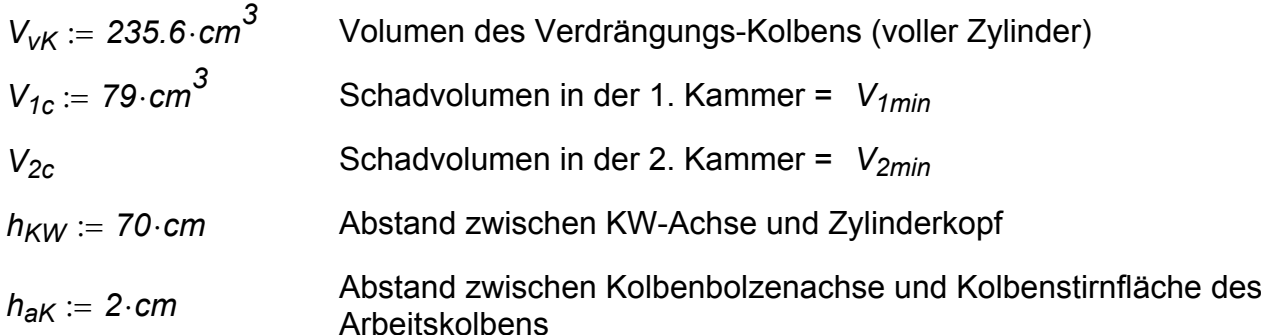

### **Lösung**

$$
\alpha := 0, \frac{\pi}{360} \dots 3 \cdot \pi
$$
\n
$$
A_K := \frac{\pi \cdot D^2}{4}
$$
\n
$$
A_K := \frac{\pi \cdot D^2}{4}
$$
\n
$$
A_K = 78.54 \text{ cm}^2
$$
\n
$$
L_1 := \frac{r}{A_1}
$$
\n
$$
L_2 := \frac{r}{A_2}
$$
\n
$$
L_2 = 0.333 \text{ m}
$$

a) Abstand des Arbeitskolbens (besser gesagt des Arbeitskolbenbodens) vom Zylinderkopf

$$
x_2(\alpha) := \left[ h_{KW} - (r + L_2) \right] - h_{aK} + r \cdot \left[ 1 - \cos(\alpha) + \frac{A_2}{4} \cdot (1 - \cos(2 \cdot \alpha)) \right]
$$
  
\n
$$
x_{2min} := x_2(0. \text{°KW}) \qquad x_{2min} = 0.247 \text{ m} \qquad x_{2max} := x_2(180. \text{°KW}) \qquad x_{2max} = 0.447 \text{ m}
$$
  
\n
$$
\text{wobei} \qquad h_{KW} - (r + L_2) \qquad \qquad \text{gibt die oberste Position des Kolbenbolzens}
$$
  
\n
$$
\left[ h_{KW} - (r + L_2) \right] - h_{aK} \qquad \text{die des Kolbenbodens (beide des Arbeitskolbens)}
$$

b) Abstand des Verdrängungskolbenbodens vom Zylinderkopf

$$
h_{1c} := \frac{V_{1c}}{A_K}
$$
  
\n
$$
h_{1s} := h_{KW} - (r + L_1) - h_{1c}
$$
  
\n
$$
h_{1s} = 0.34
$$
 m

:= *h1c* = *0.01 m* Höhe des Kompressionsvolumens *V1c* Länge der vertikalen Stange des Verdrängungskolbens (bis auf Kolbenboden) als Info

Hinweis: Im oberste Position soll das verbleibende Volumen dem V<sub>1c</sub> gleich sein.

$$
x_1(\alpha) := h_{1c} + r \left[ 1 - \cos \left( \alpha + \frac{\pi}{2} \right) + \frac{\Lambda_1}{4} \left[ 1 - \cos \left[ 2 \cdot \left( \alpha + \frac{\pi}{2} \right) \right] \right] \right]
$$

 $V_1(\alpha) := x_1(\alpha) \cdot A_K$   $V_{\text{ges}}(\alpha) := x_2(\alpha) \cdot A_K - V_{\text{VK}}$   $V_2(\alpha) := V_{\text{ges}}(\alpha) - V_1(\alpha)$ 

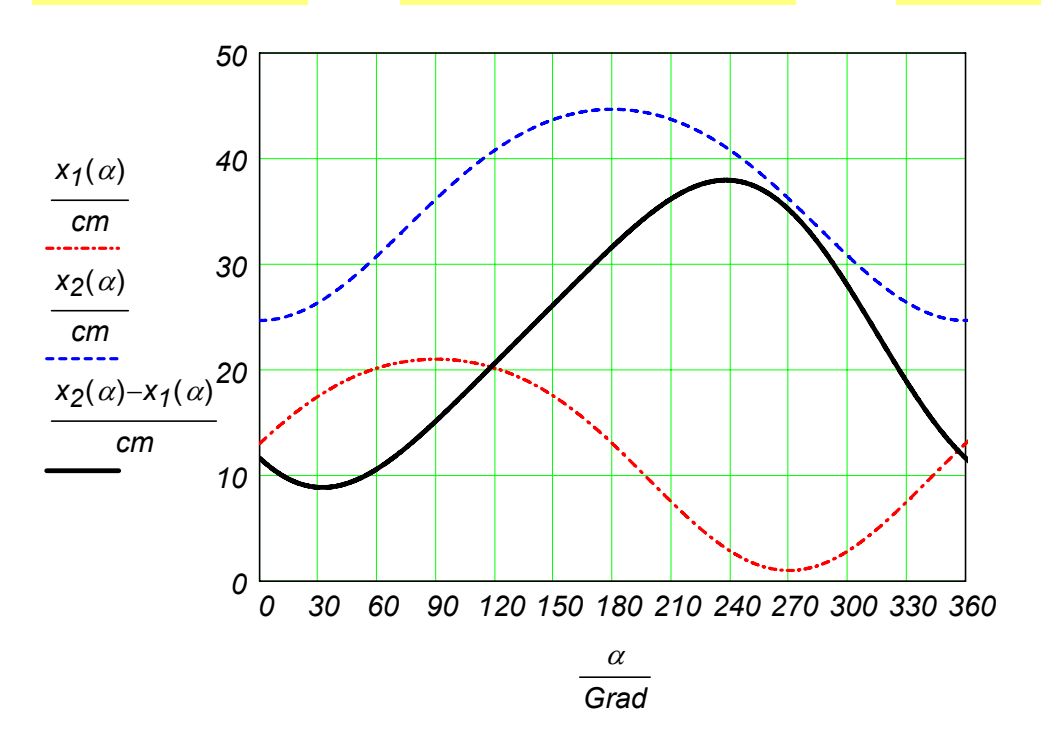

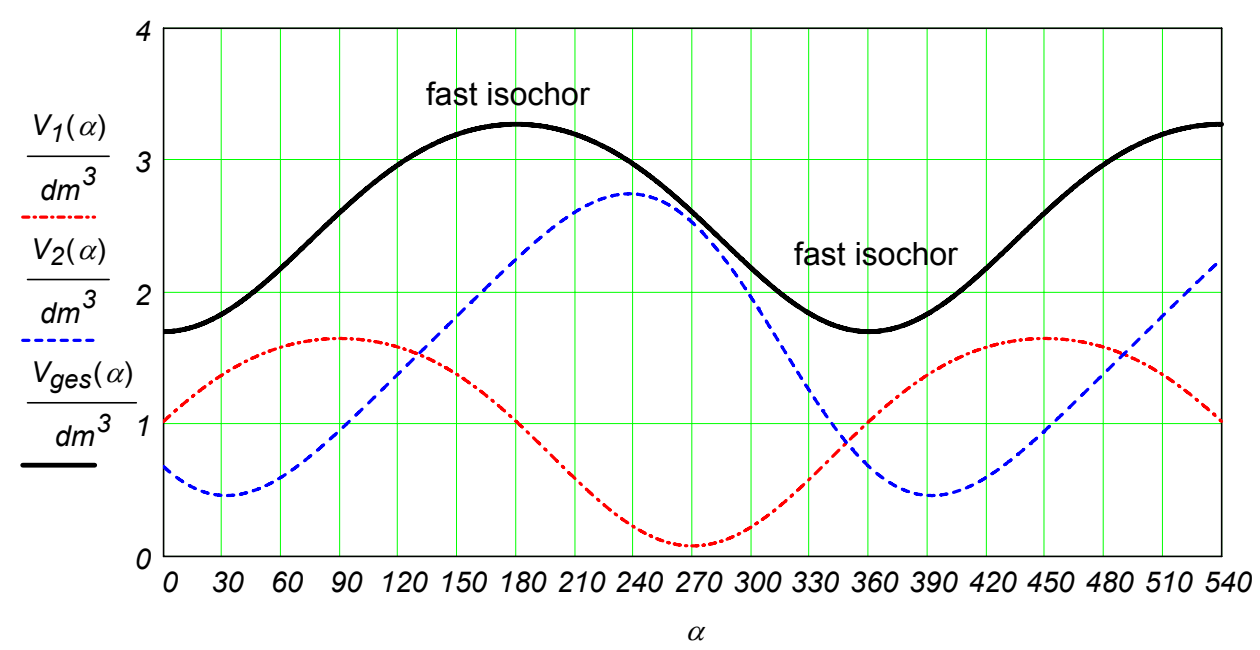

*Grad*

$$
\alpha:=0,\frac{\pi}{6}\,..\,2\!\cdot\!\pi
$$

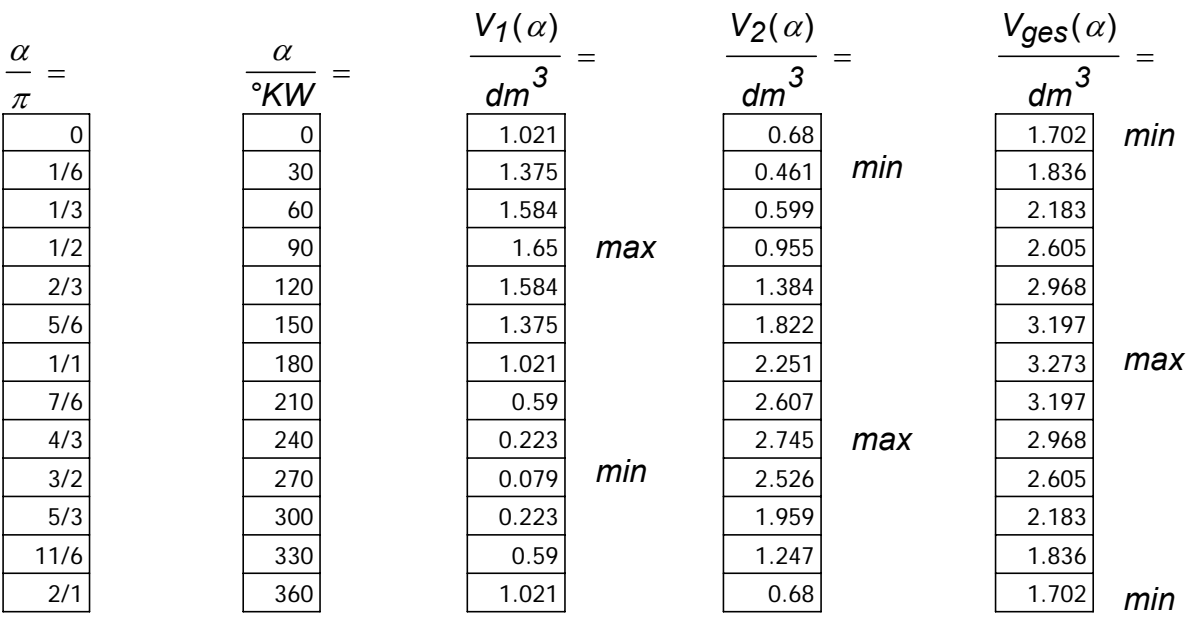

$$
V_1(45.°KW) = 1.498 \text{ dm}^3
$$

$$
V_2(45.°KW) = 0.492 \text{ dm}^3
$$

 $V_{\text{ges}}( 45 \cdot {}^{\circ}\text{KW}) = 1.991 \, \text{dm}^3$ 

# **Beispiel**

Man untersuche den Kurbeltrieb des D49-Motors (s. Bild) nach folgende Gliederung:

- 1. Man zeichne den Kurbeltrieb in den Kurbelstellungen 90°KW, 180°KW und 270°KW (rechtsdrehend). Im Bild ist der Kurbeltrieb in der 0°KW Stellung dargestellt. (30P)
- 2. Man zeichne anschließend die Lage des Anlenkpleuelzapfens (mit G im Bild gekennzeichnet), wenn die Kurbelwelle eine volle Umdrehung macht. (5P)
- 3. Man gebe die Berechnungsschritte zur Herleitung der Formel des Kolbenwegs der B-Zylinderreihe an. (20P)
- 4. Man leite die Formel des Kolbenweges der B-Zylinderreihe her. (100P)

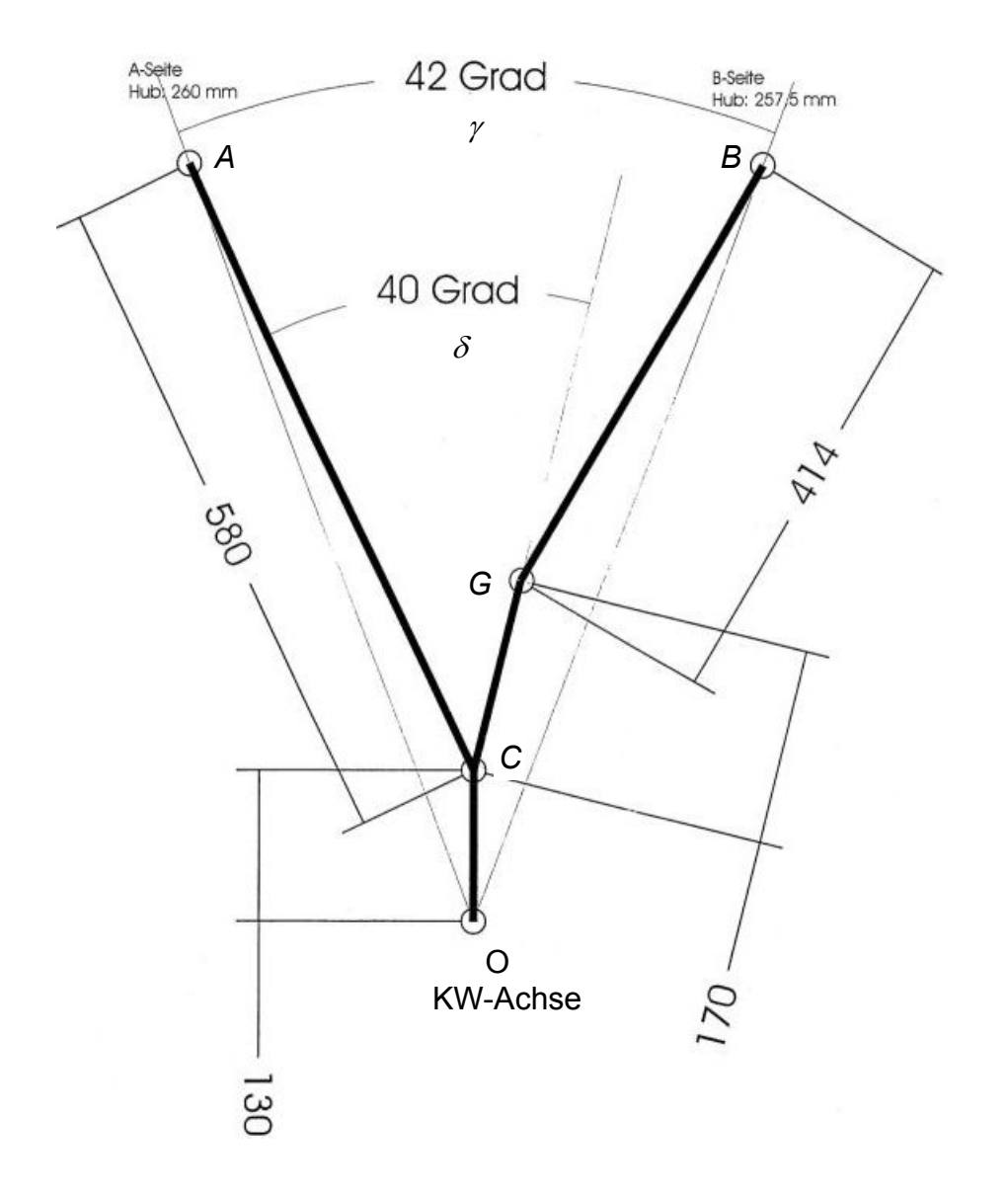

### **Zahlenwerte für den Kurbeltrieb des Lok-Dieselmotors D49**

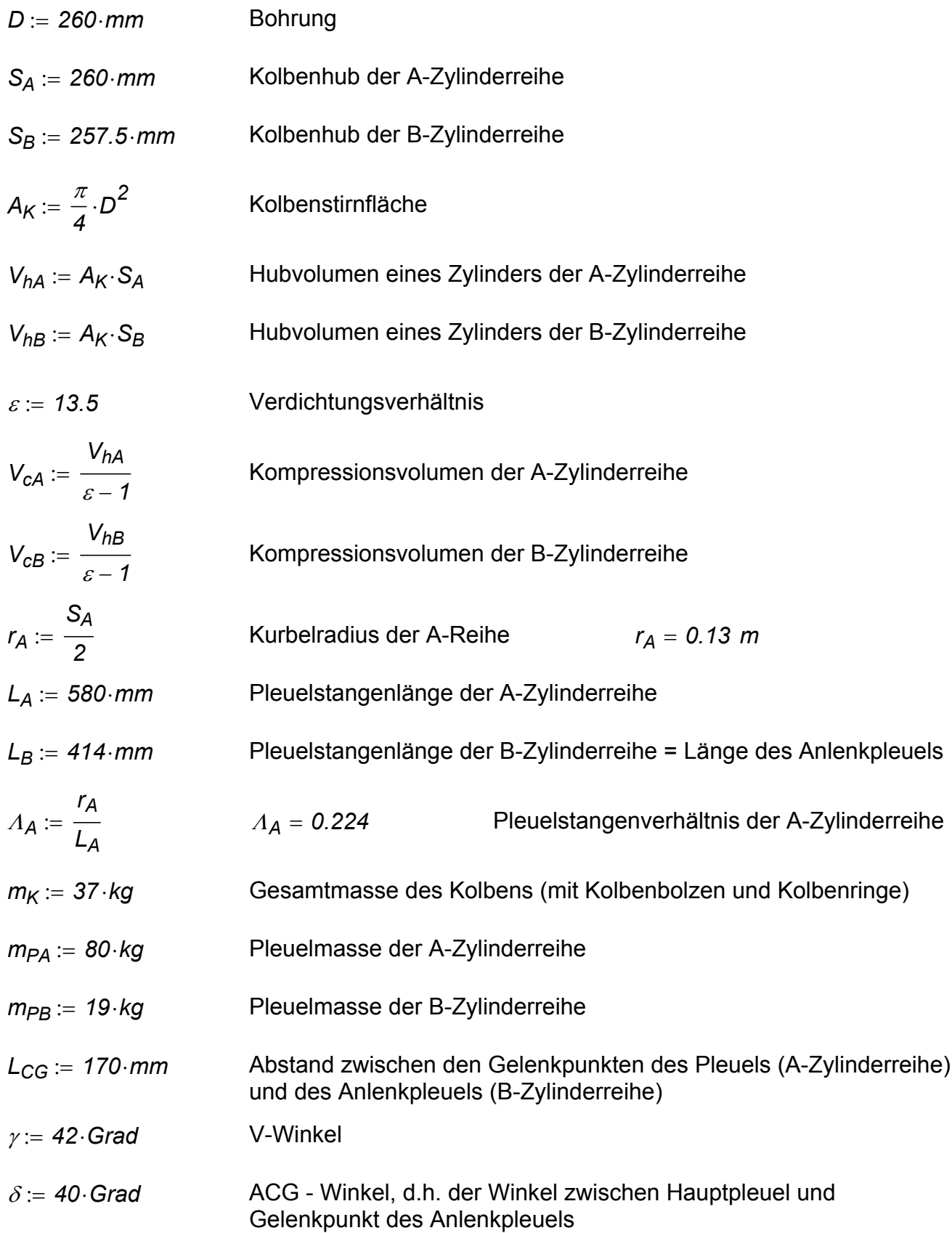

## **Motorquerschnitt**

Man beachte, dass der Kurbeltrieb in das obige Bild und in den unteren Querschnitt spiegelsymmetrisch gegenüber die Vertikale dargestellt sind!

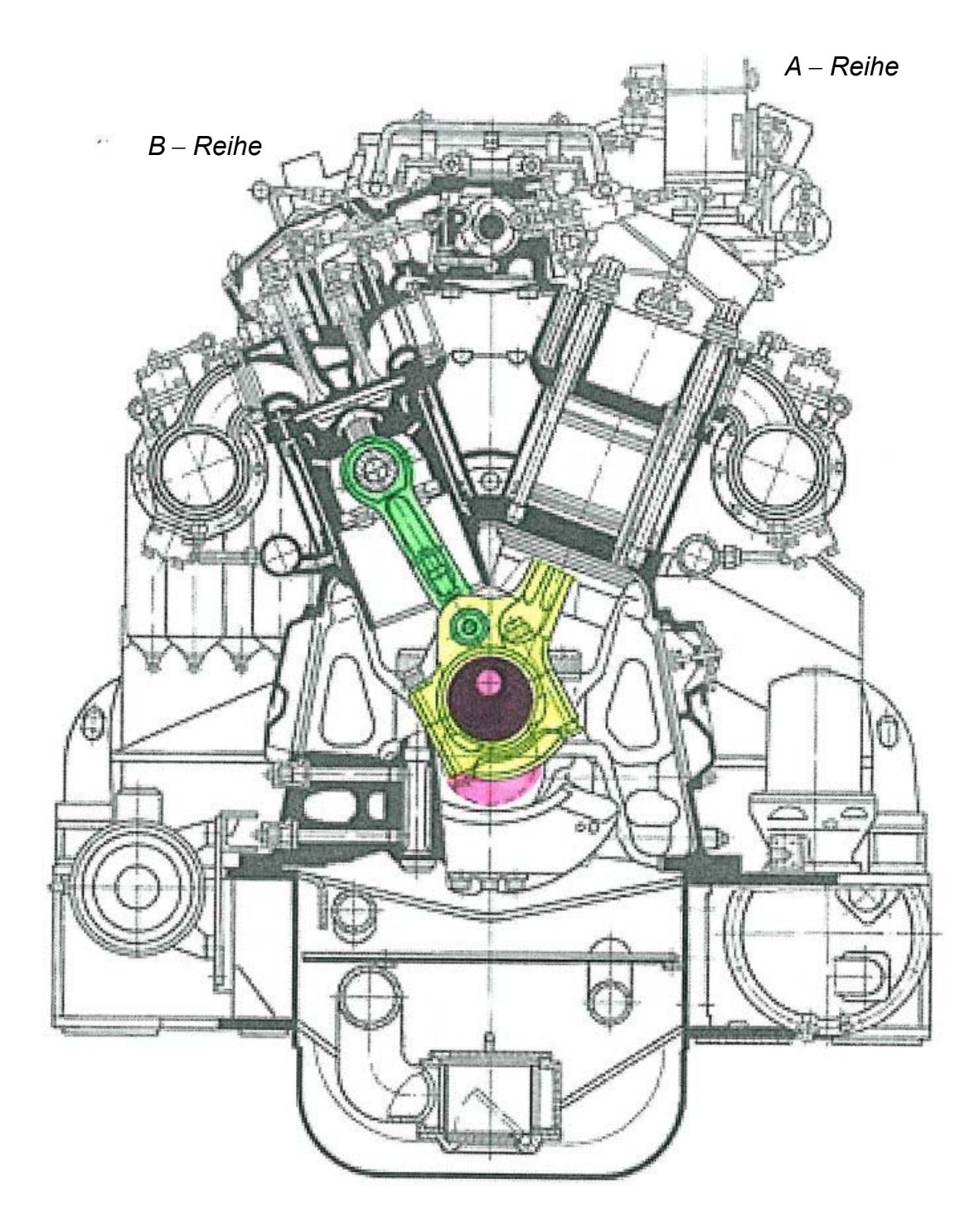

# **Lösung**

Man beachte, dass der Winkel *ACG* **=** <sup>δ</sup> unverändert bleibt, da alle diese drei Punkte dem Hauptpleuel gehören und somit einen nicht deformierbaren Dreieck bilden.

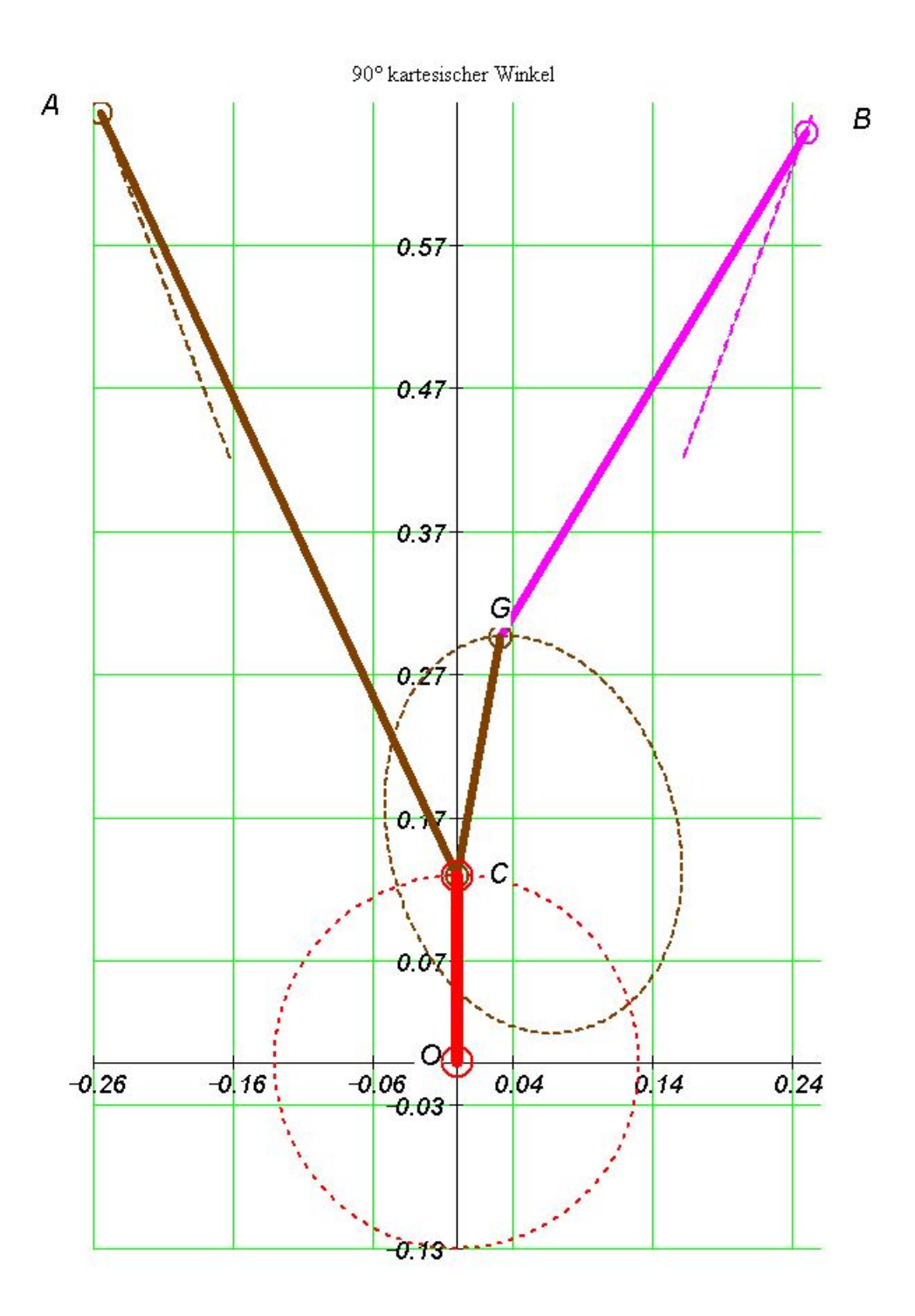

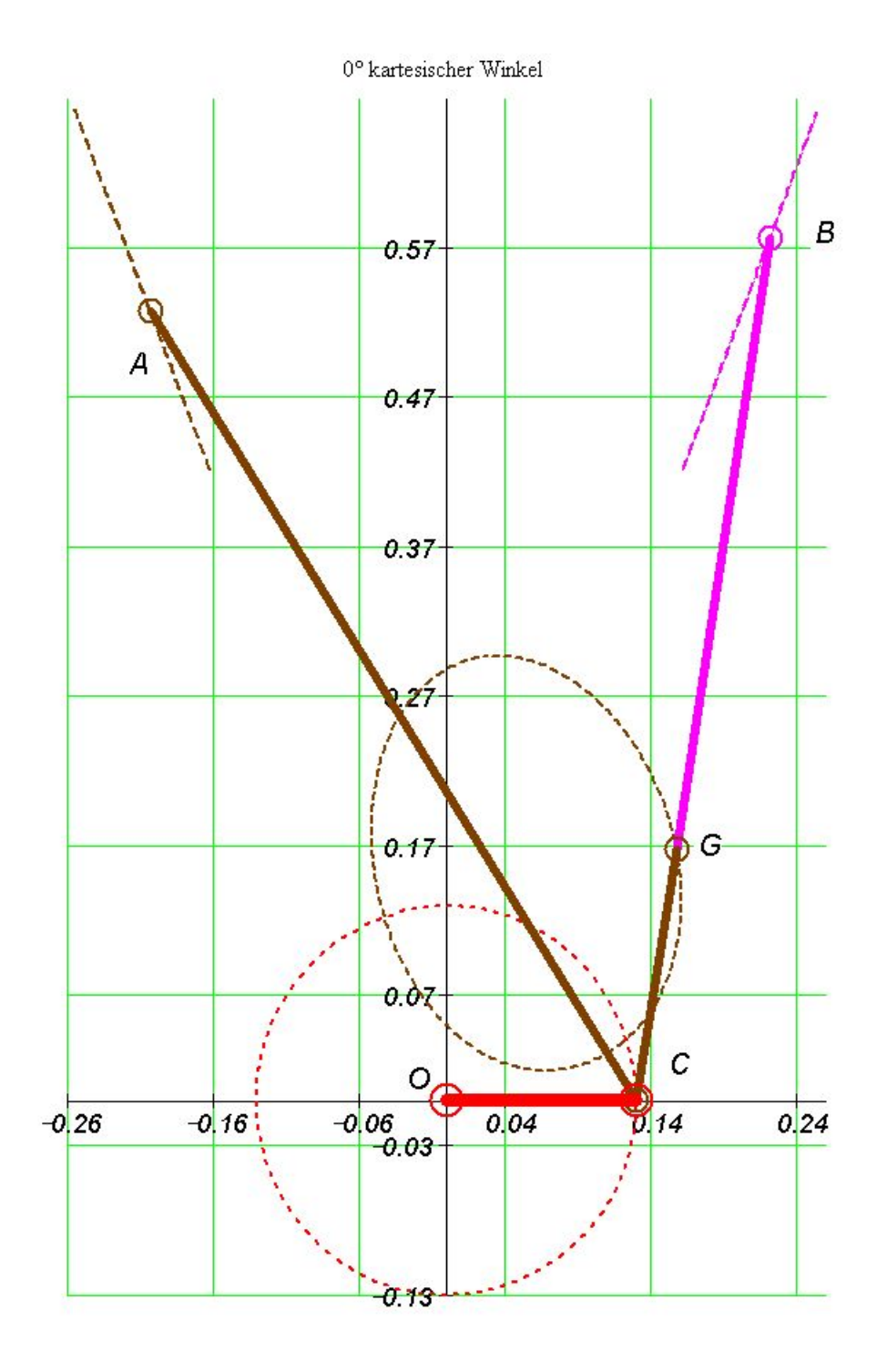

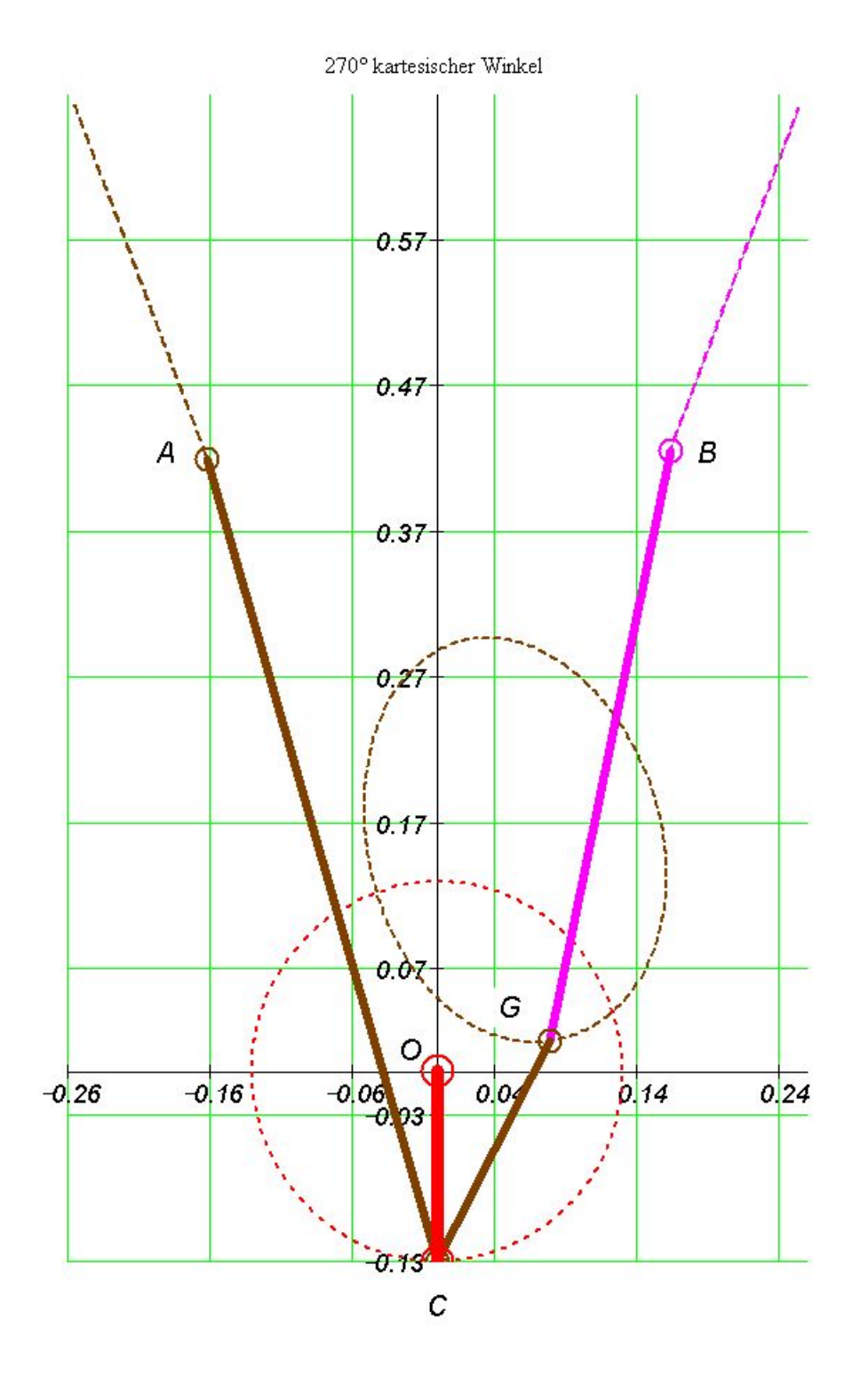

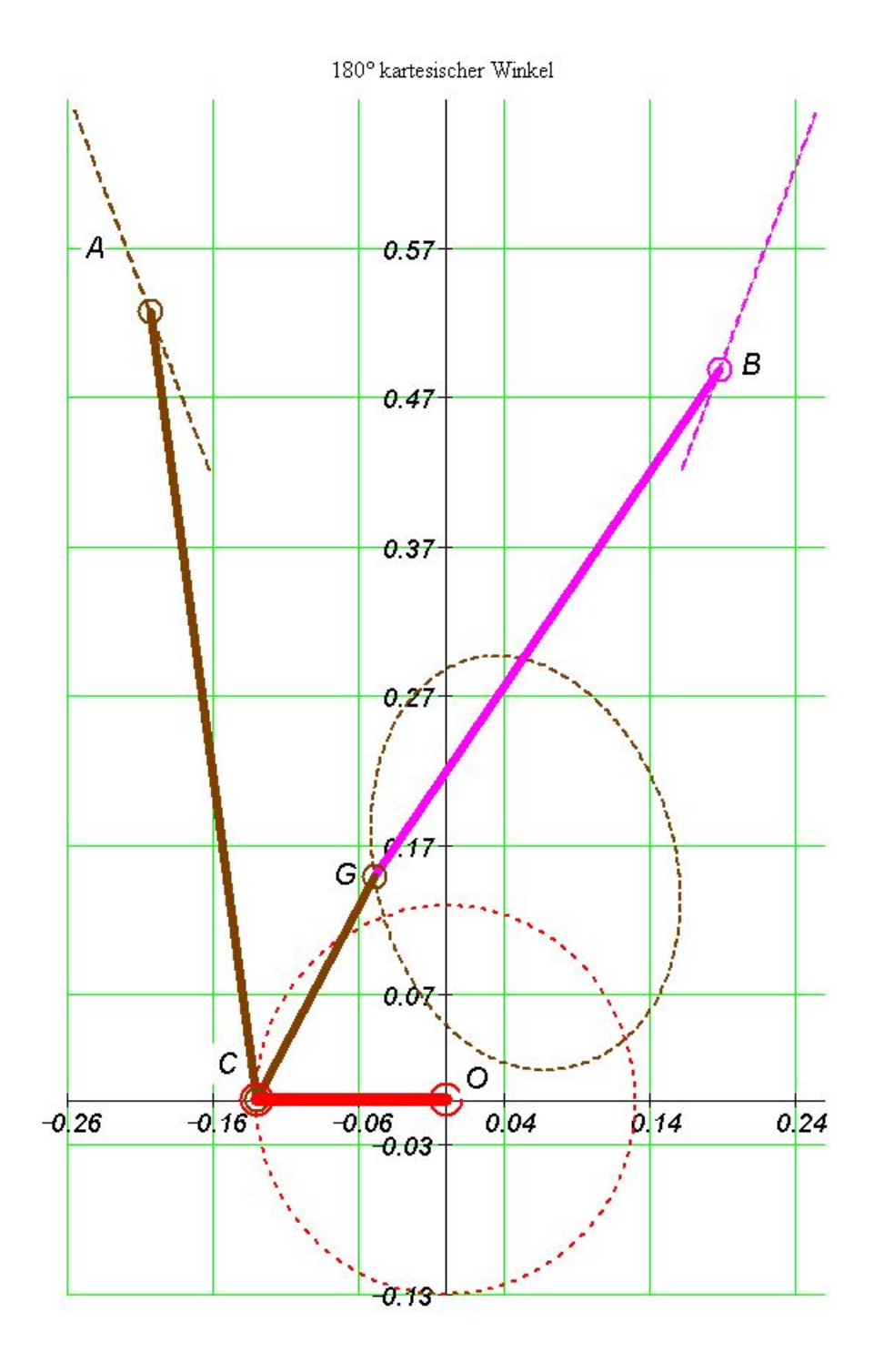

## *2.3 Dynamik des Hubkolben-Triebwerkes*

Die im Tribwerk agierenden Kräfte sind in folgender Tabelle (s. auch das Bild) vorgestellt.

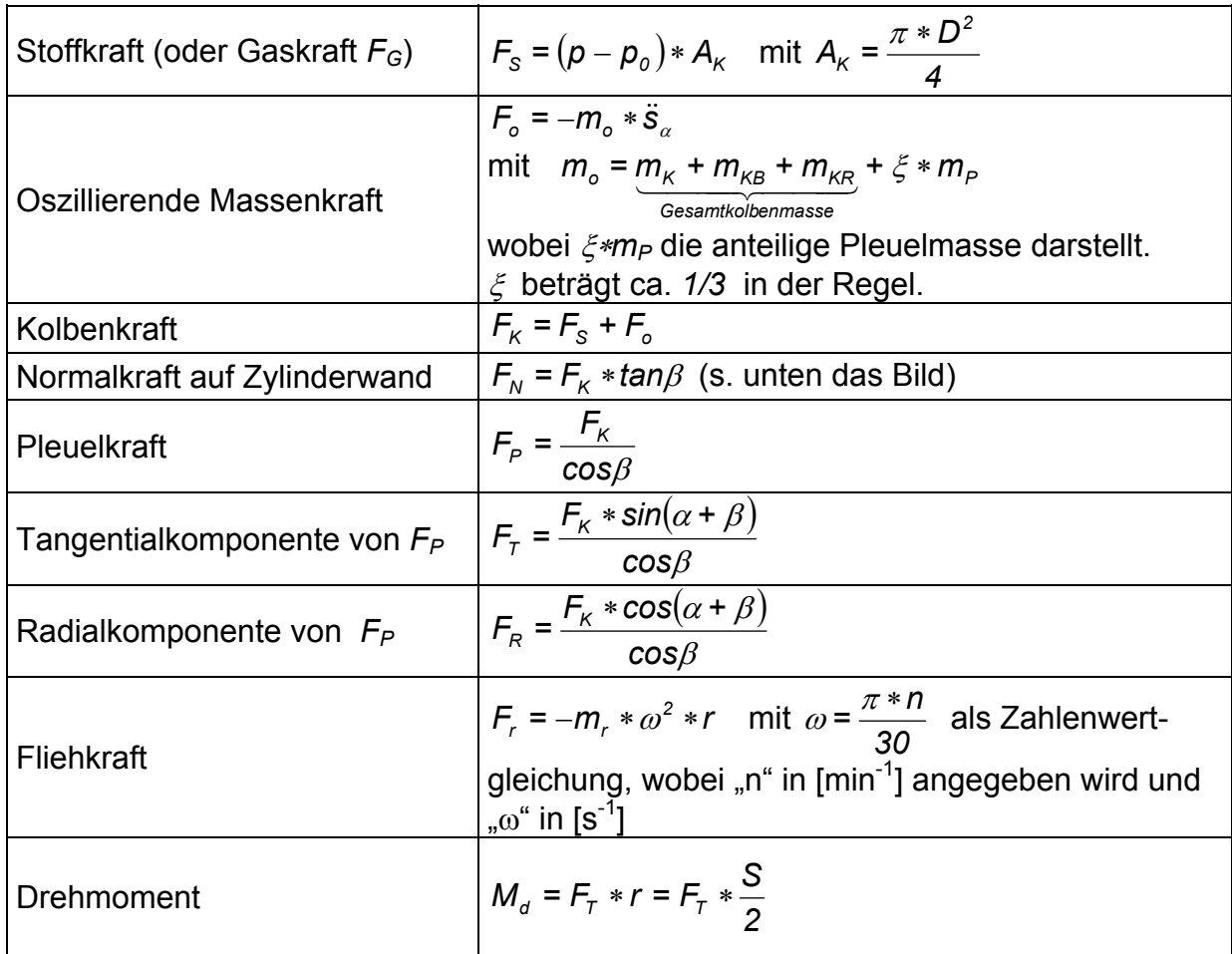

Unten ist der Tangens vom Neigungswinkel  $\beta$  des Pleuels zur Zylinderachse über Kurbelwinkel graphisch dargestellt.

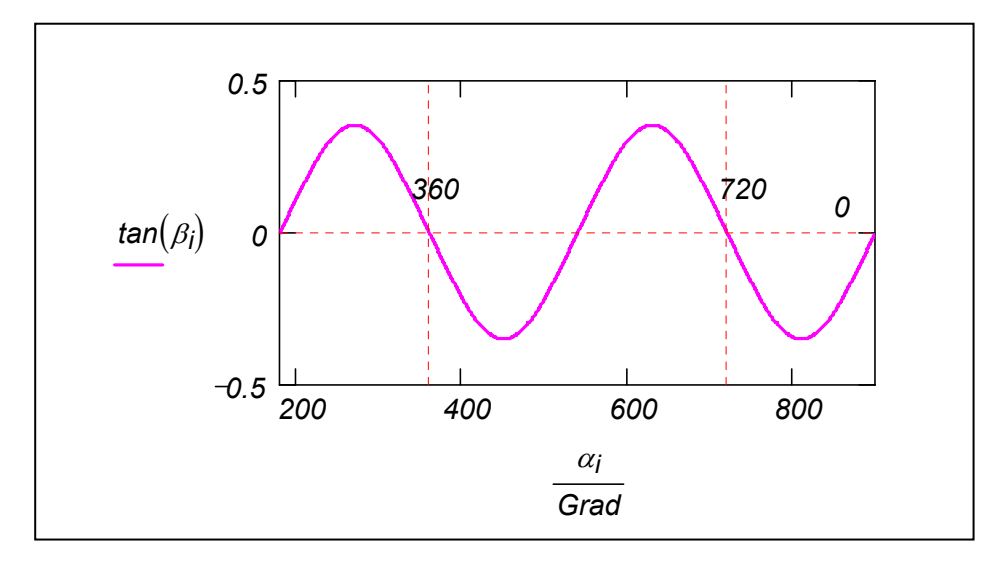

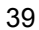

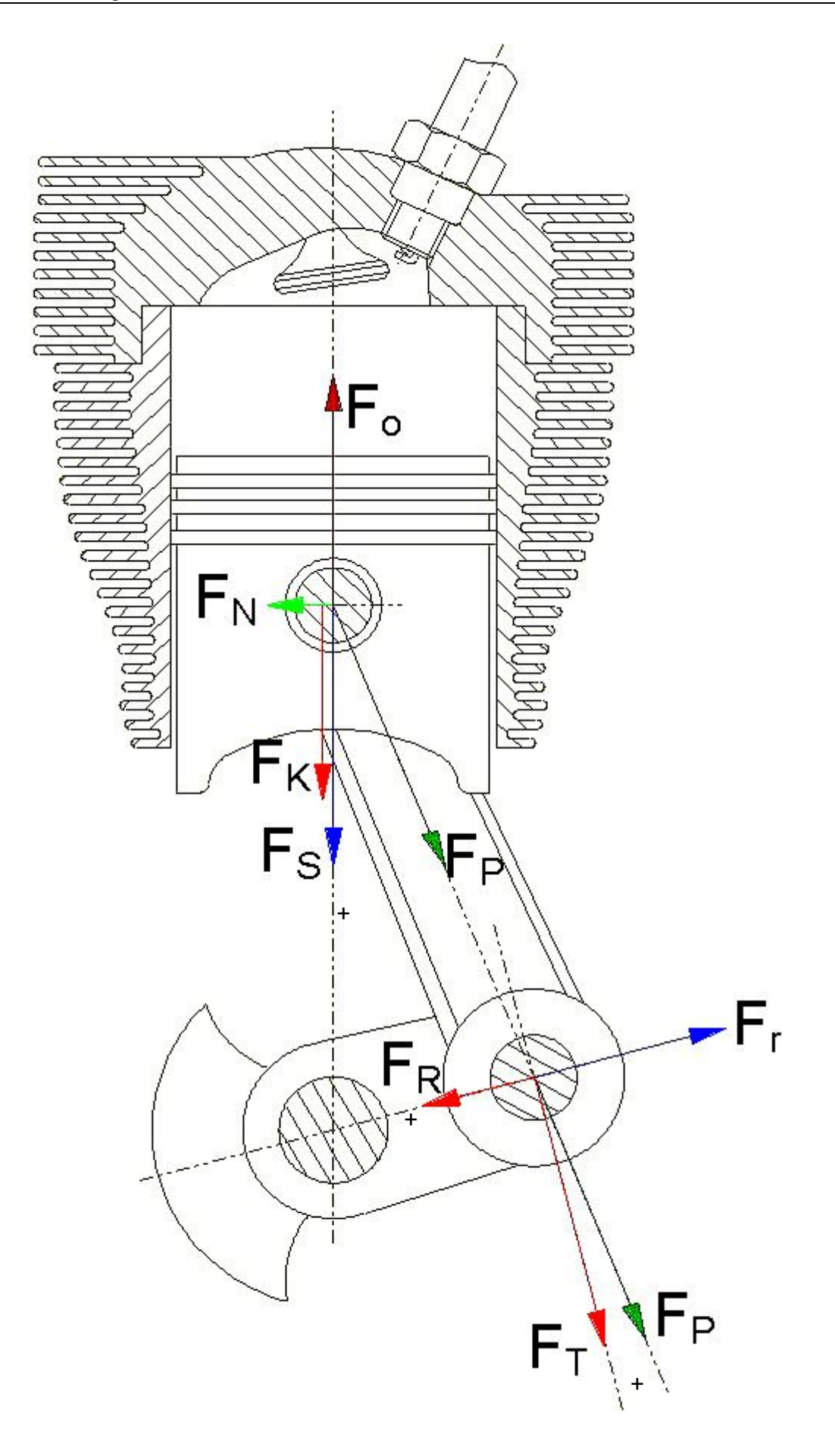

Kräfte im Kurbeltrieb eines Ottomotors bei 6000 1/min.

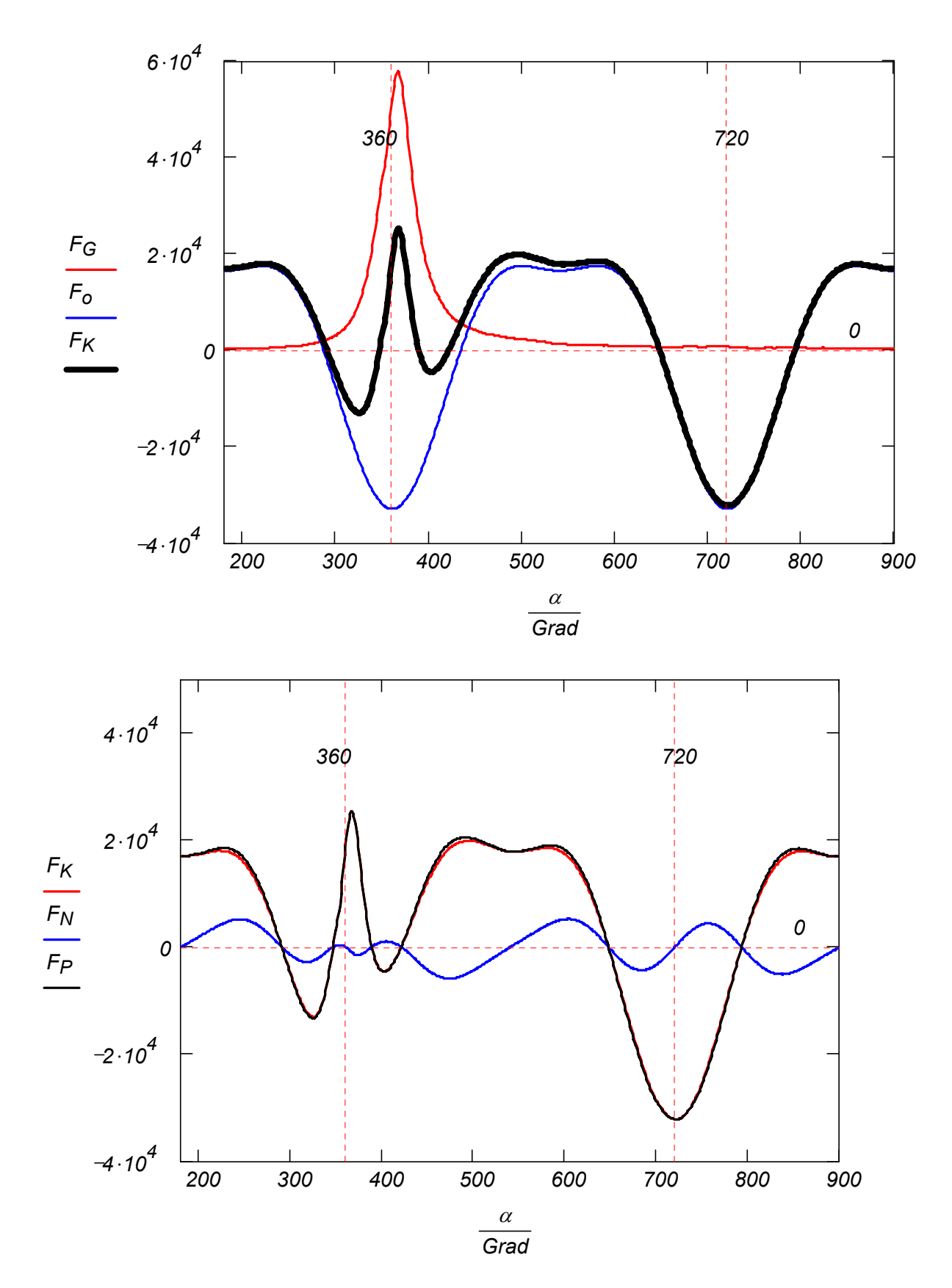

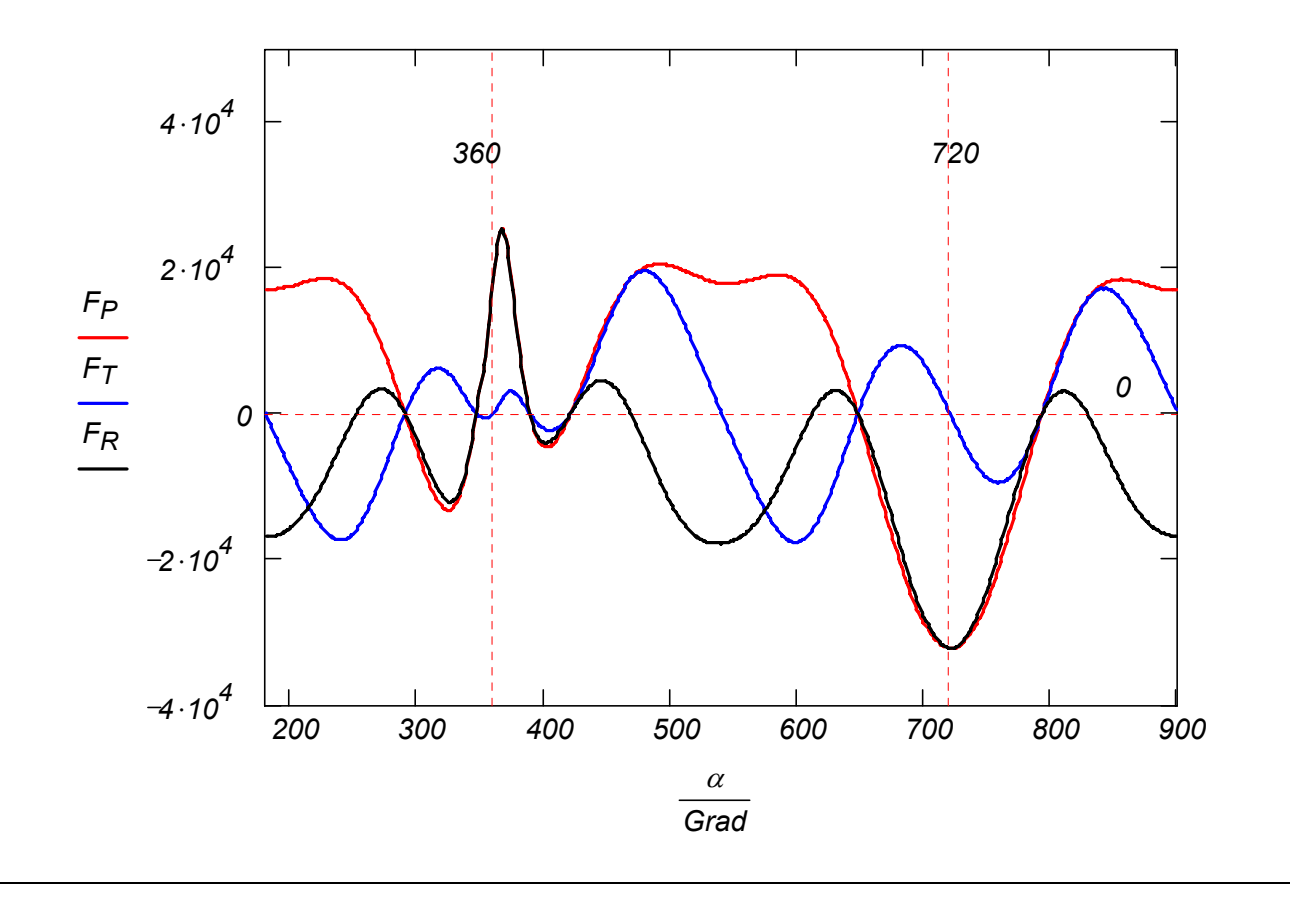

Kräfte im Kurbeltrieb eines Ottomotors bei 3000 1/min.

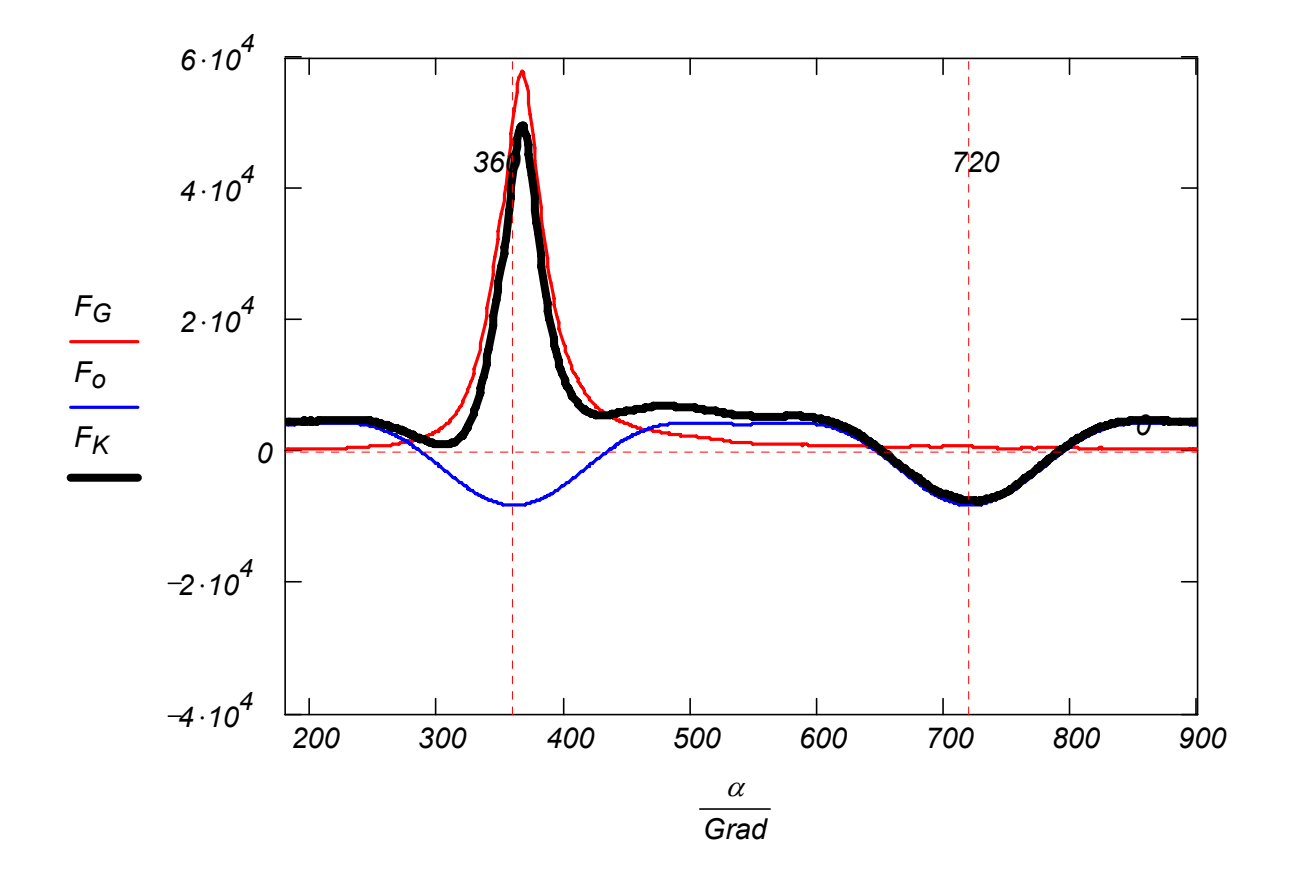

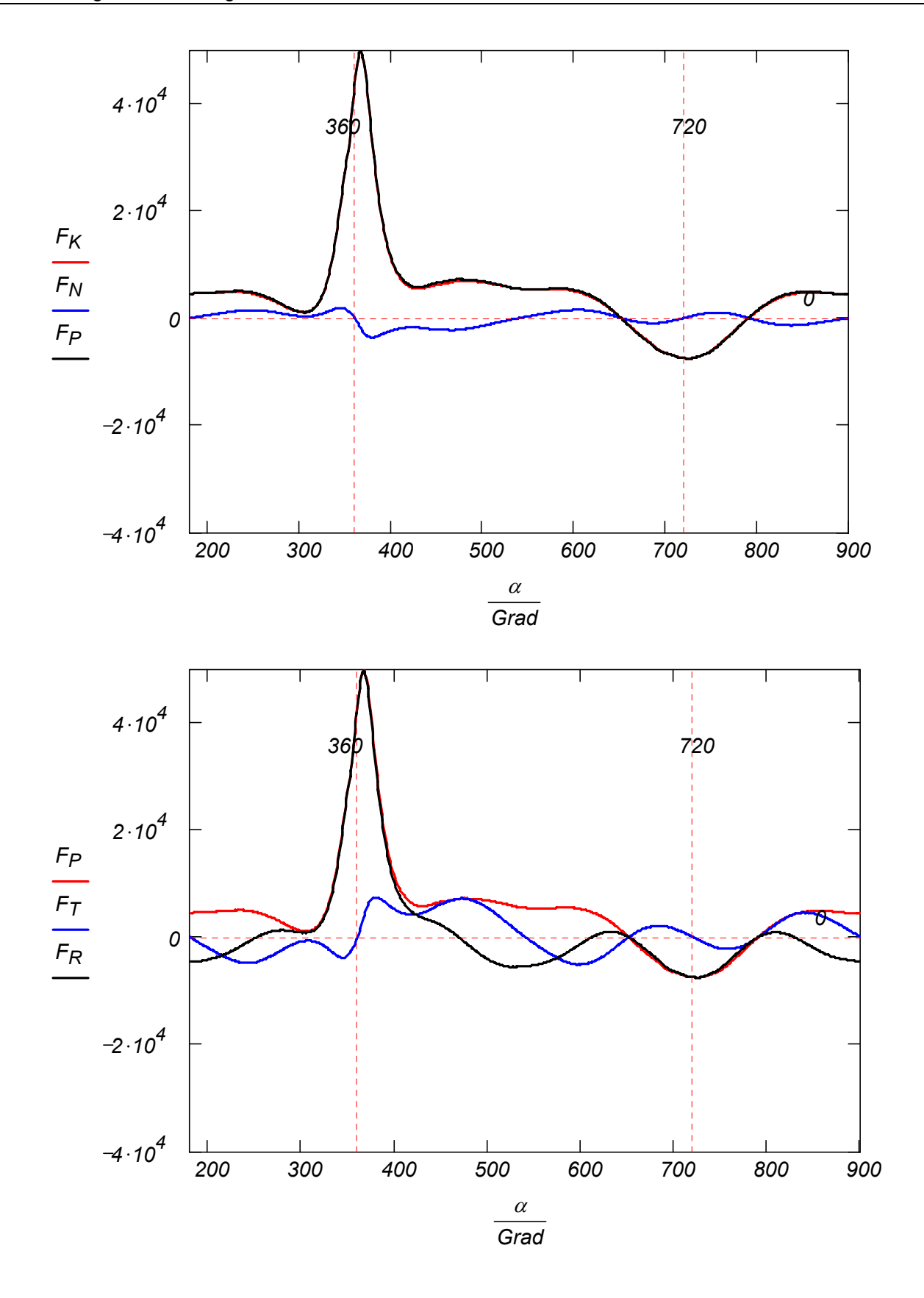

In allen folgenden Graphiken wird der Zylinder-Druckverlauf unabhängig von Drehzahl oder Zylinderanzahl unverändert behalten!

Das Motordrehmoment eines 1-Zylinder-Motors bei 6000 1/min

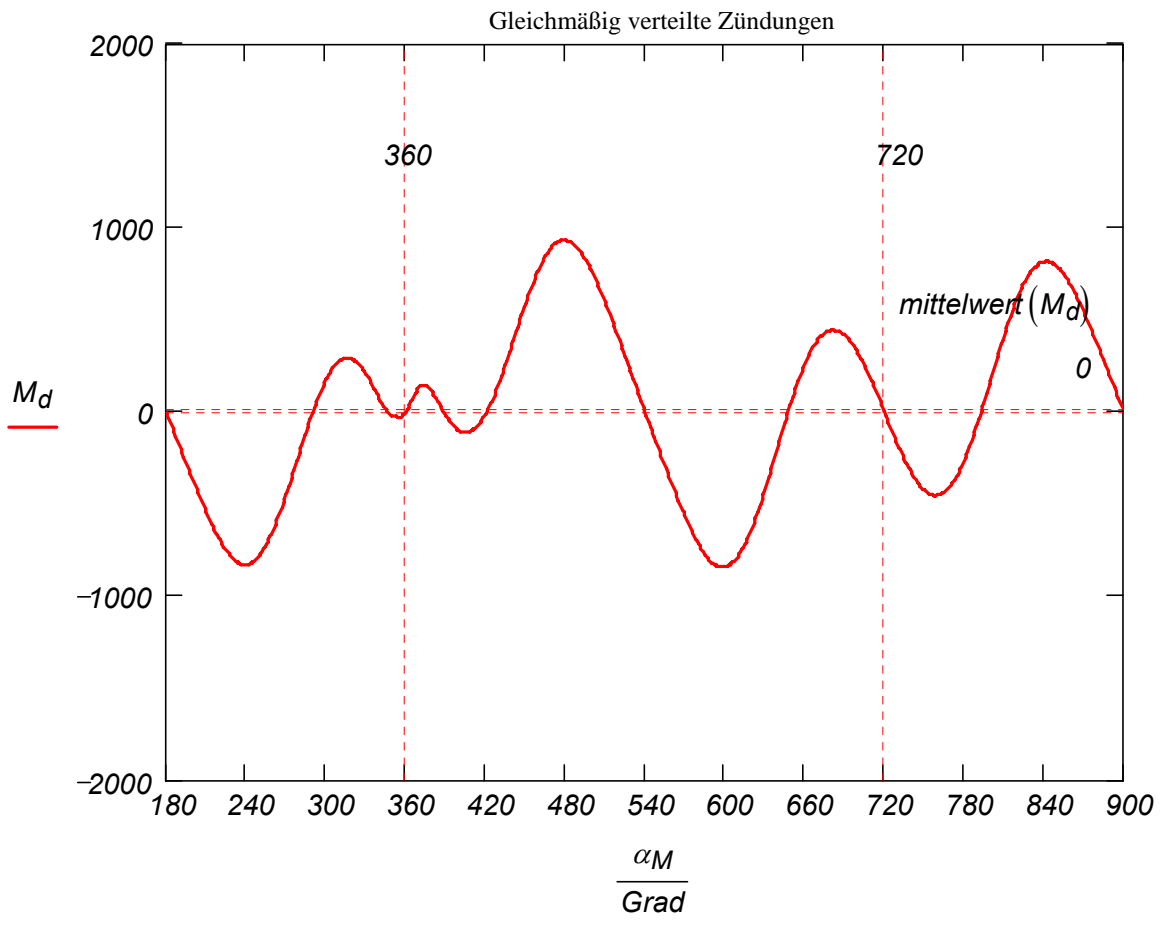

Das Motordrehmoment eines 2-Zylinder-Motors bei 6000 1/min

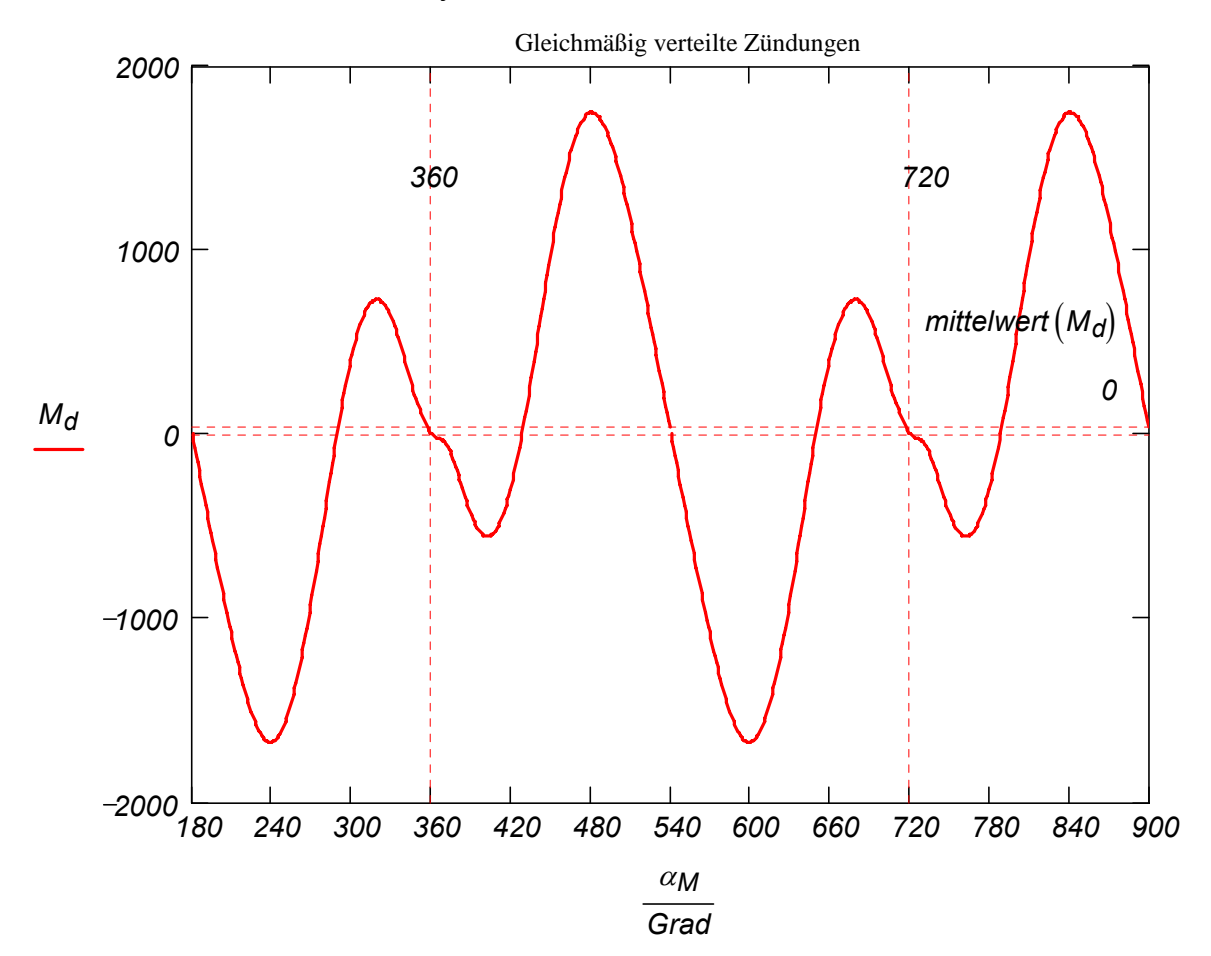

#### Das Motordrehmoment eines 3-Zylinder-Motors bei 6000 1/min

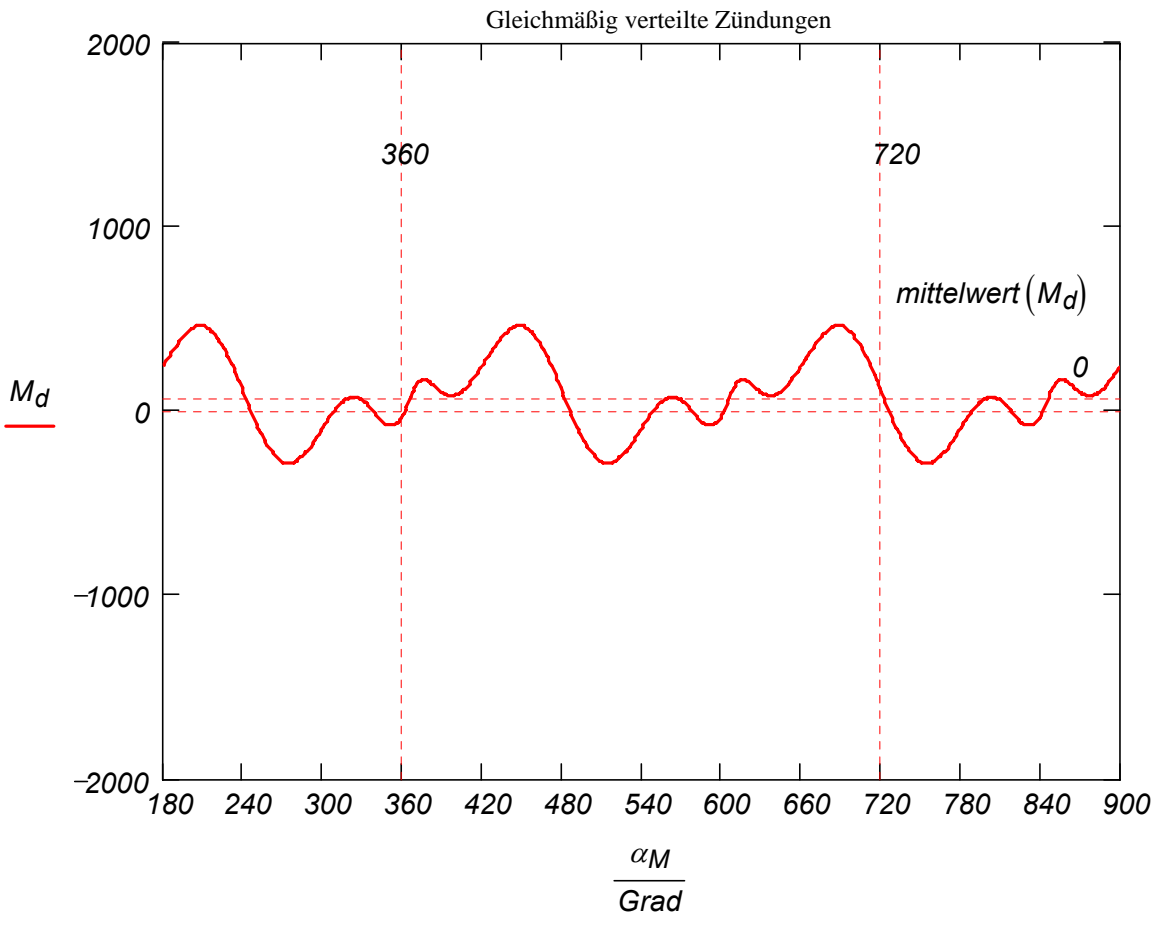

Das Motordrehmoment eines 4-Zylinder-Motors bei 6000 1/min

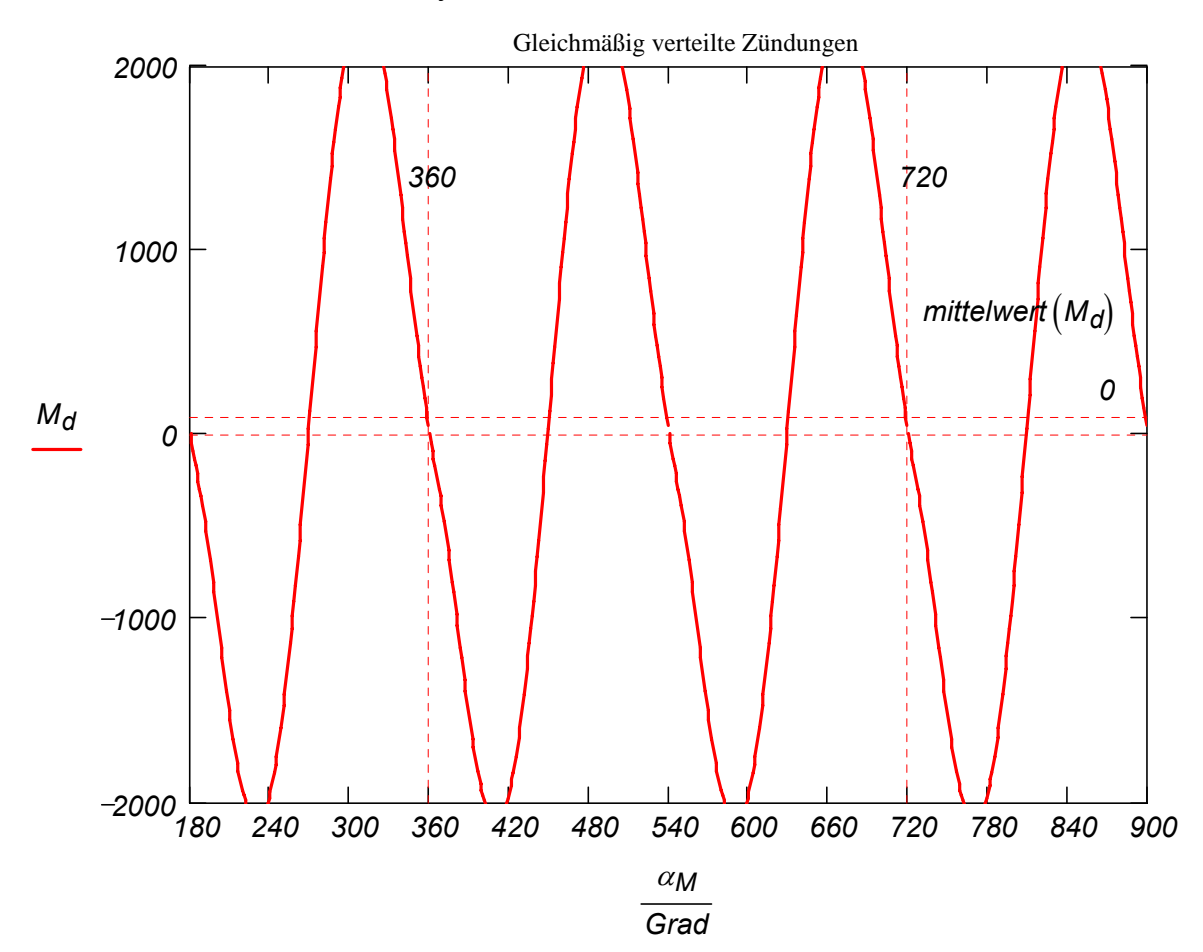

#### Das Motordrehmoment eines 5-Zylinder-Motors bei 6000 1/min

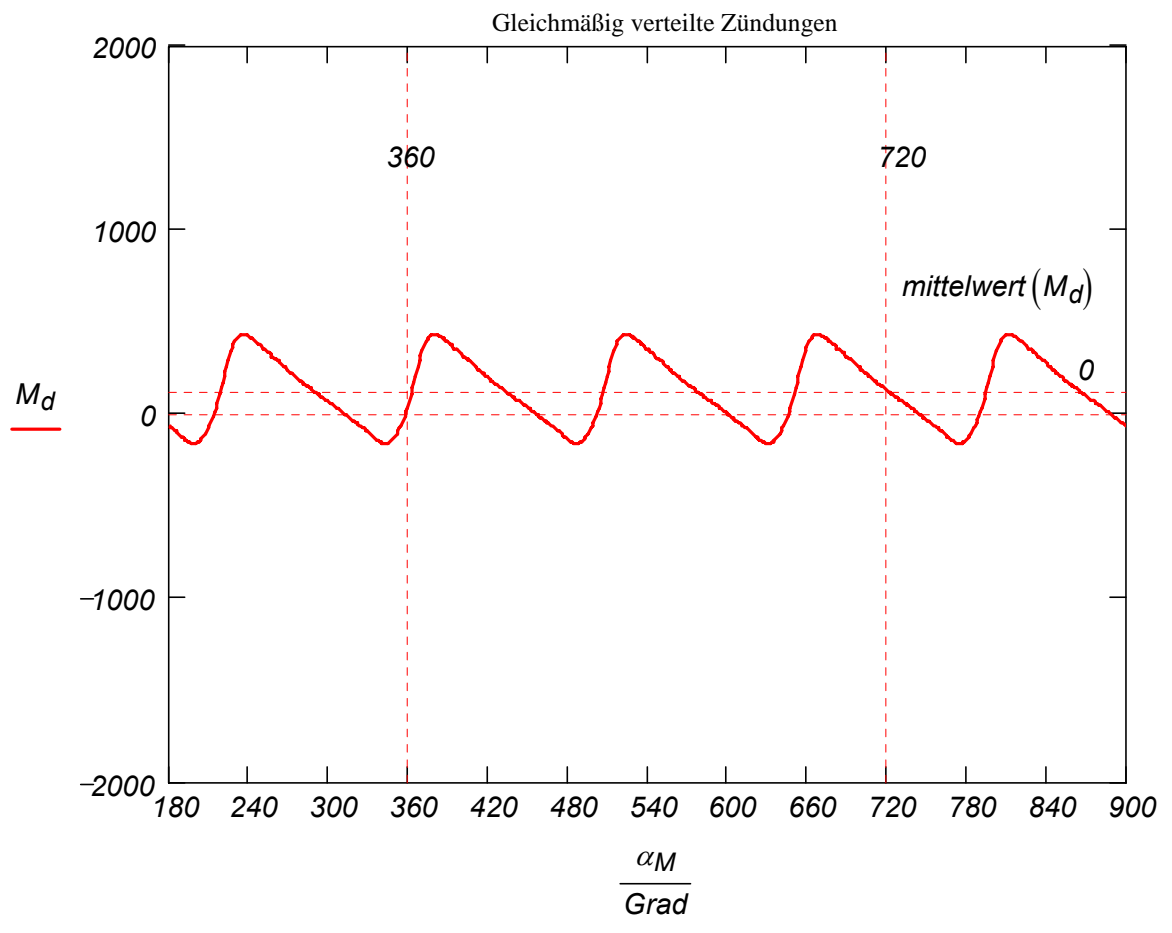

Das Motordrehmoment eines 6-Zylinder-Motors bei 6000 1/min

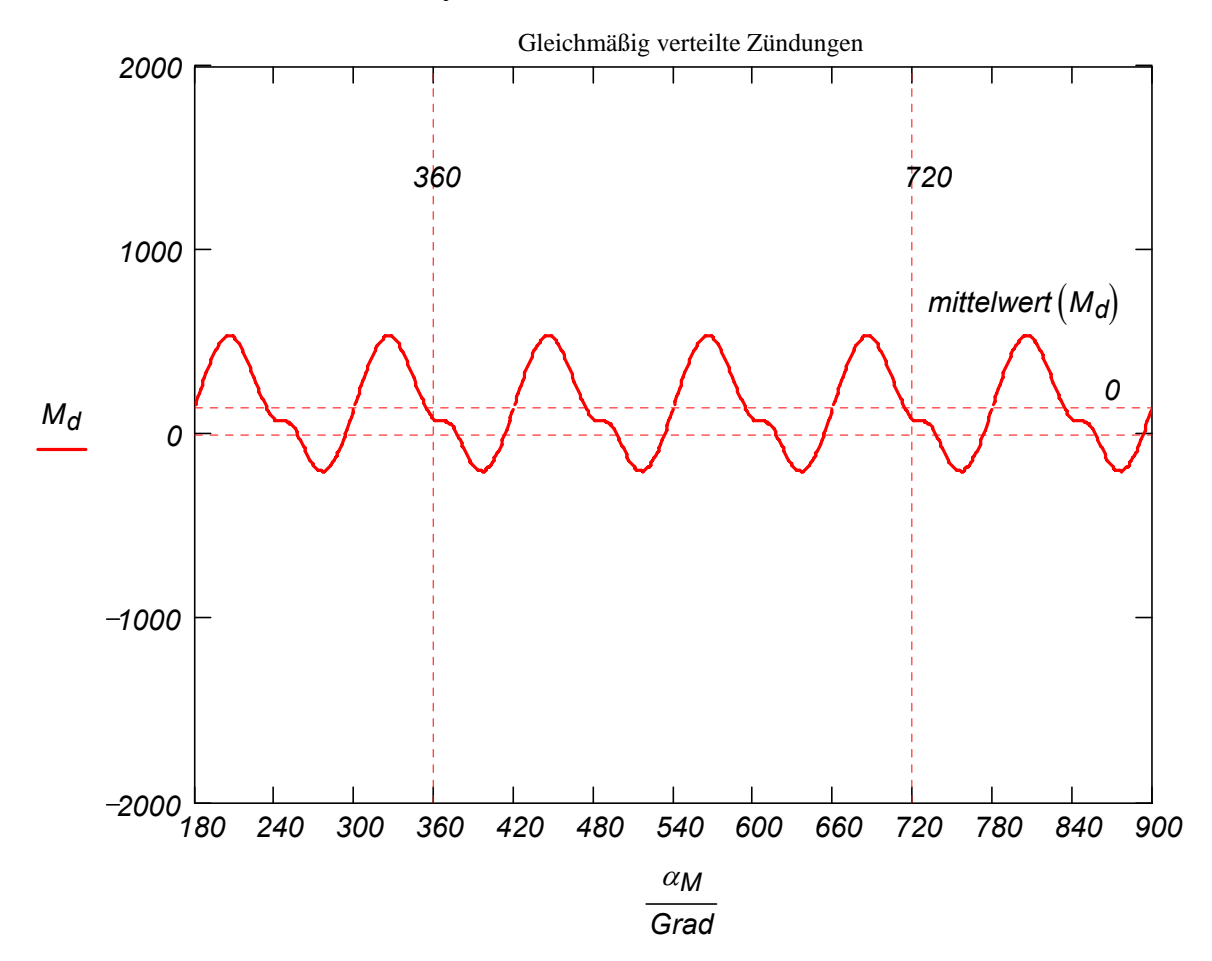

#### Das Motordrehmoment eines 6-Zylinder-Motors bei 3000 1/min

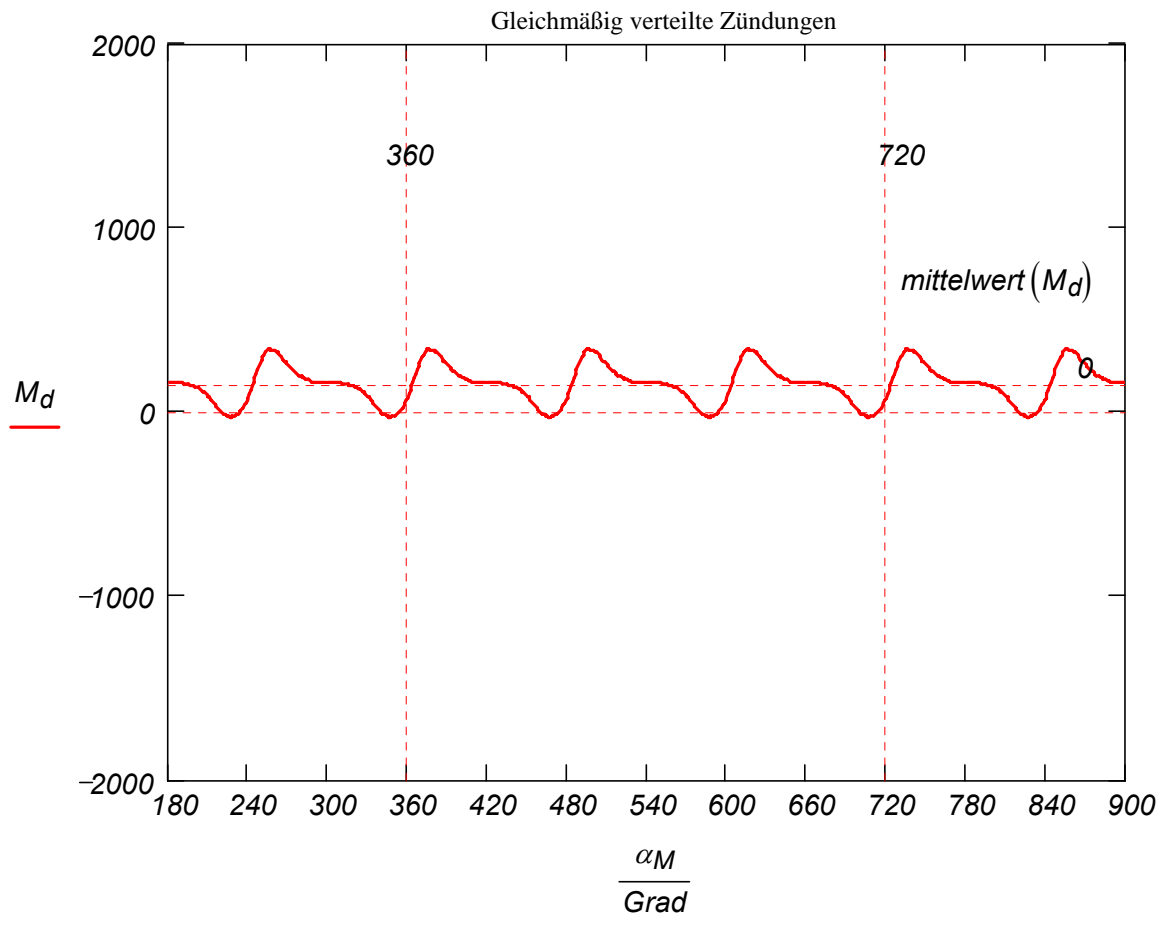

Das Motordrehmoment eines 6-Zylinder-Motors bei 1000 1/min

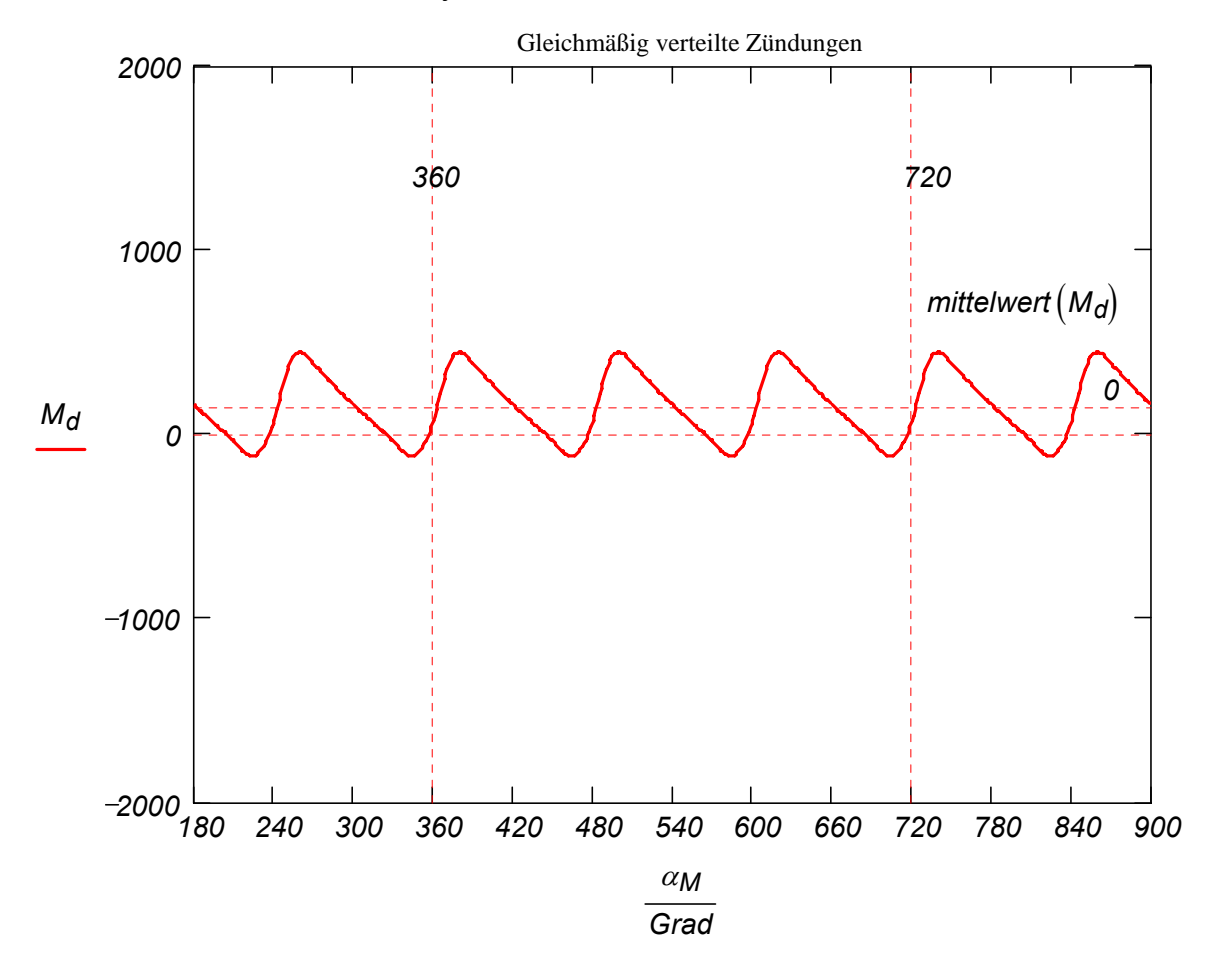

## *2.4 Dynamik des des Kurbelschlaufe-Triebwerkes*

Die Dynamik der Kurbelschlaufe wird als Übungsbeispiel während der Vorlesung vorgestellt. S. [http://www.mp.haw-hamburg.de/pers/Gheorghiu/Labor/SKM/Motor\\_Kurbelschlaufe.pdf](http://www.mp.haw-hamburg.de/pers/Gheorghiu/Labor/SKM/Motor_Kurbelschlaufe.pdf)

## **3. Kraftstoffe aus Mineralöl und deren Verhalten**

# *3.1 Chemischer Aufbau*

## a) Paraffine

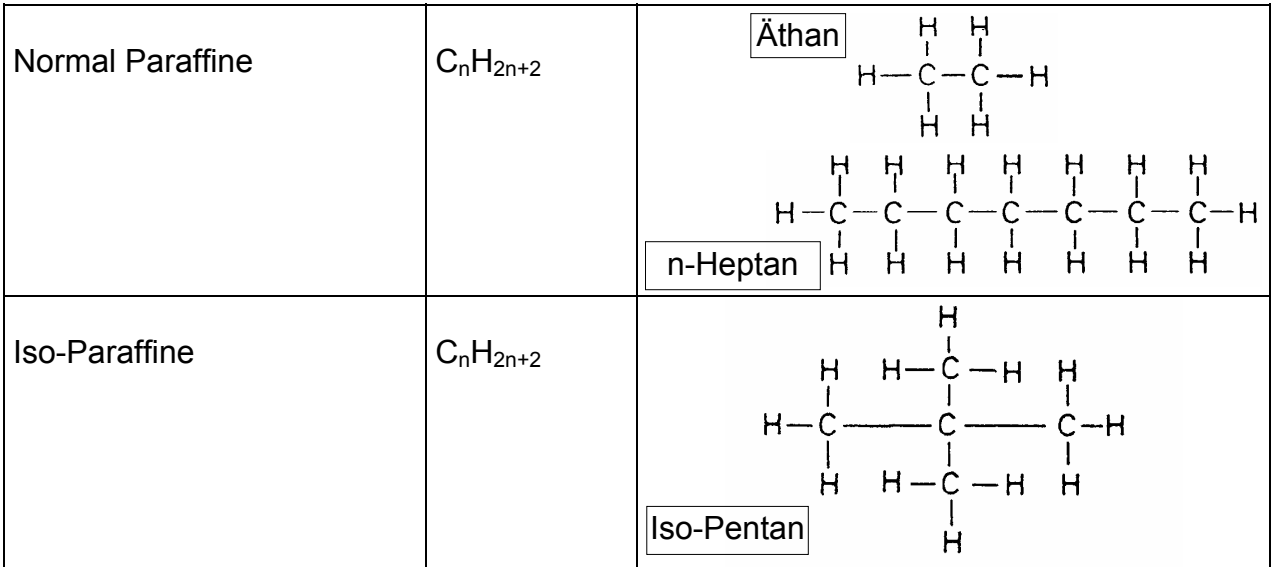

## b) Olefine

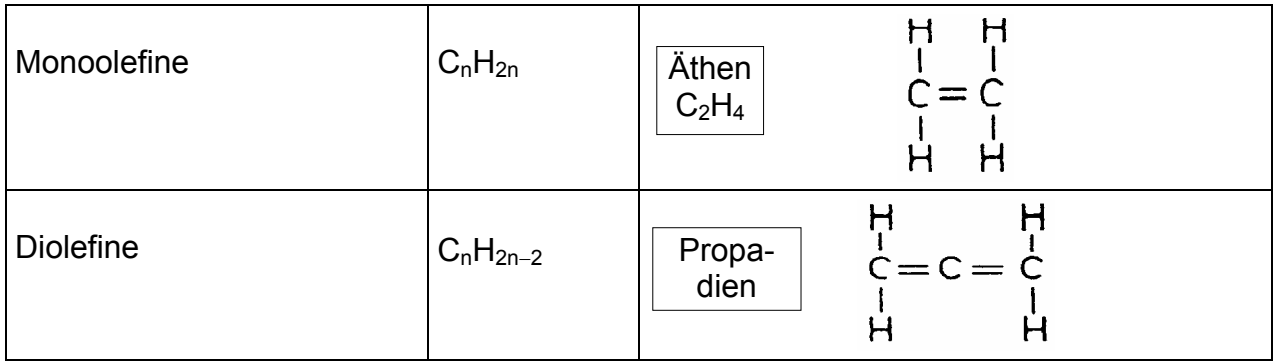

## c) Naphtene

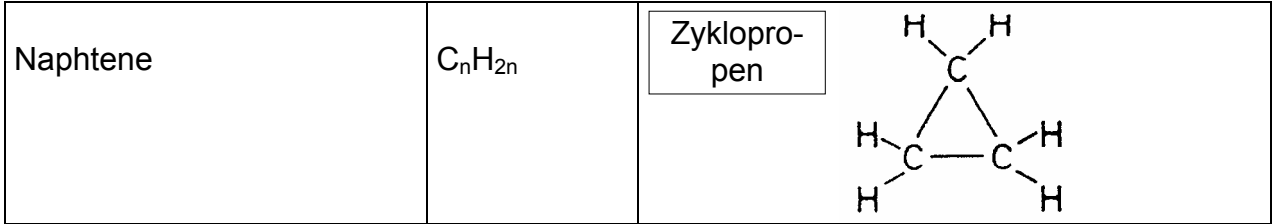

## d) Aromaten

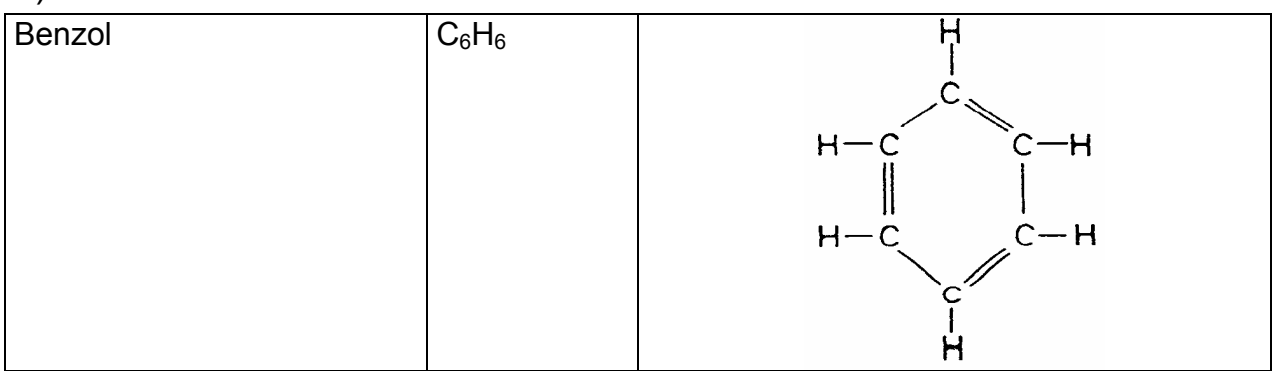

### *3.2 Eigenschaften der Kraftstoffe*

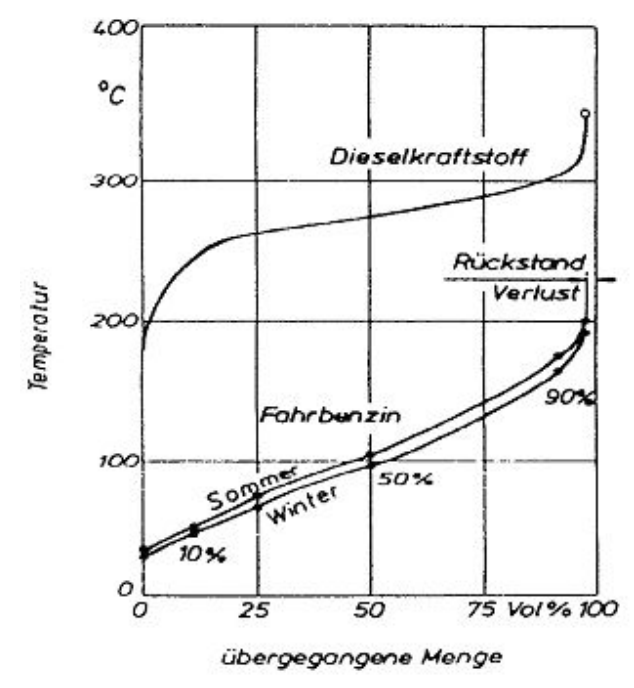

#### 3.2.1 Siedetemperaturen

Bild 1. Siedekurven Otto- und Dieselkraftstoff

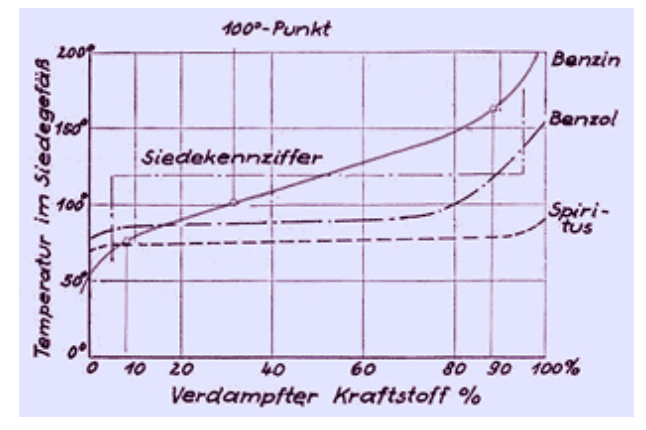

Die in der Regel aus mehreren Komponenten bestehenden Kraftstoffe (ca. 100 verschiedene Kohlenwasserstoffe bei Ottokraftstoff auf Mineralölbasis) besitzen keinen genau definierten Siedepunkt. Das Siedeverhalten wird stattdessen durch eine Siedekurve, in der die einzelnen Siedetemperaturen über der verdampften Menge dargestellt werden, charakterisiert.

Ottokraftstoff muss schnell und ohne feste Rückstände im Ansaugrohr verdampfen. Erfolgt die Verdampfung unvollständig, bildet sich an den Zylinderwänden ein Kraftstoff-Film, der den Schmierölfilm abwäscht. Die Folge ist höherer Verschleiß. Außerdem gelangt dann auch Benzin in den Schmierölkreislauf und führt dort zu höherem Verschleiß.

Zur Beurteilung von **Ottokraftstoffen** werden die Temperaturen herangezogen bei denen 10%, 50% und 90% des Kraftstoffes verdampft sind.

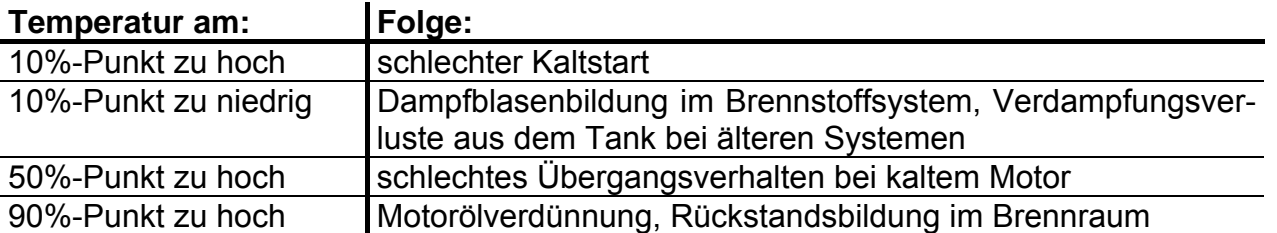

**Dieselkraftstoff** wird in hoch verdichtete heiße Luft eingespritzt. Darum ist für die Verbrennung im Zylinder nicht die Lage der Siedekurve (die Luft im Brennraum wird in der Regel heißer als die unteren Siedetemperaturen sein), sondern das obere Ende der Siedekurve wichtig. Wenn das Siedende zu hoch liegt werden die hoch siedenden Komponenten des Kraftstoffes nicht verdampft (und damit auch nicht oder nicht vollständig verbrannt). Diese unvollständige Verbrennung führt neben der nicht vollständigen Ausnutzung des Kraftstoffes zu einer Schmierölverdünnung und zu Russbildung. Die im Dieselöl vorhandenen Paraffine können bei niedrigen Umgebungstemperaturen ausflocken und Kraftstoffleitungen, -filter und insbesondere die Einspritzpumpe blockieren. Dem versucht man mit Beheizung von Leitungen und Pumpe entgegenzuwirken (z.B. bei mit Schweröl betriebenen Schiffsmotoren).

### 3.2.2 Verdampfungswärme

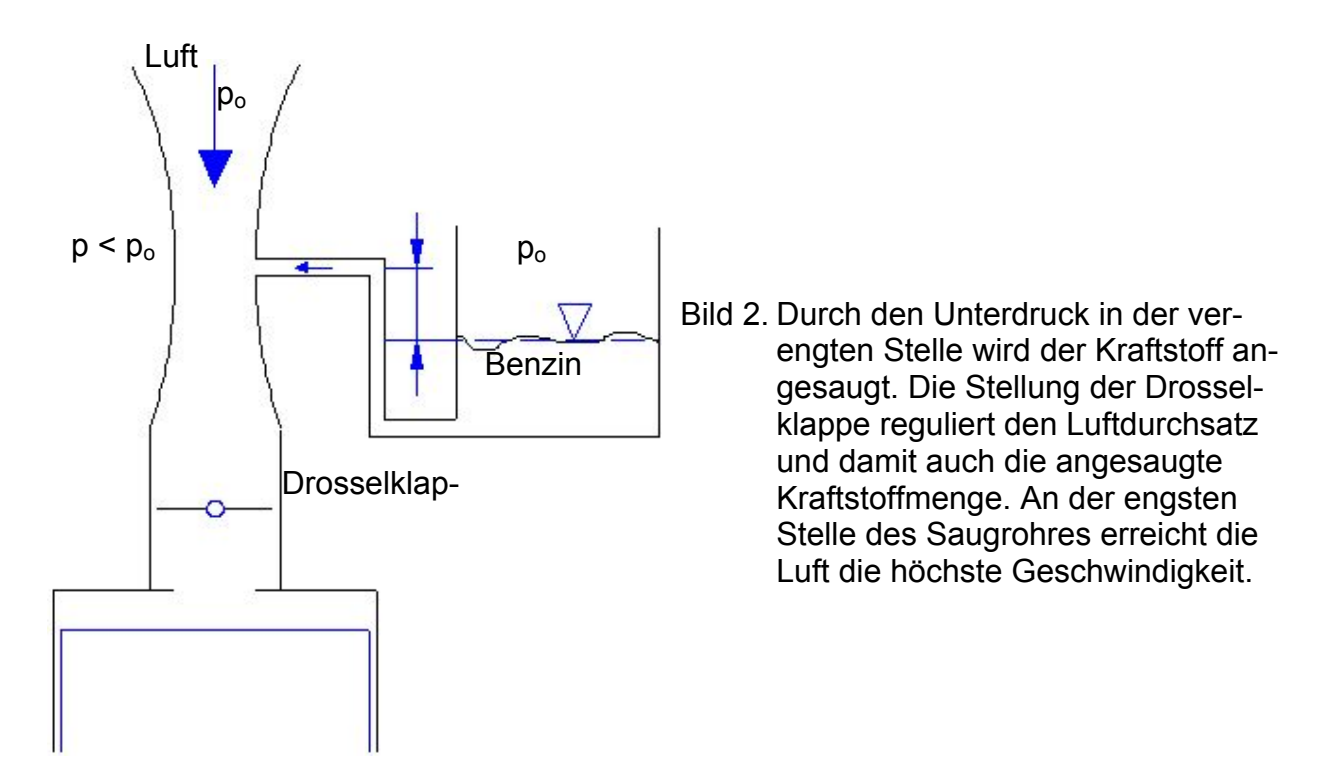

Die Verdampfung des Kraftstoffes verursacht eine Abkühlung des Kraftstoff-Luftgemisches. Dadurch kann im Vergaser durch die (in der Regel immer vorhandene) Luftfeuchtigkeit Eisbildung stattfinden. Dieses Eis kann die feinen Kanäle des Vergasers verstopfen und damit die Kraftstoffzufuhr bzw. die Gemischbildung unterbrechen. Darum wird dem Benzin eine geringe Menge Alkohol zugemischt und damit der Gefrierpunkt des Wassers (aus der Luftfeuchtigkeit) erniedrigt.

Die dabei entstehende hohe Verdampfungsenthalpie bewirkt durch eine größere Temperaturabsenkung eine gute Zylinderfüllung, führt aber auch zu Kaltstartschwierigkeiten. Um im Winter (bei niedrigen Umgebungstemperaturen) eine Vergaservereisung zu verhindern (zu erschweren) wird die Ansaugluft erwärmt.

## 3.2.3 Verbrennung

Im Falle der Verbrennung eines Brennstoffes wird angenommen, dass die Massenanteile der Brennstoffkomponenten bekannt sind. Im Wesentlichen bestehen die (für die Verbrennung in Kolbenmaschinen in Frage kommenden) Brennstoffe aus folgenden Komponenten (in ()- Klammern die Kurzzeichen der Massenanteile, in [ ]-Klammern die Kurzzeichen der Molanteile):

- Kohlenstoff  $(c)$  [x]
- Wasserstoff ( h ) [y]
- Sauerstoff ( o ) [z]
- Schwefel (s) [q]

Zum Beispiel für Diesel und Benzin folgende Massenanteile können verwendet werden:

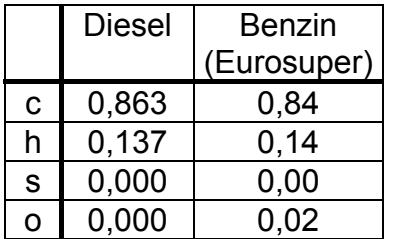

Zur Bestimmung des Verhaltens bei der Verbrennung sind folgende Parameter notwendig:

- Stöchiometrische Luftmasse (die zur Verbrennung notwendig ist):  $m_{LSt}$
- Stöchiometrischer Luftbedarf: L<sub>St</sub>
- Luftverhältnis: λ

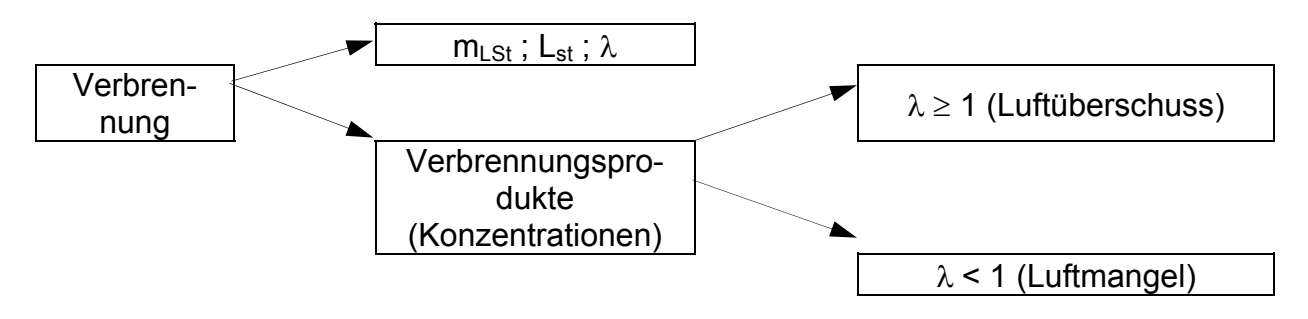
### **3.2.3.1 Gleichungen der vollständigen (stöchiometrischen) Verbrennung**

Die Gleichungen werden zunächst für 1 kmol jeder Brennstoffkomponente im Falle einer vollständigen Verbrennung aufgestellt:

> 1 kmol C + 1 kmol  $O_2 \rightarrow 1$  kmol  $CO_2$ 1 kmol  $H_2$  + *2*  $\frac{1}{2}$  kmol O<sub>2</sub> → 1 kmol H<sub>2</sub>O 1 kmol S + 1 kmol  $O_2 \rightarrow 1$  kmol SO<sub>2</sub>

Für ein kmol eines allgemeinen Brennstoffs mit der molaren Zusammensetzung  $C_xH_vS_0O_z$ (mit x, y, q, z als Molanteil im Brennstoff "B") ergibt sich dann:

$$
x \times C + x \times O_2 \rightarrow x \times CO_2
$$
  
\n
$$
\frac{y}{2} \times H_2 + \frac{y}{4} \times O_2 \rightarrow \frac{y}{2} \times H_2O
$$
  
\n
$$
q \times S + q \times O_2 \rightarrow q \times SO_2
$$
  
\n
$$
x \left[ \frac{kmol C}{kmol B} \right] \qquad y \left[ \frac{kmol H}{kmol B} \right] \qquad q \left[ \frac{kmol S}{kmol B} \right] \qquad z \left[ \frac{kmol O}{kmol B} \right]
$$

Zwischen den Molanteilen (x, y, q, z) und den Massenanteilen (c, h, s, o) dieser Komponenten (Kohlenstoff, Wasserstoff, Schwefel, Sauerstoff) ergeben sich folgende Beziehungen:

$$
x = c * \frac{M_B}{M_C}
$$
\n
$$
y = h * \frac{M_B}{M_H}
$$
\n
$$
q = s * \frac{M_B}{M_S}
$$
\n
$$
z = o * \frac{M_B}{M_O}
$$

Dabei steht "M" für die Molmasse des Brennstoffs (Index B) bzw. für die Molmassen der Brennstoffkomponenten (Index das jeweilige chemische Kurzzeichen).

Definition:

### **Die Massenangaben mit einem hoch gesetzten Strich beziehen sich auf die Brennstoffmasse von 1 kg.**

- m'O<sub>2</sub> ist die Sauerstoffmasse, die für die stöchiometrische Verbrennung von 1 kg Brennstoff benötigt wird
- m´L ist die Luftmasse, die für die stöchiometrische Verbrennung von 1 kg Brennstoff benötigt wird

m wird in [kg]; m´ wird in  $\left\lfloor \frac{kg}{kg\;Brennstoff}\right\rfloor$  $\lfloor$ *Brennstoff kg kg* angegeben. Einige Formel für (Gas-) Gemische:

Masse 
$$
m = \sum_{i} m_{i}
$$
 Stoffmenge  $n = \sum_{i} n_{i}$ wobei  $m = n \cdot M$   
\nMassenanteil  $\xi_{i} = \frac{m_{i}}{m}$  Molanteil  $y_{i} = \frac{n_{i}}{n}$   $M = \sum_{i} (n_{i} \cdot M_{i})$   
\n $\xi_{i} = \frac{m_{i}}{m} = \frac{n_{i} \cdot M_{i}}{n \cdot M} = \frac{n_{i}}{n} \cdot \frac{M_{i}}{M} = y_{i} \cdot \frac{M_{i}}{M}$   $\xi_{i} \cdot M = y_{i} \cdot M_{i}$   $R = \sum_{i} (\xi_{i} \cdot R_{i})$ 

## **3.2.3.2 Stöchiometrische Luftmasse, stöchiometrischer Luftbedarf und Luftverhältnis**

Mit Hilfe der Verbrennungsgleichungen ist es nun möglich, zunächst die stöchiometrische Sauerstoffmasse für die Verbrennung eines kg Brennstoffes zu bestimmen (stöchiometrische Masse = minimal erforderliche Masse für die vollständige Verbrennung). Diese Masse, die aus der angesaugten Luft aufgenommen wird, wird durch Summierung aller Sauerstoffmengen, die für die Verbrennung der Brennstoffkomponenten C, H, S notwendig sind, bestimmt:

Stoffmenge in kmol: 
$$
v'_{O_2St} = \left(x + \frac{y}{4} + q\right) \frac{kmol O_2}{kmol B}
$$

Stöchiometrische Sauerstoffmenge : *\**  $\left| \frac{2}{2} \right| = m_{O_2 \text{Si}}^{\prime^*}$ *B O B kmol B kg O kmol O kg B* 2 **1 1 1 1 0** *2 2 2 2*  $\frac{2}{2}$   $\frac{mn\sigma_2}{k\sigma_1}$  =  $\left| X + \frac{y}{4} + q \right| * \frac{Q_2}{M} \left| \frac{mg - q}{M} \right| = m$ *B kg O kg M M*  $=\left(x+\frac{y}{4}+q\right)$ *M M B kmol*  $\left[\left(x+\frac{y}{4}+q\right)\right]$   $\frac{kmol\ O_2}{kmol\ B}\left[\frac{M_{O_2}}{M_B}\right]$   $\frac{\left(\frac{mg}{kmol\ O_2}\right)}{\left(\frac{kgB}{kmol\ B}\right)}$   $=\left(x+\frac{y}{4}+q\right)$   $*\frac{M_{O_2}}{M_B}\left[\frac{kg\ O_2}{kg\ B}\right]$   $= m_o$  $\left|*\frac{M_{O_2}}{M}\right|$ ⎠  $\left(x+\frac{y}{4}+q\right)$ ⎝  $\big($ ⎥ ⎥  $\overline{\phantom{a}}$ ⎤  $\mathsf I$  $\mathsf I$ ⎣  $\mathsf I$  $\left\lfloor\frac{\textit{kmol O}_{2}}{\textit{kmol B}}\right\rfloor*$  $\blacksquare$ ⎠  $\left(x+\frac{y}{4}+q\right)$ ⎝  $\big($ 

Da aber fossile Brennstoffe bereits Sauerstoff enthalten, muss man diesen Sauerstoffanteil von der oben berechneten Sauerstoffmenge wieder abziehen:

Sauerstoff im Brennstoff: 
$$
\frac{z}{2} \left[ \frac{kmol O_2}{kmol B} \right] * \frac{M_{O_2}}{M_B} \left[ \frac{\frac{kg O_2}{kmol O_2}}{\frac{kg B}{kmol B}} \right] = \frac{z}{2} * \frac{M_{O_2}}{M_B} \left[ \frac{kg O_2}{kg B} \right] = m'_{O_2B}
$$

**Stöchiometrische Sauerstoffmenge** aus der Luft:  $m'_{O_2St} = m'^*_{O_2St} - m'^*_{O_2St}$  $m'_{O_2St} = m'_{O_2St} - m'_{O_2}$ 

$$
m'_{O_2St} = \left(x + \frac{y}{4} + q - \frac{z}{2}\right) * \frac{M_{O_2}}{M_B} \left[\frac{kg\ O_2}{kg\ B}\right] = \left(c * \frac{M_B}{M_C} + \frac{h}{4} * \frac{M_B}{M_H} + s * \frac{M_B}{M_S} - \frac{o}{2} * \frac{M_B}{M_O}\right) * \frac{M_{O_2}}{M_B} \left[\frac{kg\ O_2}{kg\ B}\right]
$$
  

$$
m'_{O_2St} = \left(c * \frac{M_{O_2}}{M_C} + \frac{h}{4} * \frac{M_{O_2}}{M_H} + s * \frac{M_{O_2}}{M_S} - o\right) \left[\frac{kg\ O_2}{kg\ B}\right]
$$

Mit dem Einsetzen von Zahlenwerten für die Molmassen:

$$
M_c = 12,011 \frac{kg}{kmol}
$$
  $M_{H_2} = 2,0159 \frac{kg}{kmol}$   $M_{O_2} = 31,9988 \frac{kg}{kmol}$   $M_s = 32,066 \frac{kg}{kmol}$ 

$$
M_{N_2} = 28,0134 \frac{kg}{kmol} \qquad M_H = 1,00795 \frac{kg}{kmol} \qquad M_O = 15,9994 \frac{kg}{kmol}
$$
  
vereinfacht sich: 
$$
m'_{O_2St} = \left(c * \frac{M_{O_2}}{M_C} + \frac{h}{4} * \frac{M_{O_2}}{M_H} + s * \frac{M_{O_2}}{M_S} - o\right) \left[\frac{kg\ O_2}{kg\ B}\right]
$$
  
zu: 
$$
m'_{O_2St} = (2,664 * c + 7,937 * h + 0,998 * s - o) \left[\frac{kg\ O_2}{kg\ B}\right]
$$

Für die Verbrennungsprodukte ergeben sich daraus folgende Zahlenwerte für die Molmassen:

$$
M_{\text{SO}_2} = 64,0648 \frac{\text{kg}}{\text{kmol}} \ M_{\text{CO}_2} = 44,0098 \frac{\text{kg}}{\text{kmol}} \ M_{\text{CO}} = 28,0104 \frac{\text{kg}}{\text{kmol}} \ M_{\text{H}_2\text{O}} = 18,0153 \frac{\text{kg}}{\text{kmol}}
$$

Mit dem üblichen Massenanteil des Sauerstoffs in der Umgebungsluft:  $\zeta_{O_2}$  = 0,232 $\frac{kg\ O_2}{kQ\ L}$ 

ergibt sich die **stöchiometrische Luftmasse**, die für die vollständige Verbrennung eines Kilogramms Brennstoff erforderlich ist:

$$
m_{LSt}' = \frac{m_{O_2St}'}{\xi_{O_2}} \left[ \frac{kg \text{ Luff}}{kg \text{ Brennstoff}} \right]
$$

Der **stöchiometrische Luftbedarf** ist der Quotient zwischen der stöchiometrisch eingesetzten Luftmasse und der verbrannten Brennstoffmasse:

$$
L_{St} = \frac{m_{LSt}}{B} = m'_{LSt}
$$

oder als Zahlenwertgleichung: ⎥ ⎣ L *kg Luft*<br>*kg Brennstoff*  $*c + 7,937 * h + 0,998 * s - o$ *Luft kg 0,232*  $L_{St} = \frac{2,664 \cdot c + 7,937 \cdot h + 0,998 \cdot s - 0}{0.232}$ 

Das **Luftverhältnis** ist das Verhältnis zwischen der insgesamt verfügbaren und der stöchiometrischen Luftmasse. Somit ergibt sich für das Luftverhältnis:

$$
\lambda = \frac{m_L}{m_{Lst}} = \frac{\frac{m_L}{B}}{\frac{m_{Lst}}{B}} = \frac{m'_L}{m'_{Lst}}
$$
\n
$$
\lambda = \frac{m_L}{L_{st} * B}
$$
\n
$$
\lambda = \frac{m'_L}{m'_{Lst}}
$$

**Beispiel:** 

$$
c = 0,863
$$
  $h = 0,137$   $s = 0$   $o = 0$ 

Gesucht: a) Stöchiometrischer Luftbedarf: b) Molanteil Kohlenstoff: x = ?  
\nMolanteil Wasserstoff: y = ?  
\nbei 
$$
M_B = 190 \frac{kg}{kmol}
$$
  
\na)  
\n
$$
L_{St} = \frac{m'_{O_2St}}{\xi_{O_2}} = \frac{2,664*c + 7,937*h + 0,998*s - 0}{0,232} = 14,597 \left[ \frac{kgL}{kgB} \right]
$$
\nb)  
\n
$$
x = c * \frac{M_B}{M_C} = 0,863 * \frac{190}{12,011} = 13,7 \frac{kmol C}{kmol B}
$$

$$
y = h * \frac{M_B}{M_H} = 0,137 * \frac{190}{1,008} = 25,8 \frac{\text{kmol H}}{\text{kmol B}}
$$

$$
\frac{y}{x} = \frac{25.8}{13.7} = 1.88 \approx 1.9
$$

Vergleiche zu den eben errechneten Werten auch: Pischinger, Vorlesungsumdruck Verbrennungsmotoren, Bild 2.4-11: Kenndaten von Dieselkraftstoff.

Die errechneten Werte stimmen mit den dort angebenen Werten überein.

Beispiel: Method 1. 
$$
C_1H_4S_0O_1
$$
  $\Rightarrow$   $M_B = 1 * 12,011 + 2 * 2,0159 + 0 + 15,994 = 32,0368 \frac{kg}{kmol}$   
\n
$$
c = \frac{12,011}{32,0368} = 0,3749 \quad h = \frac{2 * 2,0159}{32,0368} = 0,126 \quad s = \frac{0}{32,0368} = 0 \quad o = \frac{15,994}{32,0368} = 0,499
$$
\n
$$
L_{St} = \frac{m'_{O_2St}}{\xi_{O_2}} = \frac{2,664 * 0,3749 + 7,937 * 0,126 - 0,499}{0,232} = 6,47 \left[ \frac{kg \ L}{kg \ B} \right]
$$

Ein Vergleich der oben errechneten Werte mit: Pischinger, Vorlesungsumdruck Verbrennungsmotoren, Tabelle 2.4-3 zeigt (mit Ausnahme der üblichen Rundungsfehler) Übereinstimmung.

**Aufgabe:** Direkeinspritzung-Mager-Ottomotor (GDI, FSI etc.)

Im unteren Lastbereich arbeitet der Magermotor mit dem 40 kg Luft / 1 kg Benzin Gemisch. Wie groß ist das Luftverhältnis in diesem Fall?

### **3.2.3.3 Verbrennungsprodukte im Falle der vollständigen Verbrennung (**λ **> 1) eines kg Brennstoffs (Verbrennung bei Luftüberschuss)**

Wie unter vorher bei der Bestimmung der stöchiometrischen Sauerstoffmasse erfolgte, werden hier die Massen der Verbrennungsprodukte ermittelt. Die in den Abgasen vorhandene Sauerstoffmasse wird als Differenz zwischen der in der angesaugten Luft vorliegenden Sauerstoffmasse und der durch die Verbrennung stöchiometrisch umgesetzten Sauerstoffmasse. Die nach der Verbrennung eines kg Brennstoffs verbleibende und mit den Abgasen ausgestoßene Sauerstoffmasse wird somit:

$$
m'_{O_2} = \xi_{O_2} * \frac{m_{L}}{B} - m'_{O_2St} \left[ \frac{kg \ O_2}{kg \ B} \right]
$$

 $\mathcal{L}_{N_0} = \mathcal{E}_{N_0} * \lambda * L_{St}$ 

oder bzw. als Zahlenwertgleichung

$$
m'_{O_2} = \xi_{O_2} * (\lambda - 1) * L_{St} \left[ \frac{kg \, O_2}{kg \, B} \right]
$$

 $S_{O_2} = \xi_{O_2} * (\lambda - 1) * L_{St} \left[ \frac{kg O_2}{kg B} \right]$   $m'_{O_2} = 0.232 * (\lambda - 1) * L_{St} \left[ \frac{kg O_2}{kg B} \right]$  $L_{0} = 0.232 * (\lambda - 1) * L_{st}$ *B kg*  $m'_{O_2} = 0.232 * (\lambda - 1) * L_{st} \frac{kg Q_2}{kq R}$ 

In der gleichen Art wird die Stickstoffmasse bestimmt. Wird die Luftzusammensetzung nur aus Stickstoff und Sauerstoff angenommen, dann ergibt sich für den Stickstoffmassenanteil in Luft:

$$
\xi_{N_2}=1-\xi_{O_2}
$$

und für die Stickstoffmasse: bzw. als Zahlenwertgleichung:

$$
m'_{N_2} = \xi_{N_2} * \lambda * L_{st} \left[ \frac{kg N_2}{kg B} \right]
$$
\n
$$
m'_{N_2} = 0.768 * \lambda * L_{st} \left[ \frac{kg N_2}{kg B} \right]
$$

 $\left\lfloor\frac{\mathit{kg}\,N_{_2}}{\mathit{kg}\,B}\right\rfloor$ Nun werden die Massen aller anderen Abgaskomponenten bestimmt. Durch die vollständige Verbrennung eines kmol Brennstoffes werden x kmol Kohlendioxyd produziert. Somit entspricht einem kg Brennstoff die Kohldioxydmasse:

$$
m'_{\text{CO}_2} = x * \frac{M_{\text{CO}_2}}{M_B} = c * \frac{M_B}{M_C} * \frac{M_{\text{CO}_2}}{M_B} = c * \frac{M_{\text{CO}_2}}{M_C} \left[ \frac{\text{kg CO}_2}{\text{kg B}} \right]
$$
  
bzw. als Zahlenwertgleichung:  $m'_{\text{CO}_2} = 3,664 * c \left[ \frac{\text{kg CO}_2}{\text{kg B}} \right]$ 

*B kg*

⎦ In der gleichen Art werden für das bei der Verbrennung entstehende Wasser:

$$
m'_{H_2O} = \frac{y}{2} * \frac{M_{H_2O}}{M_B} = \frac{h}{2} * \frac{M_B}{M_H} * \frac{M_{H_2O}}{M_B} = \frac{h}{2} * \frac{M_{H_2O}}{M_H} \left[ \frac{kgH_2O}{kgB} \right]
$$
  
bzw. als Zahlenwerlgleichung:  $m'_{H_2O} = 8.937 * h \left[ \frac{kgH_2O}{kgB} \right]$   
und für das ebenfalls entstehende Schwefeldioyvd:

und für das ebenfalls entstehende Schwefeldioxyd:

$$
m'_{SO_2} = q * \frac{M_{SO_2}}{M_B} = s * \frac{M_B}{M_S} * \frac{M_{SO_2}}{M_B} = s * \frac{M_{SO_2}}{M_S} \left[ \frac{kg \text{ SO}_2}{kg \text{ B}} \right]
$$
  
bzw. als Zahlenwerlgleichung:  $m'_{SO_2} = 1.988 * s \left[ \frac{kg \text{ SO}_2}{kg \text{ B}} \right]$ 

die Massen ermittelt.

Nun wird die Gesamtabgasmasse, die durch die vollständige Verbrennung eines kg Brennstoffs entsteht, bestimmt:

$$
m'_{Ab} = m'_{O_2} + m'_{N_2} + m'_{CO_2} + m'_{H_2O} + m'_{SO_2} \left[ \frac{kg \text{ Abgas}}{kg \text{ Brennstoff}} \right]
$$

Nach dem Massenerhaltungssatz ist diese Abgasmasse der aus Luft und Brennstoff entstehenden frischen Masse gleich:

$$
m'_{Ab} = m'_L + 1 = \frac{m_L}{B} + 1 = \lambda * L_{St} + 1
$$

*Die etwas verwirrende 1 kommt vom Brennstoff her, nämlich 1 kg Brennstoff!*

Die Abgasmolmasse kann mit Hilfe der Massenanteile der Abgaskomponenten wie folgt berechnet werden:

$$
M_{Ab} = \frac{m'_{Ab}}{m'_{CO_2}} + \frac{m'_{H_2O}}{M_{H_2O}} + \frac{m'_{SO_2}}{M_{SO_2}} + \frac{m'_{O_2}}{M_{O_2}} + \frac{m'_{N_2}}{M_{N_2}} \left[\frac{kg \text{ Abgas}}{kmol \text{ Abgas}}\right]
$$

$$
M_{Ab} = \frac{m'_{Ab}}{M_c + \frac{h}{M_{H_2}} + \frac{S}{M_S} + \frac{\xi_{O_2} * (\lambda - 1) * L_{St}}{M_{O_2}} + \frac{\xi_{N_2} * L_{St} * \lambda}{M_{N_2}}} \left[ \frac{kg \text{ Abgas}}{kmol \text{ Abgas}} \right]
$$

wobei für die Gaskonstante der Abgase gilt

$$
R_{Ab} = \frac{R_m}{M_{Ab}} = \frac{8314.5 \times J / kmol \times K}{M_{Ab}}
$$

### **3.2.3.4 Verbrennungsprodukte im Falle der unvollständigen Verbrennung (**λ **< 1) eines kg Brennstoffs (Verbrennung bei Luftmangel)**

Im Unterschied zur vollständigen Verbrennung ist hierbei die vorliegende Sauerstoffmasse nicht ausreichend um alle an der Verbrennung beteiligten Komponenten vollständig oxidieren zu können. Deshalb wird die Sauerstoffmasse zwischen diesen Komponenten eingeteilt, und von der reaktivsten Komponente wird mehr Substanz als von den anderen oxidiert. Im Weiteren wird angenommen, dass der Schwefel, der nur in sehr geringer Menge im Brennstoff vorliegt, vollständig oxidiert wird. Der Wasserstoff ist zwar reaktiver als der Kohlenstoff, aber anzunehmen, dass der Wasserstoff vollständig zum Wasser und der Kohlenstoff nur teilweise zum Kohlendioxyd oxidiert werden, ist ein bisschen übertrieben. Das Verhältnis "b" zwischen der nicht oxidierten Wasserstoffmenge  $y_{H2}$  und der nur zum Kohlenmonoxyd CO oxidierten Kohlenstoffmenge  $x_{CO}$  (pro kmol Brennstoff) hängt vom Verhältnis der Massenanteile "h" und "c" der Komponenten Wasserstoff (H) bzw. Kohlenstoff (C) im Brennstoff ab.

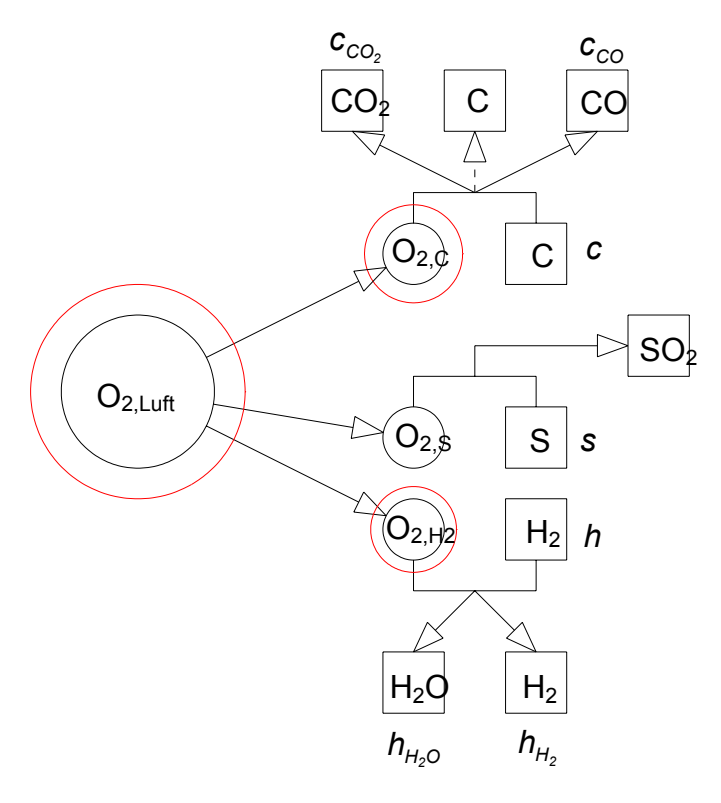

Bilanzen:

- $C \rightarrow c = c_{co} + c_{co}$  $H_2 \rightarrow h=h_{H_2O}+h_{H_2}$  $O_{2\text{disp}} \to O = O_{CO_2} + O_{CO} + O_{H_2O}$
- wobei mit  $O_{2\text{disp}}$  der zur Bildung von  $CO<sub>2</sub>$ , CO, H<sub>2</sub>O und SO<sub>2</sub> notwendige  $O<sub>2</sub>$  gemeint ist

Damit ergeben sich aus den Einzelbilanzen 3 Gleichungen für 4 Unbekannte! Die zur Bestimmung notwendige 4.Gleichung wird aus den experimentell ermittelten Verhältnis "b" (s. unten) gewonnen.

Der Schwefel bekommt die gesamte zur Verbrennung notwendige  $O_{2}$ -Menge. Reines C im Abgas kommt nur bei extrem wenig  $O<sub>2</sub>$  vor.

Experimentelle Ergebnisse bei der Verbrennung unterschiedlicher Brennstoffe ergeben folgende Zusammenhänge:

Für das Verhältnis  $\frac{h}{c} = \left[ \begin{array}{c} 0.16 \\ 0.18 \end{array} \right] \frac{kgH}{kgC}$  $\mathsf I$  $\overline{\phantom{a}}$ ⎟ ⎟ ⎠ ⎞  $\overline{\phantom{a}}$  $\mathsf I$  $\mathsf I$ ⎝  $\big($ *C kg H kg 0,18 0,16 0,13*  $\frac{h}{c}$  =  $\left[ \begin{array}{c} 0.16 \\ 0.48 \end{array} \right]$  *kg C* im Brennstoff ergibt sich für "b" in den Abgasen

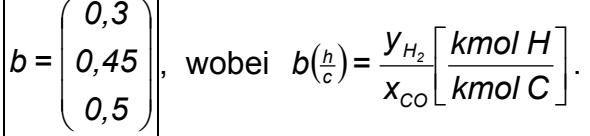

Mit Hilfe dieser experimentellen Ergebnisse kann man nun die Verbrennung bei Luftmangel (λ<1) beschreiben. Bezeichnet man den Massenanteil des Wasserstoffs der unverbrannt bleibt mit h<sub>H2</sub> und den Massenanteil des Kohlenstoffs, der nur zu CO oxidiert wird, mit c<sub>CO</sub>, ergibt sich für ihr Verhältnis "a":

$$
a = \frac{h_{H_2}}{c_{\text{CO}}} \quad \text{(Gl.1) wobei } \frac{h_{H_2}}{c_{\text{CO}}} = \frac{y_{H_2}}{x_{\text{CO}}} * \frac{M_H}{M_C} \quad \Rightarrow \quad a = b * \frac{M_H}{M_C} \quad \text{oder } \begin{vmatrix} a = \begin{pmatrix} 0.02518 \\ 0.03776 \end{pmatrix} \\ 0.04196 \end{vmatrix}
$$

Die Verbrennungsgleichungen werden für 1 kmol Brennstoff im Falle der unvollständigen Verbrennung mit Hilfe der Molanteile geschrieben:

$$
x_{CO} * C + \frac{x_{CO}}{2} * O_2 = x_{CO} * CO
$$
  

$$
x_{CO_2} * C + x_{CO_2} * O_2 = x_{CO_2} * CO_2
$$
  

$$
y_{H_2O} * H + \frac{y_{H_2O}}{4} * O_2 = \frac{y_{H_2O}}{2} * H_2O
$$
  

$$
q * S + q * O_2 = q * SO_2
$$

Die Kohlenstoff- und Wasserstoffmassenbilanzen ergeben:

$$
c_{CO_2} = c - c_{CO} \qquad \text{(Gl.2)} \qquad h_{H_2O} = h - h_{H_2} \qquad \text{(Gl.3)}
$$

Somit ergeben sich für die obigen unbekannten Molanteile folgende Beziehungen:

$$
x_{\text{CO}} = c_{\text{CO}} * \frac{M_B}{M_C} \qquad \text{(Gl.4)} \qquad x_{\text{CO}_2} = c_{\text{CO}_2} * \frac{M_B}{M_C} \qquad \text{(GL.5)} \qquad y_{H_2O} = h_{H_2O} * \frac{M_B}{M_H} \qquad \text{(Gl.6)}
$$

Die für die unvollständige Verbrennung erforderliche Sauerstoffmenge beträgt:

$$
m'_{O_2\text{noetig}} = \left(x_{CO_2} + \frac{x_{CO}}{2} + \frac{y_{H_2O}}{4} + q - \frac{z}{2}\right) * \frac{M_{O_2}}{M_B}
$$

Diese Sauerstoffmenge wird aus der angesaugten Luft gewonnen, also beträgt sie für ein gegebenes Luftverhältnis:

$$
m'_{O_2 \text{disponibel}} = \xi_{O_2} * \lambda * L_{St}
$$

Durch Gleichsetzen dieser Sauerstoffmassen:  $m'_{O_2^{\text{noetig}}} = m'_{O_2^{\text{disponibel}}}$  (Gl.7)

und durch Berücksichtigung der Gleichungen 1…6 für bekannte a-Werte ergibt sich ein algebraisches System mit den Unbekannten  $h_{H2}$  und  $c_{CO}$ . Nach Lösung des Systems wird es möglich alle Abgaskomponenten zu bestimmen. Nach Einsetzen der Molanteile aus den Gleichungen 4…6 und aus dem Abschnitt 2.3.1.1 in Gleichung 7 ergibt sich:

$$
\left(c_{_{C_2}} * \frac{M_B}{M_C} + \frac{c_{_{C_2}}}{2} * \frac{M_B}{M_C} + \frac{h_{H_2O}}{4} * \frac{M_B}{M_H} + s * \frac{M_B}{M_S} - \frac{0}{2} * \frac{M_B}{M_O}\right) * \frac{M_{O_2}}{M_B} = \xi_{O_2} * \lambda * L_{St}
$$

oder einfacher  $c_{CO_2}$  \*  $\frac{v_{O_2}}{M}$  +  $\frac{v_{CO}}{2}$  \*  $\frac{v_{O_2}}{M}$  +  $\frac{v_{O_2}}{M}$  +  $S$  \*  $\frac{v_{O_2}}{M}$  -  $O = \xi_{O_2}$  \*  $\lambda$  \*  $L_{Si}$ *S O H H<sub>2</sub>O* **W**O *C CO O C*  $C_{C_2} * \frac{M_{O_2}}{M_C} + \frac{C_{CO}}{2} * \frac{M_{O_2}}{M_C} + \frac{M_{2O}}{4} * \frac{M_{O_2}}{M_H} + S * \frac{M_{O_2}}{M_S} - O = \xi_{O_2} * \lambda * L$ *M s+ M M 4 h + M M 2 c + M M*  $c_{CO_2}$   $* \frac{100}{14}$   $+ \frac{100}{2}$   $* \frac{100}{14}$   $+ \frac{100}{4}$   $* \frac{100}{14}$   $+ S \cdot \frac{100}{14}$   $- O = \xi_{O_2}$   $* \lambda$   $*$ 

Nun werden in diese Gleichung zunächst die Gleichungen 2 und 3...

$$
(c - c_{\text{co}}) * \frac{M_{\text{O}_2}}{M_c} + \frac{c_{\text{co}}}{2} * \frac{M_{\text{O}_2}}{M_c} + \frac{h - h_{H_2}}{4} * \frac{M_{\text{O}_2}}{M_H} + s * \frac{M_{\text{O}_2}}{M_s} - o = \xi_{\text{O}_2} * \lambda * L_{st}
$$

und weiter die Gleichung 1 eingesetzt:

$$
(c - c_{\text{co}}) * \frac{M_{O_2}}{M_C} + \frac{c_{\text{co}}}{2} * \frac{M_{O_2}}{M_C} + \frac{h - a * c_{\text{co}}}{4} * \frac{M_{O_2}}{M_H} + s * \frac{M_{O_2}}{M_S} - o = \xi_{O_2} * \lambda * L_{st}
$$

und nach c<sub>co</sub> aufgelöst:

\n
$$
c_{\text{co}} = \frac{\left(c * \frac{M_{O_2}}{M_C} + \frac{h}{4} * \frac{M_{O_2}}{M_H} + s * \frac{M_{O_2}}{M_S} - o\right) - \xi_{O_2} * \lambda * L_{\text{St}}}{\frac{1}{2} * \frac{M_{O_2}}{M_C} + \frac{a}{4} * \frac{M_{O_2}}{M_H}}
$$

Dieses Ergebnis kann noch vereinfacht werden, wenn die im Zähler liegende Klammer durch die stöchiometrische Sauerstoffmasse ersetzt wird (s. 2.3.1.2).

$$
c_{\text{co}} = \frac{m'_{O_2\text{St}} - \xi_{O_2} * \lambda * L_{\text{St}}}{\frac{1}{2} * \frac{M_{O_2}}{M_C} + \frac{a}{4} * \frac{M_{O_2}}{M_H}}
$$
\noder

\n
$$
c_{\text{co}} = \frac{\xi_{O_2} * (1 - \lambda) * L_{\text{St}}}{\frac{1}{2} * \frac{M_{O_2}}{M_C} + \frac{a}{4} * \frac{M_{O_2}}{M_H}}
$$

Erst jetzt kann man alle anderen Massenanteile:

$$
c_{\text{CO}_2} = c - c_{\text{CO}} \qquad h_{H_2} = a * c_{\text{CO}} \qquad h_{H_2O} = h - h_{H_2}
$$

und die pro kg Brennstoff erzeugten Verbrennungsprodukte (für λ < 1) bestimmen:

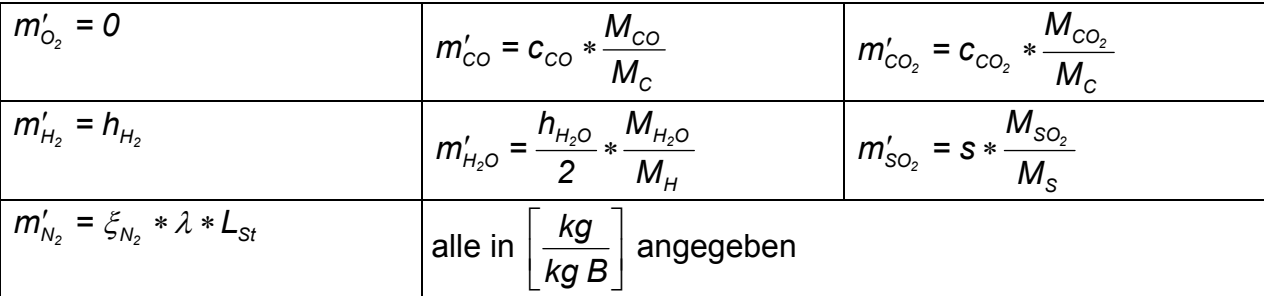

Nun wird die Gesamtabgasmasse, die durch die völlige (aber wegen Luftmangel unvollständige) Verbrennung eines kg Brennstoffes entsteht, bestimmt:

$$
m'_{Ab} = m'_{O_2} + m'_{CO} + m'_{CO_2} + m'_{H_2} + m'_{H_2O} + m'_{SO_2} + m'_{N_2} \left[ \frac{kg \text{ Abgas}}{kg \text{ Brennstoff}} \right]
$$

Diese Abgasmasse ist der aus Luft und Brennstoff entstehenden frischen Masse gleich. Die Abgasmolmasse kann mit Hilfe der Massenanteile der Abgaskomponenten wie oben schon gezeigt berechnet werden.

### **Beispiel:**

Benzin Euro-Super;  $\lambda = 0.9$ 

Gesucht ist "a".

 $\xi_{0}$  = 0,232

$$
L_{\text{St}} = \frac{\dots c \dots h \dots s \dots o}{0.232}
$$

$$
M_{\text{O}_2} \approx 32 \frac{\text{kg}}{\text{kmol}}
$$

*kmol M*<sub>C</sub> ≈ 12 $\frac{kg}{km}$ 

$$
M_{H} \approx 1 \frac{kg}{kmol}
$$

Der Wert wird durch Interpolation aus untenstehender Tabelle, die auf der Auswertung experimenteller Ergebnisse basiert (s.o.2.3.1.4), gewonnen.

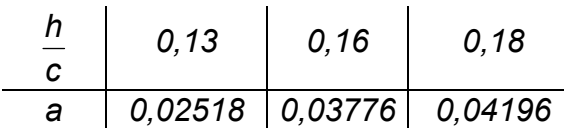

Die Massenanteile *h, c* werden aus Pischinger, Vorlesungsumdruck Verbrennungsmotoren, Tabelle 2.4-3 entnommen: *h = 0,14; c = 0,84* 

$$
\frac{h}{c}=\frac{0,14}{0,84}=0,1667
$$

Interpolation:  $a = 0.03776 + \frac{0.1667 - 0.16}{0.18 - 0.16} * (0.04196 - 0.03776) = 0.03923$ 

# **Beispiel 1**

Ein von einem 4-Takt **direkteinspritzenden** Ottomotor angetriebenes Fahrzeug fährt konstant mit *V 180 km h*  $:= 180 \cdot \frac{N}{100}$ .

**a)** Man berechne die Motorleistung P<sub>e</sub> wenn  $p_e$  := 12 bar, n := 5000 min<sup>-1</sup>, V<sub>H</sub> := 2 dm<sup>3</sup>.

**b)** Mit welchem Luftverhältnis λ arbeitet der Motor und wieviel Kohlenmonoxid in g/km wird vom Fahrzeug für jeden zurückgelegten Kilometer ausgestoßen ?

Man kennt:

- Benzinzusammensetzung in Massenanteilen  $c_B = 0.86$ ,  $h_B = 0.14$ ,  $s_B = 0$ ,  $o_B = 0$ - Luftaufwand (hier gleich mit dem Liefergrad) <sup>λ</sup> *<sup>a</sup>* := *0.75*  $V_B := 16 \cdot \frac{l}{100 \cdot km}$  und Benzindichte (flüssig)  $\rho_B := 750 \cdot \frac{9}{l}$  $:= 750.$ 

**- Ansaugzustand** *p<sub>a</sub>* := 1 *bar*, *t<sub>a</sub>* := 20 C

**c)** Das Fahrzeug wird für Ethanolbetrieb C<sub>2</sub>H<sub>5</sub>OH umgerüstet. Es ist gelungen, den Energieverbrauch Q<sub>zu</sub> und

den effektiven Wirkungsgrad η<sub>e</sub> zwischen dem Benzin- und Ethanolbetrieb beizubehalten.

**1.** Wieviel muss der Kraftstofftank geändert (vergrößert oder verkleinert) werden (in %) für dieselbe Reichweite ? **2.** Ändert sich das Luftverhältnis bei unverändertem Luftaufwand und Ansaugzustand ? Falls ja, man berechne den neuen Wert und prüfe, ob der Kohlenmonoxidausstoss in g/km durch das Wechseln des Kraftstoffes geändert wird, und anschließend eine ausführliche Diskussion angeben!

Man kennt:

- Benzinheizwert 
$$
Hu_B := 43500 \cdot \frac{kJ}{kg}
$$
  
- Ethanolheizwert  $Hu_E := 26790 \cdot \frac{kJ}{kg}$  und Ethanoldichte  $\rho_E := 790 \cdot \frac{kg}{m^3}$ 

Hinweis: Bei unvollständiger Verbrennung des Ethanols wird der Wasserstoff vollständig umgesetzt.

 $\mathbf{F}$ 

# **Lösung**

Ottomotor mit inneren Gemischbildung, d.h. es wird nur Luft angesaugt

a) Motorleistung

$$
a_T := 2 \qquad P_e := \frac{p_e \cdot V_H \cdot n}{a_T} \qquad P_e = 100 \, \text{kW}
$$

b) Luftverhältnis

$$
\xi_{O2} := 0.232 \qquad M_{O2} := 32 \cdot \frac{kg}{kmol} \qquad M_{C} := 12 \cdot \frac{kg}{kmol} \qquad M_{H} := 1 \cdot \frac{kg}{kmol} \qquad M_{CO} := 28 \cdot \frac{kg}{kmol}
$$
\n
$$
R_{m} := 8314.5 \cdot \frac{J}{kmol \cdot K} \qquad R_{L} := 287 \cdot \frac{J}{kg \cdot K} \qquad M_{L} := \frac{R_{m}}{R_{L}} \qquad M_{L} = 28.97 \frac{kg}{kmol}
$$
\n
$$
L_{st} := \frac{2.664 \cdot c_{B} + 7.937 \cdot h_{B} + 0.998 \cdot s_{B} - 0_{B}}{\xi_{O2}} \qquad L_{st} = 14.665
$$

Beispiel Benzin Ethanol.mcd 1 30.11.2008

$$
B := V_B \cdot V \cdot \rho_B
$$
\n
$$
B = 21.6 \frac{kg}{h}
$$
\n
$$
\rho_L := \frac{p_a}{R_L \cdot (t_a + 273 \cdot K)}
$$
\n
$$
\rho_A := \rho_L
$$
\n
$$
\rho_A = 1.189 \frac{kg}{m^3}
$$

$$
\lambda = \frac{m_L}{L_{st} \cdot B} = \frac{\lambda_a \cdot m_{Lth}}{L_{st} \cdot B} = \frac{\lambda_a \cdot V_{H} \cdot \rho_a \cdot \frac{n}{a_T}}{L_{st} \cdot B}
$$
\n
$$
\lambda := \frac{\lambda_a \cdot V_{H} \cdot \rho_a \cdot \frac{n}{a_T}}{L_{st} \cdot B} \qquad \qquad \lambda = 0.845
$$

Nun ist es möglich alle anderen Größen zu bestimmen

$$
m_{Lth} := V_{H} \cdot \rho_a \cdot \frac{n}{a_T}
$$
\n
$$
m_L := \lambda_a \cdot m_{Lth}
$$
\n
$$
m_L := 267.567 \frac{kg}{h}
$$

Prüfen

$$
\lambda := \frac{m_L}{L_{st} \cdot B} \qquad \lambda = 0.845
$$

Folgende Beziehungen ergeben ebenfalls das Luftverhältnis (bei bekannter ρa)

$$
H_G = \frac{H u \cdot \rho_a}{\lambda \cdot L_{st} + 1}
$$
\n
$$
\rho_e = \eta_e \cdot \lambda_a \cdot H_G
$$
\n
$$
\eta_e = \frac{P_e}{B \cdot Hu}
$$
\n
$$
\lambda := \frac{P_e \cdot \lambda_a \cdot \rho_a}{L_{st}}
$$
\n
$$
\lambda = 0.845
$$

Kohlenmonoxidaustoss (s. Verbrennungsgleichungen)

Fix

\n
$$
\frac{h}{c} = \begin{pmatrix} 0.13 \\ 0.16 \\ 0.18 \end{pmatrix}
$$
\nentspricht

\n
$$
a = \begin{pmatrix} 0.02518 \\ 0.03776 \\ 0.04196 \end{pmatrix}
$$

$$
\frac{h_B}{c_B} = 0.163
$$
 d. h.  $a := 0.03776 + \frac{0.163 - 0.16}{0.18 - 0.16} \cdot (0.04196 - 0.03776)$   $a = 0.03839$ 

$$
c_{CO} := \frac{\xi_{O2} \cdot (1 - \lambda) \cdot L_{st}}{1 \cdot \frac{M_{O2}}{M_C} + \frac{a}{4} \cdot \frac{M_{O2}}{M_H}}
$$
  $c_{CO} = 0.322$ 

$$
m'_{CO} := c_{CO} \cdot \frac{M_{CO}}{M_C}
$$
\n
$$
m'_{CO} = 0.752 \text{ kg CO / kg B}
$$

$$
m_{\text{CO}} := m'_{\text{CO}} \cdot V_B \cdot \rho_B \qquad m_{\text{CO}} = 90.181 \frac{\text{gm}}{\text{km}}
$$

Beispiel\_Benzin\_Ethanol.mcd 2 30.11.2008

#### c) Ethanolbetrieb

#### Kraftstofftankvergrößerung

Kraftstoffenergieverbrauch unverändert bedeutet: *B*⋅*Hu<sub>B</sub>* = *B<sub>E</sub>*⋅*Hu<sub>E</sub>* 

$$
B_{E} := B \cdot \frac{H_{UB}}{H_{UE}} \qquad B_{E} = 35.073 \frac{kg}{h} \qquad V_{E} := \frac{B_{E}}{\rho_{E} \cdot V} \qquad V_{E} = 24.664 \frac{I}{100 \cdot km}
$$
  
\nBei gleichbleibender Reichweite entspricht eine  
\n
$$
\frac{V_{E} - V_{B}}{V_{B}} = 54.153\% \qquad \text{Tankvergrößerung.}
$$
  
\nLuftverhältnis (C<sub>2</sub>H<sub>5</sub>OH)  
\n $x := 2$   $y := 6$   $q := 0$   $z := 1$   $M_{S} := 32 \cdot \frac{kg}{kmol}$   $M_{O} := 16 \cdot \frac{kg}{kmol}$   
\n $M_{E} := x \cdot M_{C} + y \cdot M_{H} + q \cdot M_{S} + z \cdot M_{O}$   $M_{E} = 46 \frac{kg}{kmol}$   $R_{E} := \frac{R_{m}}{M_{E}}$   $R_{E} = 0.181 \frac{kJ}{kg \cdot K}$   
\n $c_{E} := x \cdot \frac{M_{C}}{M_{E}}$   $h_{E} = y \cdot \frac{M_{H}}{M_{E}}$   $s_{E} := q \cdot \frac{M_{S}}{M_{E}}$   $o_{E} = z \cdot \frac{M_{O}}{M_{E}}$   
\n $c_{E} = 0.522 \frac{kg}{kg}$   $h_{E} = 0.13 \frac{kg}{kg}$   $s_{E} = 0 \frac{kg}{kg}$   $o_{E} = 0.348 \frac{kg}{kg}$   
\n $L_{stE} := \frac{2.664 \cdot c_{E} + 7.937 \cdot h_{E} + 0.998 \cdot s_{E} - o_{E}}{\zeta_{O2}}$   
\n $\lambda_{E} := \frac{m_{L}}{L_{stE} \cdot B_{E}}$   $\lambda_{E} = 0.852$   
\n $\frac{P_{e} \cdot \lambda_{a} \cdot \rho_{a}}{\lambda_{E} := \frac{B_{E} \cdot \rho_{e}}{L_{stE}}}$   $\lambda_{E} = 0.852$ 

#### Kohlenmonoxidausstoß

Entweder direkte Berechnung  $c_{CO}$  *=* 0.751⋅ $\zeta_{O2}$  (1 − λ<sub>E</sub>)⋅L<sub>stE</sub> c<sub>CO</sub> = 0.231 kg C / kg B, die CO bilden

oder, da der Wasserstoff vollständig verbrannt ist, wird  $a_E := 0$  gesetzt.

$$
c_{CO} := \frac{\xi_{O2} \cdot (1 - \lambda_E) \cdot L_{stE}}{1 \cdot \frac{M_{O2}}{M_C} + \frac{a_E}{4} \cdot \frac{M_{O2}}{M_H}}
$$
  
\n
$$
m'_{CO} := c_{CO} \cdot \frac{M_{CO}}{M_C}
$$
  
\n
$$
m_{CO} := m'_{CO} \cdot V_E \cdot \rho_E
$$
  
\n
$$
m_{CO} = 104.833 \frac{gm}{km}
$$

# **Beispiel 2**

Während des Prüfstandsversuches eines Otto-Motors wurde die volumetrische Konzentration des Kohlenmonoxids  $r_{CO} = 8.%$  im Abgas gemessen.

Man bestimme nur anhand dieser Messung:

- 1. Ob der Motor fett oder mager betrieben wurde?
- 2. Mit welchem Luftverhältnis der Motor gearbeitet hat?
- 3. Welche Konzentrationen für Kohlendioxid und Sauerstoff gemessen wurden?

### **Hinweise:**

- Die volumetrische Konzentration ist im Falle von Idealgasen der molaren Konzentration gleich, d.h. Volumen- und Molanteile sind für Idealgasgemische identisch.
- Der Massenanteil des Kohlenmonoxids im Abgas ist ξ *CO mCO mAb*  $=\frac{m_{\text{CO}}}{\sqrt{m_{\text{CO}}}}=\frac{m'_{\text{CO}}}{\sqrt{m_{\text{CO}}}}$ *m´Ab* • Der Massenanteil des Kohlenmonoxids im Abgas ist  $\xi_{CO} =$   $\frac{1}{100}$  =
- Das Benzin hat folgende Zusammensetzung:

$$
c_B := 0.835 \cdot \frac{kg}{kg} \quad h_B := 0.145 \cdot \frac{kg}{kg} \quad o_B := 0.02 \cdot \frac{kg}{kg} \quad s_B := 0 \cdot \frac{kg}{kg}
$$

### **Gliederung zur** λ**-Bestimmung:**

- $\bullet$  *a* und  $L_{st}$  für das Benzin
- Beziehung  $\lambda = f_1(c_{CO})$
- Beziehung  $c_{CO} = f_2(x_{CO}) = f_3(r_{CO})$
- Beziehung  $\lambda = f_4(r_{CO})$  und graphische Darstellung im Bereich  $r_{CO} = 0\%$ .. 10%.

# **Lösung**

 $\xi_{O2}$  := 0.232  $\xi_{N2}$  := 1 −  $\xi_{O2}$ 

Die Konstante "*a*" (s. Skript) wird durch Interpolation berechnet

$$
A := (0.02518 \quad 0.03776 \quad 0.04196)^{T}
$$
\n
$$
h_{C} := (0.13 \quad 0.16 \quad 0.18)^{T}
$$
\n
$$
h_{C} = \frac{h_{B}}{c_{B}}
$$
\n
$$
h_{C} = 0.174
$$
\n
$$
a := \text{Interp}(h_{C}, A, h_{C} = 0)
$$
\n
$$
a = 0.0406
$$
\n
$$
a = \frac{h_{H2}}{c_{C}(\text{beam})}
$$
\n
$$
a = 0.0406
$$
\n
$$
a = \frac{h_{H2}}{c_{C}(\text{beam})}
$$
\n
$$
a = 0.0406
$$
\n
$$
a = \frac{h_{H2}}{c_{C}(\text{beam})}
$$
\n
$$
a = 0.0406
$$
\n
$$
a = \frac{h_{H2}}{c_{C}(\text{beam})}
$$
\n
$$
a = 0.0406
$$
\n
$$
a = \frac{h_{H2}}{c_{C}(\text{beam})}
$$
\n
$$
a = 0.0406
$$
\n
$$
a = \frac{h_{H2}}{c_{C}(\text{beam})}
$$
\n
$$
a = 0.0406
$$
\n
$$
a = \frac{h_{H2}}{c_{C}(\text{beam})}
$$

$$
L_{st} := \frac{2.664 \cdot c_B + 7.937 \cdot h_B + 0.998 \cdot s_B - o_B}{\xi_{O2}} \qquad L_{st} = 14.463 \frac{kg}{kg}
$$

Für die Molmasse werden runde Werte genommen:

$$
M_{O2} := 32 \cdot \frac{kg}{kmol} \qquad \qquad M_{N2} := 28 \cdot \frac{kg}{kmol} \qquad \qquad M_{CO} := 28 \cdot \frac{kg}{kmol}
$$

Beispiel rCO\_Lambda.mcd 1 30.11.2008

HAW Hamburg, Dept. MP **SKM Klausur** Prof. Dr.-Ing. Victor Gheorghiu

$$
M_C := 12 \cdot \frac{kg}{kmol} \qquad \qquad M_S := 32 \cdot \frac{kg}{kmol} \qquad \qquad M_{CO2} := 44 \cdot \frac{kg}{kmol}
$$

$$
M_H := 1 \cdot \frac{kg}{kmol} \qquad M_{H2} := 2 \cdot M_H \qquad M_O := 16 \cdot \frac{kg}{kmol}
$$

Aus den Verbrennungsgleichungen beim Luftmangel ergibt sich

$$
c_{CO} = \frac{\xi_{O2} \cdot (1 - \lambda) \cdot L_{st}}{1 \cdot M_{O2}} \qquad \lambda = 1 - \frac{c_{CO}}{\xi_{O2} \cdot L_{st}} \cdot \left(\frac{1}{2} \cdot \frac{M_{O2}}{M_C} + \frac{a}{4} \cdot \frac{M_{O2}}{M_H}\right)
$$
  
Man bezeichnet mit: 
$$
const := \frac{1}{\xi_{O2} \cdot L_{st}} \cdot \left(\frac{1}{2} \cdot \frac{M_{O2}}{M_C} + \frac{a}{4} \cdot \frac{M_{O2}}{M_H}\right) \qquad const = 0.494
$$

const := 
$$
\frac{1}{\xi_{O2} \cdot L_{st}} \cdot \left( \frac{1}{2} \cdot \frac{M_{O2}}{M_C} + \frac{a}{4} \cdot \frac{M_{O2}}{M_H} \right)
$$
 const = 0.494

Für das Luftverhältnis resultiert nach Umstellung

$$
\lambda = 1 - const \cdot c_{CO} \tag{1}
$$

Jetzt wird das Luftverhältnis als Funktion des CO-Volumenanteils (auch Molanteils) im Abgas geschrieben. Die resultierende CO-Masse bei Verbrennung von 1 kg Brennstoff ist

$$
m'_{CO} = c_{CO} \cdot \frac{M_{CO}}{M_C} \tag{2}
$$

Die Gesamtmasse der Abgase bei Verbrennung von 1 kg Brennstoff ist

$$
m'_{Ab} = 1 + \lambda \cdot L_{st}
$$

Für den CO-Massenanteil im Abgas ergibt sich

$$
\xi_{CO} = \frac{m'_{CO}}{m'_{Ab}}\tag{3}
$$

Die Beziehung zwischen Massenanteil und Volumenanteil (o. Molanteil) von CO **im Abgas** (als Gasgemisch) lautet

$$
r_{CO} = \xi_{CO} \cdot \frac{M_{Ab}}{M_{CO}} \tag{4}
$$

**Hinweis:** Diese Beziehung kann für eine Komponente "i" wie folgend geschrieben werden:

$$
r_i = \xi_i \cdot \frac{M_{\text{Gemisch}}}{M_i}
$$

und somit ist sie identisch mit der, die z. B. im Skript zwischen Molanteil und Massenanteil des Kohlenstoffs **im Brennstoff** geschrieben wurde, wobei der Brennstoff das Gemisch bedeutet.

$$
x = c \cdot \frac{M_B}{M_C}
$$

Aus (2) nach Einsetzen von (3) und (4) folgt

$$
c_{CO} = m'_{CO} \cdot \frac{M_C}{M_{CO}} = \xi_{CO} \cdot m'_{Ab} \cdot \frac{M_C}{M_{CO}} = r_{CO} \cdot \frac{M_{CO}}{M_{Ab}} \cdot m'_{Ab} \cdot \frac{M_C}{M_{CO}} = r_{CO} \cdot m'_{Ab} \cdot \frac{M_C}{M_{Ab}}
$$
(5)

Nach dem Einsetzen von (5) in (1) ergibt sich

$$
\lambda = 1 - \text{const} \cdot r_{\text{CO}} \cdot m'_{\text{Ab}} \cdot \frac{M_C}{M_{\text{Ab}}}
$$
 (6)

Aus Skript gilt es für die Molmasse der Abgase

$$
M_{Ab} = \frac{1 + \lambda \cdot L_{st}}{C_B + \frac{h_B}{M_{H2}} + \frac{s_B}{M_S} + \frac{\xi_{O2} \cdot (\lambda - 1) \cdot L_{st}}{M_{O2}} + \frac{\xi_{N2} \cdot L_{st} \cdot \lambda}{M_{N2}}}
$$
(7)

und setzt man (7) in (6) ein

$$
\lambda = 1 - \text{const} \cdot r_{\text{CO}} \cdot m'_{\text{Ab}} \cdot \frac{M_C}{\frac{c_B}{M_C} + \frac{h_B}{M_{H2}} + \frac{s_B}{M_S} + \frac{\xi_{O2} \cdot (\lambda - 1) \cdot L_{st}}{M_{O2}} + \frac{\xi_{N2} \cdot L_{st} \cdot \lambda}{M_{N2}}}
$$
\n
$$
\text{wobei} \qquad m'_{\text{Ab}} = 1 + \lambda \cdot L_{st} \qquad \frac{c_B}{M_C} + \frac{h_B}{M_{H2}} + \frac{s_B}{M_S} = 0.142 \frac{\text{kmol}}{\text{kg}}
$$
\n
$$
\frac{\xi_{O2} \cdot L_{st}}{\text{kg}} = 0.105 \frac{\text{kmol}}{\text{kg}} \qquad \frac{\xi_{N2} \cdot L_{st}}{\text{kg}} = 0.397 \frac{\text{kmol}}{\text{kg}}
$$

$$
\frac{\xi_{O2}\cdot L_{st}}{M_{O2}} = 0.105\frac{\text{kmol}}{\text{kg}} \qquad \frac{\xi_{N2}\cdot L_{st}}{M_{N2}} = 0.397\frac{\text{kmol}}{\text{kg}}
$$

Nach dem Einsatz der Zahlenwerte ergibt sich

$$
\lambda = 1 - \text{const} \cdot r_{\text{CO}} \cdot M_{\text{C}} \left[ 0.142 \frac{\text{kmol}}{\text{kg}} + 0.105 \cdot \frac{\text{kmol}}{\text{kg}} \cdot (\lambda - 1) + 0.397 \cdot \frac{\text{kmol}}{\text{kg}} \cdot \lambda \right] \tag{9}
$$

die nach  $\lambda$  aufgelöst wird

$$
\lambda := \frac{1 - \text{const} \cdot M_{\text{C}} \cdot r_{\text{CO}} \cdot \left(0.142 \cdot \frac{\text{kmol}}{\text{kg}} - 0.105 \cdot \frac{\text{kmol}}{\text{kg}}\right)}{1 + \text{const} \cdot M_{\text{C}} \cdot r_{\text{CO}} \cdot \left(0.105 \cdot \frac{\text{kmol}}{\text{kg}} + 0.397 \cdot \frac{\text{kmol}}{\text{kg}}\right)} \qquad \lambda = 0.793
$$
also fettes

wobei

const·
$$
M_C
$$
  $\cdot$   $\left(0.142 \cdot \frac{kmol}{kg} - 0.105 \cdot \frac{kmol}{kg}\right) = 0.2194$   
const· $M_C$   $\cdot$   $\left(0.105 \cdot \frac{kmol}{kg} + 0.397 \cdot \frac{kmol}{kg}\right) = 2.9773$ 

Nach dem Einsatz der letzten Zahlenwerte ergibt sich schließlich

Beispiel\_rCO\_Lambda.mcd 3 30.11.2008

Gemisch!

HAW Hamburg, Dept. MP **SKM Klausur SKM Klausur** Prof. Dr.-Ing. Victor Gheorghiu

$$
\lambda := \frac{1 - 0.2194 \cdot r_{\text{CO}}}{1 + 2.9773 \cdot r_{\text{CO}}}
$$
\n
$$
\lambda = 0.793
$$
\nkmol =  $10^3$  Mol

Nun können alle anderen Zahlenwerte ermittelt werden:

$$
c_{CO} := \frac{1 - \lambda}{const}
$$
\n
$$
c_{CO} = 0.418
$$
\n
$$
m'_{Ab} = 1 + \lambda \cdot L_{st}
$$
\n
$$
m'_{Ab} = 12.475 \frac{kg}{kg}
$$
\n
$$
m'_{CO} = 0.975
$$
\n
$$
m'_{Ab} = \frac{m'_{CO}}{m'_{Ab}}
$$
\n
$$
m'_{Ab} = 12.475 \frac{kg}{kg}
$$
\n
$$
m'_{CO} = 0.975
$$
\n
$$
\xi_{CO} = \frac{m'_{CO}}{m'_{Ab}}
$$
\n
$$
\xi_{CO} = 0.078
$$
\n
$$
m_{Ab} = 28.667 \frac{kg}{kmol}
$$
\n
$$
M_{Ab} = 28.667 \frac{kg}{kmol}
$$

### **Für Kohlendioxid**

$$
c_{CO2} := c_B - c_{CO}
$$
  
\n $m'_{CO2} := c_{CO2} \cdot \frac{M_{CO2}}{M_C}$   
\n $m'_{CO2} = 1.529 \frac{kg}{kg}$   
\n $r_{CO2} := \xi_{CO2} \cdot \frac{M_{Ab}}{M_{CO2}}$   
\n $r_{CO2} = 7.987\%$   
\n $r_{CO2} = 7.987\%$ 

### **Für Sauerstoff**

 $m'_{Q2} := 0$ *m´O2 m´Ab* :=  $\frac{m_{O2}}{m'_{Ab}}$   $\xi_{O2} = 0 \frac{kg}{kg}$  wie erwartet! *rO2* ξ*O2 MAb MO2*  $:= \xi_{O2} \cdot \frac{R}{M_{\odot} \cdot R}$   $r_{O2} = 0\%$ 

## **Darstellung der Abhängigkeit des Luftverhältnisses von CO-Konzentration**

$$
r_{\text{CO}} := 0, 0.001 \dots 0.1 \qquad \lambda(r_{\text{CO}}) := \frac{1 - 0.2194 \cdot r_{\text{CO}}}{1 + 2.9773 \cdot r_{\text{CO}}}
$$

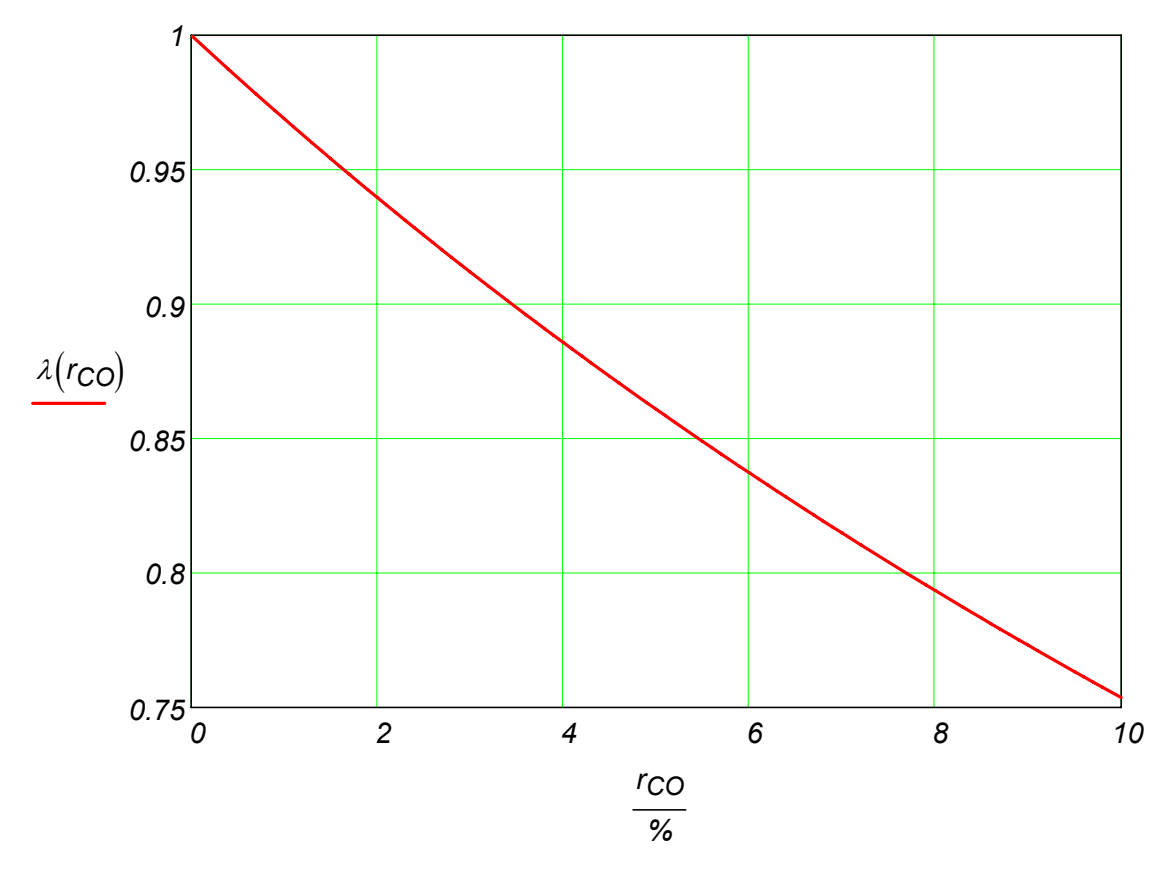

# 3.2.4 Heizwerte

Mit dem Heizwert wird die durch ein kg eines Brennstoffes freigesetzte Energie bezeichnet. Es wird zwischen dem Heizwert Hu, bei dem das im Abgas vorhandene Wasser dampfförmig vorliegt, und dem Brennwert H<sub>o</sub>, bei dem das Wasser wieder kondensiert ist, unterschieden. Der Brennwert ist für Verbrennungsmotoren ohne Bedeutung, verwendet wird (im Rahmen der KoM-Vorlesungen) ausschließlich der Heizwert.

Der Heizwert H<sub>u</sub> wird durch kalorische Messungen bei der Verbrennung unter genau festgelegten Bedingungen ermittelt, wobei die Verbrennungsprodukte auf die Anfangstemperatur zurückgekühlt werden (DIN 5499).

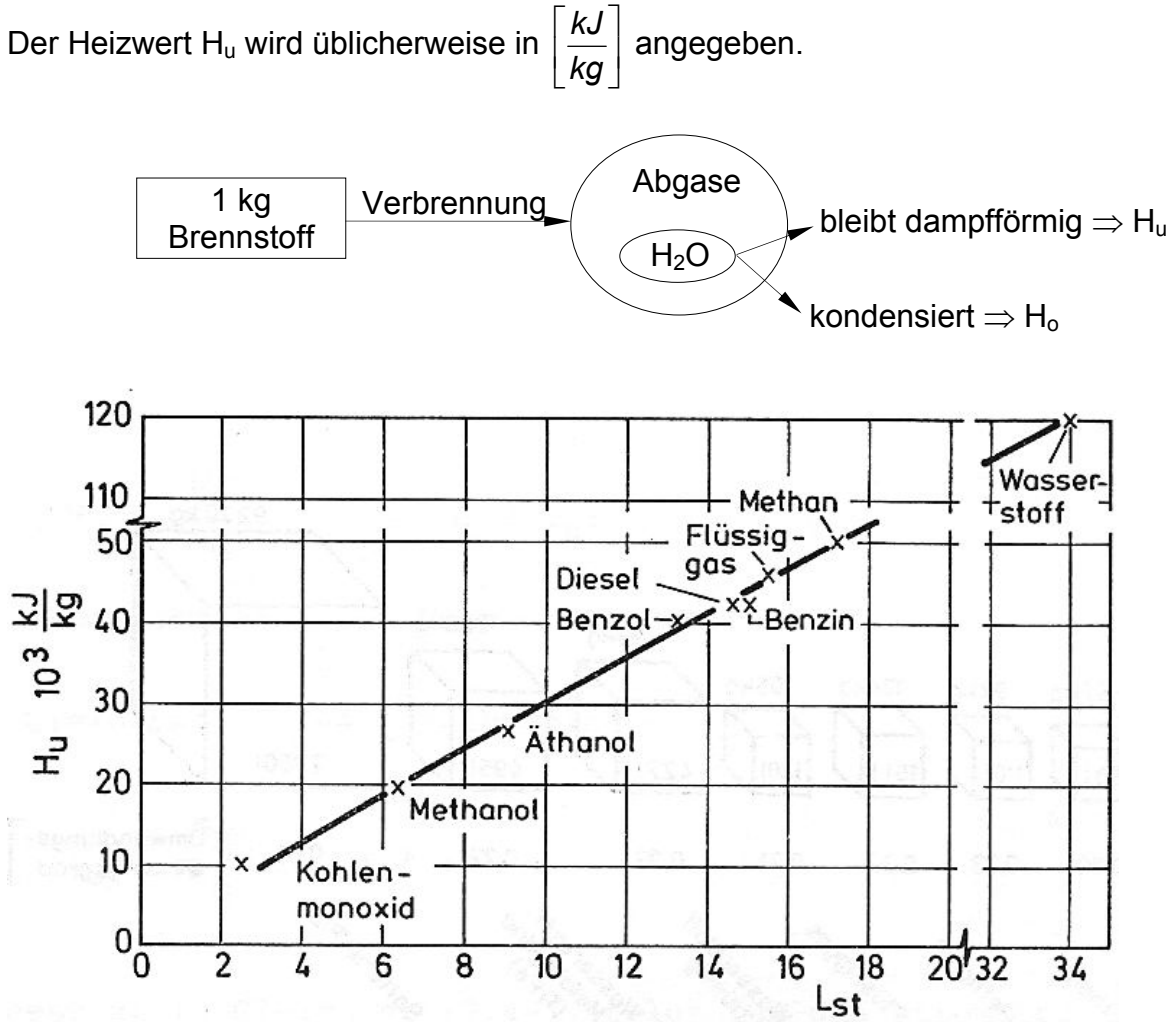

In oben stehendem Bild sind die Heizwerte verschiedener Kraftstoffe über dem stöchiometrischen Luftbedarf aufgetragen. Je nach Kraftstoff treten sehr unterschiedliche Heizwerte auf. Durch thermodynamische Rechnungen lässt sich zeigen, dass der Heizwert technischer Brennstoffe (mit Ausnahme von H2) in guter Näherung der maximalen Arbeit (bei verlustloser Prozessführung) entspricht.

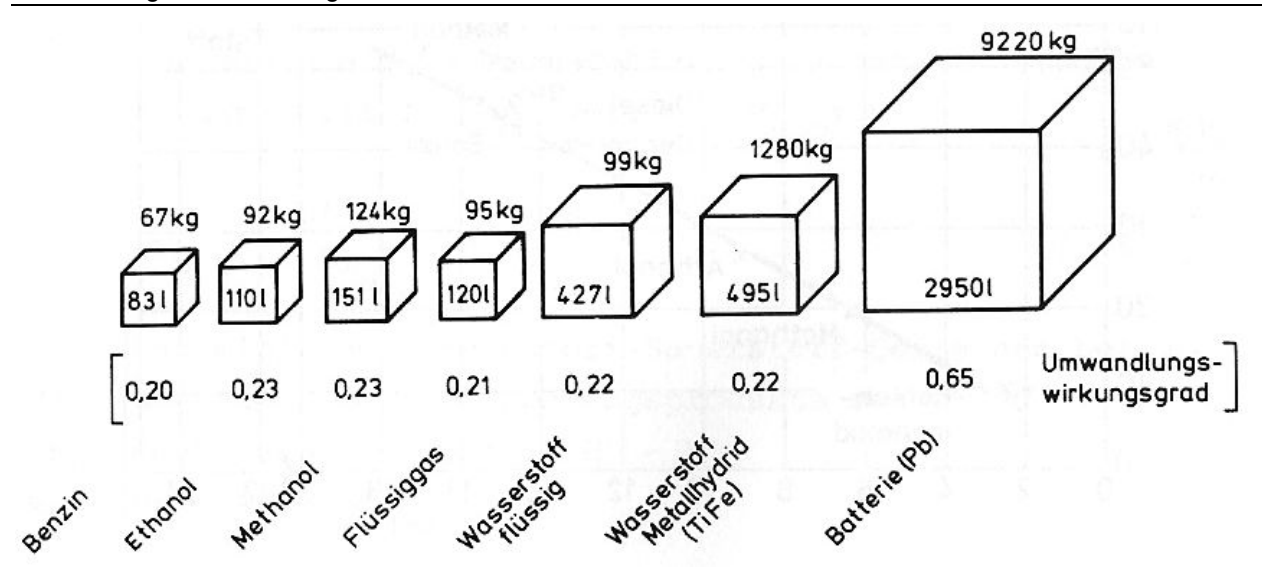

Flüssige und gasförmige Kraftstoffe werden nach Volumen gehandelt, deshalb wird ihr Heizwert häufig volumenbezogen angegeben. Für den mobilen Einsatz spielt der Heizwert eine wichtige Rolle, da die Reichweite des Kfz entscheidend von der mitgeführten Kraftstoffenergie abhängt. Hinsichtlich Masse und Volumen sind Speichersysteme für verschiedene Kraftstoffe in nebenstehender Abbildung gegenübergestellt. Dabei wird mit einem Benzintank von 75 Litern Inhalt verglichen und die gleiche zur Antriebsarbeit nutzbare Energie vorausgesetzt. Der Umwandlungsgrad von Treibstoff in mechanische Energie ist dabei nach dem technologischen Stand von 1993 für gemischten Fahrbetrieb für PKW angenommen.

Einige Heizwerte sind in Pischinger "Vorlesungsumdruck Verbrennungsmotoren" Tabelle 2.4-3 (eingefügt als Umdruck vor dieser Vorlesungsausarbeitung) enthalten.

# 3.2.5 Gemischheizwert

Hinsichtlich der Motorleistung ist der Gemischheizwert HG maßgebend. Zur Berechnung des Gemischheizwertes bezieht man den Heizwert des Brennstoffes beim Ottomotor auf das Volumen des angesaugten Brennstoff-Luft-Gemisches. Bei vorgegebenem Gemischheizwert ist die Energie der Zylinderladung dem Hubvolumen proportional.

*G H*<sub>G</sub> = <u>*gesamte verfuegbare Energie* =  $\frac{B*H_u}{V_G}$ </u>

wobei: B = Brennstoffmasse in kg  $H_u$  = Heizwert in *kg kJ*  $V<sub>G</sub>$  = angesaugte Gemischvolumen in m<sup>3</sup>

Das angesaugte Gemischvolumen V<sub>G</sub> ist vom Gemischzustand abhängig. Im Normzustand mit dem Luftdruck p<sub>Norm</sub> = 1,013 bar und der Temperatur t<sub>Norm</sub> = 0°C führt V<sub>G.Norm</sub> auf den Gemischheizwert im Normzustand H<sub>G,Norm</sub>.

$$
V_{G} = \frac{m_{\text{angesaugt}}}{\rho_{\text{angesaugt}}}
$$
\n
$$
V_{G,Norm} = \frac{m_{a}}{\rho_{a,Norm}}
$$
\n
$$
V_{B,Norm} = \frac{m_{a}}{\rho_{a,Norm}}
$$
\n
$$
V_{B} = \text{Masse}
$$
\n
$$
V_{B} = \text{Masse}
$$
\n
$$
V_{B} = \text{Masse}
$$

$$
H_{G_{Norm}} = \frac{B * H_u}{\frac{m_L + B}{\rho_{Norm}}} = \frac{H_u * \rho_{Norm}}{\frac{m_L}{B} + 1} = \frac{H_u * \rho_{Norm}}{\lambda * L_{St} + 1}
$$
 wobei  $\rho_{Norm}$  für das Gemisch mit dampfförmi-  
gem Benzin gilt.

Beim Dieselmotor und bei Benzindirekteinsprizung bezieht man zur Berechnung des Gemischheizwertes den Heizwert des Brennstoffs auf das angesaugte Luftvolumen. Der Gemischheizwert in diesem Fall wird durch einen Querstrich über der Formelbezeichung gekennzeichnet.

$$
\overline{H}_{G_{Norm}} = \frac{B * H_u}{\frac{m_L}{\rho_{Norm}}} = \frac{H_u * \rho_{Norm}}{\frac{m_L}{B}} = \frac{H_u * \rho_{Norm}}{\lambda * L_{St}}
$$
 wobei  $p_{Norm}$  für die angesaugte Luft gilt.

Der Gemischheizwert  $H_G$  bzw.  $\overline{H}_G$  wird in  $\frac{kJ}{m^3}$  angegeben.

In folgender Abbildung sind die Gemischheizwerte für verschiedene Kraftstoffe über dem stöchiometrischen Luftbedarf aufgetragen. Obwohl die Heizwerte unterschiedlich sind, liegen die Gemischheizwerte für die verschiedenen Kraftstoffe in der gleichen Größenordnung.Dadurch sind die bei einem Motor unter Verwendung verschiedener Kraftstoffe erzielbaren Leistungen in etwa gleich.

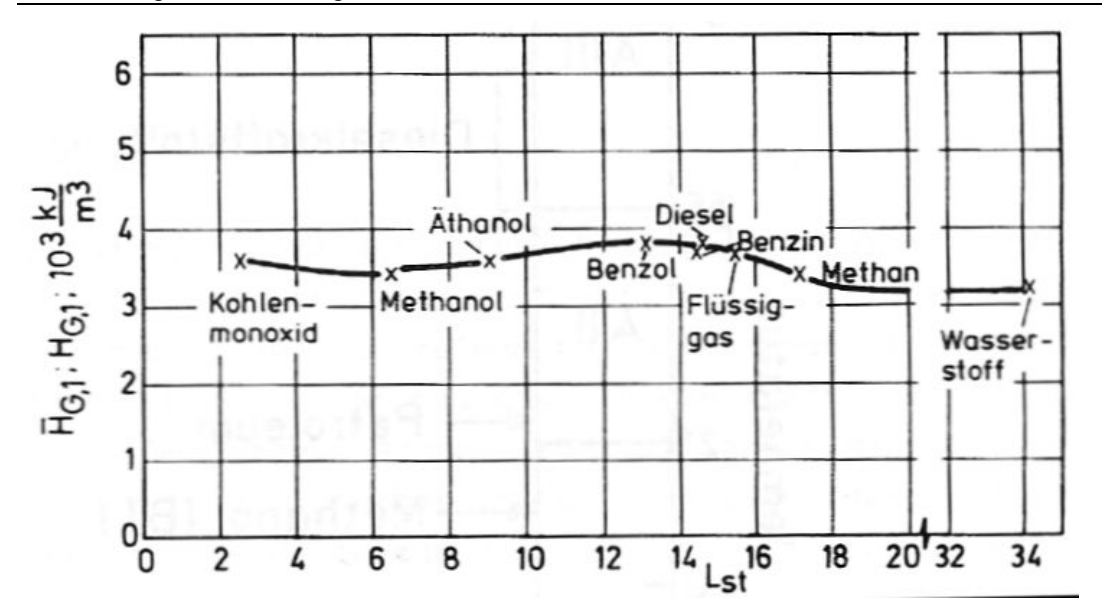

# 3.2.6 Zündtemperatur, Flammpunkt und Zündgrenze

Zündtemperatur und Flammpunkt sind physikalische Eigenschaften der Kraftstoffe. Die Zündtemperatur ist die niedrigste Temperatur, bei der eine selbständige Entzündung des Kraftstoffes in einem offenen Gefäß erfolgt. Der Flammpunkt ist die Temperatur, bei der bei einem Druck von 760 Torr (=1,013 bar) in einem offenen Tiegel gerade soviel Kraftstoff verdampft, dass ein durch Fremdzündung entflammbares Gemisch entsteht. Beide Größen sind für den motorischen Verbrennungsablauf nicht direkt relevant. Vielmehr kommt ihnen unter sicherheitstechnischen Aspekten Bedeutung zu. So werden Kraftstoffe und andere leicht entzündbare Flüssigkeiten hinsichtlich der Anforderungen bei Lagerung und Transport je nach Höhe des Flammpunktes in unterschiedliche Gefahrenklassen eingeteilt. Benzin liegt mit einem Flammpunkt unter 20°C in der höchsten Gefahrenklasse, während Dieselkraftstoff mit einem Flammpunkt über 55°C der niedrigsten Gefahrenklasse zugeordnet ist.

Aus motorischer Sicht sind die Zündgrenzen wichtig. Kraftstoffdampf-Luft-Mischungen können nur bei Mischungsverhältnissen innerhalb der Zündgrenzen durch Fremdzündung, z.B. durch Zündfunken, entflammt werden. Die Zündgrenzen hängen vom Kraftstoff sowie von Druck und Temperatur des Gemisches ab. Die untere Zündgrenze liegt bei  $\lambda$  < 1 ("fettes Gemisch") die obere Zündgrenze bei  $\lambda > 1$  ("mageres Gemisch"). Die Gemischbildungsorgane bei Ottomotoren müssen so ausgelegt sein, dass die Zusammensetzung des Kraftstoff-Luft-Gemisches mit Sicherheit innerhalb der Zündgrenzen liegt. Wie aus der vor dieser Ausarbeitung eingefügten Umdruckseite aus "Pischinger: Vorlesungsumdruck Verbrennungsmotoren" hervorgeht, liegen die Zündgrenzen für Methan und die Alkoholkraftstoffe weiter im Mageren als bei Benzin. Wasserstoff kann noch viel weiter abgemagert werden.

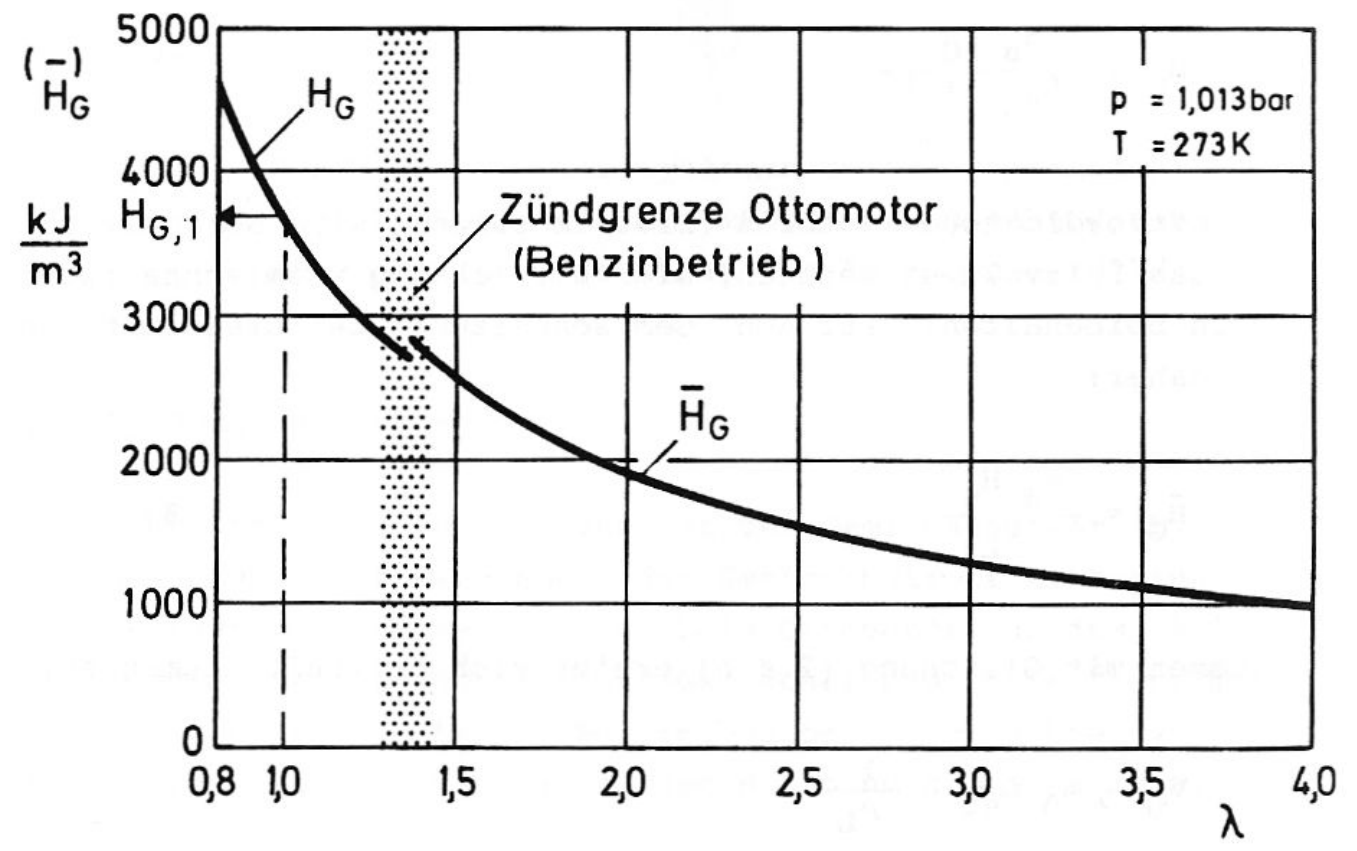

λ-Abhängigkeit des Gemischheizwertes und obere Zündgrenze

Bei modernen Motoren liegt die obere Zündgrenze bei  $\lambda \approx 1.6$ ; die untere Zündgrenze liegt etwa bei  $\lambda \approx 0.6$ .

# 3.2.7 Zündverhalten

Die Selbstzündungseigenschaft eines Kraftstoffes wird durch die Zündwilligkeit charakterisiert. Zündtemperatur und Flammpunkt sind zur zuverlässigen Kennzeichnung der Zündwilligkeit des Kraftstoffs im Motor nicht geeignet. **Dieselkraftstoff** muss **hohe Zündwilligkeit** besitzen. Geringe Zündwilligkeit führt zur Ansammlung großer Mengen aufbereiteten Kraftstoffdampf-Luft-Gemisches, bevor die Selbstzündung erfolgt. Die Folge ist ein steiler Druckanstieg während der ersten Phase der Verbrennung ("Nageln"). Im Grenzfall erfolgt beim Startversuch überhaupt keine Zündung. Das Maß für die Zündwilligkeit ist die **Cetanzahl** (CZ). Sie steht in enger Beziehung zur Zündverzugszeit (Zeit zwischen Einspritzbeginn und Druckanstieg infolge der Verbrennung).

Die Cetanzahl gibt an, wie viel Volumenprozent Cetan eine Mischung aus Cetan (CZ = 100) und  $\alpha$ -Methylnaphthalin (CZ = 0) enthält, die in einem Prüfmotor dieselbe Zündverzugszeit wie der (zu prüfende) Dieselkraftstoff aufweist. Für Details siehe Pischinger: "Vorlesungsumdruck Verbrennungsmotoren" unter 2.4.7 Zündverhalten.

Cetan  $C_{16}H_{3L}$  (CZ=100)

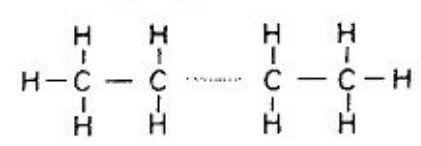

α – Methylnaphthalin C<sub>11</sub> H<sub>10</sub> (CZ=0)

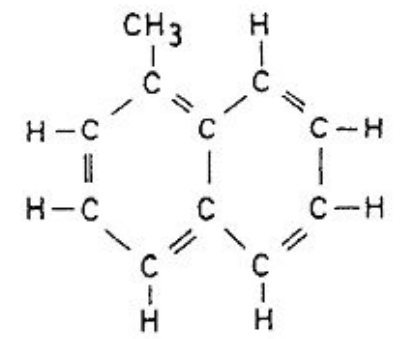

 $+2 - 3 - 5 - 5 - 4$ 

Bezugskraftstoffe zur Cetanzahl-Bestimmung

Bezugskraftstoffe zur Oktanzahl-**Bestimmung** 

 $150 - Oktan C<sub>8</sub>H<sub>18</sub> (OZ = 100)$ 

n-Heptan  $C_7H_{16}$  (0Z=0)

**Ottokraftstoff** soll **geringe Zündwilligkeit** besitzen, damit sich Gemischreste nicht von selbst zünden, bevor die von der Zündkerze ausgehende Flamme sie erfasst (normale Verbrennung). Selbstzündende Gemischreste verursachen im Zylinder starke Druckanstiege und Gasdruckschwingungen ("Klopfen").

Als Maß für die Klopffestigkeit - das heißt die Sicherheit gegen das Auftreten von Selbstzündungen - dient die **Oktanzahl** (OZ). Sie wird aus der Klopfintensität beim Betrieb eines Prüfmotors ermittelt. Die Oktanzahl gibt an, wie viel Volumenprozent Iso-Oktan eine Mischung aus Iso-Oktan (OZ = 100) und n-Heptan (OZ = 0) enthält, die dieselbe Klopfintensität verursacht wie der zu prüfende Kraftstoff. Für Details siehe Pischinger: "Vorlesungsumdruck Verbrennungsmotoren" unter 2.4.7 Zündverhalten.

Zur Beurteilung des Ottokraftstoffes sind zwei Prüfmethoden gebräuchlich. Die Research-Oktanzahl (ROZ) soll das Kraftstoffverhalten beim Beschleunigen des Motors aus niedrigen Drehzahlen charakterisieren, die Motor-Oktanzahl (MOZ) das Verhalten bei höheren Drehzahlen und Volllast.

Bei gasförmigen Kraftstoffen wird zur Beurteilung des Klopfverhaltens die Methanzahl (MZ) angegeben. Sie gibt an, wie viel Volumenprozent Methan eine Mischung aus Methan (MZ = 100) und Wasserstoff (MZ = 0) besitzt, die dasselbe Klopfverhalten aufweist wie der zu prüfende Kraftstoff.

Die Klopffestigkeit von Ottokraftstoffen kann durch Beimischen so genannter Antiklopfmittel erhöht werden. Meist handelte es sich hierbei um Bleiverbindungen. Da Bleiverbindungen als gesundheitsschädlich eingestuft sind, ist der Bleianteil im Kraftstoff meist limitiert. Für Katalysatormotoren, deren Katalysator durch das Blei zerstört würde werden unverbleite Kraftstoffe angeboten, bei denen die Klopffestigkeit durch einen erhöhten Anteil hochoktaniger Kohlenwasserstoffverbindungen erreicht wird.

### **Anlagen von ARAL**

#### **Wie wird die Cetanzahl bestimmt?**

Die Cetanzahl wird in genormten Einzylinder−Prüfmotoren bestimmt, wobei mit konstantem Zündverzug zwischen Kraftstoffeinspritzung und Verbrennungsbeginn gearbeitet wird. Im CFR−Motor (DIN EN 5165) wird dies abhängig vom Kraftstoff durch Veränderung des Verdichtungsverhältnisses erreicht (hohe Kraftstoffzündwilligkeit erfordert Absenkung des Verdichtungsverhältnisses). Im alternativ einsetzbaren BASF−Prüfmotor (DIN 51773) wird konstanter Zündverzug durch variable Drosselung der Ansaugluft erreicht.

Als Vergleichskraftstoffe werden Cetan C16H34 (Cetanzahl=100) und alpha−Methyl−Naphthalin (Cetanzahl=0) eingesetzt. Ein Kraftstoff, der im Prüfmotor die gleiche Motoreinstellung wie ein Gemisch aus z.B. 52% Cetan und 48% alpha−Methyl−Naphthalin ergibt, hat definitionsgemäß eine CZ von 52.

Kraftstoffe mit nicht ausreichender Zündwilligkeit − sprich mit einer niedrigen CZ − führen zu höherem Zündverzug, das bedingt ein schlechtes Kaltstartverhalten, hohe Druckspitzen und führt letztendlich zu schlechteren Abgas und Geräuschemissionen.

Die DIN EN 590 legt für Dieselkraftstoffe eine Mindest−Cetanzahl von 51,0 fest. Der hochwertige Aral Super-Diesel weist jedoch im Schnitt eine Cetanzahl von >55 auf.

#### **Was ist eigentlich die Oktanzahl und wie wird sie bestimmt?**

Die Oktanzahl ist Messgröße für die Klopffestigkeit von Ottokraftstoffen. Das Maß für die Oktanzahl wurde willkürlich gewählt und liegt zwischen 0 und 100. Um den Wert für einen bestimmten Kraftstoff zu ermitteln, wird dieser mit einer Mischung aus klopffestem Isooctan (Oktanzahl 100) und klopffreudigem n−Heptan (Oktanzahl 0) verglichen.

Per international festgelegtem Vergleichstest, dem sog. Einzylinder−CFR−Prüfverfahren, wird zunächst ermittelt, bei welcher Verdichtung der Motor mit der Kraftstoffprobe zu "klopfen" beginnt. Dies geschieht bei einer konstanten Zündeinstellung, einer Drehzahl von 600 U/Min und einer Luftvorwärmung von 52 °C. Anschließend wird die dazugehörige Oktanzahl ermittelt, indem das Isooctan/n−Heptan−Gemisch bei konstanter Verdichtung so lange in seinem Verhältnis verändert wird, bis der Testmotor ein identisches Klopfverhalten aufweist. Besteht das Gemisch dann z.B. zu 95 % aus Isooctan, so lautet die "Research−Octanzahl" "95 ROZ".

Härtere Bedingungen, nämlich 900 U/Min, eine automatisch verstellbare Zündeinstellung sowie eine Gemischvorwärmung auf 149 °C, gelten für die Ermittlung der "MOZ" (Motor−Oktanzahl), die somit stets niedriger ausfällt als die ROZ.

Um einen wirklich realistischen Wert zu ermitteln, gehen qualitätsbewusste Markengesellschaften noch einen Schritt weiter; nämlich auf die Straße. Die Labortests können nur bedingt Auskunft über das Kraftstoffverhalten unter Praxisbedingungen geben.

Die "SOZ" (Straßen−Oktanzahl) wird deshalb in Serienfahrzeugen unter härtesten Betriebsbedingungen ermittelt, bei denen der Kraftstoff seine Leistungsreserven unter Beweis stellen muss. Etwa mit gleich bleibend hoher Drehzahl bei Vollgas. Auch hier gelten international vereinbarte Verfahren, so dass die SOZ untereinander vergleichbar sind.

Ottokraftstoffe und die Oktanzahlen: Normal: min. 91.0 ROZ / 82.5 MOZ Super: min. 95.0 ROZ / 85.0 MOZ SuperPlus: min. 98,0 ROZ / 88,0 MOZ

# 3.2.8 Flammgeschwindigkeit

Unter der Flammgeschwindigkeit ist die Geschwindigkeit der Ausbreitung der Flammenfront im Brennraum zu verstehen.

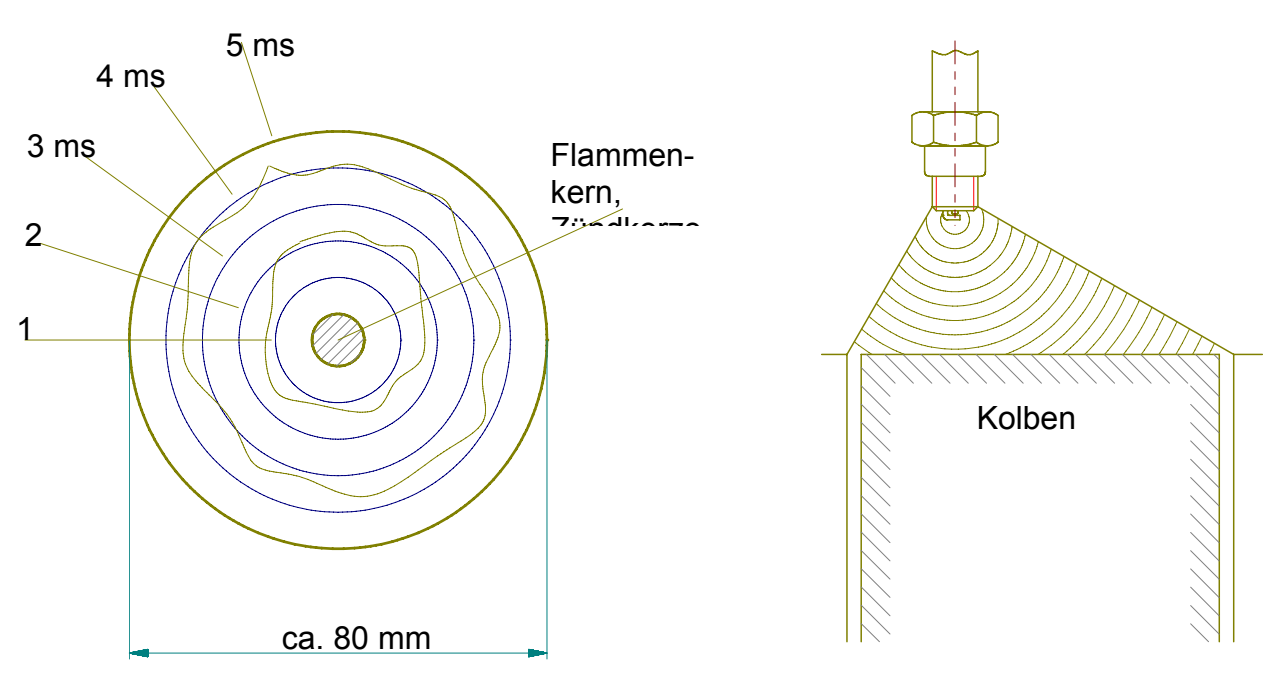

Im Labor wird die Flammgeschwindigkeit für laminare Flammenausbreitung mit nachstehender Anordnung gemessen:

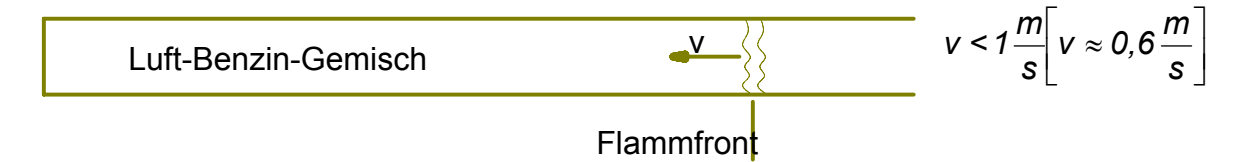

Zahlenwertbeispiel für die Flammfrontgeschwindigkeit im Brennraum eines **Verbrennungsmotors** 

Die Verbrennung findet in einem Zeitraum statt der ungefähr 40°-60° Kurbelwinkel umfaßt.  $\Delta \alpha_{\text{VD}} \approx 40^{\circ} \dots 60^{\circ} \text{KW}$ 

Der Flammenweg beträgt für das oben angeführte Modell: R ≈ 50 mm. Die Drehzahl beträgt: n = 6000 min-1.

Dann ergibt sich für die zur Verbrennung stehende Zeit bei Δα*VD = 60°KW*:

$$
\Delta \alpha = 6*n*\Delta t
$$

$$
\Delta t_{VD} = \frac{\Delta \alpha_{VD}}{6*n} = \frac{60^{\circ}KW}{6*6000min^{-1}} = 0,00167s = 1,67ms
$$

Daraus ergibt sich für die Flammfrontgeschwindigkeit:  $w_F = \frac{N}{44} = \frac{0.00167}{0.001672} = 29.94$  %  $W_F = \frac{R}{\Delta t_{VD}} = \frac{0.05m}{0.00167s} = 29.94$ 

Ein derart hoher Wert ist mit laminarer Verbrennung nicht zu erzielen; daraus folgt, daß im Brennraum der Zylinder eine turbulente Strömung erforderlich ist um die Verbrennung des Kraftstoff-Luftgemisches in der zur Verfügung stehenden Zeit durchzuführen. Diese Berechnung erfolgte für eine maximale Drehzahl; beim Leerlauf ist die Flammgeschwindigkeit geringer. Der Grund dafür liegt in geringerem Druck, geringeren Temperaturen und einer geringeren Ansauggeschwindigkeit - dies führt zu weniger turbulenten Strömungen im Brennraum.

Der Nachweis von turbulenten Strömungen im Brennraum wurde mit dem sog. Clark-Prozeß geführt. Es handelt sich dabei um einen 6-Takt-Prozeß, bei dem die Gasmasse im Zylinder durch eine eingeschobene zusätzliche Verdichtung und Expansion beruhigt wird. Damit wird dann die Turbulenz vom Ansaugvorgang eliminiert.

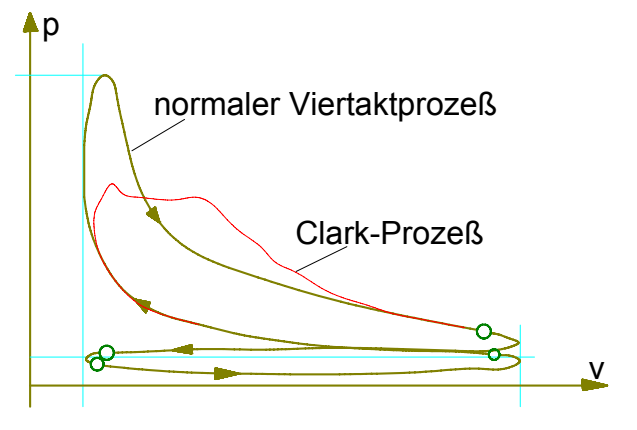

# **4. Thermodynamik der Verbrennungsmotoren**

# *4.1 Kenngrößen*

Innere Größen (indizierte Größen); im Zylinder messbar, gekennzeichnet durch Index "i"

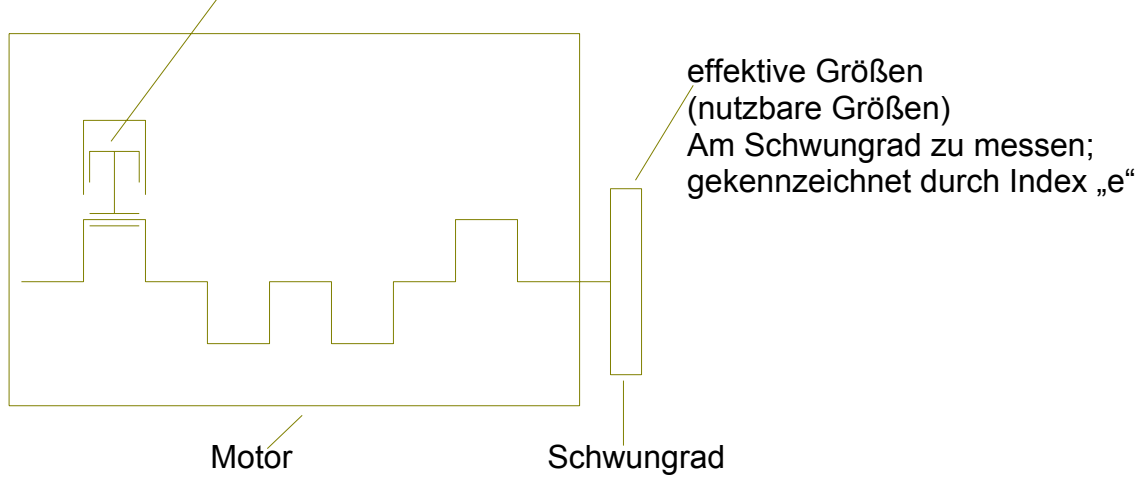

Bei den inneren Größen gehen weder Reibung noch thermische Verluste ein.

# 4.1.1 Mechanischer Wirkungsgrad und Brennstoffverbrauch

$$
\eta_m = \frac{W_e}{W_i} \left[ \frac{\text{Effective Arbeit}}{\text{Indizierte Arbeit}} \right] = \frac{P_e}{P_i} \left[ \frac{\text{Effective Leistung}}{\text{Indizierte Leistung}} \right]
$$

# **Effektiver bzw. indizierter Wirkungsgrad**

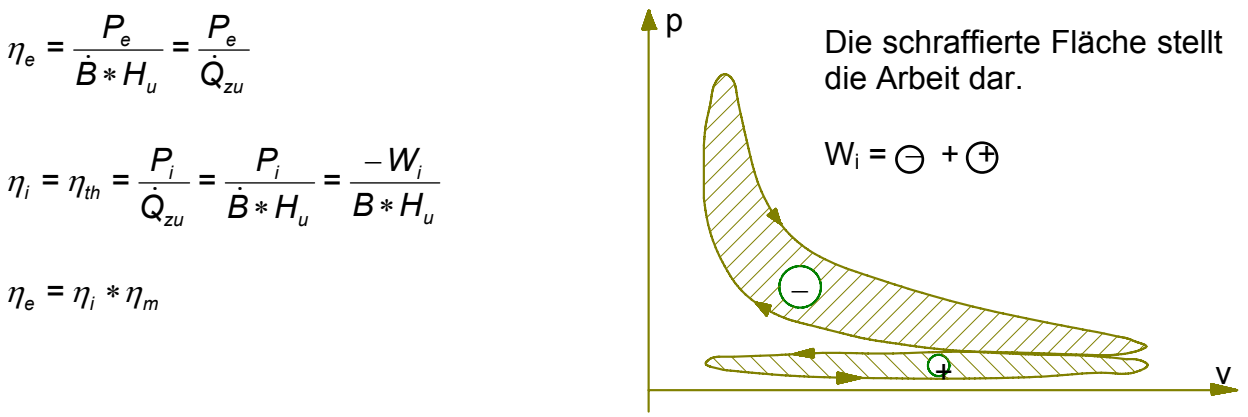

Wahrer Brennstoffverbrauch  $\dot{B}\left[\frac{k g}{h}\right]$  $\mathsf I$  $\dot{B} \left[ \frac{k g}{h} \right]$  (oder  $\dot{m}_B$ )

# **Spezifischer effektive bzw. indizierter Brennstoffverbrauch**

$$
b_e = \frac{\dot{B}}{P_e} \left[ \frac{g}{kWh} \right]
$$
\n
$$
\eta_e = \frac{1}{b_e * H_u}
$$
\n
$$
b_i = \frac{\dot{B}}{P_i} \left[ \frac{g}{kWh} \right]
$$
\n
$$
\eta_i = \frac{1}{b_i * H_u}
$$

**Beispiel:** Zahlenwert für  $v_e = \frac{1}{b_e * H_u}$ η Mit den zu verwendenden Einheiten: *kg kJ u in H*  $b_e$  in  $\frac{g}{kWh}$ <sup>η</sup>*<sup>e</sup> dimensionslos* ergibt sich *kg kJ kWs 3600*  $h_e = \frac{1}{1*10^{-3} \text{ kg}}$  $\eta_e = \frac{1*10^{-3} \text{ kg}}{1*10^{-3} \text{ kg}}$  $\eta_e = 0,3$ *H*<sub>u</sub> = 42.000  $\frac{kJ}{kg}$  $1*\frac{3600 \text{ kWs}}{4 \text{ hM/}}*\frac{19}{4 \text{ A}}$ und *1 kJ = 1 kWs 1 kWh = 3600 kWs*  sowie *1 g = 1*∗*10*−3 *kg*

$$
\eta_e = \frac{1}{b_e * H_u} \Rightarrow b_e = \frac{1}{\eta_e * H_u} = \frac{1 * \frac{3000 \text{ NWS}}{1 \text{ KWh}} * \frac{1 \text{ g}}{1 * 10^{-3} \text{ kg}}} = \frac{3.6 * 10^6 \text{ g}}{0.3 * 42.000 \text{ KWh}} = 285.7 \frac{\text{ g}}{\text{KWh}}
$$

Allgemeine Verluste durch Reibung usw. *Pr = Pi - Pe* mit *Pe < Pi*

# 4.1.2 Zylinderfüllung

- *mf* = geförderte Masse (im Zylinder gebliebene Ladungsmasse nach dem **Ladungswechsel**
- *ma* = gesamte angesaugte Masse
- $m_{th}$  = theoretische Ladung je Arbeitsspiel

### **Luftaufwand** λ*<sup>a</sup>*

$$
\lambda_{a} = \frac{m_{a}}{m_{th}} = \frac{V_{G} * \rho_{th}}{V_{h} * \rho_{th}} = \frac{V_{G} * \rho_{N}}{V_{h} * \rho_{N}} = \frac{V_{G}}{V_{h}}
$$

mit:

 $V<sub>G</sub>$  = Gemischvolumen des Gases

 $V_h$  = Hubvolumen

 $\rho_{th}$  = Gasdichte im Umgebungszustand

 $\rho_N$  = Gasdichte im Normzustand

### **Liefergrad** λ**<sup>L</sup>**

$$
\lambda_{L} = \frac{m_{f}}{m_{th}}
$$
  $(\lambda_{L} \le \lambda_{a})$   

$$
\lambda_{a_{max_{Ref}}} \sim m_{a_{Ref}} * n_{Ref}
$$

 $n \sim \overline{w}$  mit  $\overline{w}$  = Strömungsgeschwindigkeit

### Ansaugrohr:

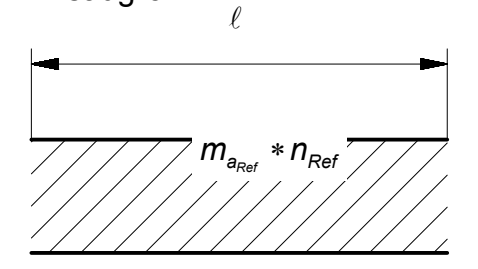

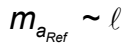

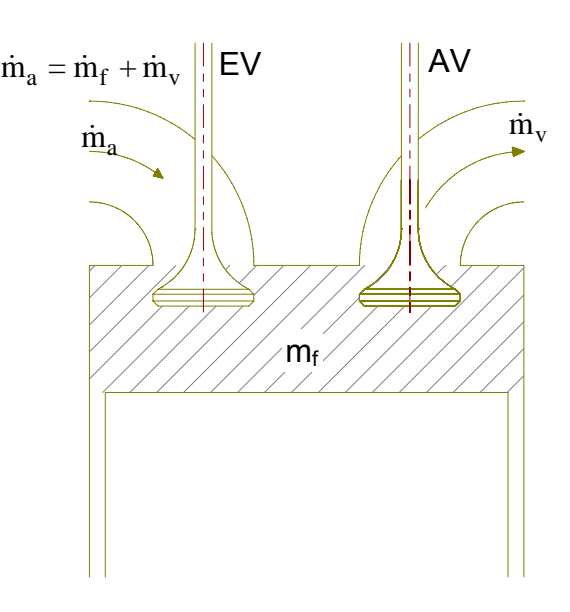

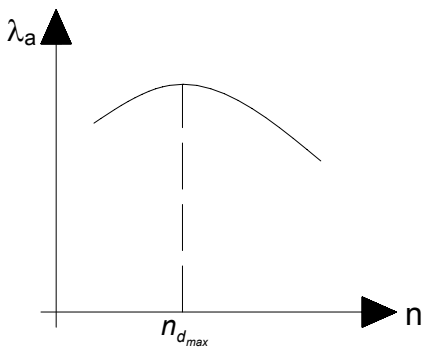

*m* Drehzahlmaximales Drehmoment  $n_{d_{max}}$ 

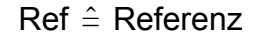

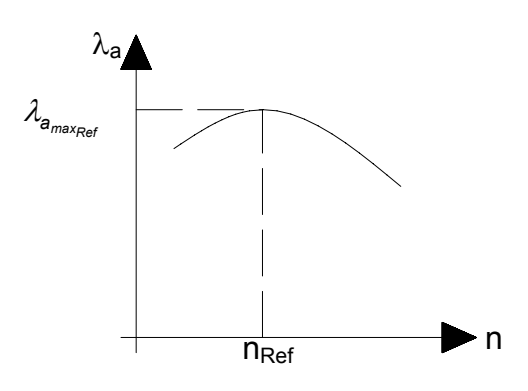

# 4.1.3 Mitteldrücke, Leistung, Drehmoment

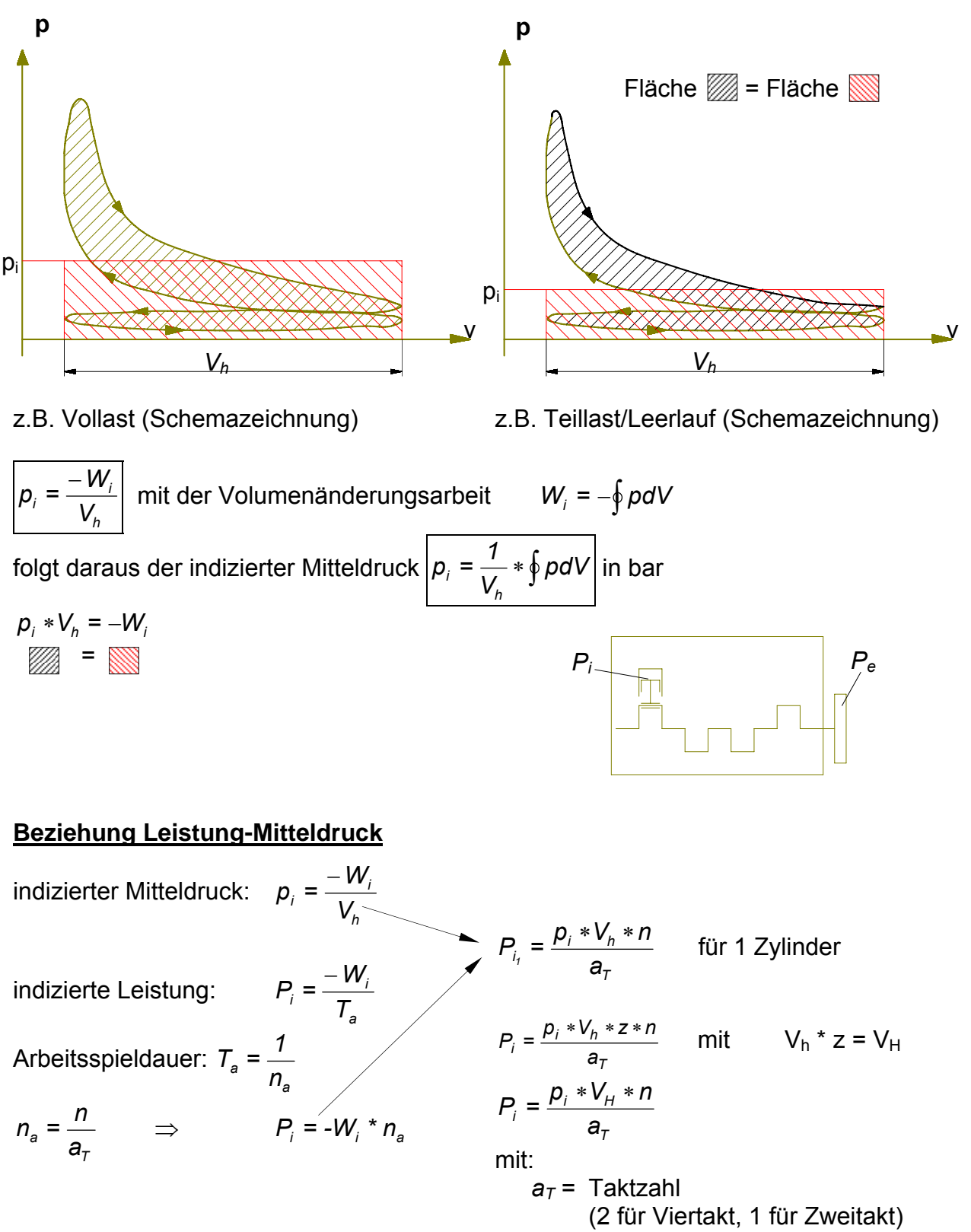

*na* = Zahl der Arbeitsspiele pro Zeiteinheit

Zahlenwertgleichung:

$$
P_i \frac{p_i * V_H * n}{\omega O_0 a_\tau} \implies [kW] = \frac{[bar] * [dm^3] * [min^{-1}]}{[-]}
$$
  

$$
\eta_m = \frac{P_e}{P_i} = \frac{\frac{p_e * V_H * n}{600 * a_\tau}}{\frac{p_i * V_H * n}{600 * a_\tau}} = \frac{p_e}{\frac{p_i}{p_i}} \quad \text{Leistungen} \frac{[P_e = \eta_m * P_i]}{[P_e = \eta_m * P_i]} \text{ und Mitteldrücke } \frac{p_e = \eta_m * p_i}{[P_e = \eta_m * P_i]}
$$

# **Drehmoment Md**

Leistung:  $P = M * \omega$  mit  $\omega[s^{-1}] = \frac{\pi * n [min^{-1}]}{20}$ *30*  $\left[s^{-1}\right] = \frac{\pi * n |min}{20}$  $\omega$ <sup>[</sup>s<sup>-1</sup>] =  $\frac{\pi * n [min^{-1}]}{n}$ 

$$
M_{d_e} = \frac{P_e}{\omega} = \frac{P}{\frac{\pi * n}{30}}
$$

$$
M_{d_e} = \frac{30}{\pi} * \frac{p_e * V_H}{600 * a_T} = \frac{10^3}{\frac{20 * \pi}{15.9}} * \frac{p_e * V_H}{a_T}
$$

$$
M_{d_e} = 15.9 * \frac{p_e * V_H}{a_\tau}
$$
 mit den zugehörigen Einheiten:  $[Nm] = \frac{[bar] * [dm^3]}{[-]}$ 

### **Diskussion**

$$
P_e = \frac{p_e * V_H * n}{600 * a_\tau}
$$

$$
M_{d_e} = 15.9 * \frac{p_e * V_H}{a_T}
$$

Wie kann man die Leistung *Pe* erhöhen?

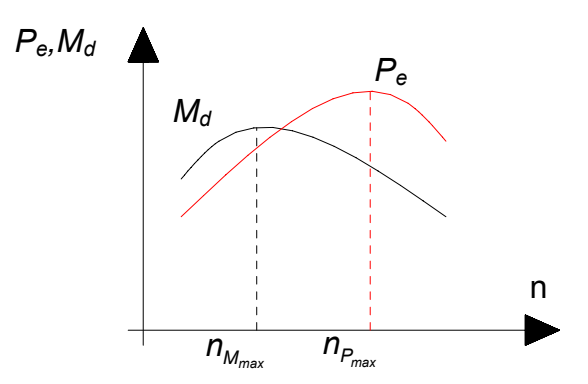

Gesucht: 
$$
p_i = f(\eta_i, \lambda_a, H_G)
$$
  
\n
$$
\eta_i = \frac{P_i}{B * H_u} = \frac{-W_i}{B * H_u}
$$
\nmit  $B = \frac{B}{T_a}$  wobei  $T_a$  die Arbeitsspieldauer ist.  
\n
$$
p_i = -\frac{W_i}{V_n}
$$
\n
$$
H_G = \frac{B * H_u}{V_G}
$$
\n
$$
V_G
$$
\nmuss in den beiden Formeln im gleichen Bezugszustand ermittelt werden. Die theoretische Dichte  $\rho_t$ , kann entweder im Norm-, im Um-  
\ngebungs- oder im Saugrohrzustand in der Formel  $V_G = \frac{m_a}{\rho_t}$  vorliegen.  
\n
$$
\lambda_a = \frac{m_a}{m_t} = \frac{V_G}{V_h}
$$

Aus der Zusammenfassung der obigen Formeln ergibt sich:

$$
\boxed{p_i = \lambda_a * \eta_i * H_G}
$$
\n
$$
p_e = \lambda_a * \eta_e * H_G
$$

*th*

Man kann aus der obigen Formel erkennen, dass V<sub>G</sub> und somit  $ρ<sub>th</sub>$  keinen Einfluss über die Größe des Indiziermitteldruckes aufweist.

### **Leistungsregelung bei konstanter Drehzahl (n = const) für Diesel- und Ottomotoren**

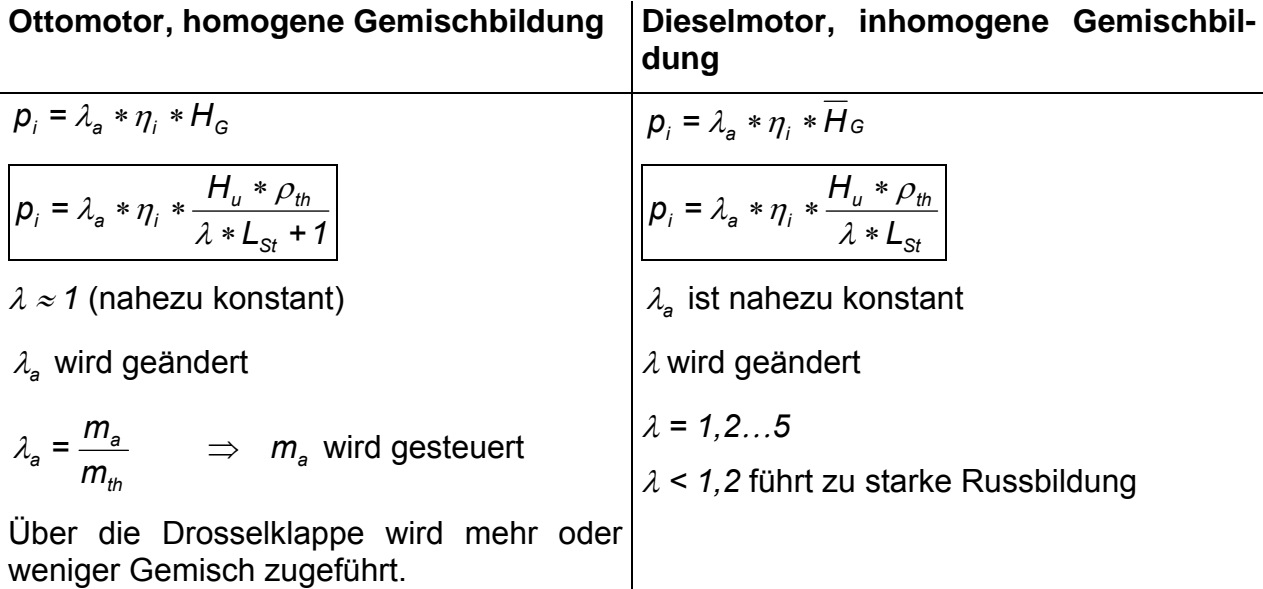

#### **Beispiel 1**

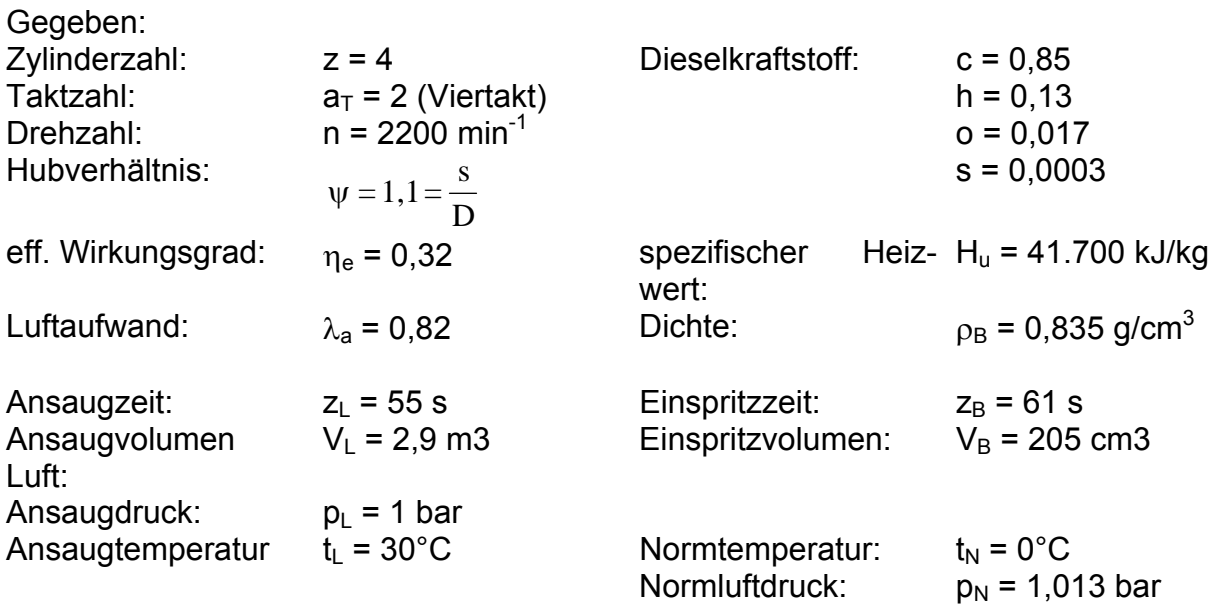

### **1. Tatsächlicher Luftmassen- und Luftvolumenstrom bezogen auf Normzustand:**

$$
\dot{V}_{L} = \frac{V_{L} * 3600}{z_{L}} = \frac{2.9 \text{ m}^{3} * 3600 \text{ s}}{55 \text{ s} + h} = 189,818 \frac{\text{m}^{3}}{h}
$$
\n
$$
\rho_{L} = \frac{p_{L}}{R_{L} * T_{L}} = \frac{1 \text{ bar}}{287 \frac{\text{J}}{\text{kg} * K} * (30 + 273,15) \text{K}} = \frac{1 * 10^{5} \frac{\text{N}}{\text{m}^{2}}}{287 \frac{\text{J}}{\text{kg}} * 303,15} = \frac{1 * 10^{5} \frac{\text{N}}{\text{m}^{2}}}{87.004,05 \frac{\text{N}}{\text{kg}}} = 1,149 \frac{\text{kg}}{\text{m}^{3}}
$$

Luftmassenstrom:  $189,818\frac{m^3}{h} = 218,172\frac{kg}{h}$ *m*  $m_{L}$  =  $\rho_{L}$  \*  $V_{L}$  = 1,149  $\frac{kg}{\lambda_{3}}$  \* 189,818  $\frac{m^{3}}{L}$  $\dot{m}_{L} = \rho_{L} * V_{L} = 1,149 \frac{N g}{m^{3}} * 189,818 \frac{W}{h} =$ 

mit 
$$
\dot{m}_L = \dot{m}_{L_{\text{Norm}}}
$$
 und  $\rho_{L_{\text{Norm}}} = 1,292 \frac{kg}{m^3}$  berechnet wie bei  $\rho_L$ 

Luftvolumenstrom: 
$$
\dot{V}_{L_{Norm}} = \frac{\dot{m}_L}{\rho_{L_{Norm}}} = \frac{218,172 \frac{kg}{h}}{1,292 \frac{kg}{m^3}} = 168,839 \frac{m^3}{h}
$$

### **2. Wahrer Brennstoffverbrauch:**

$$
\dot{B} = \frac{\rho_B * V_B}{z_B} = \frac{0.835 \frac{g}{cm^3} * \frac{\frac{1 \text{ kg}}{1000 \text{ g}}}{\frac{1 m^3}{10^6 \text{ cm}^3}} * 250 \text{ cm}^3 * \frac{1 m^3}{10^6 \text{ cm}^3}}{61 \text{ s} * \frac{1 h}{3600 \text{ s}}} = 12.32 \frac{\text{kg}}{\text{h}}
$$

#### **3. Luftverhältnis:**

$$
\lambda = \frac{m_L}{m_{L_{st}}} = \frac{\dot{m}_L}{\dot{m}_{L_{st}}} = \frac{\dot{m}_L}{L_{St} * \dot{B}}
$$
\n
$$
L_{St} = \frac{2,664 * c + 7,937 * h + 0,998 * s - 0}{0,232} = \frac{2,664 * 0,85 + 7,937 * 0,13 + 0,998 * 0,0003 - 0,017}{0,232}
$$
\n
$$
L_{St} = 14,136 \frac{\kappa g L}{\kappa g B}
$$

$$
\lambda = \frac{\dot{m}_L}{L_{St} * \dot{B}} = \frac{218,172 \frac{\kappa g}{h}}{14,136 \frac{\kappa g}{\kappa g B} * 12,32 \frac{\kappa g}{h}} = 1,253
$$

*kg*

### **4. Gemischheizwert im Normzustand**

a) 
$$
\overline{H}_G = \frac{B * H_u}{V_{G_{Norm}}} = \frac{B * H_u}{V_{L_{Norm}}} = \frac{\dot{B} * H_u}{\dot{V}_{L_{Norm}}} = \frac{12,32 \frac{k_g}{h} * 41.700 \frac{k_d}{kg}}{168,839 \frac{m^3}{h}} = 3043 \frac{kJ}{m^3}
$$
  
b)  $\overline{H}_G = \frac{H_u * \rho_{L_{Norm}}}{\lambda * L_{st}} = \frac{41.700 \frac{k_d}{kg} * 168,839 \frac{k_g}{m^3}}{1,253 * 14,136} = 3043 \frac{kJ}{m^3}$ 

## **5. effektive Leistung in kW und PS**

$$
\eta_e = \frac{P_e}{\dot{Q}_{Zu}} = \frac{P_e}{\dot{B} * H_u} \Rightarrow P_e = \eta_e * \dot{B} * H_u = 0.32 * 12.32 \frac{kg}{h} * 41.700 \frac{kJ}{kg} = 1.664 * 10^5 \frac{kJ}{h} = 45.665 kW
$$
  
45.665 kW \* 1.36  $\frac{PS}{kW} = 62.104 PS$ 

#### **6. effektiver Brennstoffverbrauch**

a) 
$$
b_e = \frac{\dot{B}}{P_e} = \frac{12,32\frac{kg}{h}}{1,664*10^5 kW} = 0,269784 \frac{kg}{kWh} = 0,269784 \frac{kg}{kWh} * \frac{1000 \text{ g}}{kg} = 269,784 \frac{\text{g}}{kWh}
$$
  
b)  $b_e = \frac{3,6*10^6}{\eta_e * H_u} = \frac{3,6*10^6}{0,32*41.700 \frac{kJ}{kg}} = 269,784 \frac{\text{g}}{kWh}$  (Zahlenwertgleichung als Variante)

#### **7. effektiver Mitteldruck**

$$
p_{m_e} = \eta_e * \lambda_a * \overline{H}_G = 0.32 * 0.82 * 3043 \frac{\text{kJ}}{m^3} = 798,412 \frac{\text{kJ}[\text{kNm}]}{m^3} = 798412 \frac{\text{Nm}}{m^2} = 7,984 \text{bar}
$$

#### **8. Drehmoment**

$$
M_{d_e} = \frac{P_e}{\frac{\pi * n}{30}} = \frac{30 * 45,665 \text{kW} \left[\frac{\text{kNm}}{\text{s}}\right]}{\pi * 2200 \text{s}^{-1}} = 198,213 \text{ Nm}
$$

### **9. Hubvolumen**

a) 
$$
M_{d_e} = 15.9 * \frac{p_e * V_H}{a_\tau} \Rightarrow V_H = \frac{M_{d_e} * a_\tau}{15.9 * p_e} = \frac{198.213 \text{ Nm} * 2}{15.9 * 7.984 \text{ bar}} = 3.123 \text{ dm}^3
$$

b) 
$$
P_e = \frac{p_e * V_H * n}{600 * a_\tau} \Rightarrow V_H = \frac{P_e * 600 * a_\tau}{p_e * n} = \frac{45,665 \text{ kW} * 600 * 2}{7,985 \text{ bar} * 2200 \text{ min}^{-1}} = 3,12 \text{ dm}^3
$$
 Zahlenwertgl.

c) 
$$
\lambda_a = \frac{V_G}{V_H} = \frac{V_{L_{Norm}}}{V_H} = \frac{V_{L_{Norm}}}{V_H * n_a} \Rightarrow V_H = \frac{V_{L_{Norm}}}{\lambda_a * n_a}
$$
 mit  $n_a = \frac{n}{a_T}$   
\n
$$
V_H = \frac{V_{L_{Norm}}}{\lambda_a * \frac{n}{a_T}} = \frac{V_{L_{Norm}} * a_T}{\lambda_a * n} = \frac{168,839 \frac{m^3}{h} * 2}{0,82 * 2200 \text{ min}^{-1}} = 0,1871 \frac{m^3 * \text{min}}{h} * \frac{h * 10^3 \text{ dm}^3}{60 \text{ min} * m^3} = 3,12 \text{ dm}^3
$$

## **10. Hub und Zylinderdurchmesser**

$$
V_h = \frac{V_H}{z} = \frac{3.123 \text{ dm}^3}{4} = 0.781 \text{ dm}^3
$$

# **11. Hubraumleistung des Motors (Leistung pro Hubvolumen)**

*3 3 H*  $P_H = \frac{P_e}{V_H} = \frac{45,665 \text{ kW}}{3,123 \text{ dm}^3} = 14,623 \frac{\text{kW}}{\text{dm}^3}$ 

Fazit: Es handelt sich um einen LKW-Motor an der Grenze zwischen Saug- und Auflademotor
#### **Beispiel 2**

Ein Ottomotor mit  $P_e = 80 \text{ kW}$  und  $b_e = 270 \frac{g}{kWh}$ *b*<sub>e</sub> = 270 $\frac{g}{\mu M}$  verbraucht stöchiometrisch Benzin mit einem Heizwert *kg*  $H_{u,B} = 43.5 \frac{MJ}{kg}$  und der Zusammensetzung 0,86 $\frac{kgC}{kgB}$  Kohlenstoff mit *B kg* 0,14 $\frac{kgH}{\mu}$  Wasserstoff.

a) Wie viel Benzin und Luft  $|R_1 = 0.287 \frac{10}{100}$ ⎠  $R_i = 0.287 \frac{kJ}{l}$ ⎝  $\big($ ∗*Kkg*  $R_{L}$  = 0,287 $\frac{kJ}{\sqrt{2\pi K}}$  verbraucht der Motor stündlich?

Benzinverbrauch:

$$
b_e = \frac{\dot{B}}{P_e} \Rightarrow \dot{B} = b_e * P_e \qquad \dot{B} = 270 \frac{g}{kWh} * \frac{1 \, kg}{1000 \, g} * 80 \, kW = 21.6 \frac{kg}{h}
$$

Luftverbrauch:

$$
L_{St} = \frac{m_{L_{St}}}{B} \implies m_{L_{St}} = B * L_{St} = B * \frac{2,664 * c + 7,937 * h + 0,998 * s - o}{0,232}
$$
  

$$
m_{L_{St}} = 21,6 \frac{kg B}{h} * \frac{2,664 * 0,86 + 7,937 * 0,14 kg L}{0,232 kg B} = 316,758 \frac{kg L}{h}
$$

b) Berechnen Sie den Kraftstoffverbrauch und die Leistung falls, anstelle des Benzins, Wasserstoff mit *kg*  $H_{u,H}$  = 120  $\frac{MJ}{kg}$  und  $R_{H}$  = 4,1245  $\frac{kJ}{kg*K}$  $R_{\rm H}$  = 4,1245 $\frac{kJ}{kg*}$  verwendet wird. Der Wasserstoff wird nach Einlassschluss in den Zylinder eingeblasen, so dass sich der Liefergrad und der Luftverbrauch nicht ändern. Alle anderen Motordaten (Drehzahl, Luftverhältnis, Wirkungsgrade, usw.) bleiben ebenfalls unverändert.

Da der Wasserstoff nach Einlassschluss in die Zylinder eingeblasen wird (und damit die Ventile geschlossen sind) und da das Benzinvolumen im Verhältnis zum Luftvolumen sehr gering ist, kann man damit rechnen, dass die Zylinder beim Wasserstoffbetrieb mit der gleichen Luftmasse wie beim Benzinbetrieb gefüllt sind. Dann ist die Berechnung des Wasserstoffbedarfs, der zusätzlich zur im Zylinder befindlichen Luftmasse eingeblasen wird, für eine stöchiometrische Verbrennung einfach:

$$
L_{St} = \frac{m_{L_{St}}}{B} \qquad \Rightarrow \qquad B = \frac{\dot{m}_{L_{St}}}{L_{St}} = \frac{\dot{m}_{L_{St}}}{\frac{2.664 \times c + 7.937 \times h + 0.998 \times s - 0}{0.232}} = \frac{316,758 \frac{\text{kg L}}{h}}{\frac{7.937}{0.232} \frac{\text{kg L}}{\text{kg B}}} = 9,259 \frac{\text{kg B}}{h}
$$

Leistung:

Berechnung des Wirkungsgrads beim Benzinbetrieb:

$$
\eta_e = \frac{P_{e_B}}{\dot{B}_B * H_{u_B}} = \frac{80 \text{ kW}}{21.6 \frac{\text{kg}}{\text{h}} * 43.5 \frac{\text{mJ}}{\text{kg}}} = \frac{80 \text{ kW}}{21.6 \frac{\text{kg}}{\text{h}} * \frac{1 \text{h}}{3600 \text{ s}} * 43.5 \frac{\text{mJ}}{\text{kg}} * \frac{1000 \text{ kJ} \text{[kWs]}}{\text{mJ}}} = 0.3065
$$

Da ein gleicher Wirkungsgrad für Benzin- und Wasserstoffbetrieb vorausgesetzt wird:

$$
P_{e_H} = \eta_e * \dot{B}_H * H_{u_H} = 0,3065 * 9,259 \frac{kg}{h} * \frac{1 h}{3600 s} * 120 \frac{MJ}{kg} * \frac{1000 kJ}{1 MJ} = 94,599 \frac{kJ}{s} = \frac{94,599 kW}{1}
$$

c) Berechnen Sie den Kraftstoffverbrauch und die Leistung, falls der Wasserstoff zusammen mit der Luft aus einem Luft/Wasserstoff-Mischer angesaugt wird, so dass der Liefergrad und der Luftverbrauch sich verringern (alle anderen Motordaten unverändert).

Aus der Aufgabenstellung ergibt sich, dass für das Gemisch aus Luft und Wasserstoff das gleiche Ansaugvolumen wie für die unter Punkt a) und b) angesaugte Luft zur Verfügung steht. Damit lässt sich aus den Thermischen Zustandsgleichungen für Gemisch und Luft (unter der Annahme dass dabei Temperatur und Druck identisch sind, siehe Aufgabenstellung) der Massenstrom des Gemisches bestimmen. Aus dem Massenstrom des Gemischs kann man dann den Massenstromanteil des Wasserstoffs (=Brennstoffmassenstrom) berechnen. Daraus lässt sich dann die Leistung errechnen.

Thermische Zustandsgleichung Luft:

Thermische Zustandsgleichung Gemisch:

Gleichsetzung Volumenstrom:  $\dot{m}_G * R_G = \dot{m}_I * R_I$ 

Massenstrom des Gemisches:

*G* Davon sind der Massenstrom der Luft bereits unter a) berechnet und die Gaskonstante der Luft in der Aufgabenstellung gegeben worden. Die Gaskonstante des Gemischs ist aus den unter b) errechneten Daten zu bestimmen:

Gaskonstante Gemisch:

$$
R_{G} = \sum_{i} \xi_{i} * R_{i}
$$

Massenanteil Wasserstoff:

$$
\xi_{H} = \frac{\dot{B}_{H}}{\dot{B}_{H} + \dot{m}_{L_{st}}} = \frac{9,259 \frac{kg}{h}}{(9,259 + 316,758) \frac{kg}{h}} = 0,0284
$$

$$
\xi_{L} = \frac{\dot{m}_{L_{st}}}{\dot{B}_{H} + \dot{m}_{L_{st}}} = \frac{316,758 \frac{kg}{h}}{(9,259 + 316,758) \frac{kg}{h}} = 0,9716
$$

Massenanteil Luft:

Gaskonstante 
$$
R_G = \xi_H * R_H + \xi_L * R_L = 0.0284 * 4.1245 + 0.9716 * 0.287 = 0.39599 \frac{kJ}{kgK}
$$

Massenstrom des Gemischs:

$$
\dot{m}_{\rm G} = \frac{\dot{m}_{\rm L} * R_{\rm L}}{R_{\rm G}} = \frac{316,758 \frac{\text{kg}}{\text{h}} * 0,287 \frac{\text{kJ}}{\text{kg} * \text{K}}}{} = 229,57845 \frac{\text{kg}}{\text{h}}
$$

Massenstrom des Wasserstof*h* assenstrom des Wasserstof-  $m_H = \xi_H * m_G = 0.0284 * 229.57845 \frac{kg}{h} = 6.520 \frac{kg}{h}$ 

Leistung: *P<sub>e</sub>* =  $\eta_e * m_H * H_{u_H}$  = 0,3065  $*$  6,52  $\frac{kg}{h} * \frac{1h}{3600s} * 120 \frac{MJ}{kg} * \frac{1000kJ}{1MJ}$  = <u>66,616 kW</u> *kg*  $120\frac{MJ}{I}$ *s3600 h1*  $P_e$  =  $\eta_e * m_{\rm H} * H_{u_{\rm H}}$  = 0,3065  $*$  6,52  $\frac{kg}{h} * \frac{1h}{3600 \rm s} * 120 \frac{MJ}{kg} *$ 

 $B_{\rm G} = \frac{m_l + n_l}{R_{\rm G}}$  $\dot{m}_G = \frac{\dot{m}_L * R}{R}$ 

*p*  $\dot{V}_L = \frac{\dot{m}_L * R_L * T}{R}$ 

*p*  $V_G = \frac{\dot{m}_G * R_G * T}{2}$ 

#### **Fortsetzung der Diskussion**

Fragestellung: Wie kann man die Leistung Pe erhöhen?

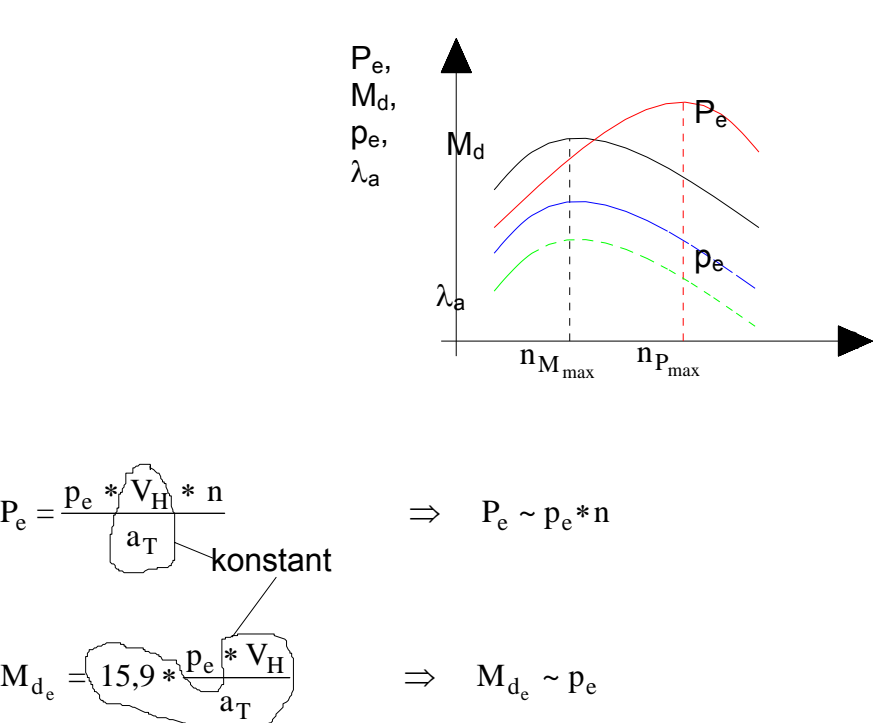

Eine Leistungssteigerung ist durch Erhöhung des Mitteldrucks möglich:

• Aufladen des Motors

a

• Optimierung des Ansaugsystems um die Zylinderfüllung zu verbessern.

#### **Hausaufgabe: Beispiel 3**

Man bestimme  $\lambda$  eines Viertaktmotors mit dem Hubraum 1,6 dm<sup>3</sup>, wenn am Prüfstand folgende Werte gemessen wurden.

$$
\lambda_a=0,85
$$

*h*  $B = 14 \frac{kg}{B}$ 

 $n = 5200$  *min*<sup>-1</sup> *bichte im Ansaugzustand:*  $\rho_a = 1,15\,\frac{kg}{m^3}$ 

Weiterhin gegeben: *L<sub>st</sub>* =*14,7 <mark>kg L*<br>kg B</mark>

Hinweis:

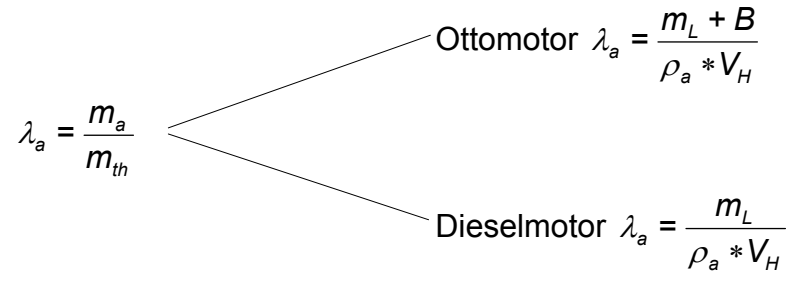

# 4.1.4 Kennfelder und Last

Kennfelder geben das Betriebsverhalten des Motors in Abhängigkeit von Drehmoment und Drehzahl wieder. Meist wird der Zusammenhang zwischen den Kenngrößen effektiver Mitteldruck  $p_{me}$ , effektiver Leistung  $P_e$ , effektiver spezifischer Brennstoffverbrauch  $b_e$ , Drehmoment  $M_d$  und Drehzahl n dargestellt.

Zur Aufnahme des Kennfeldes werden am Prüfstand das Drehmoment  $M_d$ , die Drehzahl n und der Brennstoffmassenstrom  $m_B$  gemessen. Die übrigen Kenngrößen werden daraus errechnet:

 $Leistung:$ 

Mitteldruck:

$$
P_e = 2 * \pi * n * m_d
$$
  

$$
p_e = 2 * \pi * a_r * \frac{M_d}{V_H}
$$

spezifischer Brennstoffverbrauch:

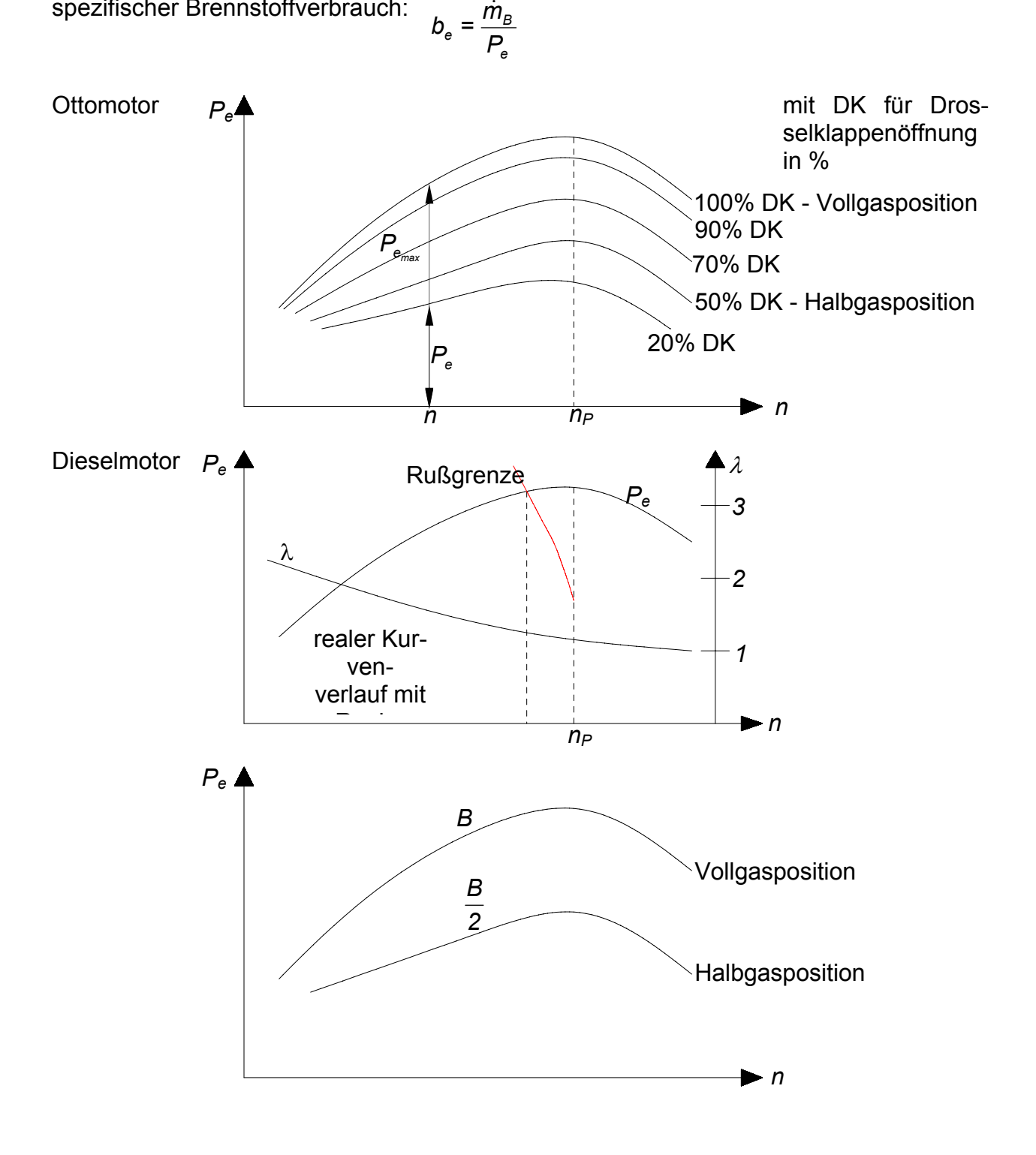

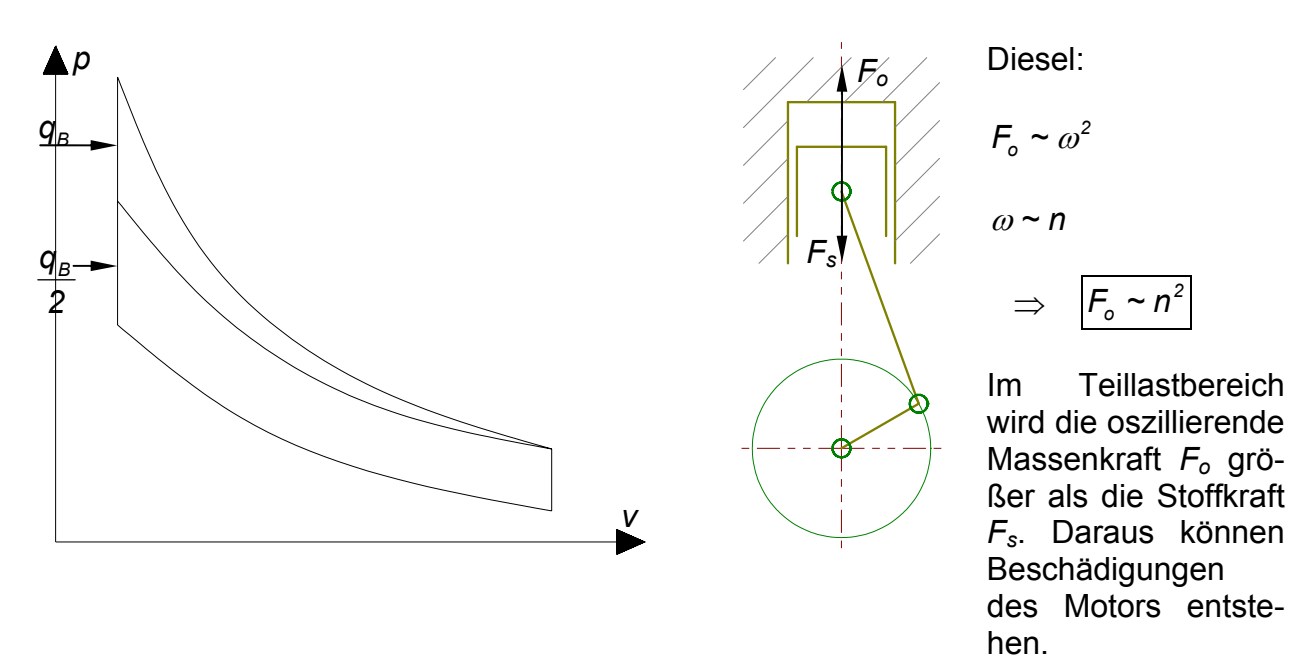

Darum wird die Drehzahl begrenzt. Diese Drehzahlbegrenzung orientiert sich am Kraftstoffverbrauch. Die dafür verwendeten Regler werden je nach Fahrzeugart ausgelegt. Z.B. wird bei Kraftfahrzeugen eine konstante Grenzdrehzahl eingestellt. Bei Ackerschleppern u.ä. wird die Kraftstoffzufuhr geregelt, um die Drehzahl bei unterschiedlichen Belastungen konstant zu halten.

Der Lastanteil ist wie folgt definiert: 
$$
Last [%] = \chi = \left(\frac{P_e}{P_{e_{max}}}\right)_{n = k_{onst}} \times 100
$$

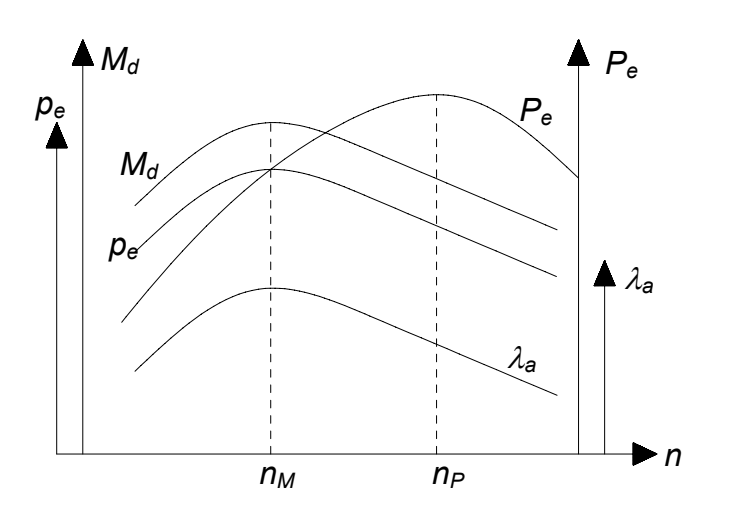

$$
P_{\rm e} \sim n * M_{\rm a}
$$

Der Abstand  $n_M$  ...  $n_P$  sollte möglichst groß sein und das maximale Moment sollte bei einer möglichst niedrigen Drehzahl erreicht werden.

$$
P_e \sim n * p_e
$$

 $M_{d} \sim p_{e}$ 

Da das Drehmoment proportional dem effektiven Druck ist, sollte untersucht werden, wovon der Druck abhängig ist.

$$
p_e = \lambda_a * \eta_e * H_G
$$

$$
\lambda_a = \frac{m_a}{m_{th}}
$$

**Da effektiver Wirkungsgrad**  $η_e$  **und Gemischheizwert** *H<sub>G</sub>* **kon**stant sind, ist der effektive Druck *pe* nur über den Luftaufwand <sup>λ</sup>*a* zu beeinflussen.

Da die theoretische Ladung je Arbeitsspiel ( $m_{th}$ ) ebenfalls konstant ist, muß der Luftaufwand λ*a* (und damit der effektive Druck) über die gesamte angesaugte Masse *ma* gesteuert werden.

Die gesamte angesaugte Masse *ma* resultiert beim Ottomotor aus Luft- und Brennstoffmasse, beim Dieselmotor dagegen nur aus der angesaugten Luftmasse.

Der Ladungswechsel spielt für das Drehmoment eine entscheidende Rolle, da das Drehmoment *M<sub>d</sub>* direkt proportional zum Lauftaufwand λ<sub>a</sub> ist. Eine bessere Ladung führt zu mehr Energie im Zylinder und daraus resultiert ein höheres Drehmoment.

# *4.2 Grundlagen der motorischen Arbeitsprozesse*

Schema der Energieumwandlungen und der Wirkungsgrade der dazwischen stattfindenen Prozesse.

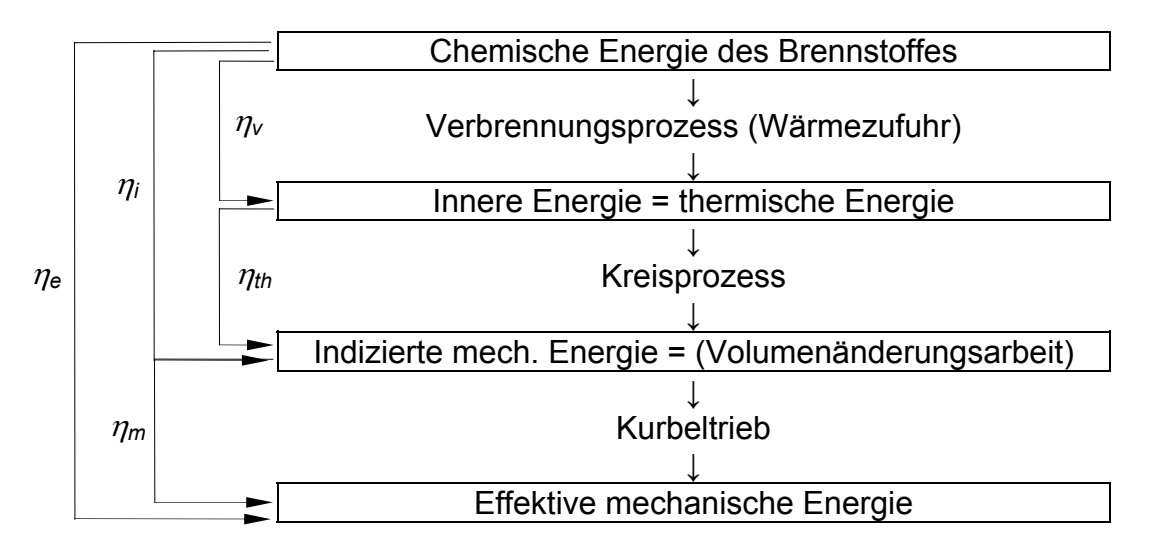

Hier bedeuten <sup>η</sup>*v* den Verbrennungswirkungsgrad und <sup>η</sup>*th* den thermischen Wirkungsgrad.

# 4.2.1 Idealisierte Kreisprozesse

Die idealisierten Kreisprozesse dienen der qualitativen Beurteilung der motorischen Arbeitsprozesse.

Die Vereinfachungen gegenüber dem realen Prozess sind:

- Der Kreisprozess ist geschlossen.
- Die Verbrennung wird durch eine Wärmezufuhr ersetzt.
- Die chemischen und physikalischen Eigenschaften des Arbeitsfluids bleiben unverändert.
- Als Arbeitsfluid wird ein ideales Gas mit den Stoffwerten von Luft bei Raumtemperatur und *c°p, c°v* sowie κ als konstant angenommen.
- Alle Wärmeverluste durch Wärmeübertragung bleiben unberücksichtigt.
- Masseverluste durch Leckagen bleiben unberücksichtigt.

# **Die folgenden Abschnitte von 4.2.2 bis 4.2.8 sind als Anlage beigefügt!!!**

- 4.2.2 Höchster Wirkungsgrad und Temperaturgrenzen, Idealprozess = Carnot-Prozess
- 4.2.3 Hoher Wirkungsgrad und Druckgrenzen, Idealprozess = Joule-Prozess
- 4.2.4 Berücksichtigung von Druck-, Temperatur- und weiteren technischen Grenzen
- 4.2.5 Diesel-Prozess (Gleichdruckprozess)
- 4.2.6 Otto-Prozess (Gleichraumprozess)
- 4.2.7 Seiliger-Prozess (realitätsnäherer Idealprozess)
- 4.2.8 Thermische Wirkungsgrade von Otto-, Diesel- und Seiliger-Prozess im **Vergleich**
- 4.2.9 Vergleichsprozesse

Für die Anwendung von Vergleichsprozessen werden folgende Annahmen getroffen:

- Reine Ladung ohne Restgas
- Gleiches Luftverhältnis wie der wirkliche Motor
- Vollständige Verbrennung
- Verbrennungsablauf nach vorgegebenen Gesetzmäßigkeiten
- Wärmedichte Wandungen
- Keine Strömungsverluste
- Ohne Ladungswechsel arbeitend
- Ideales Gas mit  $c_p = f(T)$  und  $c_v = f(t)$
- Geometrische Abmessungen wie der wirkliche Motor

# 4.2.10 Genaue Berechnung des vollkommenen Motors

Eine genauere Berechnung des kompletten Motors setzt voraus daß neben den bisher im Rahmen der idealisierten bzw. Vergleichprozessen behandelten Fakten auch die folgenden Gesichtspunkte berücksichtigt werden:

- Ladungswechselberechnung
- Verbrennung
- Wärmeübertragung
- Gemischbildung

# **Herleitung von Formeln für den thermodynamischen Wirkungsgrad der Wärmekraftmaschinen (WKM).**

Das Arbeitsfluid ist die Luft als Idealgas mit konstanten Wärmekapazitäten.

Für die Herleitung der erwünschten Formel wird aus der Definition des thermodynamischen Wirkungsgrades ausgegangen (Index KP steht hier für den Kreisprozess)

$$
\eta_{th} = \frac{-w_{KP}}{q_{zu}}
$$

Nach dem Einsatz des 1. Hauptsatzes für die WKM (Kreisprozess, geschlossenes System)

$$
u_1 - u_1 = q_{zu} + q_{ab} + w_{KP}
$$
 oder noch 
$$
0 = q_{zu} + q_{ab} + w_{KP}
$$
 (1)

ergibt sich zusätzlich

η*th* −*wKP qzu*  $=$   $\frac{1}{2}$   $= 1$ *qab qzu*  $= 1 + \frac{100}{1} = 1$ *qab qzu* **=** −

Aus diesen drei Möglichkeiten wird hierunter praktisch nur folgende Formel verwendet:

$$
\eta_{th} = 1 + \frac{q_{ab}}{q_{zu}}
$$

Nach dem Einsatz des 2. Hauptsatzes für die WKM (Kreisprozess, geschlossenes System)

$$
s_1 - s_1 = s_{q_{zu}} + s_{q_{ab}} + s_{irr_{KP}}
$$
oder noch 
$$
0 = s_{q_{zu}} + s_{q_{ab}} + s_{irr_{KP}}
$$
(2)  
wobei 
$$
s_{q_{zu}} = \frac{q_{zu}}{T_{zu}}
$$
 
$$
s_{q_{ab}} = \frac{q_{ab}}{T_{ab}}
$$

ergibt sich nach dem Eliminieren der spezifischen abgeführten Wärme zwischen den Gleichungen (1) und (2) zusätzlich  $\frac{1}{\tau}$ .

Gieichungen (1) und (2) zusatzlich  
\n
$$
\eta_{th} = \frac{-w_{KP}}{q_{zu}} = 1 + \frac{q_{ab}}{q_{zu}} = 1 - \frac{|q_{ab}|}{q_{zu}} = 1 - \frac{\overline{T_{ab}}}{\overline{T_{zu}}} - \frac{\overline{T_{ab}} \cdot \overline{s}_{irr}}{q_{zu}}
$$

Im Falle von reversiblen Prozessen gilt dann

$$
\eta_{th} = \frac{-w_{KP}}{q_{zu}} = 1 + \frac{q_{ab}}{q_{zu}} = 1 - \frac{|q_{ab}|}{q_{zu}} = 1 - \frac{\overline{T_{ab}}}{\overline{T_{zu}}}
$$

Man beachte, dass die Prozessgrößen  $q_{zu}$ ,  $q_{ab}$  ebenfalls wie  $w_{KP}$ , s<sub>irr  $_{KP}$ </sub> auf dem gesamten Kreisprozess zu ermitteln sind, obwohl hier der Index KP nicht verwendet wurde.

#### **Thermodynamischer Wirkungsgrad des reversiblen Carnotprozesses**

- 1-2 Isotherme Verdichtung 2-3 Isentrope Verdichtung
- 3-4 Isotherme Expansion
- 4-1 Isentrope Expansion

Die Parameter des KP sind:  $T_1$ ,  $T_3$ 

$$
\eta_{th} = 1 + \frac{q_{ab}}{q_{zu}} = 1 + \frac{q_{12}}{q_{34}}
$$

Die abgeführte Wärme wird aus dem 1. HS auf die Isotherme 1-2 ermittelt  $T_1 = T_2$ 

$$
q_{12} + w_{v12} + j_{12} = u_2 - u_1
$$
 wobei  
\n $j_{12} = 0$   $w_{v12} = -R \cdot T_1 \cdot ln\left(\frac{v_2}{v_1}\right)$   $u_2 - u_1 = c^{\circ}v \cdot (T_2 - T_1) = 0$ 

rev. Prozess

$$
kalorische Zustandsgleichungidealer Gase
$$

$$
\text{Somit ergibt sich} \qquad \qquad q_{ab} = R \cdot T_1 \cdot \ln \left( \frac{v_2}{v_1} \right)
$$

Die zugeführte Wärme wird aus dem 1. HS auf die Isotherme 3-4 ermittelt *T3* **=** *T4*

$$
q_{34} + w_{v34} + j_{34} = u_4 - u_3 \qquad \text{wobei}
$$
  

$$
j_{34} = 0 \qquad w_{v34} = -R \cdot T_3 \cdot ln\left(\frac{v_4}{v_3}\right) \qquad u_4 - u_3 = 0
$$
  
Smith ergibt sich
$$
q_{zu} = R \cdot T_3 \cdot ln\left(\frac{v_4}{v_3}\right)
$$

Setzt man nun die Teilergebnisse in die Formel des thermodynamischen Wirkungsgrades ein

$$
\eta_{th} = \eta_C = 1 + \frac{q_{ab}}{q_{zu}} = 1 + \frac{R \cdot T_1 \cdot \ln\left(\frac{v_2}{v_1}\right)}{R \cdot T_3 \cdot \ln\left(\frac{v_4}{v_3}\right)} = 1 - \frac{T_1 \cdot \ln\left(\frac{v_1}{v_2}\right)}{T_3 \cdot \ln\left(\frac{v_4}{v_3}\right)}
$$

Man beweist noch, dass die Verhältnisse der Volumina gleich groß sind

Isentrope 2-3 
$$
T_2 \cdot v_2^k = T_3 \cdot v_3^k
$$
  $\left(\frac{v_2}{v_3}\right)^k = \frac{T_3}{T_1}$  wobei  $T_2 = T_1$ 

 $\big($ ⎜ ⎝

*v2*

*v1*

**=**  $\frac{1}{2}$  oder

*v4*

*v3*

*v1*

*v4*

*v3* **=**

*v2*

**Isentrope 4-1** 

$$
T_4 \cdot v_4{}^K = T_1 \cdot v_1{}^K \qquad \qquad \begin{array}{|c|c|} \hline v_1 \\ \hline v_4 \end{array}
$$

*v4*  $\setminus$ ⎟ ⎠ <sup>κ</sup> *T3 T1* **=** wobei *T4* **=** *T3*

Setzt man die Teilergebnisse gleich

Somit ergibt sich

$$
\eta_C = 1 - \frac{T_1}{T_3}
$$

Dieses Ergebnis kann auch direkt erzielt werden, wenn diesmal die Formel<br>  $\frac{1}{\sqrt{1-\epsilon}}$ 

$$
\eta_{th} = 1 - \frac{T_{ab}}{T_{zu}} = 1 - \frac{T_{12}}{T_{34}} = 1 - \frac{T_1}{T_3}
$$

verwendet wird, da die Wärmezufuhr und. -abfuhr auf dem Carnotprozess bei konstanten Temperaturen stattfinden.

# **Thermodynamischer Wirkungsgrad des reversiblen Otto-Prozesses**

1-2 Isentrope 2-3 Isochore Wärmezufuhr 3-4 Isentrope 4-1 Isochore Wärmeabfuhr

*v1*

Parameter: 
$$
\kappa
$$
,  $\varepsilon = \frac{v_1}{v_2}$   

$$
\eta_{th} = 1 + \frac{q_{ab}}{q_{zu}} = 1 + \frac{q_{41}}{q_{23}}
$$

Abgeführte Wärme aus dem 1. HS auf die Isochore 4-1 *v1* **=** *v4*

$$
q_{41} + w_{v41} + j_{41} = u_1 - u_4
$$
  
\n
$$
j_{41} = 0 \qquad w_{v41} = 0 \qquad u_1 - u_4 = c^{\circ}_{v} \cdot (T_1 - T_4)
$$
  
\nreversible isochor kalorische ZGI. idealer Gase  
\n
$$
q_{ab} = c^{\circ}_{v} \cdot (T_1 - T_4)
$$

Zugeführte Wärme aus dem 1. HS auf die Isochore 2-3  $v_2 = v_3$ 

 $q_{23} + w_{v23} + j_{23} = u_3 - u_2$ 

$$
j_{23} = 0
$$
  $w_{v23} = 0$   $u_3 - u_2 = c^{\circ}v \cdot (T_3 - T_2)$   
reversible isochor kalorische ZGI. idealer Gase

$$
q_{zu} = c^{\circ}{}_{V} \cdot (T_3 - T_2)
$$

Setzt man in die Formel des thermodynamischen Wirkungsgrades ein

$$
\eta_{th} = \eta_{Otto} = 1 + \frac{c^{\circ}V \cdot (T_1 - T_4)}{c^{\circ}V \cdot (T_3 - T_2)} = 1 - \frac{T_4 - T_1}{T_3 - T_2}
$$

Man sucht nun Beziehungen zwischen den Temperaturen

Isentrope 1-2 
$$
T_1 \cdot v_1^{k-1} = T_2 \cdot v_2^{k-1}
$$
  $T_2 = T_1 \cdot \varepsilon^{k-1}$   
\nIsentrope 3-4  $T_3 \cdot v_3^{k-1} = T_4 \cdot v_4^{k-1}$   $T_4 = \frac{T_3}{\varepsilon^{k-1}}$ 

Setzt man die Teilergebnisse in die Formel ein

$$
\frac{T_3}{T_3 - T_1} - T_1
$$
\n
$$
\eta = 1 - \frac{\varepsilon^{K-1}}{T_3 - T_2} = 1 - \frac{1}{\varepsilon^{K-1}} \cdot \frac{T_3 - T_1 \cdot \varepsilon^{K-1}}{T_3 - T_1 \cdot \varepsilon^{K-1}}
$$

Somit ergibt sich *η* 

$$
7\text{Otto}(\kappa,\varepsilon)\coloneqq 1-\frac{1}{\varepsilon^{\kappa-1}}
$$

**Einflüsse der Parameter**  $\epsilon_1 = 1, 1.1...20$ 

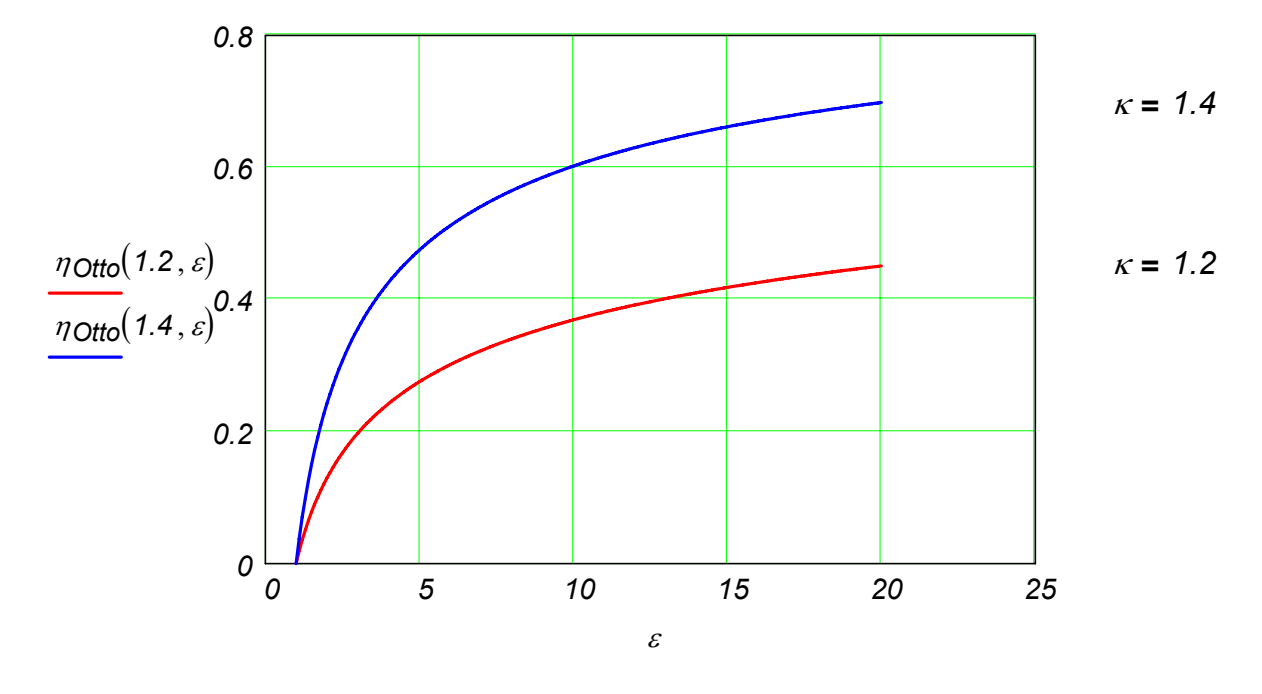

# **Thermodynamischer Wirkungsgrad des reversiblen Diesel-Prozesses**

1-2 Isentrope 2-3 Isobare Wärmezufuhr 3-4 Isentrope 4-1 Isochore Wärmeabfuhr

Parameter:  $\kappa$ ,  $\varepsilon$ *v1 v2*  $=$   $-$ ,  $\phi$ *v3 v2* **=**

$$
\eta_{th} = 1 + \frac{q_{ab}}{q_{zu}} = 1 + \frac{q_{41}}{q_{23}}
$$

Abgeführte Wärme aus dem 1. HS auf die Isochore 4-1  $v_1 = v_4$ 

$$
q_{41} + w_{v41} + j_{41} = u_1 - u_4
$$

 $j_{41} = 0$  *w<sub>v41</sub>* = 0 *u<sub>1</sub>* − *u<sub>4</sub>* =  $c^{\circ}$ <sub>V</sub>⋅(T<sub>1</sub> − T<sub>4</sub>) reversibel isochor kalorische ZGl. idealer Gase

$$
q_{ab} = c^{\circ}_{V} (T_1 - T_4)
$$

Zugeführte Wärme aus dem 1. HS auf die Isobare 2-3 *p2* **=** *p3*

*q23* + *wv23* + *j23* **=** *u3* − *u2* oder besser *q23* + *j23* **=** *h3* − *h2*

KM thermische Wirkungsgrade.xmcd 5 08.01.2006

$$
j_{23} = 0 \t\t\t h_3 - h_2 = c^{\circ}{}_{p} \cdot (T_3 - T_2)
$$

reversibel kalorische ZGl. idealer Gase

 $q_{zu} = c^{\circ}{}_{v} \cdot (T_3 - T_2)$ 

Setzt man in die Formel des thermodynamischen Wirkungsgrades ein

 $\eta$ <sub>th</sub> =  $\eta$ *Diesel* = 1 *c*°<sub>*v*</sub>⋅(T<sub>1</sub> − T<sub>4</sub>) *c°p*⋅(T3−T<sub>2</sub>)  $= 1 + \frac{(1+i)(1+i)}{(1+i)(1+i)} = 1$ *T4* − *T1*  $\kappa \cdot (T_3 - T_2)$ **=** −

Man sucht nun Beziehungen zwischen den Temperaturen

- **Isentrope 1-2**  $\cdot v_1^{k-1} = T_2 \cdot v_2^{k-1}$   $T_2 = T_1 \cdot \varepsilon$  $T_2 = T_1 \cdot \varepsilon^{k-1}$ Isobare 2-3 *T2 v2 T3 v3*  $T_3 = T_2 \cdot \phi$
- $I$ sentrope 3-4  $T_3 \cdot v_3^{k-1} = T_4 \cdot v_4^{k-1}$   $T_4 = T_3$ *v3 v4*  $\big($ ⎜ ⎝  $\setminus$ ⎟ ⎠ <sup>κ</sup>−*1*  $= T_3 \cdot \left| \frac{V_3}{V_1} \right| = T_3 \cdot \left| \frac{\phi}{\phi} \right|$ ε  $\big($  $\mathsf I$ ⎝  $\setminus$ ⎟ ⎠ <sup>κ</sup>−*1*  $= T_3$

Setzt man die Teilergebnisse in die Formel ein

$$
\eta_{\text{Diesel}} = 1 - \frac{T_3 \left(\frac{\phi}{\varepsilon}\right)^{\kappa - 1} - T_1}{\kappa \cdot (T_3 - T_2)} = 1 - \frac{1}{\varepsilon^{\kappa - 1}} \cdot \frac{T_3 \cdot \phi^{\kappa - 1} - T_1 \cdot \varepsilon^{\kappa - 1}}{\kappa \cdot (T_3 - T_2)}
$$
\n
$$
\eta_{\text{Diesel}} = 1 - \frac{1}{\varepsilon^{\kappa - 1}} \cdot \frac{T_3 \cdot \phi^{\kappa - 1} - T_2}{\kappa \cdot (T_3 - T_2)} = 1 - \frac{1}{\varepsilon^{\kappa - 1}} \cdot \frac{(T_2 \cdot \phi) \cdot \phi^{\kappa - 1} - T_2}{\kappa \cdot (T_2 \cdot \phi - T_2)} = 1 - \frac{1}{\varepsilon^{\kappa - 1}} \cdot \frac{\phi^{\kappa} - 1}{\kappa \cdot (\phi - 1)}
$$

**Somit ergibt sich** 

$$
\mathsf{NDiscel}\big(\kappa,\varepsilon,\phi\big) \coloneqq 1 - \frac{1}{\varepsilon^{\kappa-1}} \cdot \frac{\phi^{\kappa}-1}{\kappa\cdot\big(\phi-1\big)}
$$

#### **Einflüsse der Parameter**

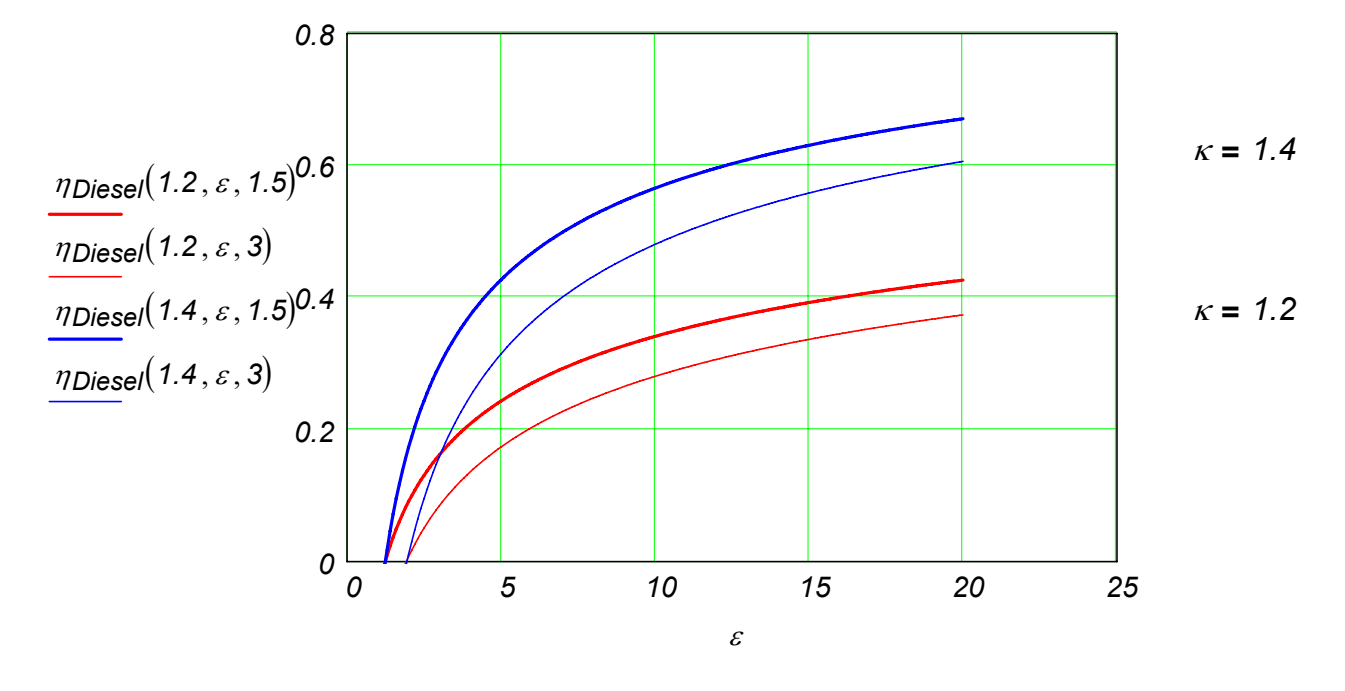

# **Thermodynamischer Wirkungsgrad des reversiblen Seiliger-Prozesses**

1-2 Isentrope 2-3 Isochore Wärmezufuhr 3-4 Isobare Wärmezufuhr 4-5 Isentrope

5-1 Isochore Wärmeabfuhr

Parameter:  $\kappa$ ,  $\varepsilon$ *v1 v2*  $=$   $\frac{1}{\pi}$ ,  $\pi$ *p3 p2*  $=$   $\frac{1}{\sqrt{2}}$ ,  $\phi$ *v3 v2* **=**

$$
\eta_{th} = 1 + \frac{q_{ab}}{q_{zu}} = 1 + \frac{q_{51}}{q_{23} + q_{34}}
$$

Abgeführte Wärme aus dem 1. HS auf die Isochore 5-1  $v_1 = v_5$ 

$$
q_{51} + w_{v51} + j_{51} = u_1 - u_5
$$

 $j_{51} = 0$  *w<sub>v51</sub>* = 0 *u<sub>1</sub>* − *u<sub>5</sub>* =  $c^{\circ}$ <sub>*v*</sub> (*T<sub>1</sub>* − *T<sub>5</sub>*) reversibel isochor kalorische ZGl. idealer Gase

$$
q_{ab} = c^{\circ}_{V} (T_1 - T_5)
$$

Zugeführte Wärme aus dem 1. HS auf die Isochore 2-3  $v_2 = v_3$ 

$$
q_{23} + w_{v23} + j_{23} = u_3 - u_2
$$

 $j_{23} = 0$  *w<sub>v23</sub>* = *0 u<sub>3</sub>* − *u<sub>2</sub>* =  $c^{\circ}$ <sub>V</sub>⋅(*T<sub>3</sub>* − *T<sub>2</sub>*)

reversibel isochor kalorische ZGl. idealer Gase

$$
q_{23}=c^{\circ}_{V}\left(T_{3}-T_{2}\right)
$$

Zugeführte Wärme aus dem 1. HS auf die Isobare 3-4  $p_3 = p_4$ 

$$
q_{34} + w_{\sqrt{34}} + j_{34} = u_4 - u_3
$$
 oder besser  $q_{34} + j_{34} = h_4 - h_3$ 

 $j_{34} = 0$  *h<sub>4</sub>* − *h<sub>3</sub>* =  $c^{\circ}{}_{p} \cdot (T_{4} - T_{3})$ 

reversibel kalorische ZGl. idealer Gase

$$
q_{34}=c^{\circ}_{p}\left(T_{4}-T_{3}\right)
$$

Setzt man in die Formel des thermodynamischen Wirkungsgrades ein

$$
\eta_{th} = \eta_{\text{Seiliger}} = 1 + \frac{c^{\circ}V \cdot (T_1 - T_5)}{c^{\circ}V \cdot (T_3 - T_2) + c^{\circ} \rho \cdot (T_4 - T_3)} = 1 - \frac{T_5 - T_1}{T_3 - T_2 + \kappa \cdot (T_4 - T_3)}
$$

Man sucht nun Beziehungen zwischen den Temperaturen

**Isentrope 1-2**  $\cdot v_1^{k-1} = T_2 \cdot v_2^{k-1}$   $T_2 = T_1 \cdot \varepsilon$  $T_2 = T_1 \cdot \varepsilon^{k-1}$ Isochore 2-3 *T2 p2 T3 p3*  $T_3 = T_2 \cdot \pi$ Isobare 3-4 *T3 v3 T4 v4*  $T_4 = T_3 \cdot \phi$  $I_4 \cdot v_4^{k-1} = T_5 \cdot v_5^{k-1}$  *T<sub>5</sub>* =  $T_4$ *v4 v5*  $\big($ ⎜ ⎝  $\setminus$ ⎟ ⎠ <sup>κ</sup>−*1*  $= T_4 \cdot \left( \frac{v_4}{v_5} \right)$   $= T_4 \cdot \left( \frac{\phi}{v_5} \right)$ ε  $\big($  $\mathsf I$ ⎝  $\setminus$ ⎟ ⎠ <sup>κ</sup>−*1*  $= T_4$ 

Setzt man die Teilergebnisse in die Formel ein

$$
\eta_{\text{Seiliger}} = 1 - \frac{T_4 \left(\frac{\phi}{\varepsilon}\right)^{\kappa - 1} - T_1}{T_3 - T_2 + \kappa \cdot (T_4 - T_3)} = 1 - \frac{1}{\varepsilon^{\kappa - 1}} \cdot \frac{T_4 \cdot \phi^{\kappa - 1} - T_1 \cdot \varepsilon^{\kappa - 1}}{T_3 - T_2 + \kappa \cdot (T_4 - T_3)}
$$
\n
$$
1 - \frac{T_4 \cdot \phi^{\kappa - 1} - T_2}{T_4 \cdot \phi^{\kappa - 1} - T_2} = 1 - \frac{T_3 \cdot \phi \cdot \phi^{\kappa - 1} - T_2}{T_3 \cdot \phi \cdot \phi^{\kappa - 1} - T_2}
$$

$$
\eta_{\text{Seiliger}} = 1 - \frac{1}{\varepsilon^{\kappa - 1}} \cdot \frac{14 \cdot \phi}{T_3 - T_2 + \kappa \cdot (T_4 - T_3)} = 1 - \frac{1}{\varepsilon^{\kappa - 1}} \cdot \frac{13 \cdot \phi \cdot \phi}{T_3 - T_2 + \kappa \cdot (T_3 \cdot \phi - T_3)}
$$

$$
\eta_{\text{Seiliger}} = 1 - \frac{1}{\varepsilon^{\kappa - 1}} \cdot \frac{T_2 \cdot \pi \cdot \phi^{\kappa} - T_2}{T_2 \cdot \pi - T_2 + \kappa \cdot (T_2 \cdot \pi \cdot \phi - T_2 \cdot \pi)} = 1 - \frac{1}{\varepsilon^{\kappa - 1}} \cdot \frac{\pi \cdot \phi^{\kappa} - T_2}{\pi - 1 + \kappa \cdot \pi \cdot (\phi - 1)}
$$

KM thermische Wirkungsgrade.xmcd 8 08.01.2006

Somit ergibt sich

$$
\mathit{nSeiliger}( \kappa, \varepsilon, \pi, \phi) \coloneqq 1 - \frac{1}{\varepsilon^{\kappa-1}} \cdot \frac{\pi \cdot \phi^{\kappa} - 1}{\pi - 1 + \kappa \cdot \pi \cdot (\phi - 1)}
$$

#### **Einflüsse der Parameter**

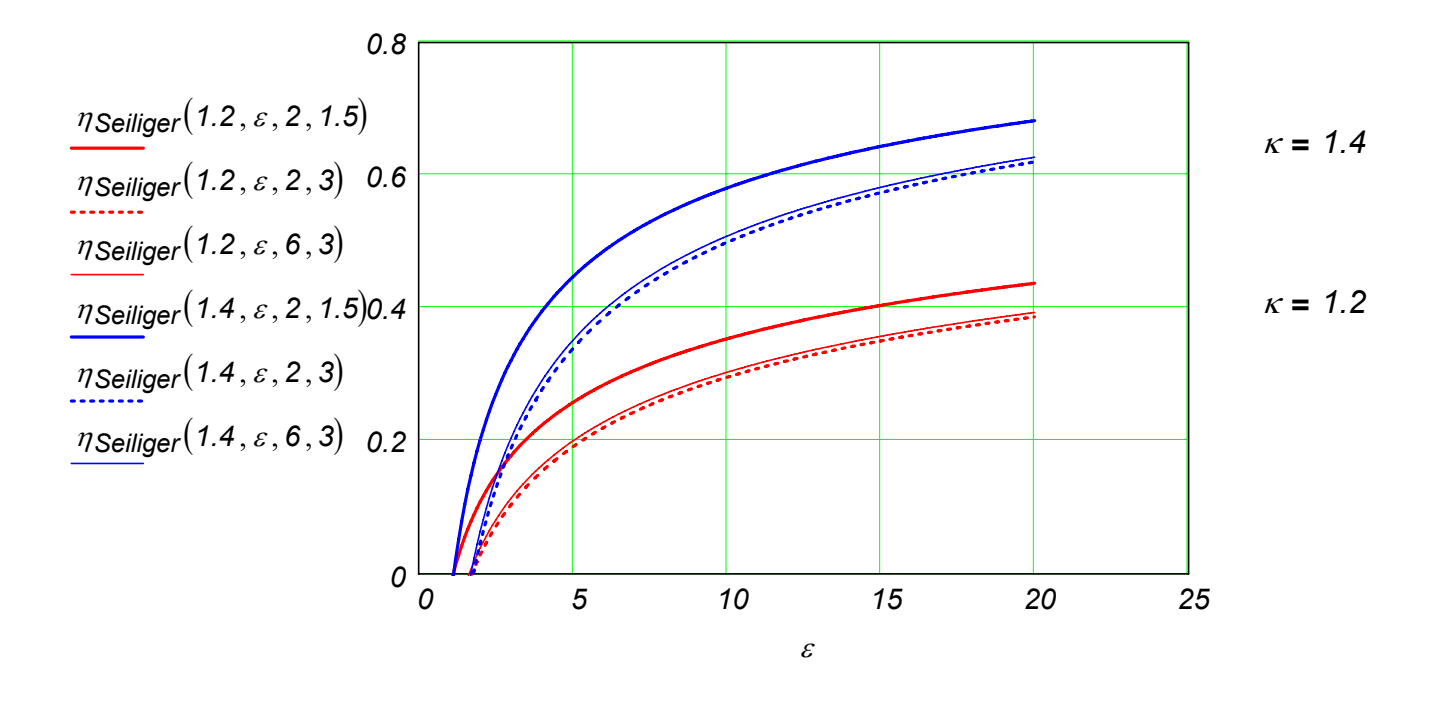

# **Vergleich der thermodynamischen Wirkungsgrade des reversiblen Otto-, Diesel- und Seiliger-Prozesses**

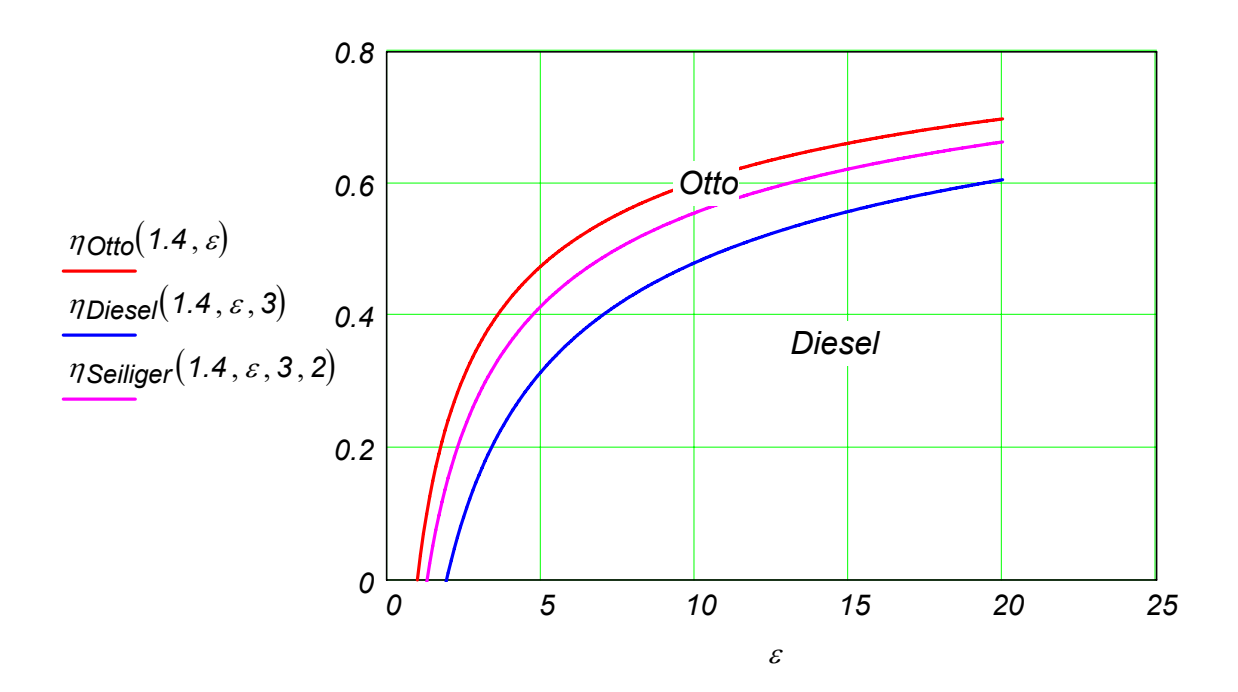

# **Thermodynamischer Wirkungsgrad des reversiblen Stirling-Prozesses**

1-2 Isotherme 2-3 Isochore Wärmezufuhr 3-4 Isotherme

4-1 Isochore Wärmeabfuhr

$$
\text{Parameter:} \quad T_1, \ T_3 \qquad \qquad \varepsilon = \frac{v_1}{v_2} = \frac{v_4}{v_3}
$$

Die Besonderheit dieses Prozesses besteht darin, dass die abgeführte Wärme auf die Isochore 4-1 auf die Isochore 2-3 zurück zugeführt wird, d.h.

$$
|q_{41}| = |q_{23}|
$$
 oder 
$$
q_{23} = -q_{41}
$$

Diese zwei Wärmen gehen aber nicht über die Systemgrenze (sie werden innerhalb des Systems ausgetauscht), so dass sie bei der Berechnung des thermischen Wirkungsgrad nicht zählen. Somit gilt es

$$
\eta_{th} = 1 + \frac{q_{ab}}{q_{zu}} = 1 + \frac{q_{12}}{q_{34}}
$$

Abgeführte Wärme aus dem 1. HS auf die Isotherme 1-2  $T_1 = T_2$ 

$$
q_{12} + w_{V12} + j_{12} = u_2 - u_1
$$

$$
j_{12} = 0
$$
 
$$
w_{V12} = -RT_1 \cdot ln\left(\frac{v_2}{v_1}\right) = R \cdot T_1 \cdot ln(\varepsilon)
$$
 
$$
u_2 - u_1 = c^{\circ}v \cdot (T_2 - T_1) = 0
$$

reversibel isotherm isotherm isotherm isotherm  $\sim$  kalorische ZGI. idealer Gase

$$
q_{ab} = -RT_1 \cdot ln(\varepsilon)
$$

Zugeführte Wärme aus dem 1. HS auf die Istherme 3-4 *T3* **=** *T4*

$$
q_{34} + w_{V34} + j_{34} = u_4 - u_3
$$

$$
i_{34} = 0 \t w_{v34} = -RT_3 \cdot ln\left(\frac{v_4}{v_3}\right) = -R \cdot T_3 \cdot ln(\varepsilon) \t u_4 - u_3 = c^{\circ}_{v} \cdot (T_4 - T_3) = 0
$$

$$
u_4 - u_3 = c^{\circ} \sqrt{(T_4 - T_3)} = 0
$$

reversibel isotherm isotherm isotherm isotherm  $\sim$  kalorische ZGI. idealer Gase

$$
q_{zu} = R \cdot T_3 \cdot ln(\varepsilon)
$$

Setzt man in die Formel des thermodynamischen Wirkungsgrades ein

$$
\eta_{th} = \eta_{Stirling} = 1 + \frac{-RT_1 \cdot \ln(\varepsilon)}{R \cdot T_3 \cdot \ln(\varepsilon)} = 1 - \frac{T_1}{T_3}
$$
  
Smith ergibt sich 
$$
\eta_{Stirling}(T_1, T_3) := 1 - \frac{T_1}{T_3}
$$

KM thermische Wirkungsgrade.xmcd 10 10 08.01.2006

#### **Beispiel: Formel des thermischen Wirkungsgrades**

Man ermittele eine Formel des thermischen Wirkungsgrades für den rechtslaufenden Kreisprozess mit den folgenden Zustandsänderungen: 1-2 Isotherme, 2-3 Isentrope, 3-4 Isochore, 4-5 Isentrope, 5-1 Isochore, wobei im Zustand 1 der minimale Druck herrscht.

Folgende Parameter sind gegeben: ε*KP v1 v3* **=**  $\frac{1}{16}$ ,  $\delta$ <sub>KP</sub> *v1 v2*  $=$   $\frac{1}{16}$ ,  $\pi$ <sub>KP</sub> *p4 p3*  $=$   $\frac{1}{\cdot}$ ,  $\kappa$ .

Man vergleiche die Formel mit der des Otto-Prozesses und bestimme a) formelmäßig und b) anhand des T,s-Diagramms die Zuordnung der Wirkungsgrade (wer ist größer und warum?).

**Lösung**

$$
\varepsilon = \frac{v_1}{v_3} \qquad \qquad \delta = \frac{v_1}{v_2} \qquad \qquad \pi = \frac{p_4}{p_3}
$$

$$
\eta_{th} = 1 + \frac{q_{ab}}{q_{zu}} = 1 + \frac{q_{51} + q_{12}}{q_{34}}
$$

$$
q_{51} = c^{\circ}_{V} \cdot (T_1 - T_5) \qquad q_{12} = R \cdot T_1 \cdot \ln\left(\frac{v_2}{v_1}\right) = -R \cdot T_1 \cdot \ln(\delta) \qquad q_{34} = c^{\circ}_{V} \cdot (T_4 - T_3)
$$

$$
\eta_{th} = 1 - \frac{c \gamma \cdot (T_5 - T_1) + R \cdot T_1 \cdot \ln(\delta)}{c \gamma \cdot (T_4 - T_3)}
$$
  $R = c \gamma \cdot (\kappa - 1)$ 

$$
T_2 = T_1 \qquad T_3 = T_2 \cdot \left(\frac{v_2}{v_3}\right)^{k-1} = T_1 \cdot \left(\frac{\varepsilon}{\delta}\right)^{k-1} \qquad T_4 = T_3 \cdot \pi = T_1 \cdot \left(\frac{\varepsilon}{\delta}\right)^{k-1} \cdot \pi
$$

$$
T_5 = T_4 \cdot \left(\frac{v_4}{v_5}\right)^{k-1} = T_3 \cdot \pi \cdot \left(\frac{v_3}{v_1}\right)^{k-1} = T_1 \cdot \left(\frac{\varepsilon}{\delta}\right)^{k-1} \cdot \pi \cdot \left(\frac{1}{\varepsilon}\right)^{k-1} = T_1 \cdot \frac{\pi}{\delta^{k-1}}
$$

$$
\eta_{th} = 1 - \frac{c^{\circ} \sqrt{(T_5 - T_1)} + c^{\circ} \sqrt{(K_5 - T_1) \cdot T_1 \cdot \ln(\delta)}}{c^{\circ} \sqrt{(T_4 - T_3)}} = 1 - \frac{T_5 - T_1 + (K_5 - T_1) \cdot T_1 \cdot \ln(\delta)}{T_4 - T_3}
$$

$$
\eta_{th} = 1 - \frac{\frac{\pi}{\delta^{\kappa - 1}} - \tau_1 + (\kappa - 1) \cdot \tau_1 \cdot \ln(\delta)}{\tau_1 \cdot \left(\frac{\varepsilon}{\delta}\right)^{\kappa - 1} \cdot (\pi - 1)} = 1 - \frac{\frac{\pi}{\delta^{\kappa - 1}} - 1 + (\kappa - 1) \cdot \ln(\delta)}{\left(\frac{\varepsilon}{\delta}\right)^{\kappa - 1} \cdot (\pi - 1)}
$$

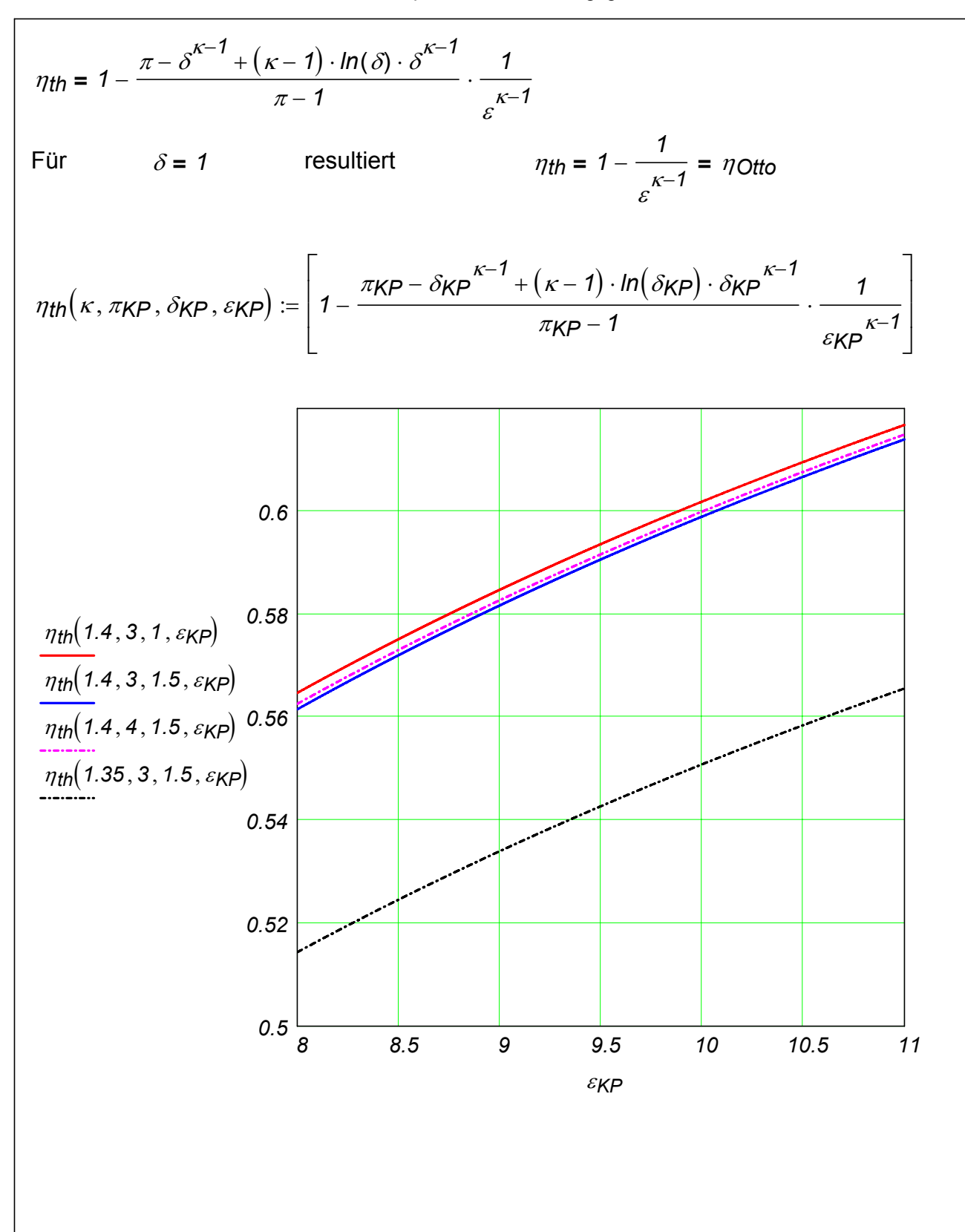

# **Otto (v), Diesel (p), Seiliger (v,p) und (v,p,t) Kreisprozesse im Vergleich**

#### **Hinveise:**

Die Bezeichnungen (v), (p), usw. bedeuten hier die Art der Wärmezufuhr. Zum Beispiel (v,p,t) bedeutet, dass die Wärmezufuhr isochor-isobar-isotherm erfolgt.

Alle Kreisprozesse die hier betrachtet werden, sind Vergleichsprozesse für Verbrennungsmotoren. Ein solcher Kreisprozess ist reversibel, stationär, erfolgt im verschlossenen Zylinder (d.h. in einem geschlossenen System) und hat keinen Ladungswechsel, da die Zusammensetzung des Arbeitsfluids unverändert bleibt (d.h. gibt es statt Verbrennung nur Wärmezufuhr).

Das Arbeitsfluid ist ein Idealgas mit konstanten Wärmekapazitäteten (üblich mit den Stoffwerten der Luft bei 20°C).

# **1. Vergleich mit Hilfe der Parameter** κ*,* ε*,* π**,** φ **und** <sup>θ</sup>**.**

Der allgemeine (v,p,t)-Kreisprozess besteht aus den folgenden Zustandsänderungen:

isentrope Verdichtung 1-2, isochore Wärmezufuhr 2-3, isobare Wärmezufuhr 3-4, isotherme Wärmezufuhr 4-5, isentrope Expansion 5-6 und isochore Wärmeabfuhr 6-1.

Bei den Otto-, Diesel- und Seiliger-Kreisprozessen fehlen eine oder mehrere Zustandsänderungen, auf die die Wärmezufuhr erfolgt.

Die Parameter haben folgende Bedeutug:

$$
\kappa = \frac{c_p^0}{c_v^0} \qquad \varepsilon = \frac{v_1}{v_2} \qquad \pi = \frac{p_3}{p_2} \qquad \phi = \frac{v_4}{v_3} \qquad \theta = \frac{v_5}{v_4}
$$

Der thermische Wirkungsgrad des Kreisprozesses hat folgende Abhängigkeit von den obigen Parametern:

$$
\eta_{th} = 1 - \frac{1}{\varepsilon^{\kappa-1}} \cdot \frac{\pi \cdot \phi^{\kappa} \cdot \theta^{\kappa-1} - 1}{\pi - 1 + \kappa \cdot \pi \cdot (\phi - 1) + \pi \cdot \phi \cdot \ln(\theta) \cdot (\kappa - 1)}
$$

Durch das gezielte Spezifizieren der Parameter kann den thermischen Wirkungsgrad aller verbleibenden Kreisprozesse bestimmt werden. Beispiele:

Orto

\n
$$
\phi = 1 \qquad \theta = 1 \qquad \eta_{th} = 1 - \frac{1}{\varepsilon^{\kappa - 1}}
$$

Diesel

\n
$$
\pi = 1 \qquad \theta = 1 \qquad \eta_{th} = 1 - \frac{1}{\varepsilon^{\kappa - 1}} \cdot \frac{\phi^{\kappa} - 1}{\kappa \cdot (\phi - 1)}
$$

Seiliger  $\theta = 1$ 

$$
\eta_{th} = 1 - \frac{1}{\varepsilon^{\kappa-1}} \cdot \frac{\pi \cdot \phi^{\kappa} - 1}{\pi - 1 + \kappa \cdot \pi \cdot (\phi - 1)}
$$

#### **Beweis für die Formel des thermischen Wirkungsgrades.**

 $\eta_{th} = 1$ *qab qzu*  $= 1 +$ 

1.HS und kal. ZGl. *qzu* **=** *q23* + *q34* + *q45 qab* **=** *q61*

 $q_{23} = c_v^0 \cdot (T_3 - T_2)$   $q_{34} = c_p^0 \cdot (T_4 - T_3)$   $q_{45} = R \cdot T_4 \cdot ln$ 

$$
q_{45} = R \cdot T_4 \cdot \ln\left(\frac{v_5}{v_4}\right) = R \cdot T_4 \cdot \ln(\theta)
$$

 $q_{61} = c_v^0 (T_1 - T_6)$ 

$$
\eta_{th} = 1 + \frac{c_v^0 \cdot (T_1 - T_6)}{c_v^0 \cdot (T_3 - T_2) + c_p^0 \cdot (T_4 - T_3) + R \cdot T_4 \cdot \ln(\theta)} \qquad c_v = \frac{R}{\kappa - 1}
$$

$$
\eta_{th} = 1 + \frac{T_1 - T_6}{T_3 - T_2 + \kappa \cdot (T_4 - T_3) + (\kappa - 1) \cdot T_4 \cdot \ln(\theta)}
$$

- $I$ Sentrope 1-2  $T_2 = T_1 \cdot \varepsilon^{k-1}$
- Isochore 2-3  $T_3 = T_2 \cdot \pi$
- Isobare 3-4  $T_4 = T_3 \cdot \phi$

Isotherme 4-5  $T_5 = T_4$ 

Isentrope 5-6 
$$
T_6 = T_5 \cdot \left(\frac{v_5}{v_1}\right)^{k-1} = T_5 \cdot \left(\frac{\theta \cdot v_4}{v_1}\right)^{k-1} = T_5 \cdot \left(\frac{\phi \cdot \theta \cdot v_3}{v_1}\right)^{k-1} = T_4 \cdot \left(\frac{\phi \cdot \theta}{\varepsilon}\right)^{k-1}
$$

$$
\eta_{th} = 1 + \frac{T_1 - T_4 \left(\frac{\phi \cdot \theta}{\varepsilon}\right)^{\kappa - 1}}{T_3 - T_2 + \kappa \cdot (T_4 - T_3) + (\kappa - 1) \cdot T_4 \cdot \ln(\theta)}
$$

$$
\eta_{th} = 1 - \frac{1}{\varepsilon^{\kappa-1}} \cdot \frac{\pi \cdot \phi^{\kappa} \cdot \theta^{\kappa-1} - 1}{\pi - 1 + \kappa \cdot \pi \cdot (\phi - 1) + \pi \cdot \phi \cdot \ln(\theta) \cdot (\kappa - 1)}
$$

**Untersuchung der Abhängigkeiten des thermischen Wirkungsgrades von den Parametern.**

$$
\eta_{th}(\kappa, \varepsilon, \pi, \phi, \theta) := 1 - \frac{1}{\varepsilon^{\kappa - 1}} \cdot \frac{\pi \cdot \phi^{\kappa} \cdot \theta^{\kappa - 1} - 1}{\pi - 1 + \kappa \cdot \pi \cdot (\phi - 1) + \pi \cdot \phi \cdot \ln(\theta) \cdot (\kappa - 1)} \qquad \varepsilon_0 := 8 \dots 20
$$
  
\n
$$
\kappa_1 := 1.4 \qquad \varepsilon_1 := 10 \qquad \pi_1 := 1.5 \qquad \phi_1 := 1.5 \qquad \theta_1 := 1.5
$$
  
\n
$$
\kappa_2 := 1.2 \qquad \varepsilon_2 := 15 \qquad \pi_2 := 3 \qquad \phi_2 := 2 \qquad \theta_2 := 2
$$

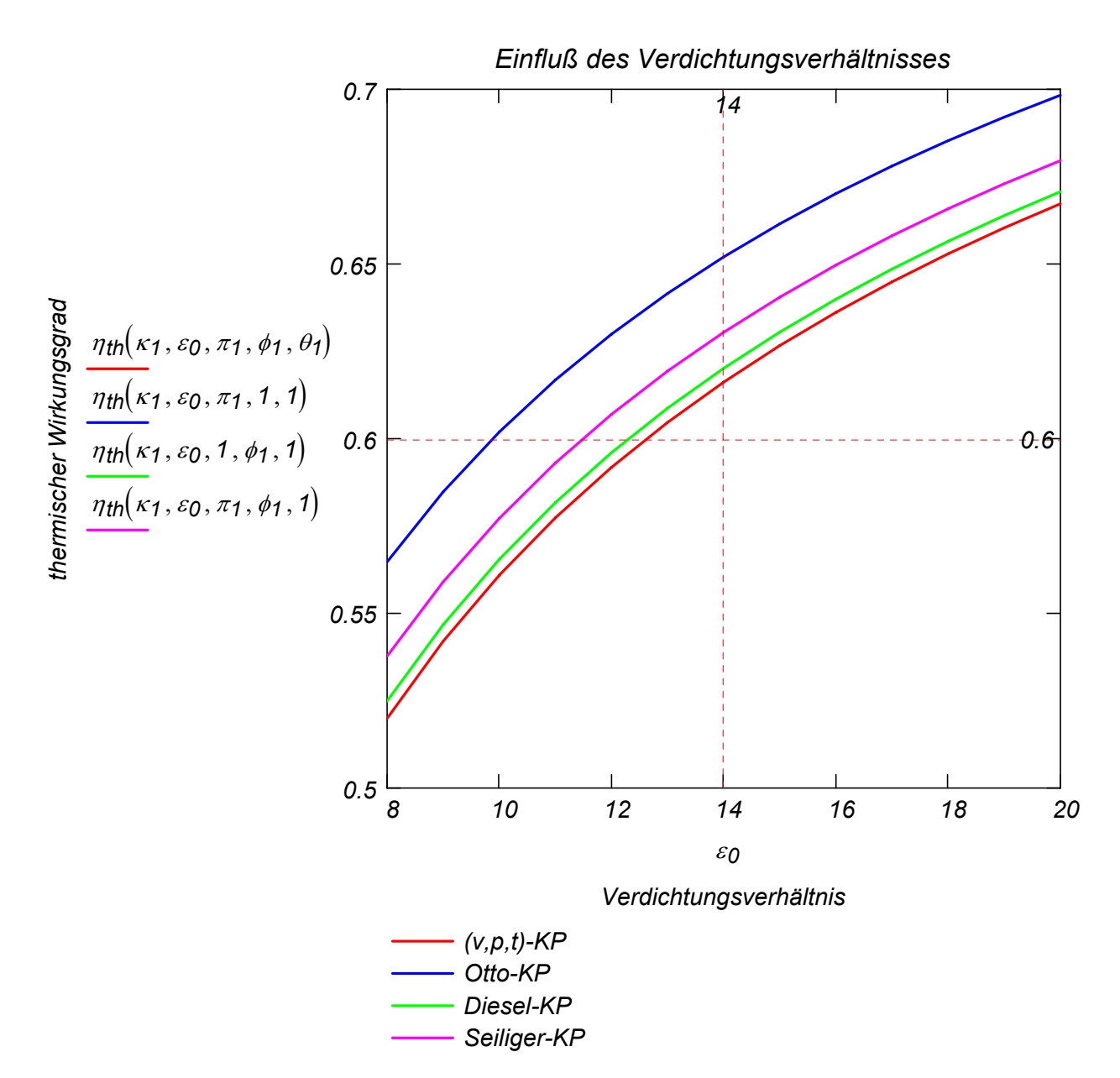

Dieser Vergleich zeigt, dass der Otto-Kreisprozess am höchsten thermischen Wirkungsgrad bei gleichem Verdichtungsverhältnis aufweist.

#### **Schlussfolgerung:**

Für ein konstantes Verdichtungsverhältnis wird der thermische Wirkungsgrad mit der Steigerung des Verbrennungsanteils, der in den Expansionshub verlagert ist, immer schlechter. Anders gesagt: Die isochore Verbrennung / Wärmezufuhr beim konstanten Verdichtungsverhältnis ist am effektivsten.

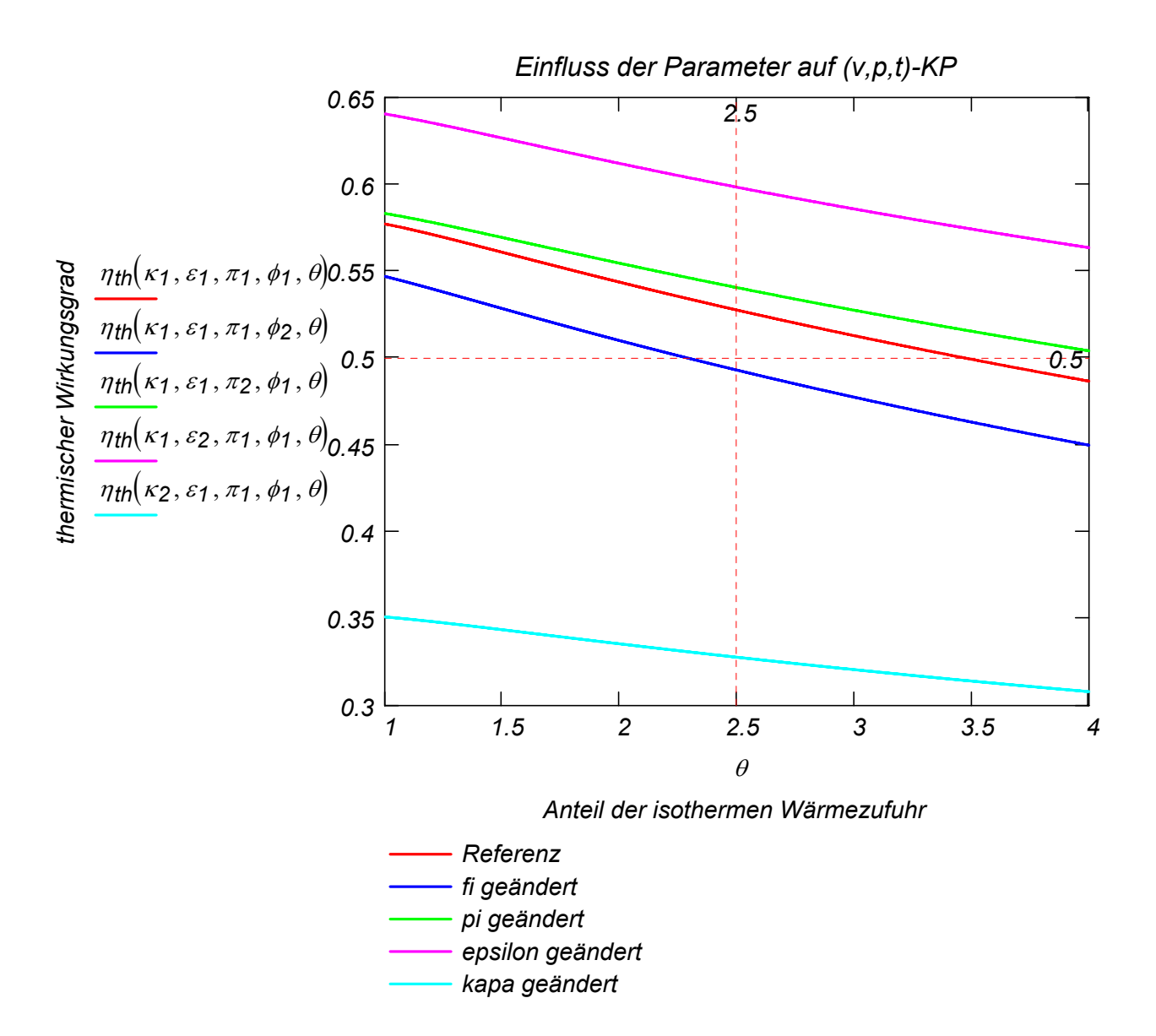

Ein richtiger Vergleich ist hier leider noch nicht möglich, da die zugeführte Wärme für den Vergleich nicht gleich in allen Kreisprozessen gehaltet werden können.

Um dies zu erreichen, soll die zugeführte Wärme als Parameter in der Formel des thermischen Wirkungsgrades eingeführt werden. Somit nun werden neue Parameter definiert.

$$
\kappa = \frac{c^{\circ} \rho}{c^{\circ} \nu} \qquad \mathcal{E} = \frac{v_2}{v_1} \quad \mathcal{E} = \frac{q_{zu} \nu}{q_{zu}} \qquad \mathcal{E} = \frac{q_{zu} \rho}{q_{zu}} \qquad \mathcal{E} = \frac{c^{\circ} \nu \cdot T_1}{q_{zu}} \qquad \mathcal{E} = \frac{C^{\circ} \nu \cdot T_2}{q_{zu}} \qquad \mathcal{E} = \frac{C^{\circ} \nu \cdot T_1}{r^2} \qquad \mathcal{E} = \frac{C^{\circ} \nu \cdot T_2}{r^2}
$$

wobei

$$
q_{zu} = q_{zu\_v} + q_{zu\_p} + q_{zu\_t}
$$

$$
\psi = \text{der Anteil der isochoren Wärmezufuhr } q_{\text{Z}u_{\text{L}}}v
$$
\n
$$
\zeta = \text{der Anteil der isobaren Wärmezufuhr } q_{\text{Z}u_{\text{L}}}p
$$

= der Anteil der isothermen Wärmezufuhr *qzu\_t*  $1 - y - \zeta$ 

# **2. Vergleich mit Hilfe der Parameter** κ*,* ε*,* ψ*,* ζ **und** <sup>δ</sup>**.**

**Beweis für die Formel des thermischen Wirkungsgrades.**

$$
\eta_{th} = 1 + \frac{q_{ab}}{q_{zu}}
$$
\n1.HS und kal. ZGI.  
\n
$$
q_{zu} = q_{23} + q_{34} + q_{45}
$$
\n
$$
\delta = \frac{q_{zu}}{c^{\circ}v \cdot T_{f}}
$$
\n
$$
q_{ab} = q_{61}
$$
\n
$$
T_{2} = T_{1} \cdot \varepsilon^{k-1}
$$
\n
$$
q_{23} = q_{zu}v = w \cdot q_{zu}
$$
\n
$$
q_{34} = q_{zu}p = \zeta \cdot q_{zu}
$$
\n
$$
q_{45} = q_{zu}t = (1 - w - \zeta) \cdot q_{zu}
$$
\n
$$
q_{23} = c_{v} \cdot (T_{3} - T_{2})
$$
\n
$$
T_{3} = T_{2} + \frac{q_{23}}{c^{\circ}v} = T_{2} + \frac{w \cdot q_{zu}}{c^{\circ}v} = T_{2} + w \cdot \delta \cdot T_{1}
$$
\n
$$
\frac{p_{3}}{p_{2}} = \frac{T_{3}}{T_{2}} = \frac{\varepsilon^{k-1} + w \cdot \delta}{\varepsilon^{k-1}} = \pi
$$
\n
$$
q_{34} = c_{p} \cdot (T_{4} - T_{3})
$$
\n
$$
T_{4} = T_{3} + \frac{q_{34}}{c^{\circ}p} = T_{3} + \frac{\zeta \cdot q_{zu}}{c^{\circ}p} = T_{3} + \frac{\zeta \cdot \delta}{c^{\circ}p}
$$
\n
$$
T_{4} = T_{4} - \frac{\zeta \cdot \delta}{\varepsilon^{k}} \cdot T_{1}
$$
\n
$$
\frac{v_{4}}{v_{3}} = \frac{T_{4}}{T_{3}} = \left[1 + \frac{\zeta \cdot \delta}{\kappa \cdot (s^{k-1} + w \cdot \delta)}\right] = \phi
$$
\n
$$
q_{45} = R \cdot T_{4} \cdot \ln\left(\frac{v_{5}}{v_{4}}\right)
$$
\n
$$
\frac{v_{5}}{v_{4}} = \exp\left(\frac{q_{45}}{R \cdot T_{5}}\right) = \exp\left[\frac{(1 - w - \zeta) \cdot q_{zu}}{R \cdot T_{4}}\right]
$$

$$
\eta_{th} = 1 - \frac{1}{\varepsilon^{\kappa - 1}} \cdot \frac{\pi \cdot \phi^{\kappa} \cdot \theta^{\kappa - 1} - 1}{\pi - 1 + \kappa \cdot \pi \cdot (\phi - 1) + \pi \cdot \phi \cdot \ln(\theta) \cdot (\kappa - 1)}
$$

#### **Untersuchung der thermischen Wirkungsgradabhängigkeiten von den Parametern** κ*,* ε*,* δ*,* ψ **und** ζ

Die früheren Parameter π*,* φ*,* θ werden als Funktionen der neuen Parameter geschrieben.

$$
\pi(\kappa, \varepsilon, \delta, \psi) := 1 + \frac{\psi \cdot \delta}{\varepsilon^{\kappa - 1}}
$$
  

$$
\phi(\kappa, \varepsilon, \delta, \psi, \zeta) := 1 + \frac{\zeta \cdot \delta}{\kappa \cdot (\varepsilon^{\kappa - 1} + \psi \cdot \delta)}
$$
  

$$
\frac{(1 - \psi \cdot \zeta) \cdot \delta}{(\kappa - 1) \cdot (\varepsilon^{\kappa - 1} + \psi \cdot \delta + \frac{\zeta \cdot \delta}{\kappa})}
$$
  

$$
\theta(\kappa, \varepsilon, \delta, \psi, \zeta) := e
$$

Die alte Formel gilt weiterhin.

$$
\eta_{th} = 1 - \frac{1}{\varepsilon^{\kappa-1}} \cdot \frac{\pi \cdot \phi^{\kappa} \cdot \theta^{\kappa-1} - 1}{\pi - 1 + \kappa \cdot \pi \cdot (\phi - 1) + \pi \cdot \phi \cdot \ln(\theta) \cdot (\kappa - 1)}
$$

Die neue Formel.

$$
\eta_{th}(\kappa,\varepsilon,\delta,\psi,\zeta):=\left[1-\frac{1}{\varepsilon^{\kappa-1}}\cdot\frac{\pi(\kappa,\varepsilon,\delta,\psi)\cdot\phi(\kappa,\varepsilon,\delta,\psi,\zeta)^{\kappa}\cdot\theta}{\pi(\kappa,\varepsilon,\delta,\psi)-1+\kappa\cdot\pi(\kappa,\varepsilon,\delta,\psi)\cdot\left(\phi(\kappa,\varepsilon,\delta,\psi,\zeta)-1\right)+\pi(\kappa,\varepsilon,\delta,\psi)}\right]
$$

konnte man auch vereinfacht direkt abhängig der neuen Parametern gewonnen werden. Zum Beispiel für den Fall, dass die isotherme Verbrennung nicht anwesend ist, d.h. für den Seiliger-Prozess, somit ζ **=** *1* − <sup>ψ</sup> , resultiert für den thermischen Wirkungsgrad:

$$
\eta_{th} \delta \psi \zeta(\kappa, \varepsilon, \delta, \psi) := 1 - \frac{1}{\delta} \left[ \left( 1 + \frac{\delta \psi}{\varepsilon^{\kappa - 1}} \right) \left[ 1 + \frac{\delta \left( 1 - \psi \right)}{\kappa \left( \varepsilon^{\kappa - 1} + \delta \psi \right)} \right]^{\kappa} - 1 \right]
$$

Teillast wird durch  $\delta_1 = 2$  und Volllast durch  $\delta_2 = 4$  hier bestimmt.  $\eta_{th}(\kappa_1, \varepsilon_1, \delta_1, 0.4, 0.6) = 0.59$   $\eta_{th}(\kappa_1, \varepsilon_2, \delta_2, 0.8, 0.2) = 0.66$  $\eta_{th} \delta_{\psi}(\kappa_1, \varepsilon_1, \delta_1, 0.4) = 0.59$   $\eta_{th} \delta_{\psi}(\kappa_1, \varepsilon_2, \delta_2, 0.8) = 0.66$  direkte Formel

$$
\frac{\sqrt{(k, \varepsilon, \delta, \psi, \zeta)}^{K-1} - 1}{\varepsilon, \delta, \psi) \cdot \phi(\kappa, \varepsilon, \delta, \psi, \zeta) \cdot \ln(\theta(\kappa, \varepsilon, \delta, \psi, \zeta)) \cdot (\kappa - 1)}
$$

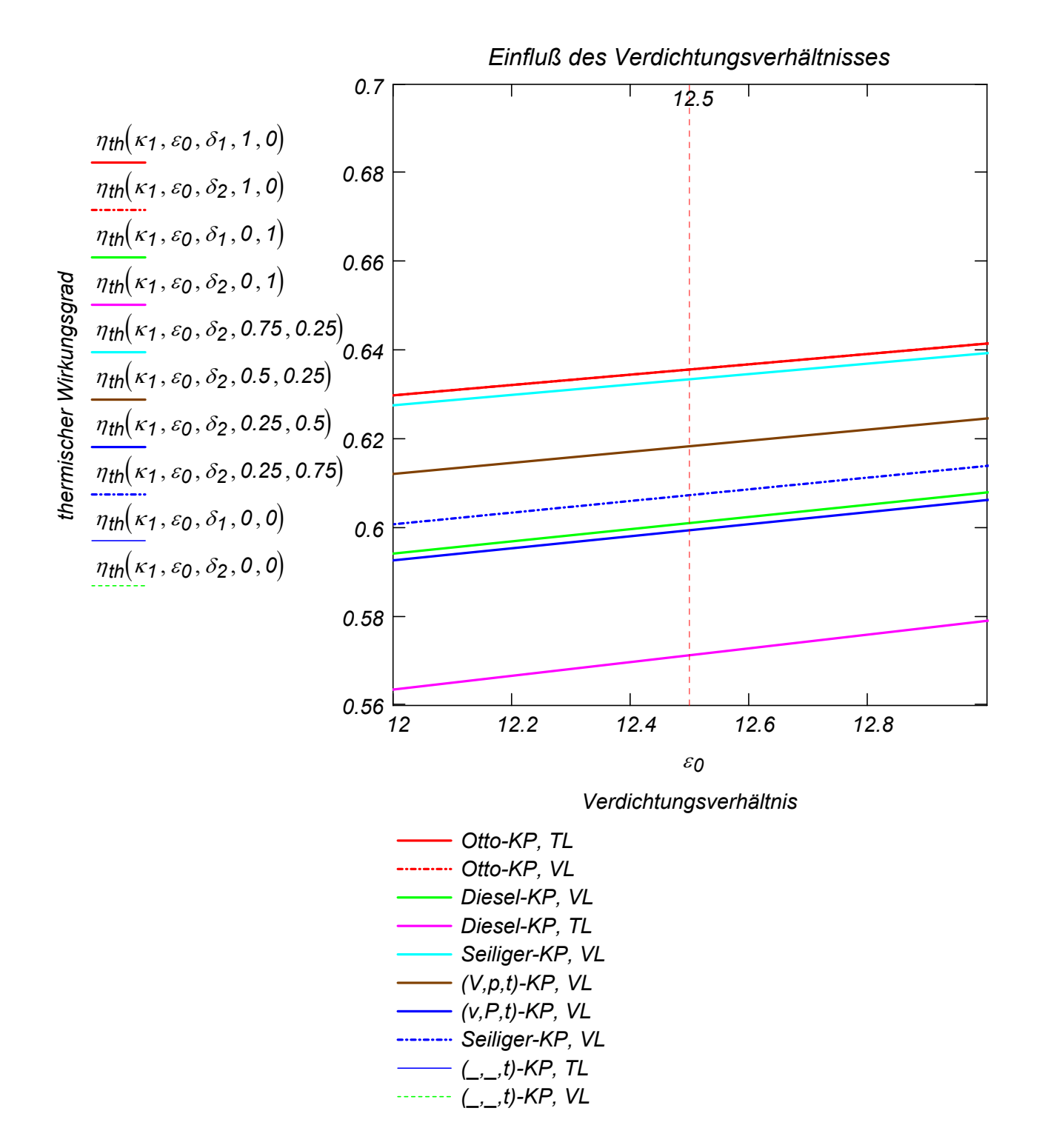

#### **Darstellung der Kreisprozesse in p,v- und T,s-Diagramm**

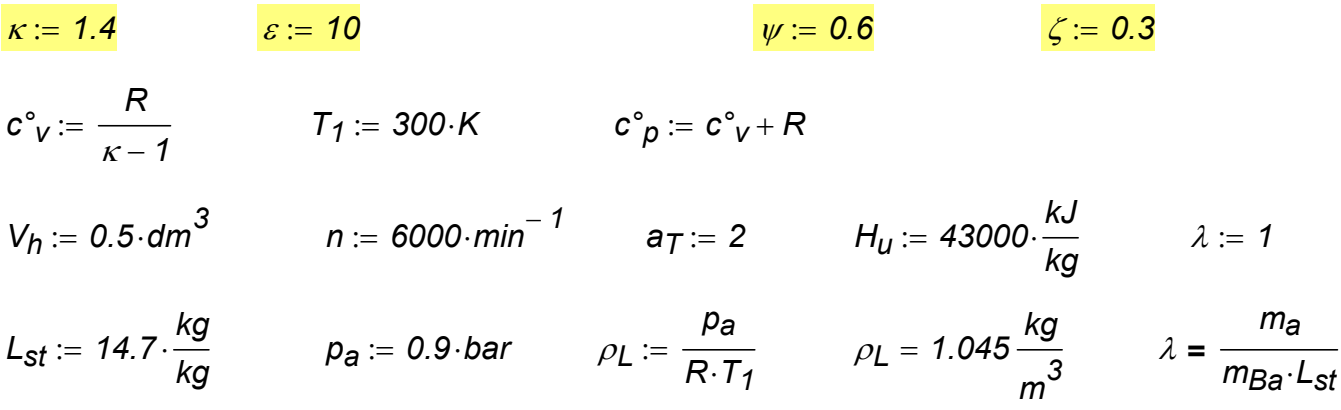

$$
m_{La} := V_h \cdot \rho_L
$$
  $m_{La} = 0.522 \text{ gm}$   $m_{Ba} := \frac{m_{La}}{\lambda \cdot L_{st}}$   $m_{Ba} = 0.036 \text{ gm}$   
\n $m_{a} := m_{La} + m_{Ba}$   $m_{a} = 0.558 \text{ gm}$   $q_{zu} = \frac{H_{u} \cdot m_{Ba}}{m_{a}}$   
\n $q_{zu} = 2.739 \times 10^{3} \frac{kU}{kg}$   $\delta := \frac{q_{zu}}{c^{\circ} \cdot 77}$   $\delta = 12.715$   
\n $\eta_{the} := \eta_{th}(k, \varepsilon, \delta, \psi, \zeta)$   $\eta_{the} = 0.59$   $\eta_{V} = 1$   $\eta_{m} = 0.85$   
\n $\eta_{e} = \eta_{the} \cdot \eta_{V} \cdot \eta_{m}$   $\eta_{e} = 0.501$   $m'_{B} := m_{Ba} \cdot \frac{n}{a_{T}}$   $m'_{B} = 6.395 \frac{\text{kg}}{h}$   
\n $P_{i} := m_{a} \cdot q_{zu} \cdot \eta_{the} \cdot \frac{n}{a_{T}}$   $P_{i} = 45.037 \text{ kW}$   $P_{e} := P_{i} \cdot \eta_{m}$   $P_{e} = 38.281 \text{ kW}$   
\n $b_{e} = \frac{m'_{B}}{P_{e}}$   $b_{e} = 167.061 \frac{\text{gm}}{\text{kW} \cdot h}$   $\text{Prüfen für } \eta_{e}: \frac{1}{H_{u} \cdot b_{e}} = 0.501$   
\n $\pi := \pi(\kappa, \varepsilon, \delta, \psi, \zeta)$   $\frac{\pi = 4.037}{\phi = 1.28}$   
\n $\theta := \theta(\kappa, \varepsilon, \delta, \psi, \zeta)$   $\frac{\theta = 1.28}{\phi = 1.28}$   
\n $\nu_{1} := \frac{1}{\rho_{L}}$   $\nu_{2} := \frac{V_{1}}{\varepsilon}$   $\nu_{3$ 

$$
a(a_1, a_2, n) := \begin{cases} A_1 \leftarrow a_1 \\ \text{for } i \in 2..n+1 \\ A_i \leftarrow A_{i-1} + \frac{a_2 - a_1}{n} \\ A \end{cases}
$$

Vektor mit zwischen a1 und a2 "n+1" gleichmäßig verteilten Zahlenwerten

$$
v_{12} := a(v_1, v_2, 30)
$$
  
\n
$$
v_{23} := a(p_2, p_3, 30)
$$
  
\n
$$
v_{34} := a(v_3, v_4, 30)
$$
  
\n
$$
v_{45} := a(v_4, v_5, 30)
$$
  
\n
$$
v_{56} := a(v_5, v_6, 30)
$$
  
\n
$$
v_{61} := a(p_6, p_1, 30)
$$
  
\n
$$
i := 1 ...
$$
  
\n
$$
zellen(v_{12}) = 31
$$

$$
p_{12_i} := p_1 \cdot \left(\frac{v_1}{v_{12_i}}\right)^{k} \qquad T_{12_i} := \frac{p_{12_i} \cdot v_{12_i}}{R} \qquad s_{12_i} := s_1
$$
  

$$
v_{23_i} := v_2 \qquad T_{23_i} := \frac{p_{23_i} \cdot v_2}{R} \qquad s_{23_i} := s_2 + c^{\circ} v \cdot ln\left(\frac{T_{23_i}}{T_2}\right)
$$

$$
p_{34_i} := p_3 \hspace{1cm} T_{34_i} := \frac{p_{34_i} \cdot v_{34_i}}{R} \hspace{1cm} s_{34_i} := s_3 + c^{\circ} p \cdot ln
$$

$$
p_{45_i} := p_4 \cdot \begin{pmatrix} v_4 \\ v_{45_i} \end{pmatrix}
$$
  $T_{45_i} := \frac{p_{45_i} \cdot v_{45_i}}{R}$   $s_{45_i} := s_4 + R \cdot ln$ 

$$
\rho_{56_i} := \rho_5 \left(\frac{v_5}{v_{56_i}}\right)^K \qquad T_{56_i} := \frac{\rho_{56_i} \cdot v_{56_i}}{R}
$$

 $v_{61}$ <sub>i</sub>=

:=  $\frac{1}{R}$   $s_{56}$  :=  $s_{56}$ 

 $\begin{matrix} \end{matrix}$ 

 $\int$ 

 $\begin{matrix} \end{matrix}$ 

 $\int$ 

*T34i*

 $\int$ 

 $\setminus$ 

 $\int$ 

 $\setminus$ 

*v45i*

*v4*

 $:=$   $s_3 + c^{\circ}p$ .

 $:= s_4 + R$ 

*T3*

 $\begin{matrix} \end{matrix}$ 

 $\int$ 

 $\int$ 

$$
T_{61} := v_6 \qquad T_{61} := \frac{p_{61} \cdot v_{61}}{R} \qquad s_{61} := s_6 + c^{\circ} v \cdot ln\left(\frac{T_{61}}{T_6}\right)
$$

*R*

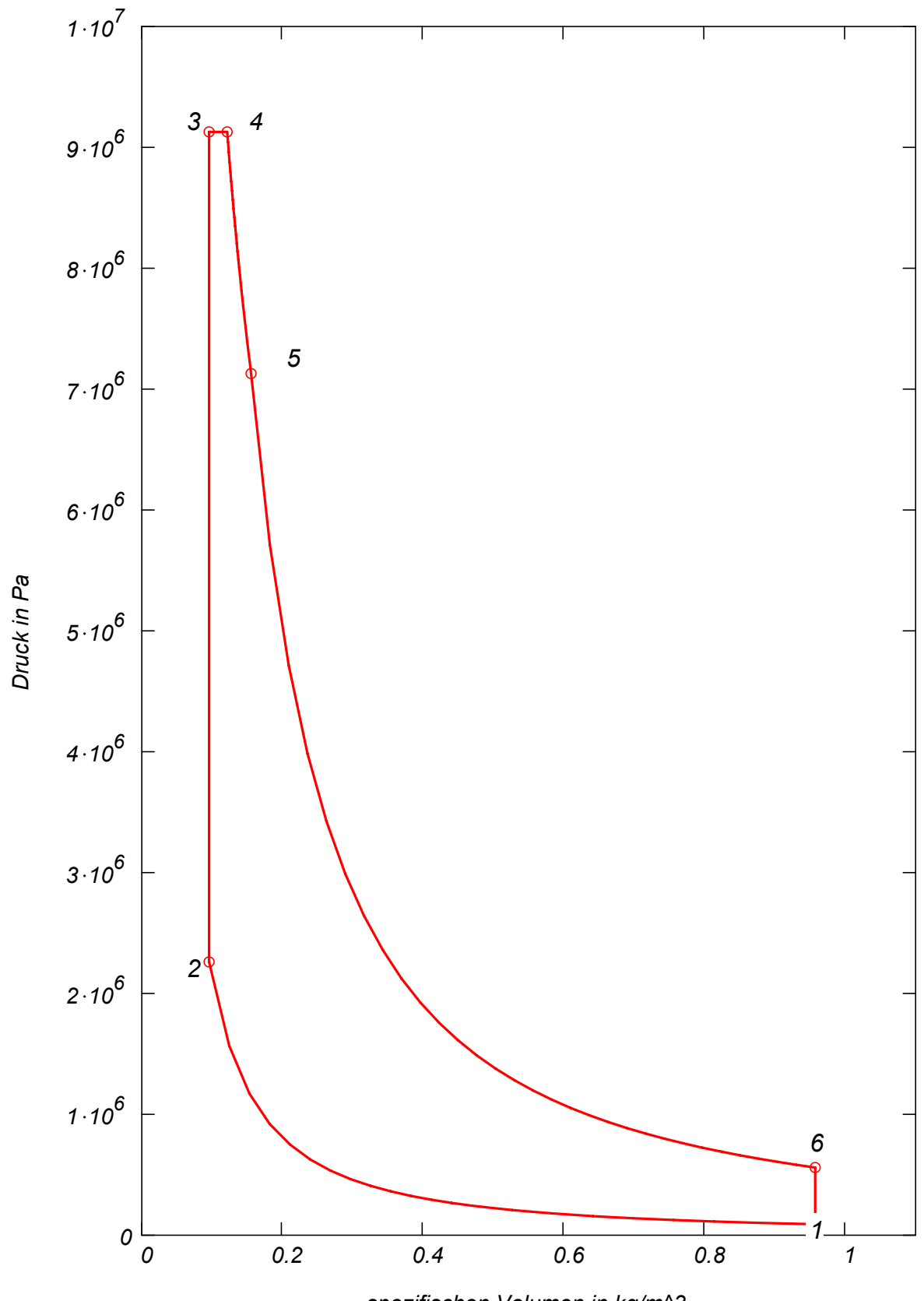

*spezifischen Volumen in kg/m^3*

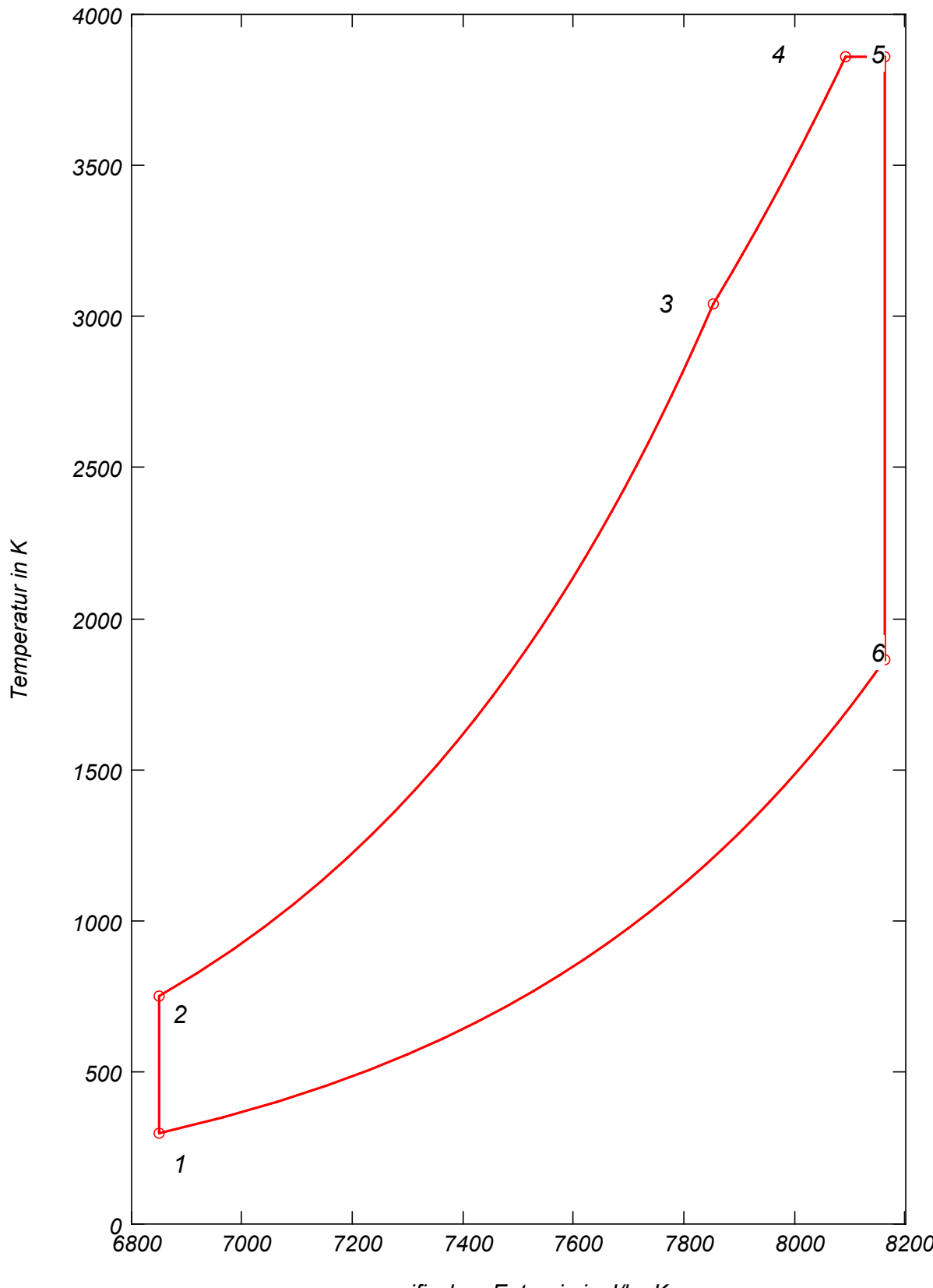

*spezifischen Entropie in J/kg K*

Im unteren T,s-Diagramm wurden alle drei Kreisprozesse Otto (Index O), Diesel (Index (D) und Seiliger (Index S) maßstäblich dargestellt. Auf allen drei KP ist gleich große Wärme zugeführt. Das kann man erkennen, wenn man die Flächen unter 2-3-4 vergleicht. Die Volumenänderungsarbeit in den KP (eingeschlossenen Flächeninhalt) kann in dieser Darstellung wegen der komplizierten Form der Diagramme nicht direkt verglichen werden. Deswegen wird hier nicht die Volumenänderungsarbeit sonder die abgeführte Wärme (Fläche unter der Kurve 5-1) zwischen den KP verglichen.

Aus dem Vergleich es resultiert, dass bei gleich großer zugeführter Wärme der Ottoprozess am wenigstens abführt. Am schlechtestes liegt hier der Dieselprozess, wo die maximale Wärme abgeführt wird.

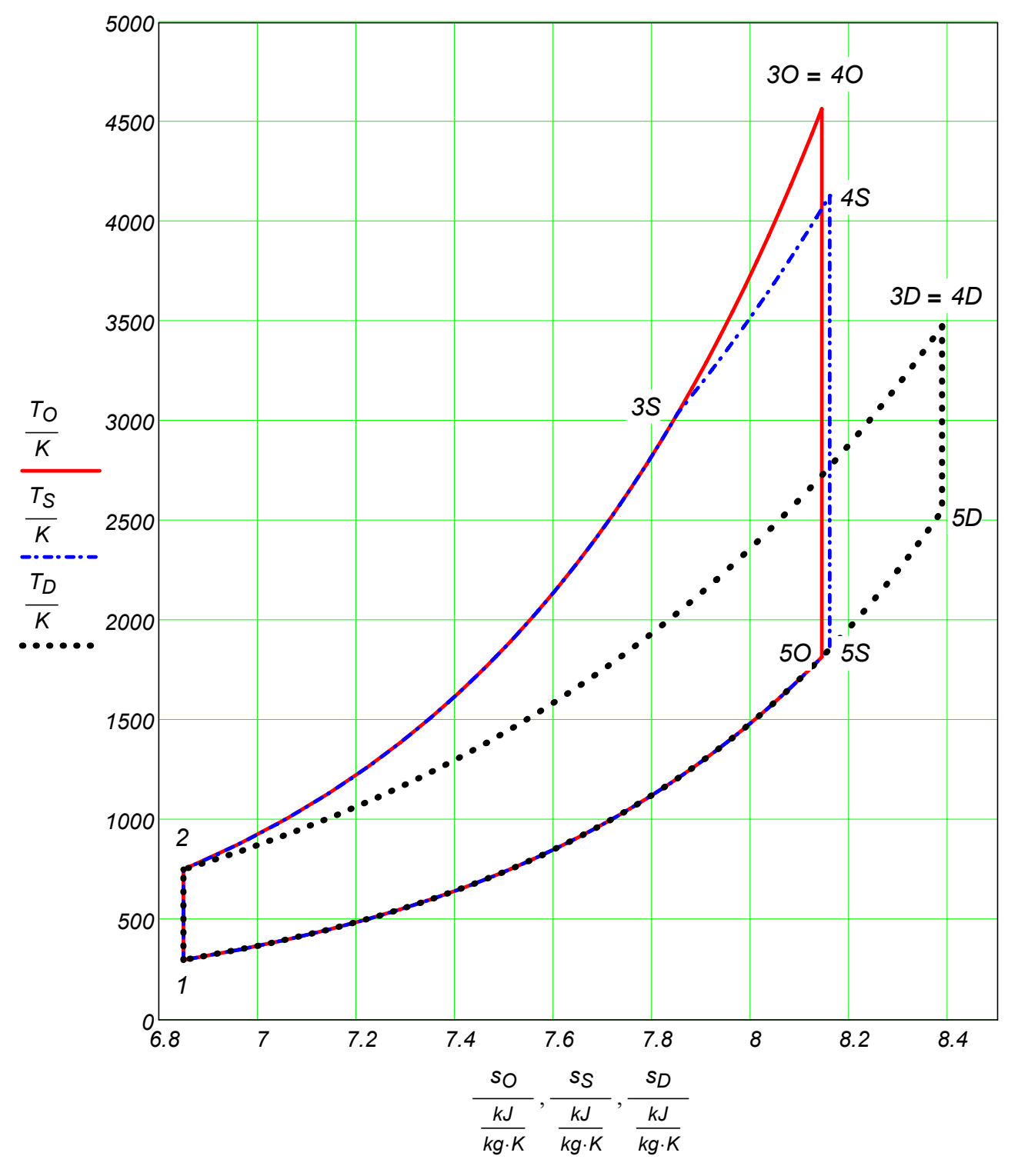

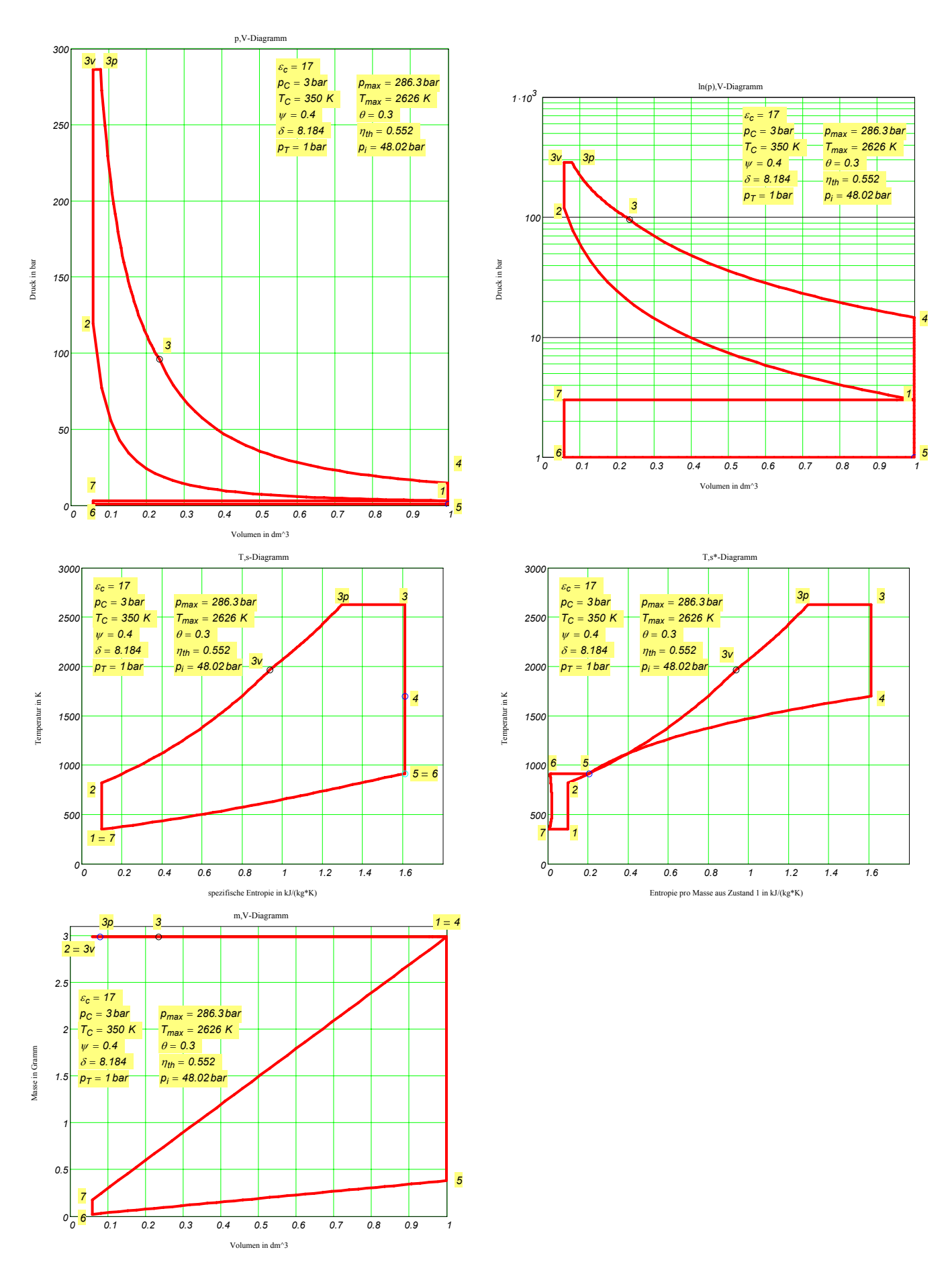

Fall 1.1: 3,0 bar Ladedruck + Umgebungsdruck (kein Gegendruck) vor der Turbine +  $\lambda$  = 1,0

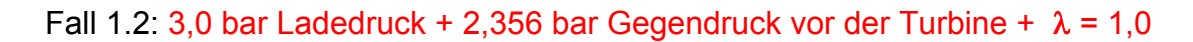

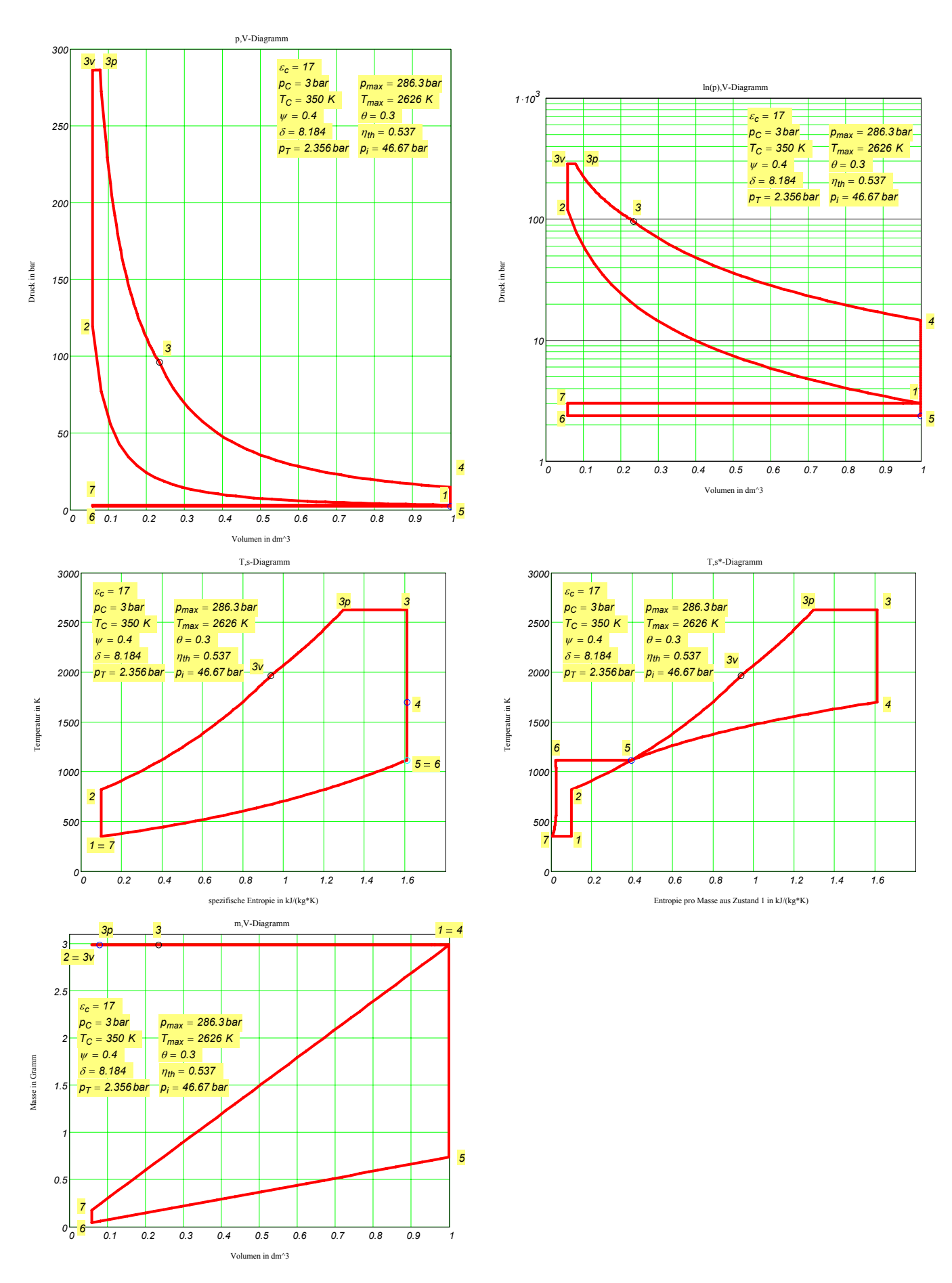

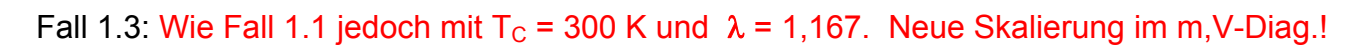

 $\frac{c_{c}}{p_{c}} = \frac{17}{3}$   $\frac{1}{p_{max}} = \frac{1.167}{28}$ 

 $\frac{\delta}{p_{\mathcal{T}}} = 8.184$   $\frac{\eta_{th} = 0.552}{p_{\mathcal{T}} = 48.02 \text{ b}^2}$ 

*pC* = *3 bar pmax* = *286.3 bar*

*4*

*4*

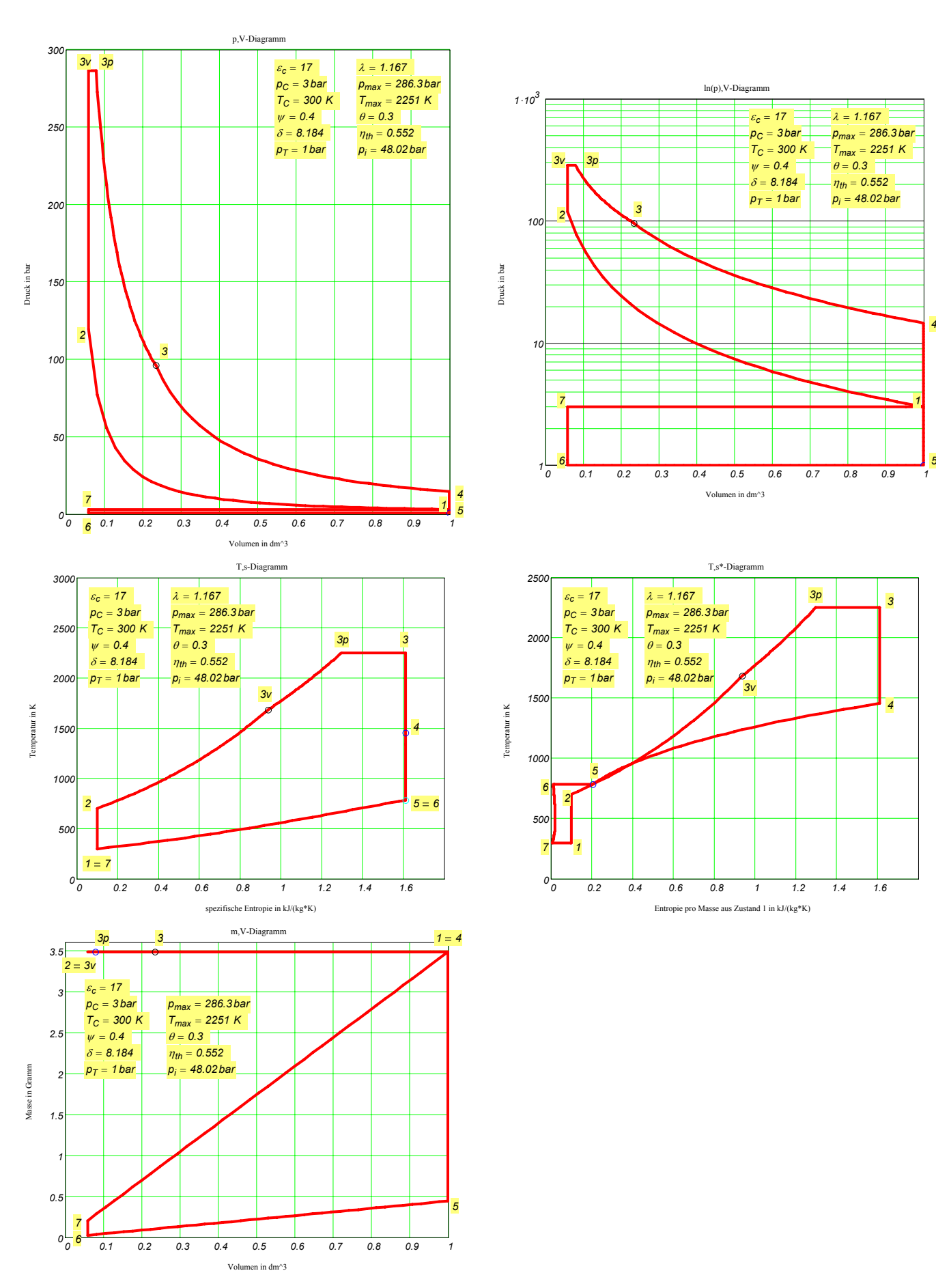
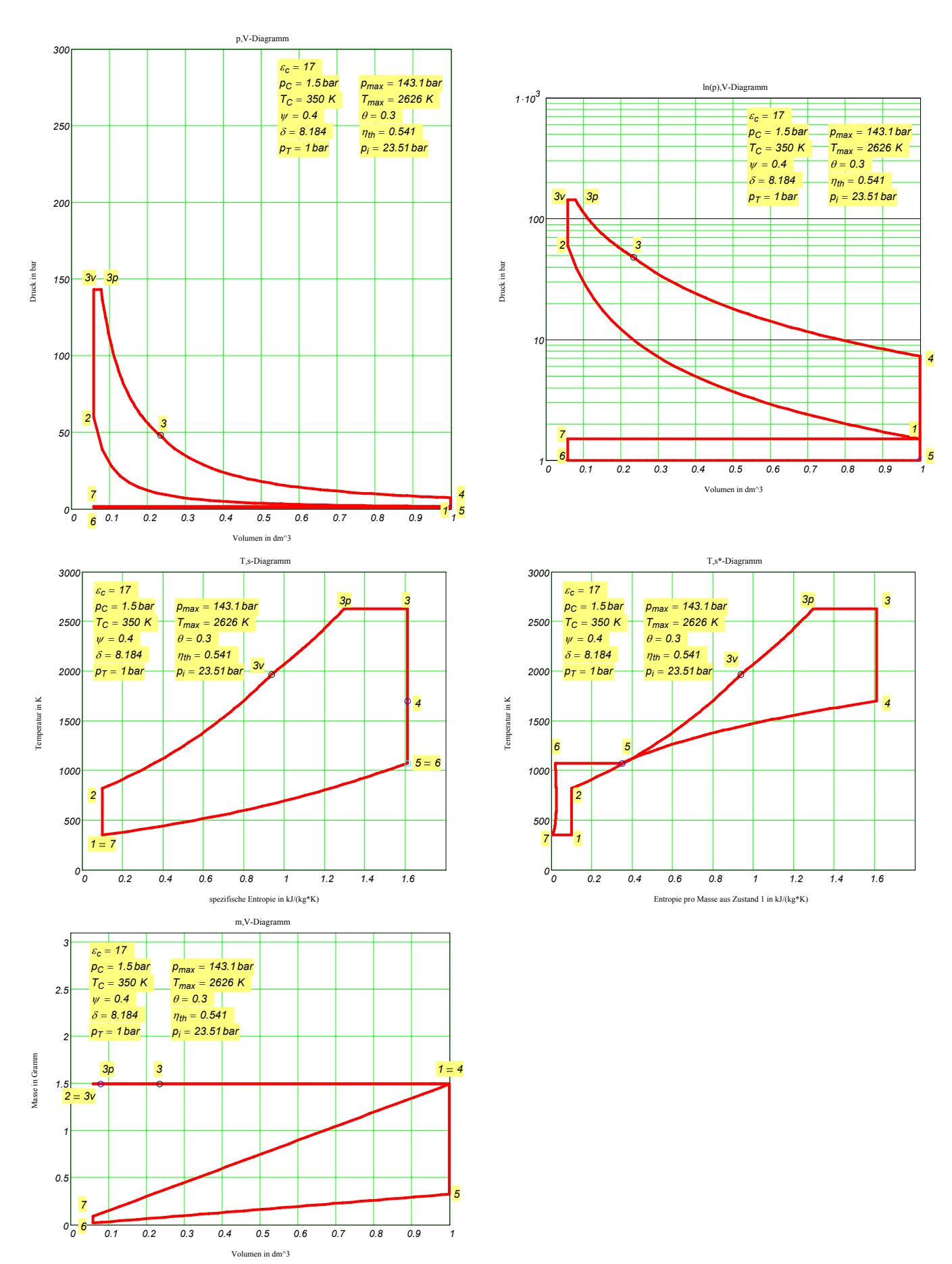

Fall 2.1: 1,5 bar Ladedruck + Umgebungsdruck (kein Gegendruck) vor der Turbine + λ = 1,0

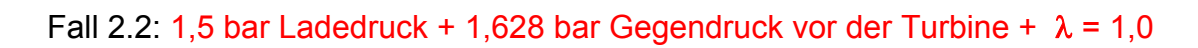

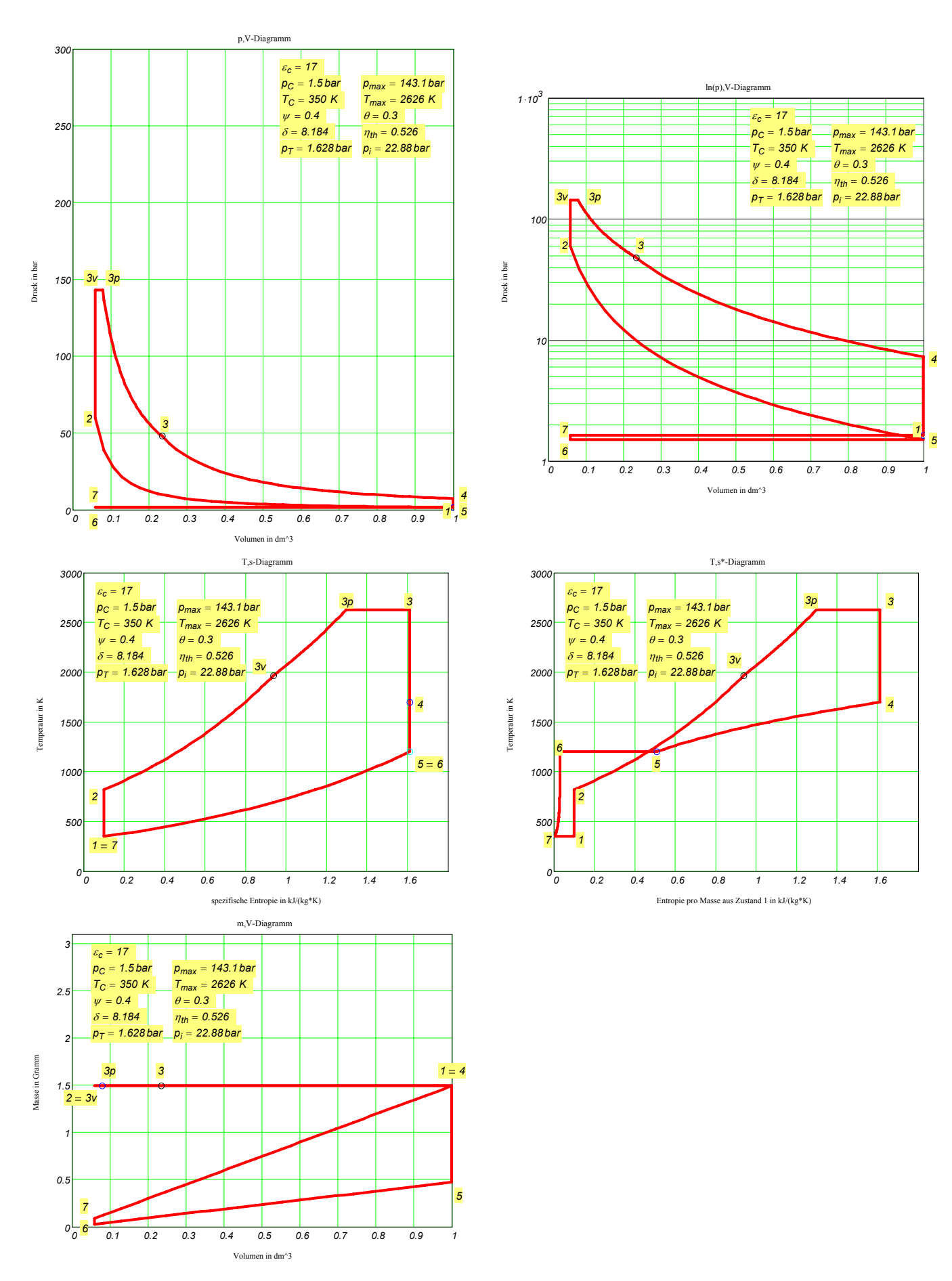

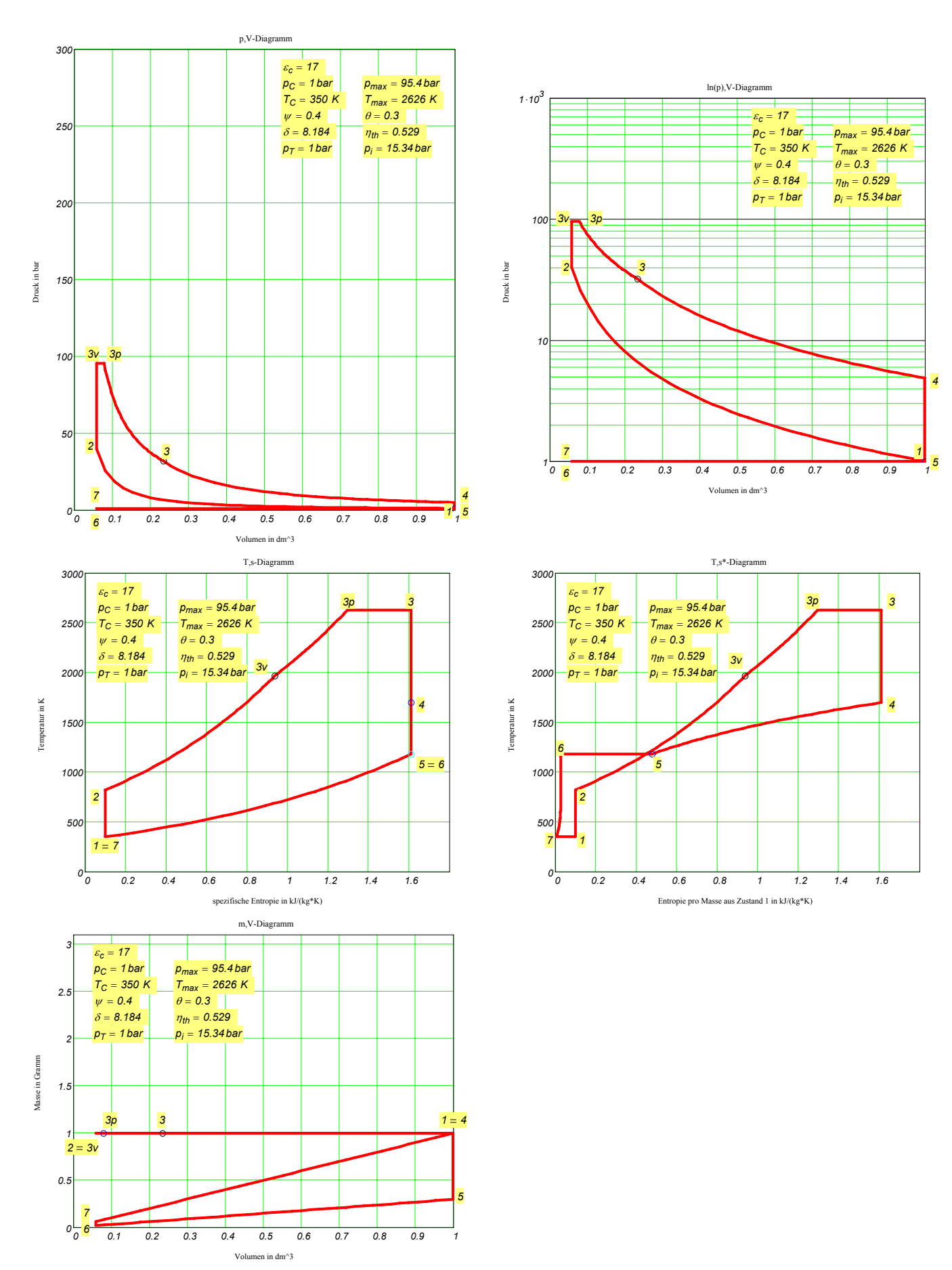

Fall 3.1: 1,0 bar Ladedruck + Umgebungsdruck (kein Gegendruck) vor der Turbine + λ = 1,0

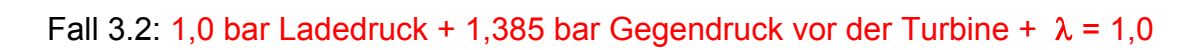

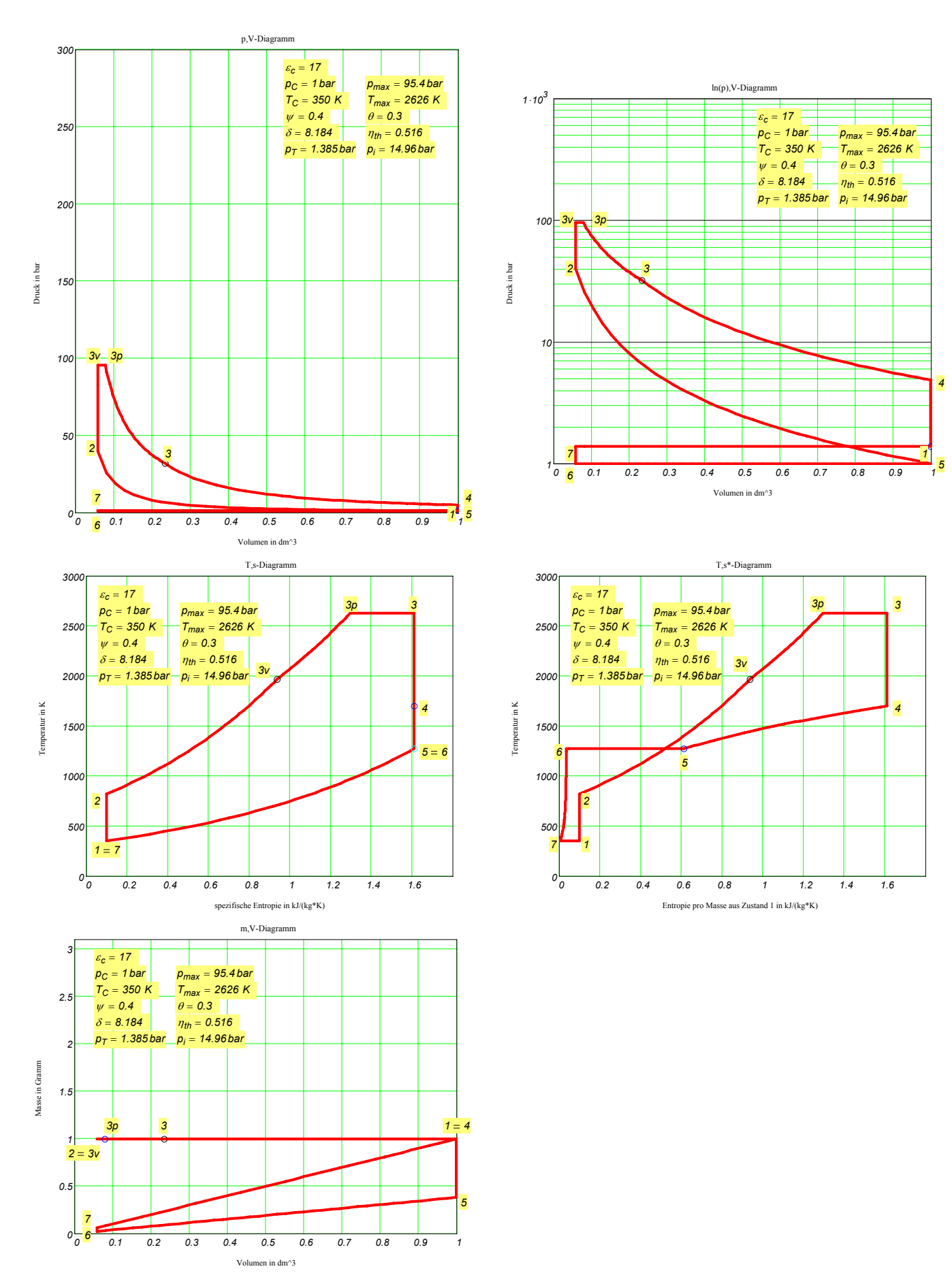

## **5. Massenausgleich**

## *5.1 Kräfte und Momente eines Einzylindermotors*

5.1.1 Kräfte und Momente durch den Gasdruck

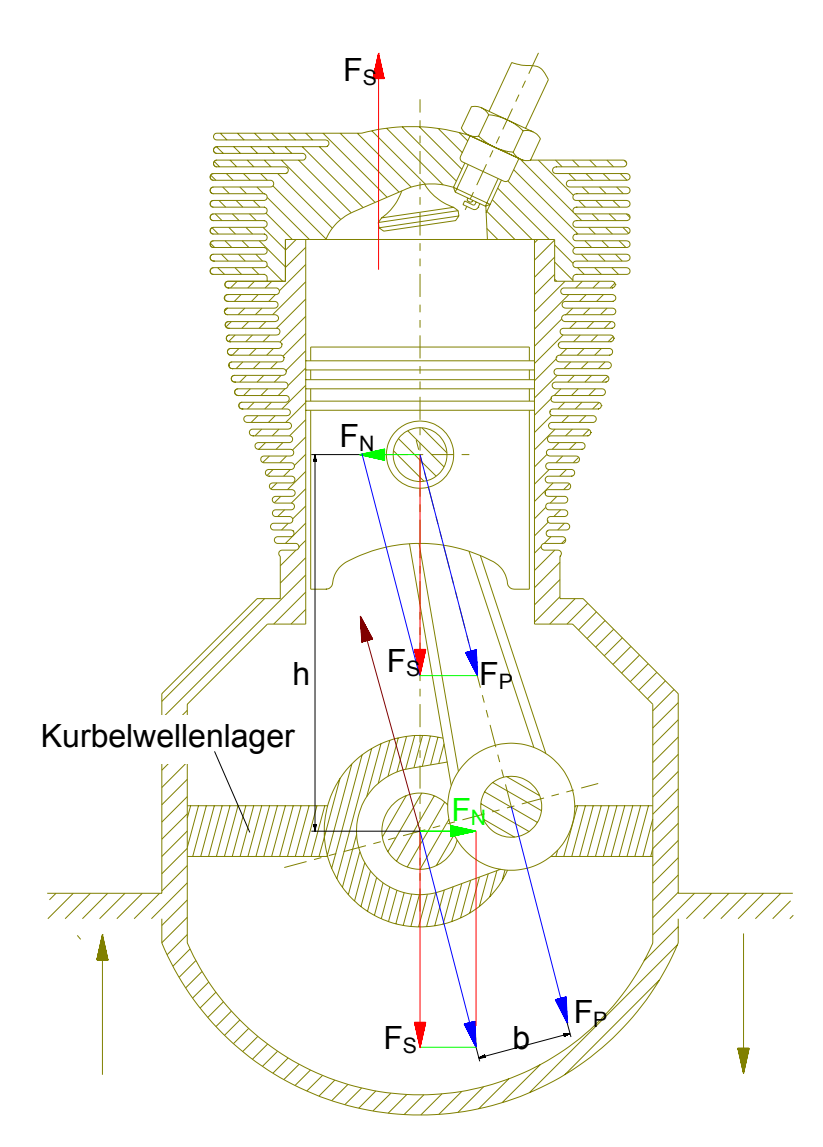

Der Gasdruck breitet sich in alle Richtungen aus und hat daher keinen direkten Einfluß auf die Lagerung des Motorgehäuses. Die Komponente der Stoffkraft in Pleuelrichtung allerdings erzeugt, da außerhalb der Kurbelwellelagerung im Abstand "b" angreifend, das Drehmoment des Motors. Dieses Drehmoment findet sein Gegenstück im Kippmoment des Motors, welches durch die Lagerung des Motorgehäuses aufgenommen werden muß.

$$
f(F_P, b) \rightarrow M_d
$$

$$
f(F_N, h) \rightarrow -M_d
$$

## 5.1.2 Kräfte und Momente durch rotierende Massen

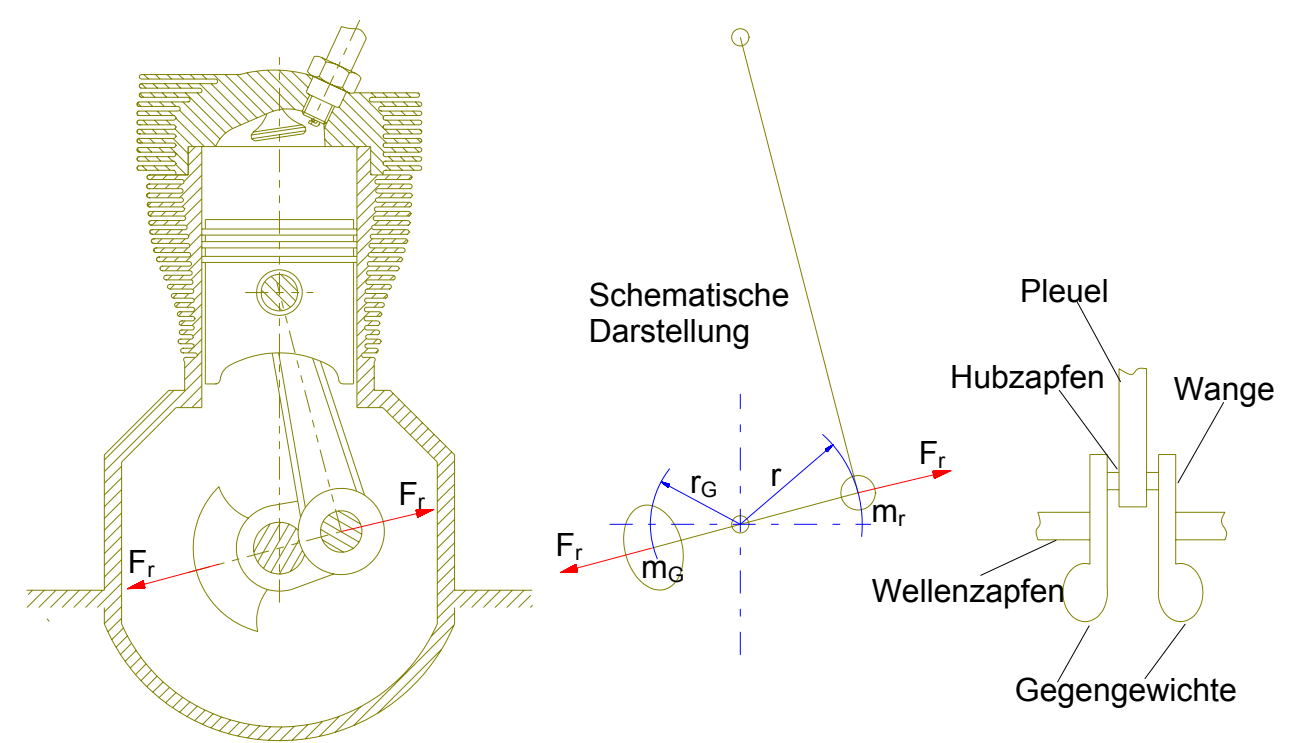

Die durch die rotierenden Massen erzeugten Kräfte und Momente lassen sich durch Gegengewichte, die normalerweise an den Kurbelwangen angebracht werden, kompensieren.

## 5.1.3 Kräfte und Momente durch oszillierende Massen

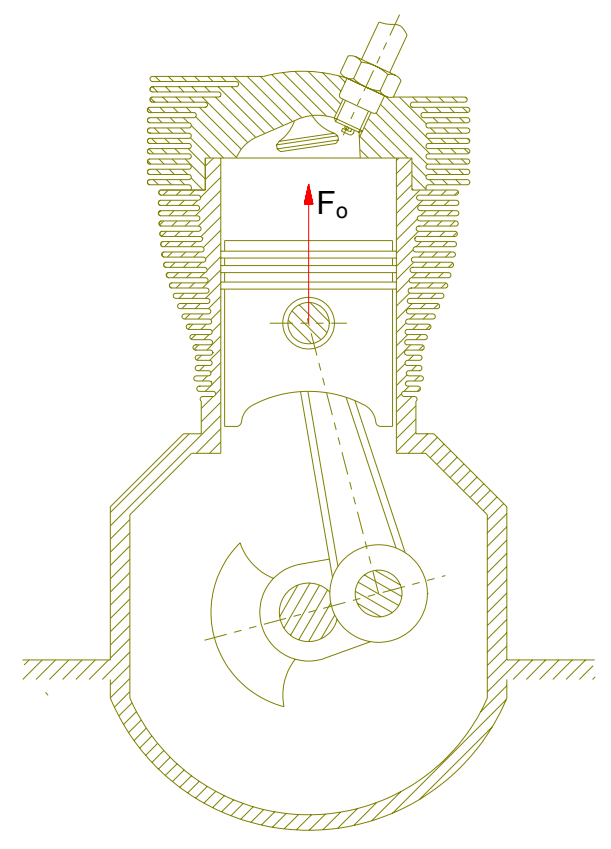

Die oszillierende Massenkraft Fo bleibt unkompensiert, daher schwingt der Motor nach oben und unten.

Bei der Überlagerung von oszillierender Massenkraft und Gas- (bzw. Stoff-) kraft ergibt sich aber eine zumindest teilweise Kompensation.

## *5.2 Mehrzylindermotor*

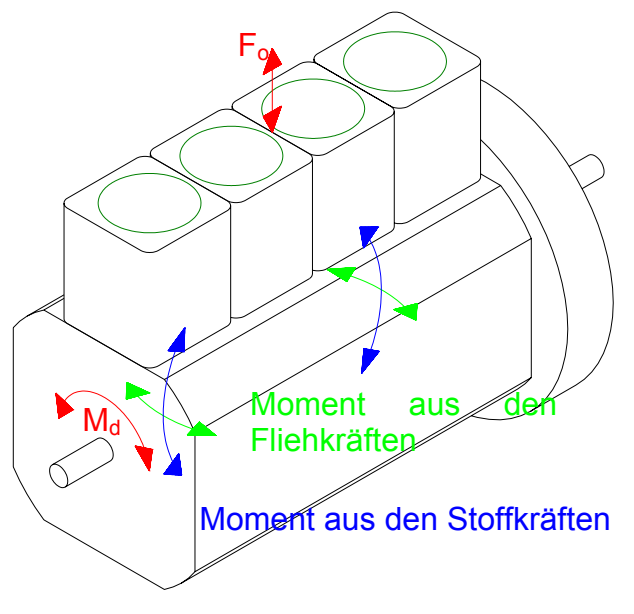

Bei Mehrzylindermotoren werden die Kraftwirkungen und Momente im Inneren und nach außen im wesentlichen durch:

- Zylinderzahl z
- Zylinderanordnung
- Kröpfungsfolge der Kurbelwelle
- Zündfolge
- und die Einzelzylinderparameter (D, S, Λ, ε)

beeinflußt.

Im Inneren des Motors treten Biegemomente an Kurbelwelle und Gehäuse auf, die jedoch nicht über die Motorgehäuselagerung nach außen wirken.

Nach außen (also auf die Motorgehäuselagerung) wirken die in nebenstehender Abbildung eingetragenen Kräfte und Momente.

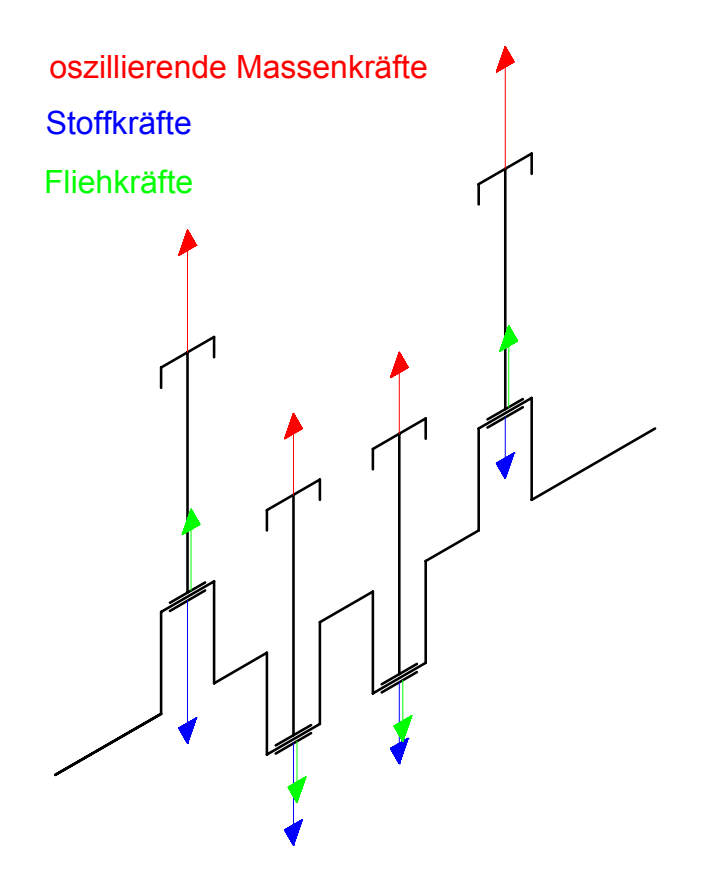

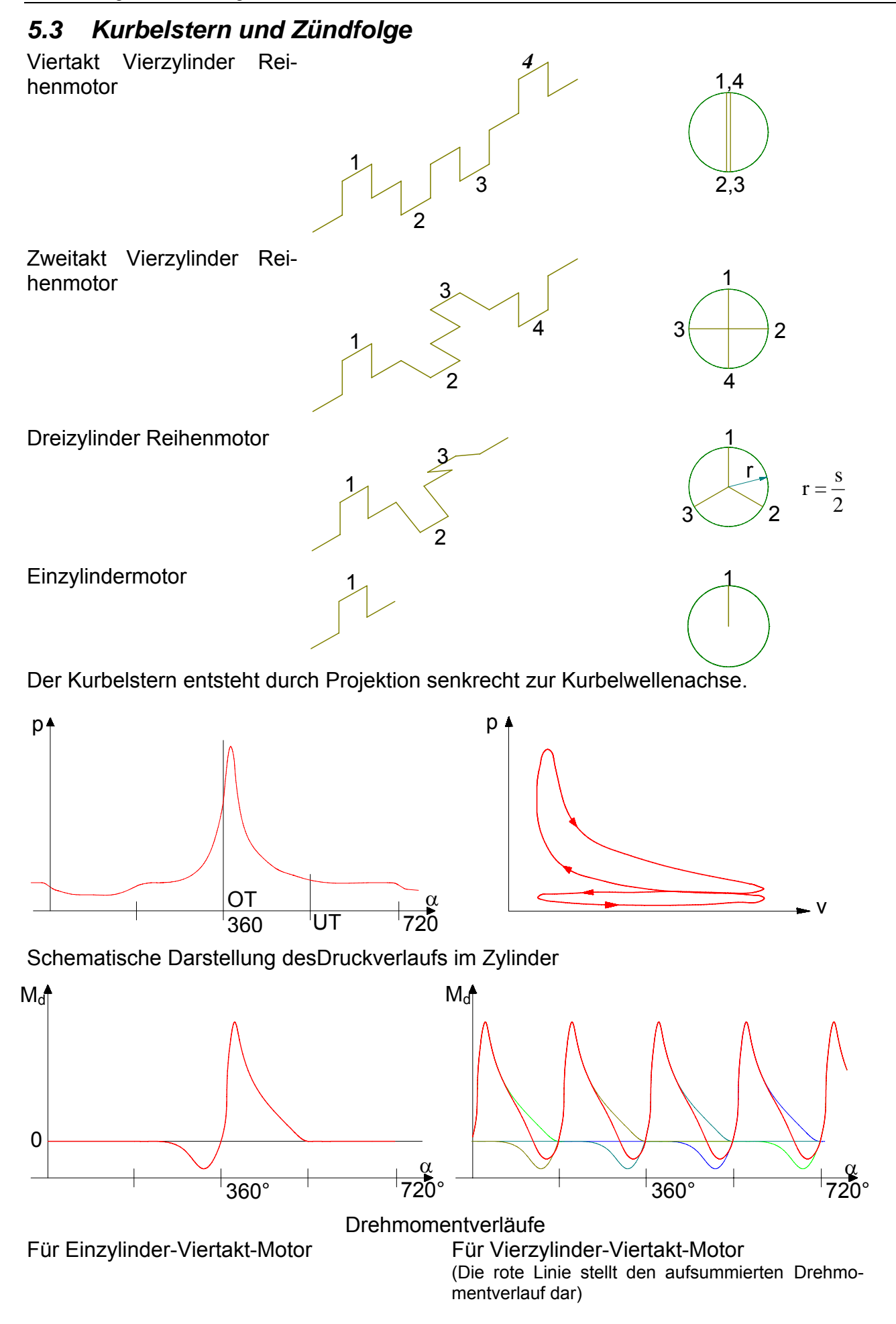

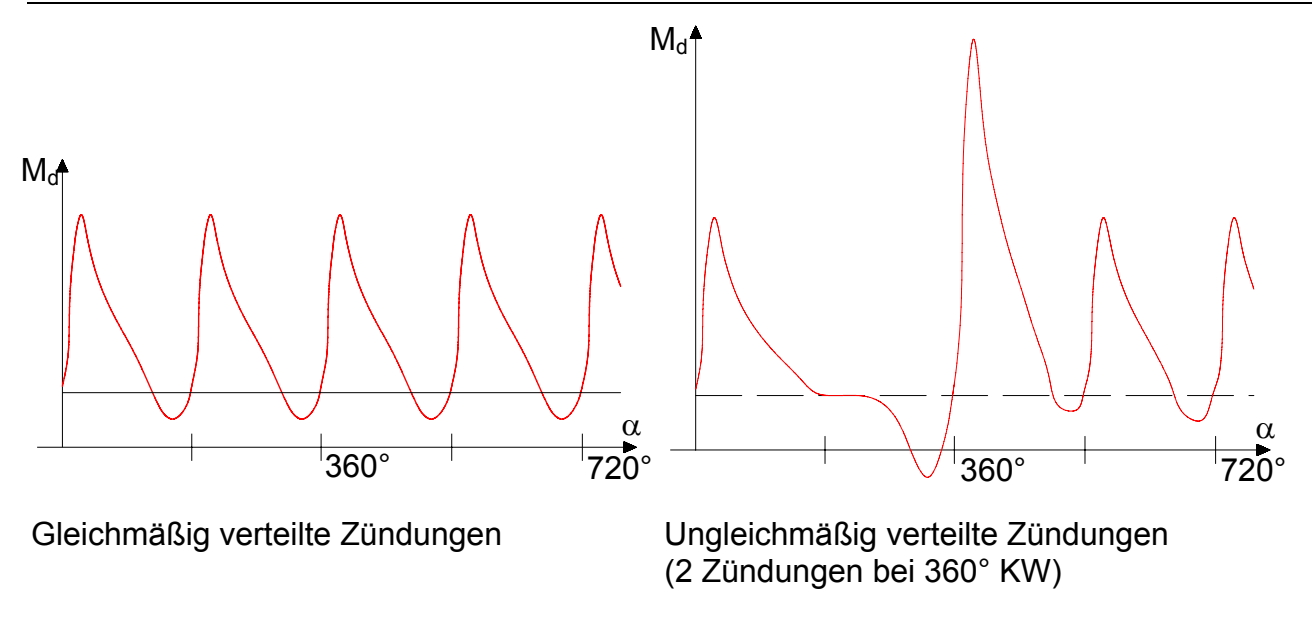

## 5.3.1 Kurbelstern und Zündfolge im Falle von gleichmäßig verteilten Zündungen

Der Winkelabstand zwischen zwei aufeinander folgenden Zündungen ist definiert als:

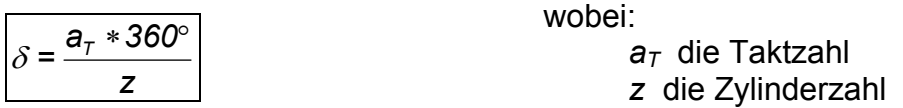

#### **Beispiele:**

$$
\begin{array}{ccc}\nz = 4 & & z = 4 \\
a_7 = 2 & 0\n\end{array}\n\quad\n\begin{array}{ccc}\nz = 4 & & z = 3 \\
a_7 = 1 & 0\n\end{array}\n\quad\n\begin{array}{ccc}\nz = 3 & & z = 3 \\
a_7 = 2 & 0\n\end{array}\n\quad\n\begin{array}{ccc}\nz = 3 & & z = 3 \\
a_7 = 2 & 0\n\end{array}\n\quad\n\begin{array}{ccc}\nz = 4 & & z = 3 \\
a_7 = 1 & 0\n\end{array}\n\quad\n\begin{array}{ccc}\nz = 3 & & z = 3 \\
a_7 = 1 & 0\n\end{array}\n\quad\n\begin{array}{ccc}\nz = 4 & & z = 3 \\
a_7 = 1 & 0\n\end{array}\n\quad\n\begin{array}{ccc}\nz = 3 & & z = 3 \\
a_7 = 1 & 0\n\end{array}\n\quad\n\begin{array}{ccc}\nz = 4 & & z = 3 \\
a_7 = 1 & 0\n\end{array}\n\quad\n\begin{array}{ccc}\nz = 3 & & z = 3 \\
a_7 = 1 & 0\n\end{array}\n\quad\n\begin{array}{ccc}\nz = 2 & & z = 3 \\
a_7 = 1 & 0\n\end{array}\n\quad\n\begin{array}{ccc}\nz = 3 & & z = 3 \\
a_7 = 1 & 0\n\end{array}\n\quad\n\begin{array}{ccc}\nz = 2 & & z = 3 \\
a_7 = 1 & 0\n\end{array}\n\quad\n\begin{array}{ccc}\nz = 3 & & z = 3 \\
a_7 = 1 & 0\n\end{array}\n\quad\n\begin{array}{ccc}\nz = 2 & & z = 3 \\
a_7 = 1 & 0\n\end{array}\n\quad\n\begin{array}{ccc}\nz = 3 & & z = 3 \\
a_7 = 1 & 0\n\end{array}\n\quad\n\begin{array}{ccc}\nz = 2 & & z = 3 \\
a_7 = 1 & 0\n\end{array}\n\quad\n\begin{array}{ccc}\nz = 3 & & z = 3 \\
a_7 = 1 & 0\n\end{array}\n\quad\n\begin{array}{ccc}\nz = 2 & & z = 3 \\
a_7 = 1 & 0\n\end{array}\n\quad\n\begin{array}{ccc}\nz = 3 & & z = 3 \\
a_7 = 1 & 0\n\end{array}\n\quad\n\begin{array}{ccc}\nz = 2 & & z = 3 \\
a_
$$

Bei Motoren mit gleichmäßig verteilten Zündungen muß der Winkel zwischen zwei aufeinanderfolgenden Kurbelwellenkröpfungen ein Vielfaches (oder gleich) von  $\delta$  sein.

## 5.3.2 Zündfolge bei Reihenmotoren

Die Zündfolge bei Reihenmotoren wird am Beispiel eines Vierzylinder-Viertaktmotors behandelt.

1,4

2,3

## **5.3.2.1 Auswahl der Kurbelwelle**

Es wird zunächst die Standardvariant welle für der-Reihen

*4=z*

rd zunächst die Stan-  
ariante einer Kurbel-  
für Viertakt-Vierzylin-  
zihenmotor gewählt:  

$$
z = 4
$$
  
 $z = 4$   
 $z = 180^\circ$ 

2

## **5.3.2.2 Bestimmung der Zündfolge**

Zunächst für die gebräuchliche Kurbelwellenversion:

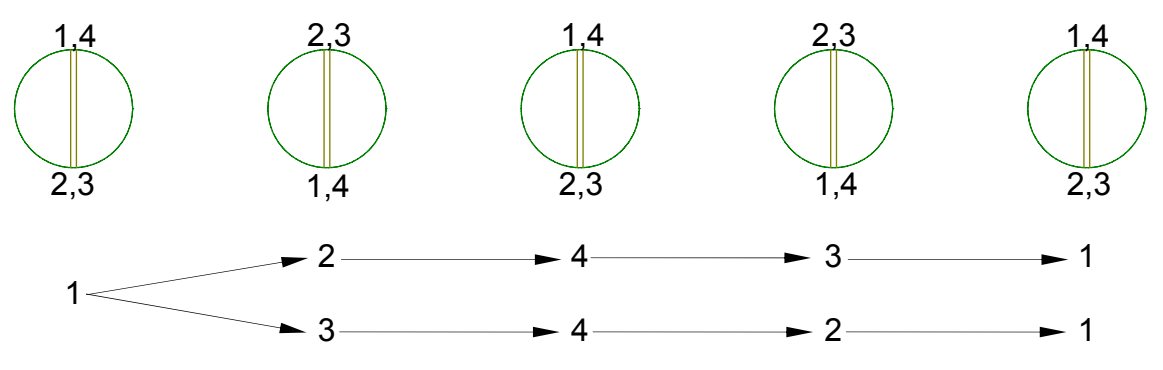

Und nun für die unübliche Kurbelwellenversion:

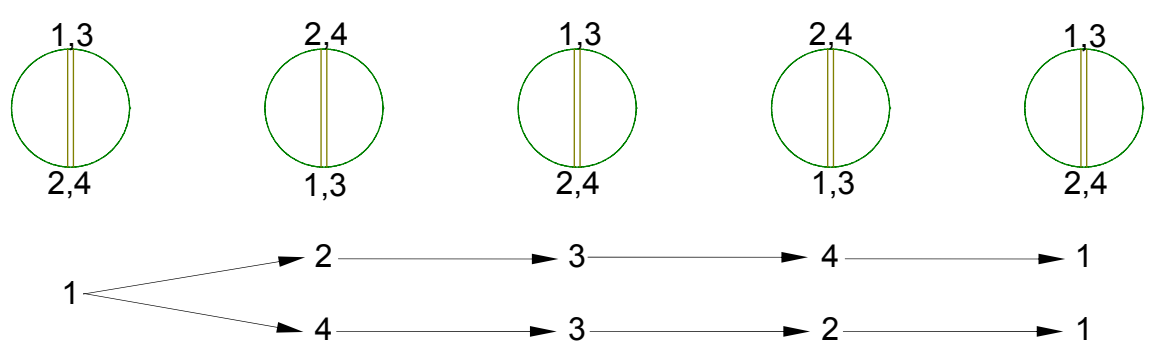

## **5.3.2.3 Beurteilung**

Als Beurteilungskriterien werden verwendet:

- Minimale Beanspruchung der Kurbelwellenlager
- Minimale Neigung zu torsionalen Schwingungen
- Maximale Füllung der Zylinder mit Frischgas
- Minimale Drehungsungleichförmigkeit der Kurbelwelle

Als Indikator für die Beanspruchung der Kurbelwellenlager wird  $\sigma$  vervendet. Der Wert von  $\sigma$ wird, beginnend bei Null, jedesmal, wenn bei aufeinander folgenden Zündungen benachbarte Kurbelwellenkröpfungen betroffen sind, um eins erhöht. So beträgt z.B. σ bei den beiden für die übliche Kurbelwelle möglichen Zündfolgen 2, bei der oberen Zündfolge erfolgen die Zündungen in den Zylindern 1 und 2 sowie 4 und 3 unmittelbar nacheinander und bei der unteren Zündfolge zünden Zylinder 4 nach Zylinder 3 und Zylinder 1 nach Zylinder 2.

Die maximale Frischgasfüllung ist insbesondere bei Vergasermotoren von Bedeutung. Beim Ladungswechsel muß die Frischgassäule im Ansaugrohr beschleunigt werden, beim schließen des Einlaßventils bildet sich im entsprechenden Teil des Ansaugstutzens ein Überdruck aus, bis die Frischgassäule zum Stillstand gekommen ist. Daher ist es hier günstig für eine gute Zylinderfüllung, wenn die entsprechenden Abzweigungen des Ansaugrohrs dicht beieinander angeordnet sind. In untenstehender symbolischer Abbildung eines Motors mit Ansaugund Abgasleitungen

2,4

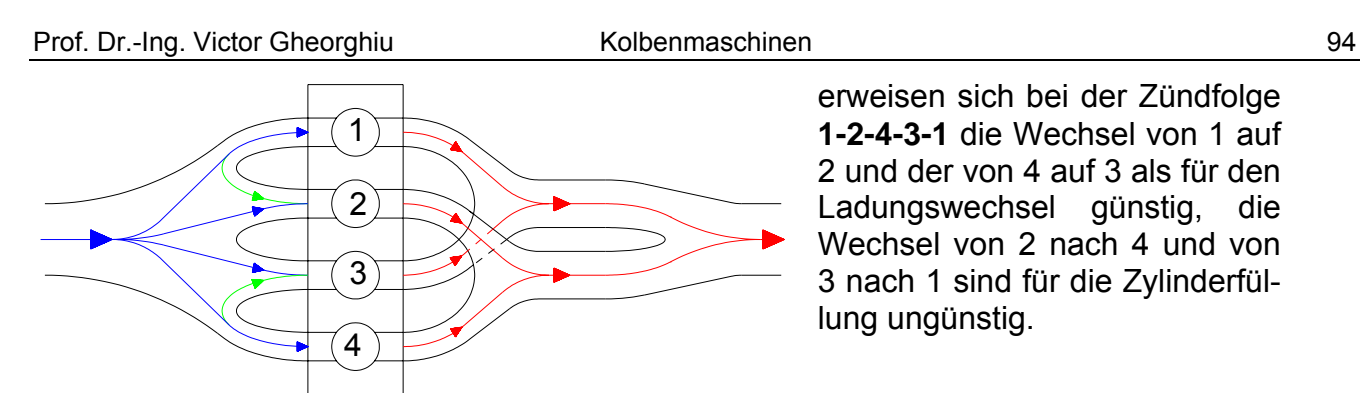

erweisen sich bei der Zündfolge **1-2-4-3-1** die Wechsel von 1 auf 2 und der von 4 auf 3 als für den Ladungswechsel günstig, die Wechsel von 2 nach 4 und von 3 nach 1 sind für die Zylinderfüllung ungünstig.

Als weiteres Beispiel sei die Kurbelwelle eines Zweizylindermotors in Zweitakt- und Viertaktausführung angeführt:

- In beiden Fällen erfolgen gleichmäßige Zündungen.
- Die spiegelsymmetrische Kurbelwelle (günstig für Massenausgleich) ist nur bei der Zweitaktversion realisiert.
- Das Kriterium  $\sigma_{min}$  läßt sich kaum anwenden, beim Zweizylinder erfolgen die Zündungen stets in den Zylindern benachbarter Kurbelwellenkröpfungen.

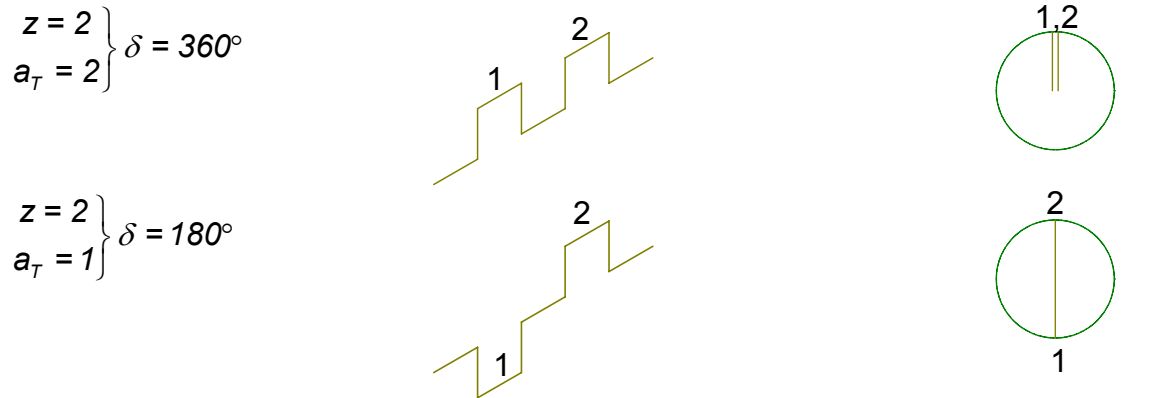

Als weiteres Beispiel seien die möglichen Zündfolgen beim 6-Zylinder-Reihenmotor aufgeführt:

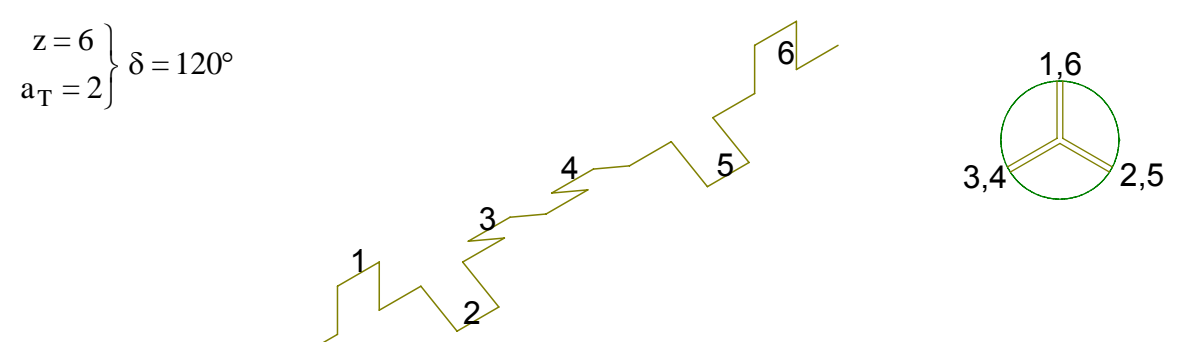

Mit der oben dargestellten Kurbelwellenbauart ergeben sich folgende Zündfolgen:

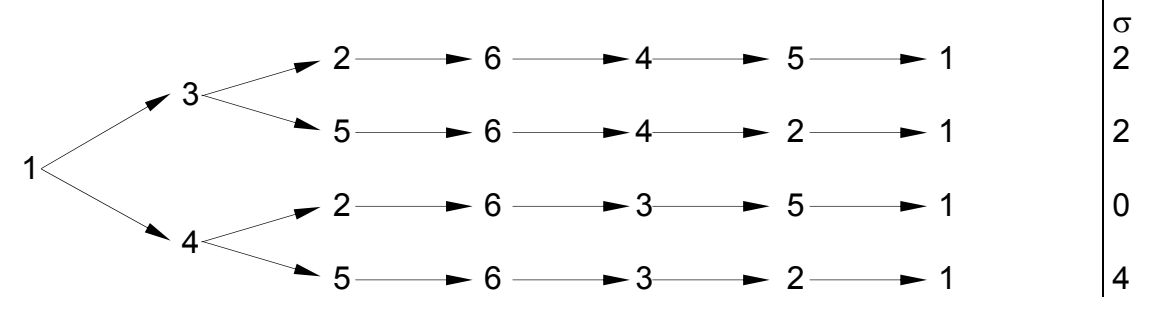

5.3.3

# 5.3.4 Zündfolge bei V-Motoren

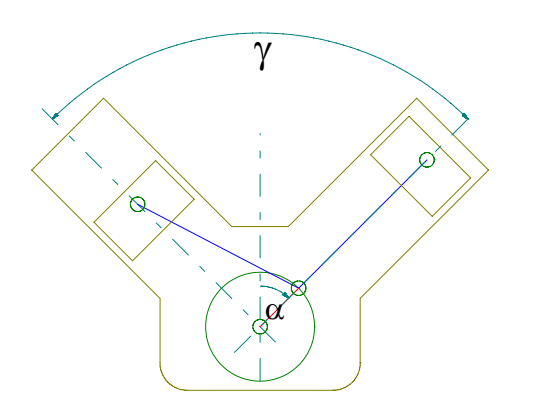

Um eine gleichmäßige Verteilung der Zündungen zu gewährleisten, muß der **V-Winkel** γ ein Vielfaches oder gleich dem Winkelabstand zweier aufeinanderfolgender Zündungen δ (Bedingung für gleichmäßig verteilte Zündungen allgemein) sein.

$$
\boxed{\gamma = \kappa * \delta} \quad \text{mit } \kappa = 1, 2, 3, ...
$$
\n
$$
\text{und } \delta = \frac{a_{\tau} * 360^{\circ}}{z}
$$

Als Beispiel wird ein 8-Zylinder V-Motor in Viertaktausführung dargestellt:

 $\frac{\partial}{\partial \theta} = \frac{2 * 360^{\circ}}{9} = 90^{\circ}$ ⎭ *8*  $\delta = \frac{2 * 360^\circ}{9} = 90^\circ$  Damit ergibt sich für den V-Winkel γ ebenfalls 90° (oder 180°).  $a_{\tau}$  = 2 *8=z T*

Bei V-Motoren werden üblicherweise die beiden Pleuel der jeweils gegenüberliegenden Zylinder auf einer Kurbelwellenkröpfung nebeneinander angebracht. Dadurch ergibt sich ein geringfügiger Versatz der Zylinderreihen gegeneinander. Es gibt allerdings auch (seltene) Varianten, bei denen die Pleuel der einen Zylinderreihe in einer gabelförmigen Aussparung der Pleuel der anderen Zylinderreihe auf dem Kurbelzapfen montiert sind. Weiterhin kommt die Kombination Mutter-/Tochterpleuel vor.

Die Kurbelwellen für V-Motore werden normalerweise in zwei Varianten gefertigt. Bei der ersten Variante werden die Kröpfungen wie bei einem Zweitakt-Reihenmotor mit <sup>Z</sup>/<sub>2</sub>-Zylindern angeordnet. Bei der zweiten Variante, die für alle Zylinderzahlen  $z = 4 * i$  (mit  $i = 1, 2, 3, ...$ ) gültig ist, entspricht die Anordnung der Kröpfungen der eines Viertakt-Reihenmotors mit <sup>Z</sup>/<sub>2</sub>-Zylindern.

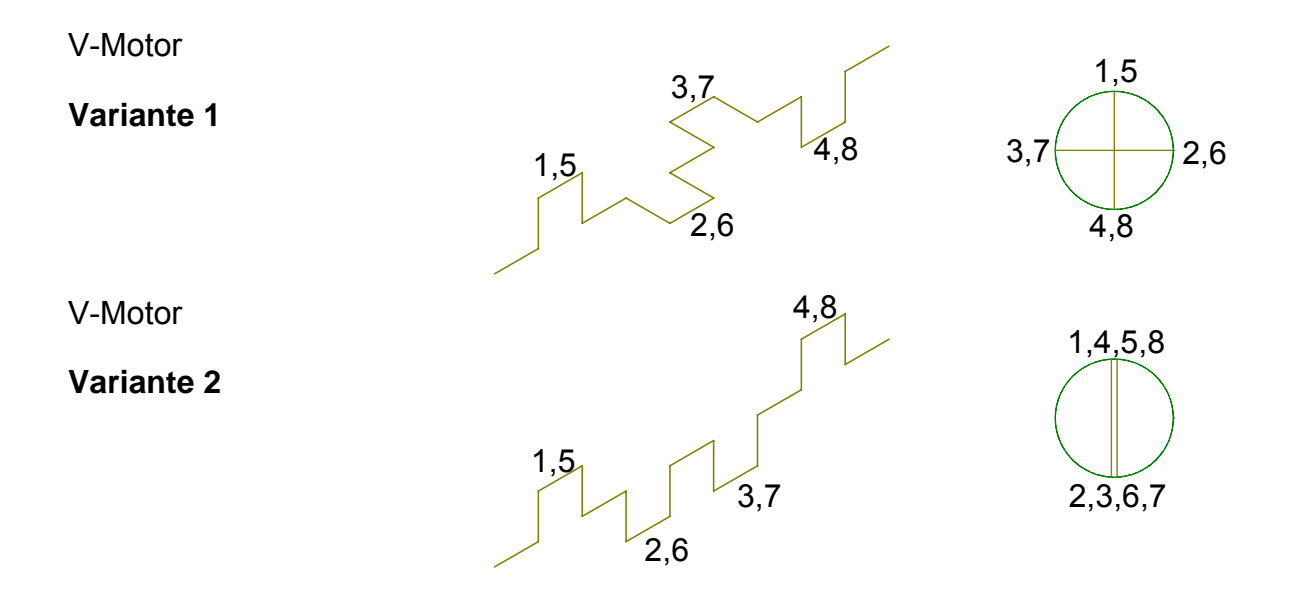

Die möglichen Zündfolgen für die Variante 1 sehen wie folgt aus:

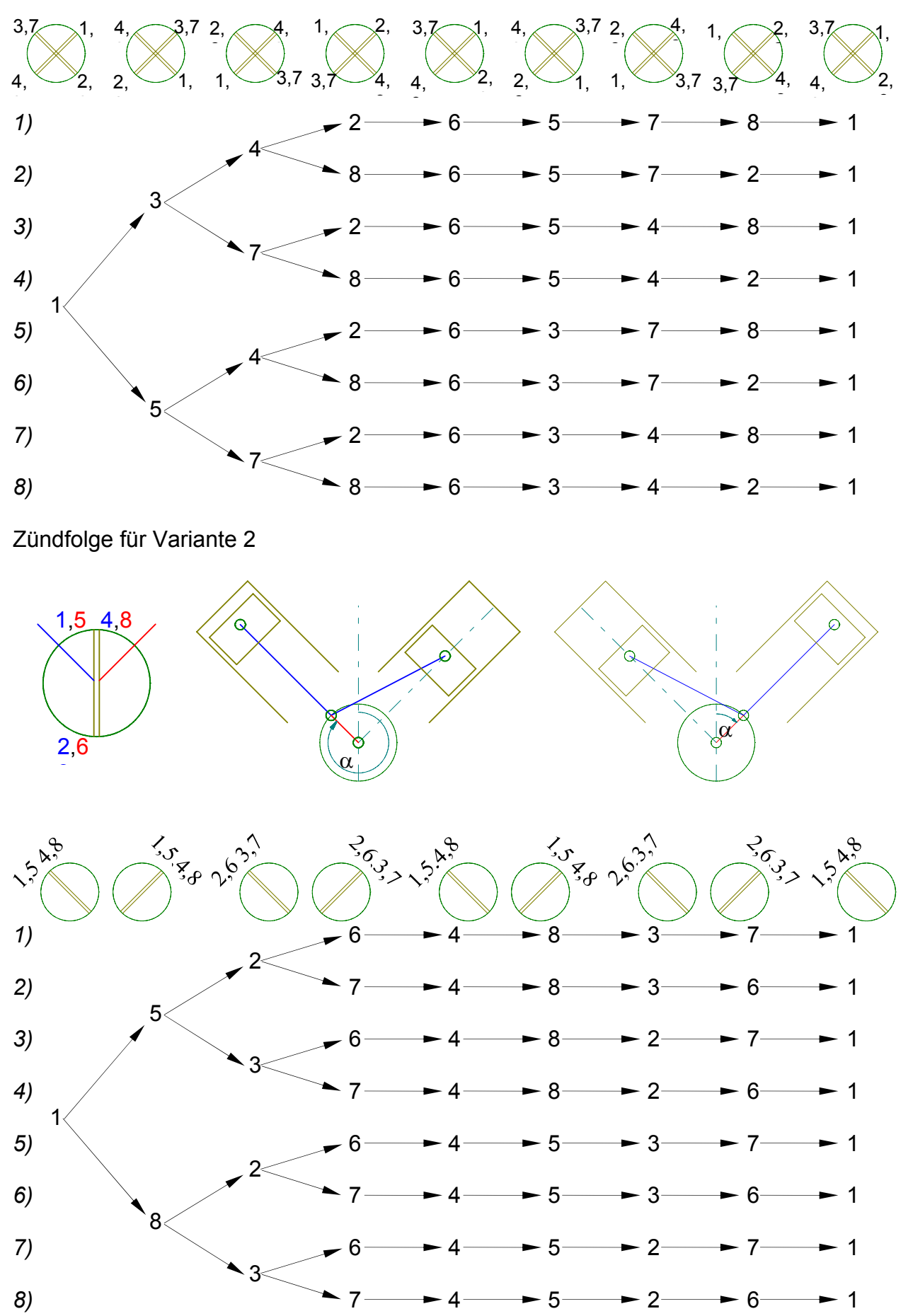

Wie schon beim Reihenmotor werden auch für den V-Motor Lastindikatoren eingeführt, die die Belastung des Motors durch die verschiedenen Zündfolgen bestimmen. Im einzelnen sind dies:

- 1. Wenn mehrere Zylinder aufeinanderfolgend auf eine Kröpfung der Kurbelwelle wirken wird der Indikator "μ" um den Wert 1 erhöht. Dieser Indikator zeigt die größte Motorbelastung an.
- 2. Die thermische Belastung des Motors wird durch den Indikator "q" angezeigt. Wenn aufeinanderfolgende Zündungen in einer Zylinderreihe des V-Motors erfolgen, wird dieser Indikator um 1 heraufgesetzt.

Die einzelnen Indikatoren werden addiert (ohne Gewichtung) und mit dem Ergebnis die Belastung des Motors durch die verschiedenen Zündfolgen bestimmt.

In nachfolgender Tabelle sind die für die obigen Zündfolgen entstehenden Belastungen dargestellt.

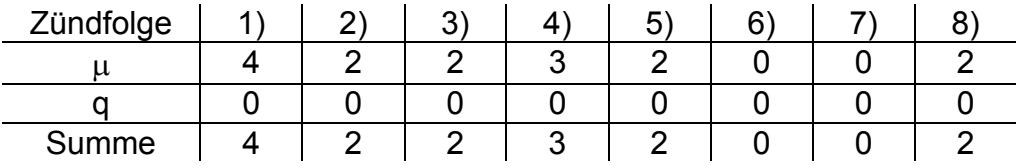

Wie man sieht sind die Zündfolgen 6) und 7) am günstigsten für den V8-Motor

## *5.4 Drehungsungleichförmigkeit der Kurbelwelle*

Ursache:

- 1) nur ein Takt ist aktiv (gibt Arbeit ab)
- 2) Kinematik des Kurbeltriebs (Kolbengeschwindigkeit ist variabel)

Energiebilanz:

$$
J_o * \frac{d\omega}{dt} = M_z - M_R
$$
 mit:

- *J0* Massenträgheitsmoment von Motor und Last
- *dt <sup>d</sup>*<sup>ω</sup> Winkelbeschleunigung
- *M*<sub>Σ</sub> Erzeugtes Dremoment
- *MR* Lastdrehmoment

$$
\text{Ungleichförmigkeit des Drehmoments: } \delta_M = \frac{M_{\Sigma_{\text{max}}} - M_{\Sigma_{\text{min}}}}{\overline{M}_{\Sigma}}
$$

Zur Reduzierung der Drehungsungleichförmigkeit gibt es folgende Maßnahmen:

- $M_r M_p$  verkleinern durch:
	- erhöhte Zylinderzahl *z*
	- gleichmäßig verteilte Zündungen
- *J0* vergrößern mit folgenden Nachteilen:
	- schwerer Motor

- Neigung zu torsionalen Schwingungen der Kurbelwelle ⇒ Dauerbruchgefahr (je schwerer, desto stärkere Schwingungsneigung)
- schlechtes Verhalten beim Beschleunigen

Näherungsformel für die Berechnung des Massenträgheitsmoments eines Schwungrads:

$$
J_{SR} \approx m_{SR} * \frac{\overline{D}_{SR}^2}{4}
$$

Das gesamte Massenträgheitsmoment beträgt:

$$
J_{\scriptscriptstyle G}=J_{\scriptscriptstyle 0}+J_{\scriptscriptstyle SR}
$$

Nachfolgend einige Anhaltswerte für Massenträgheitsmomente bei Motoren:

Schwungrad allein:  $J_{SP} = (0, 7...0, 9)*J_{G}$ 

Kurbelwelle allein:  $J_{KW} = (0,05...0,1)*J_{G}$ 

Oszillierende Massen:  $J_{m_0} = (0.02...0.05)*J_G$ 

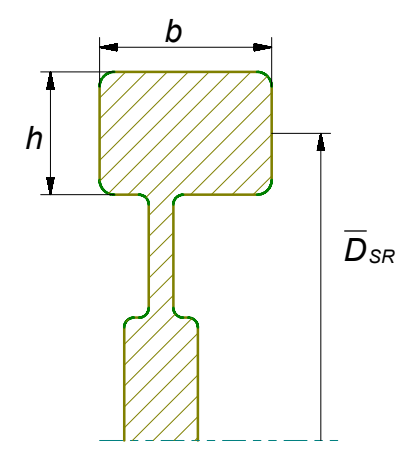

*dN 2 NSR M*  $\Theta = \frac{J_{SR} * \omega_{\theta}}{14}$ wobei der Index "N" für die Nenndrehzahl der Kurbelwelle steht.

Für Fahrzeugmotoren liegt Θ im Bereich 175 … 330

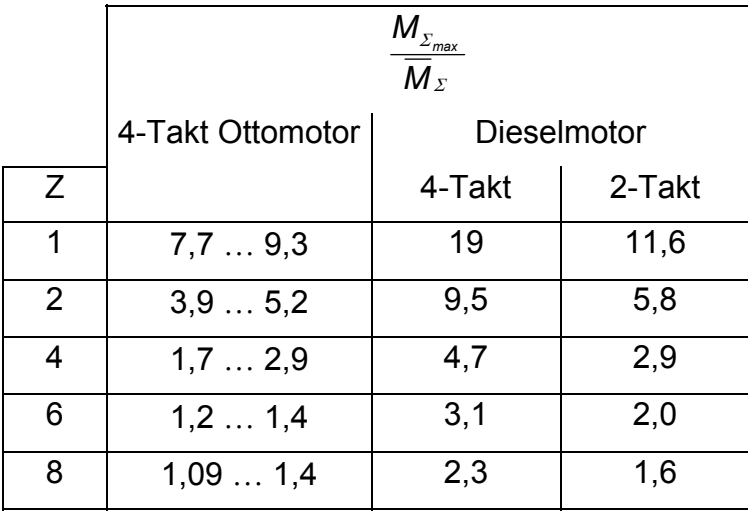

$$
\delta_M = \frac{M_{\Sigma_{max}} - M_{\Sigma_{min}}}{\overline{M}_{\Sigma}}
$$

Siehe dazu auch den ausgegebenen Zettel, der die Ungleichförmigkeit des Drehmoments für verschiedene Zylinderzahlen zeigt.

## *5.5 Massenausgleich*

# 5.5.1 Zerlegung der oszillierenden Massenkräfte

Bei der Zerlegung der oszillierenden Massenkräfte wird mit der unter 1.3.3 entwickelten Näherungsformel, die für diese Zwecke genau genug ist, gearbeitet.

$$
\vec{F}_o = -m_o * \vec{s}_\alpha
$$
 mit  
\n
$$
\vec{s}_\alpha = r * \omega^2 * [\cos(\alpha) + A * \cos(2 * \alpha)]
$$
  
\n
$$
\vec{F}_o = \vec{F}_1 + \vec{F}_2
$$
  
\n
$$
-m_o * r * \omega^2 * \cos(\alpha) - m_o * r * \omega^2 * A * \cos(2 * \alpha)
$$
  
\n
$$
\vec{F}_o = \vec{F}_{o1} * \cos(\alpha) + \vec{F}_{o2} * \cos(2 * \alpha)
$$
  
\nmit:  
\n
$$
F_{o1} = -m_o * r * \omega^2
$$
  
\n
$$
F_{o2} = -m_o * r * \omega^2 * A
$$

Die oszillierenden Massenkräfte werden zur Beschreibung durch zwei Drehvektorenpaare ersetzt. Die Wirkungen dieser Drehvektorenpaare lassen sich durch rotierende Gegengewichte kompensieren.

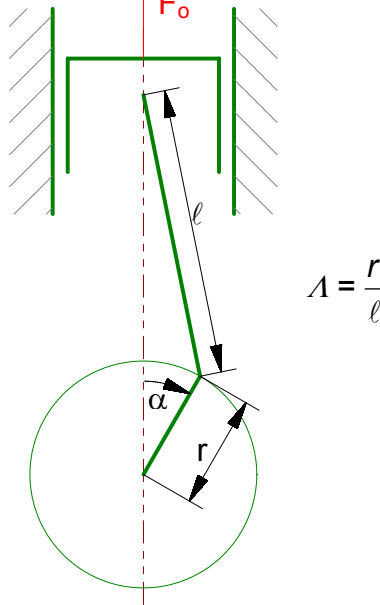

*Einschub:* Umwandlung eines vertikalen Vektors in umlaufendes Drehvektorpaar:

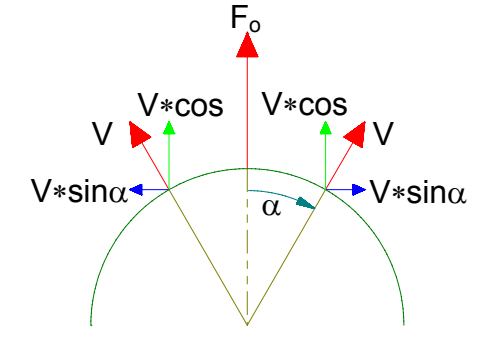

Der in vertikaler Richtung oszillierende Vektor F<sub>o</sub> wird ersetzt durch die gegenläufig unter dem Winkel α umlaufenden, gleichgroßen Vektoren V. Dabei heben sich die horizontalen Komponenten von V (also V∗sinα) wegen gleicher Größe bei entgegengesetzter Richtung auf. Übrig bleiben die vertikalen Komponenten von V, wobei die Addition dieser Komponenten wieder den oszillierenden Vektor F<sub>o</sub> ergibt.

*(Ende des Einschubs)*

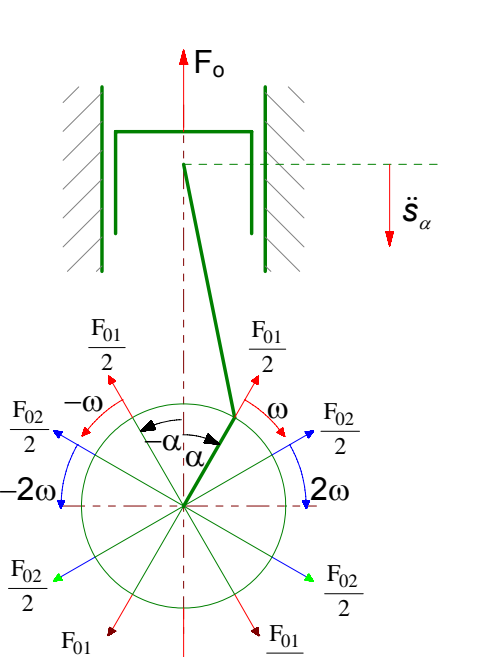

 $\mathsf{F}_\mathsf{o}$ 

2

 $F_o = F_1 + F_2$  $\vec{r}$   $\vec{r}$   $\vec{r}$  $F_1 = F_{+1} + F_{-1}$  $\vec{r}$   $\vec{r}$   $\vec{r}$  $F_2 = F_{+2} + F_{-2}$ 

 $\overline{2}$ 

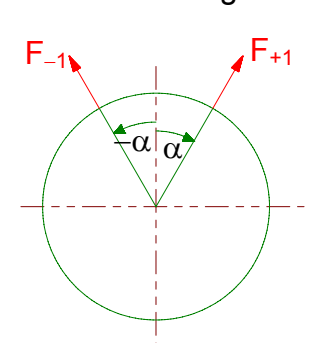

*Die folgende Beschreibung bezieht sich in den Bezeichnungen "obere" und "untere" Kurbelkreishälfte auf die nebenstehende Abbildung!*

Die durch die Kolbenbewegung verursachte oszillierende Massenkraft wird in die in der oberen Kurbelkreishälfte dargestellten umlaufenden, gegenläufigen Drehvektoren umgewandelt. Die oszillierenden Massenkräfte 1.Ordnung werden durch  $F_{01}$  beschrieben und laufen mit einfacher Drehzahl (der Kurbelwelle) um. Die Vektoren der 2. Ordnung  $(F_{02})$  laufen mit doppelter Kurbelwellendrehzahl um.

Die Drehvektoren in der oberen Kurbelkreishälfte lassen sich durch die Drehvektoren in der unteren Kurbelkreishälfte kompensieren. Diese (unteren) Drehvektoren laufen mit den gleichen Drehzahlen wie ihre Gegenstücke aus der oberen Kurbelkreishälfte um. Die unteren Drehvektoren bilden den oszillierenden unteren Vektor  $F_0$ , der die obere oszillierende Massenkraft Fo kompensiert.

$$
\vec{F}_1 = \vec{F}_{+1} + \vec{F}_{-1}
$$
\n
$$
\vec{F}_2 = \vec{F}_{+2} + \vec{F}_{-2}
$$
\n
$$
|F_{+1}| = |F_{-1}| = \frac{F_{01}}{2}
$$
\n
$$
|F_{+2}| = |F_{-2}| = \frac{F_{02}}{2}
$$

1.Ordnung 2.Ordnung

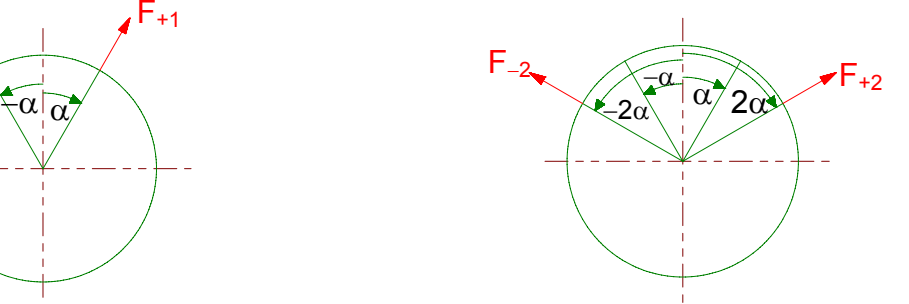

## 5.5.2 Definitionen

Als Massenausgleich bezeichnet man alle Maßnahmen, die die Wirkungen der Massenkräfte nach außen (auf die Lagerung des Motorblocks) kompensieren. Beanspruchungen innerhalb der Maschinen (z.B. Beanspruchung der Kurbelwellenlagerung) treten weiterhin auf; nur nach außen sind sie kompensiert!

Eine Maschine, die sich im Stationärbetrieb befindet, hat die Massenkräfte ausgeglichen, wenn die Reaktionen in ihren Stützpunkten konstant in Betrag, Richtung und Sinn sind.

## 5.5.3 Massenausgleich eines Einzylinder-Triebwerks

## **5.5.3.1 Ausgleich der rotierenden Massenkräfte**

Der Ausgleich der rotierenden Massenkräfte wird über an der Kurbelwelle angebrachte Gegengewichte bewerkstelligt.

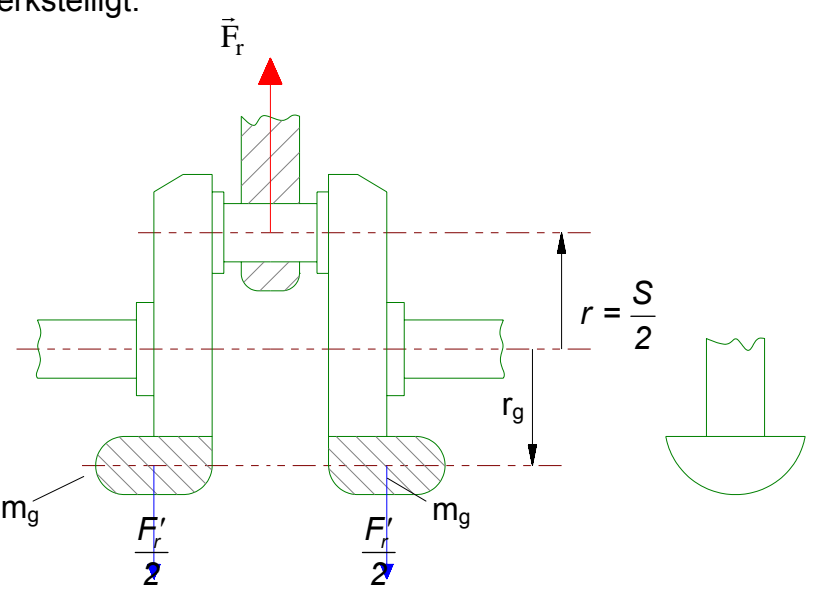

Ausgleich:  $\vec{F}_r + \vec{F}_r' = 0$ 

*g 2 g*  $m_r * \omega^2 * r = 2 * m_g * \omega^2 * r$ 

#### **5.5.3.2 Ausgleich der oszillierenden Massenkräfte**

Beim Einzylindertriebwerk wird der Ausgleich der oszillierenden Massenkräfte durch zwei gegenläufige Wellen mit entsprechend angeordneten Gegengewichten, die mit gleicher Drehzahl wie die Kurbelwelle umlaufen, für die oszillierenden Massenkräfte der 1.Ordnung erzeugt. Die oszillierenden Massenkräfte 2.Ordnung werden durch zwei weitere gegenläufige Wellen mit Gegengewichten, die mit doppelter Drehzahl der Kurbelwelle drehen, kompensiert.

Beispiel: Man analysiere das folgende Bild und herausfinde, ob die dortige Darstellung richtig ist. Wenn nicht, verbessere man sie entsprechend.

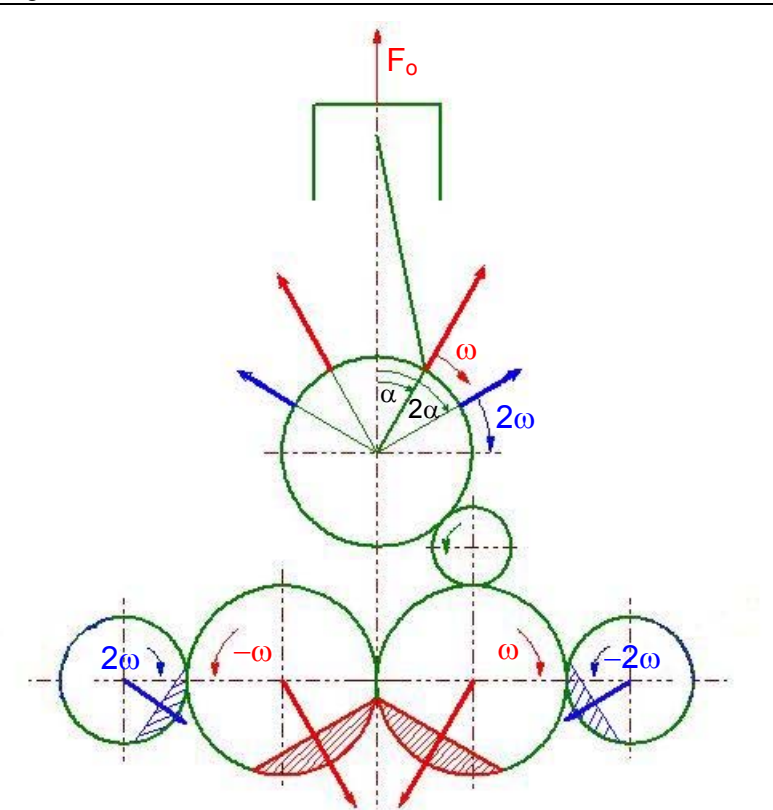

## 5.5.4 Reihenmehrzylinder-Triebwerk

#### **5.5.4.1 Ausgleich der rotierenden Massenkräfte**

Bei Reihenmotoren mit gleichmäßig verteilten Zündungen sind die rotierenden Massenkräfte nach außen (Wirkung auf die Lagerung des Motorblocks) von selbst ausgeglichen. Eine Ausnahme bildet dabei der Zweizylinder-Viertaktmotor, bei dem bei gleichmäßig verteilten Zündungen die rotierenden Massenkräfte nicht ausgeglichen sind; beide Kurbelwellenkröpfungen sind dabei in der gleichen Richtung angeordnet!

#### **Beispiele:**

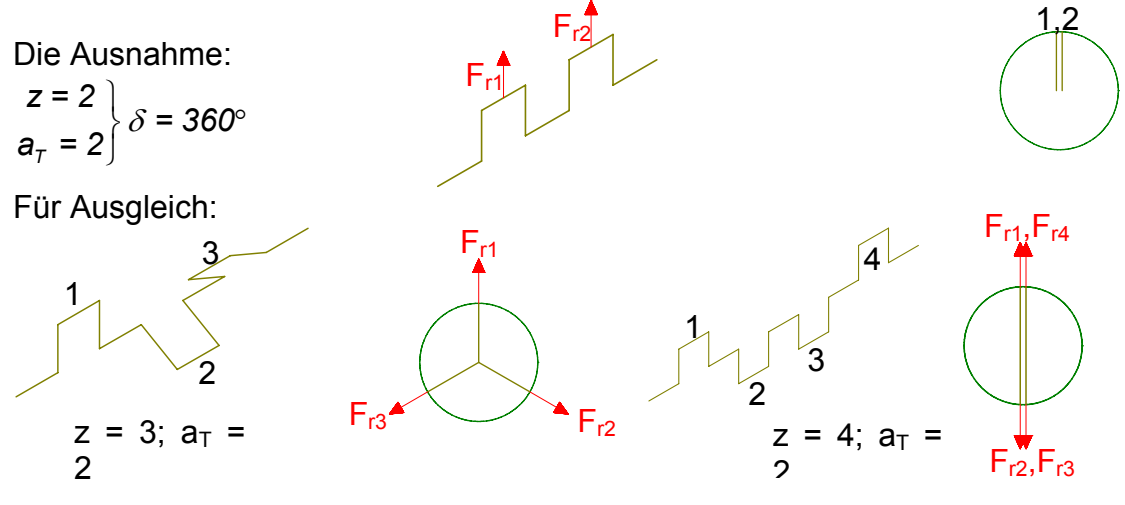

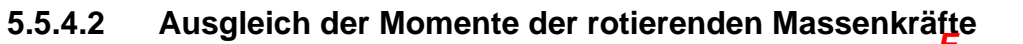

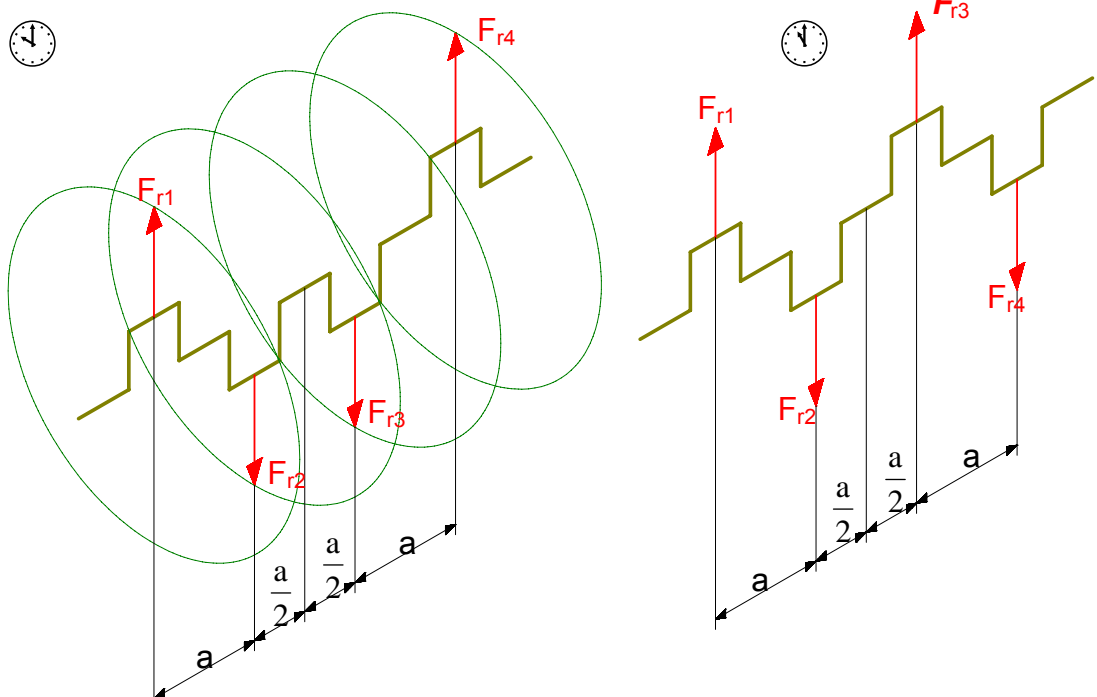

Drehen um den Mittelpunkt der Kurbelwelle + :

$$
\circled{2} \sum M_r = F_{r_1} * \frac{3*a}{2} - F_{r_4} * \frac{3*a}{2} - F_{r_2} * \frac{a}{2} + F_{r_3} * \frac{a}{2} = 0 \text{ Wenn } F_r \ = \text{const}
$$
  

$$
\circled{2} \sum M_r = F_{r_1} * \frac{3*a}{2} - F_{r_2} * \frac{a}{2} - F_{r_3} * \frac{a}{2} - F_{r_4} * \frac{3*a}{2} = -F_r * a \neq 0 \text{ Wenn } F_r \ = \text{const}
$$

#### Beispiel: Zweizylinder-Viertaktmotor

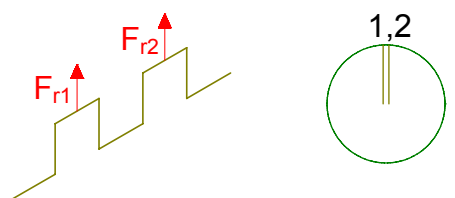

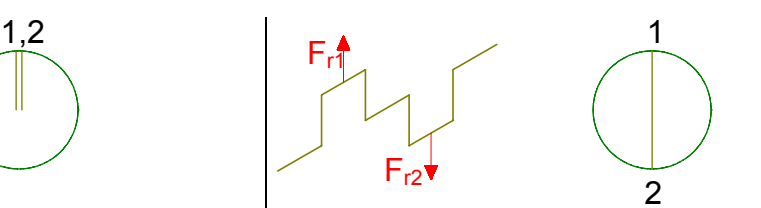

Gleichmäßig verteilte Zündungen bei  $\delta = |\text{Ungleichmäß}|\text{G}$  verteilte Zündungen 360°

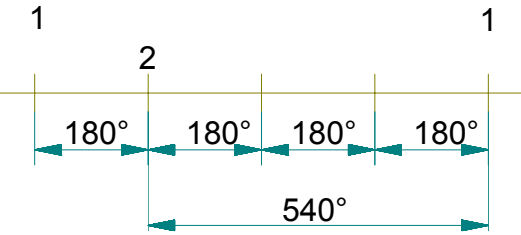

rotierende Massenkräfte nicht ausgegli-rotierende Massenkräfte ausgeglichen chen

rotierende Massenmomente ausgeglichen rotierende Massenmomente nicht ausgeglichen

#### **Theorem**

Bei Viertaktreihenmotoren mit:

- Gerader Zylinderzahl
- Gleichmäßig verteilten Zündungen
- Spiegelsymmetrischer Kurbelwelle

sind die Momente der rotierenden Massenkräfte außerhalb des Motors ausgeglichen (d.h. sie wirken nicht auf die Lagerung des Motorblocks). Beanspruchungen als Moment durch rotierende Massenkräfte treten aber weiterhin innerhalb des Motors auf (z.B. an den Lagern der Kurbelwelle). Diese Lagerbelastungen lassen sich durch Gegengewichte an der Kurbelwelle kompensieren.

## **5.5.4.3 Ausgleich der oszillierenden Massenkräfte**

## *1. Vektorielle Methode*

Dabei kommt wieder die Zerlegung der oszillierenden Massenkräfte nach 4.7.1 zum tragen:

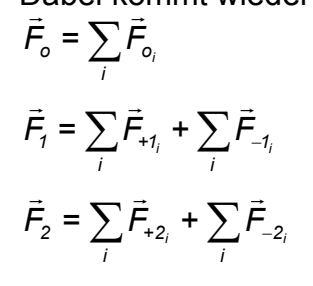

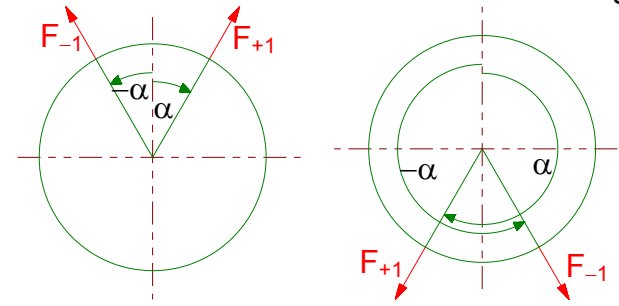

## *2. Trigonometrische Methode*

$$
F_1 = F_{01} * \sum_{k=1}^{z} \cos[\alpha + (k-1) * \delta]
$$
  
\n
$$
F_2 = F_{02} * \sum_{k=1}^{z} \cos\{2 * [\alpha + (k-1) * \delta]\}
$$

'obei "z" die Zylinderzahl ist.

Beispiel:

Vierzylinder-Viertaktmotor mit gleichmäßig verteilten Zündungen und spiegelsymmetrischer Kurbelwelle.

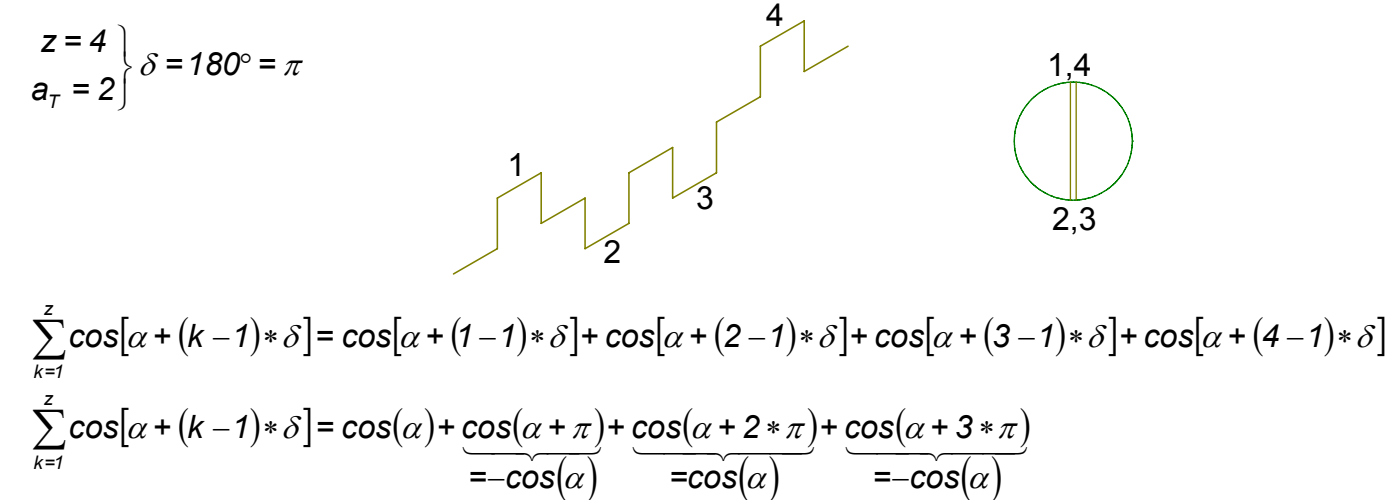

Die cos-Werte ergeben sich aus d. Additionstheorem:  $cos(\alpha + \beta) = cos(\alpha) * cos(\beta) - sin(\alpha) * sin(\beta)$  und  $sin(\pi) = sin(2 * \pi) = sin(3 * \pi) = ... = 0$  sowie  $cos(\pi) = -cos(2*\pi) = cos(3*\pi) = ... = -1$ .

$$
\sum_{k=1}^{z} \cos[\alpha + (k-1) * \delta] = \cos(\alpha) - \cos(\alpha) + \cos(\alpha) - \cos(\alpha) = 0
$$

Damit ergibt sich für die oszillierenden Massenkräfte 1.Ordnung:

$$
F_1 = F_{01} * \sum_{k=1}^{z} \cos[\alpha + (k-1) * \delta] = 0
$$

Und für die oszillierenden Massenkräfte 2.Ordnung:

$$
F_2 = F_{02} * \sum_{k=1}^{z} \cos\{2 * [\alpha + (k-1) * \delta]\}
$$
  
\n
$$
F_2 = F_{02} * [\cos(2 * \alpha) + \cos(2 * \alpha + 2 * \pi) + \cos(2 * \alpha + 4 * \pi) + \cos(2 * \alpha + 6 * \pi)]
$$
  
\nmit  $\cos(\beta + 2 * k * \pi) = \cos(\beta)$  für k = 1, 2, 3, ...  
\n
$$
F_2 = F_{02} * 4 * \cos(2 * \alpha)
$$

#### *3. Graphische Methode*

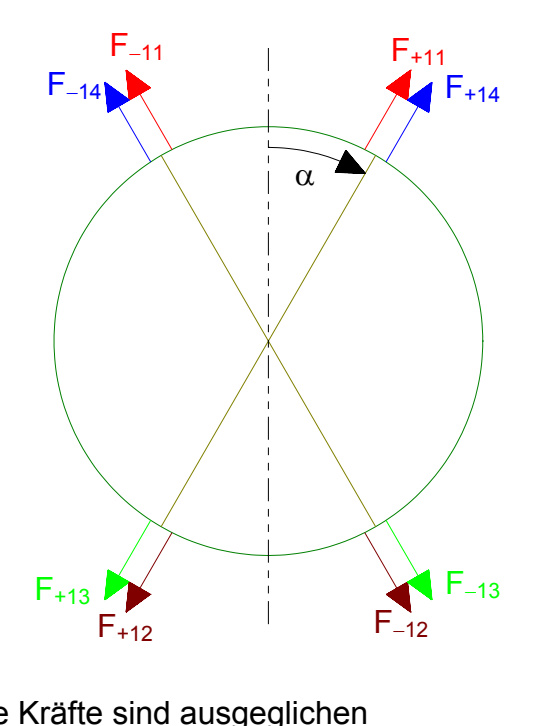

Dabei bedeutet z.B.:  $F_{+11}$ Ordnung Zylindernummer

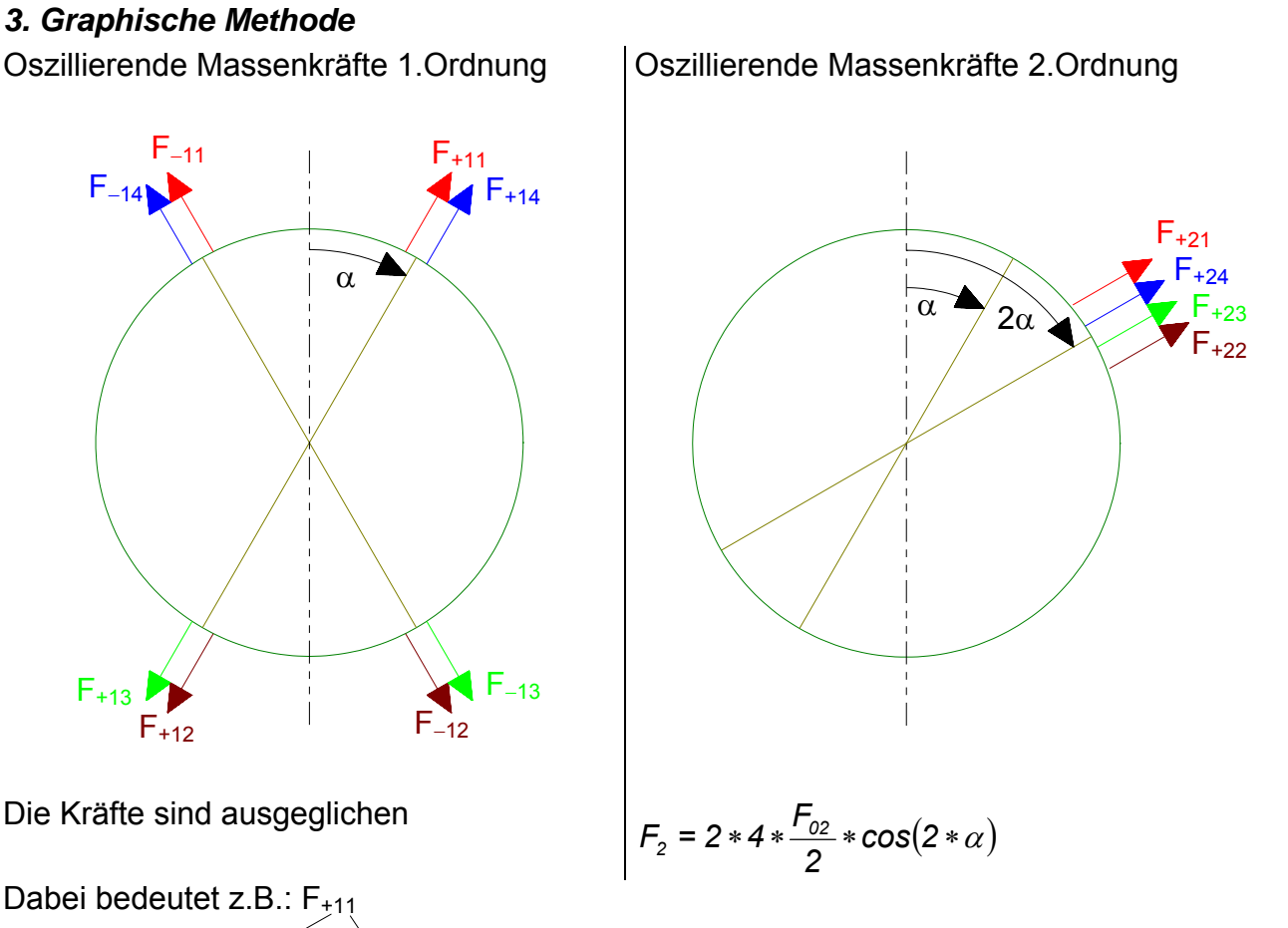

# **Animationsbeispiele zur Zerlegung der oszillierenden Massenkräfte für Reihen- und V-Motoren**

**Hinweis:** Alle Animationen sind im MPEG4-Format komprimiert und wurden unter MAT-LAB mit dem **Xvid-Codec** erstellt. Zum Abspielen benötigt **Windows-Media-Player** das passende Codec dazu. Mehrere Variante davon sind unter [www.xvid.com](http://www.xvid.com/) als freeware zu finden. Als eine weitere Variante kann man das **DIVX-Codec** mit oder ohne **DIVX-Player** eingesetzt werden, die zusammen unter [www.divx.com/divx/](http://www.divx.com/divx/) zu finden sind.

In der Tabelle findet man Beispiele zur Zerlegung der oszillierenden Massenkräfte für 1- Zylinder- und für Mehrzylinder-Triebwerke, in Reihe- und in V-Anordnung.

In den Animationen werden folgende Farbkodierungen verwendet: Kurbeltrieb,  $F_0$ ,  $F_{+1}$ ,  $F_{-1}$ , F+2, F-2 . Die gestrichelten Linien gehören im Falle eines V-Motors der rechten Zylinderreihe.

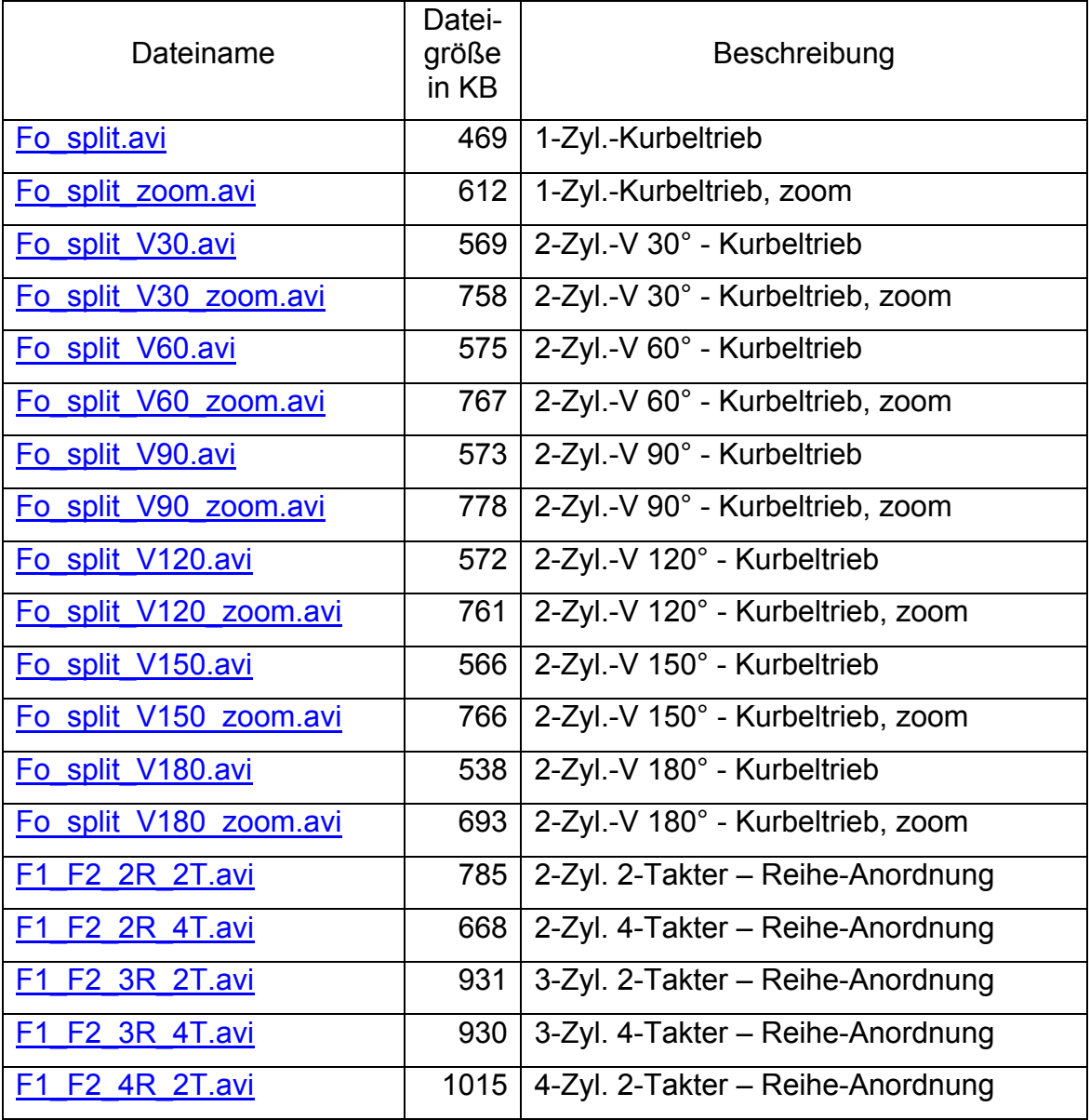

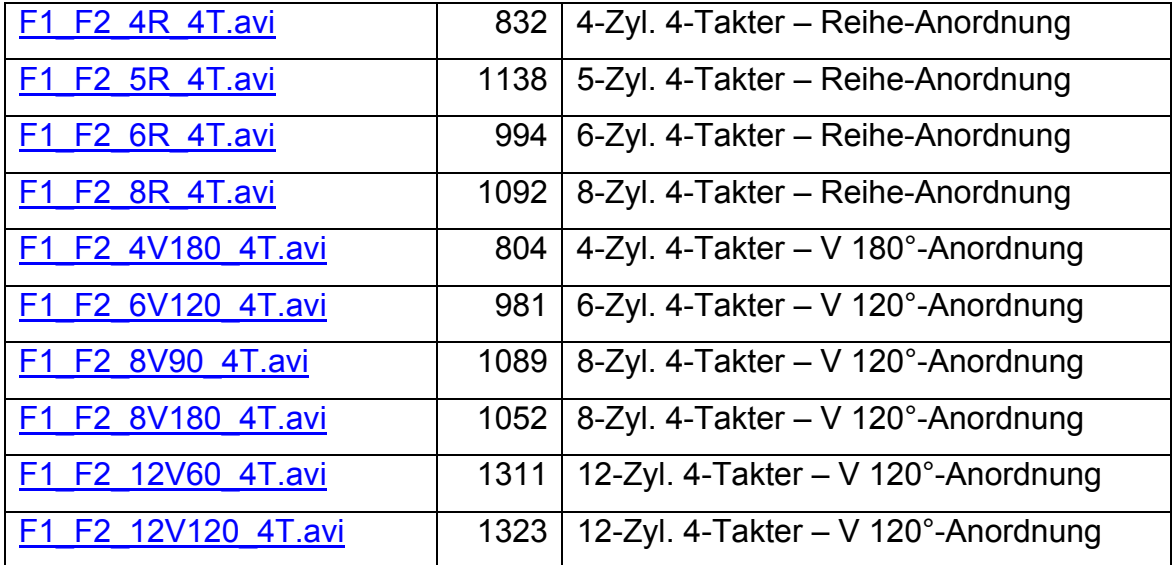

#### **5.5.4.4 Ausgleich der Momente der oszillierenden Massenkräfte**

$$
\vec{M}_{+1} = \sum_{K=1}^{z} \vec{a}_{K} \times \vec{F}_{1K}
$$
  
\n
$$
\vec{M}_{+2} = \sum_{K=1}^{z} \vec{a}_{K} \times \vec{F}_{2K}
$$
  
\n
$$
\vec{M}_{+1} = \sum_{K=1}^{z} \vec{M}_{1K}
$$
  
\n
$$
\vec{M}_{+2} = \sum_{K=1}^{z} \vec{M}_{2K}
$$

#### *Beispiel*

*Darstellung auftretende Kräfte und Momente 1.Ordnung bei einem Dreizylinder-Motor*  (hier bei  $\alpha = 0^{\circ}$  Kurbelwinkel dargestellt)

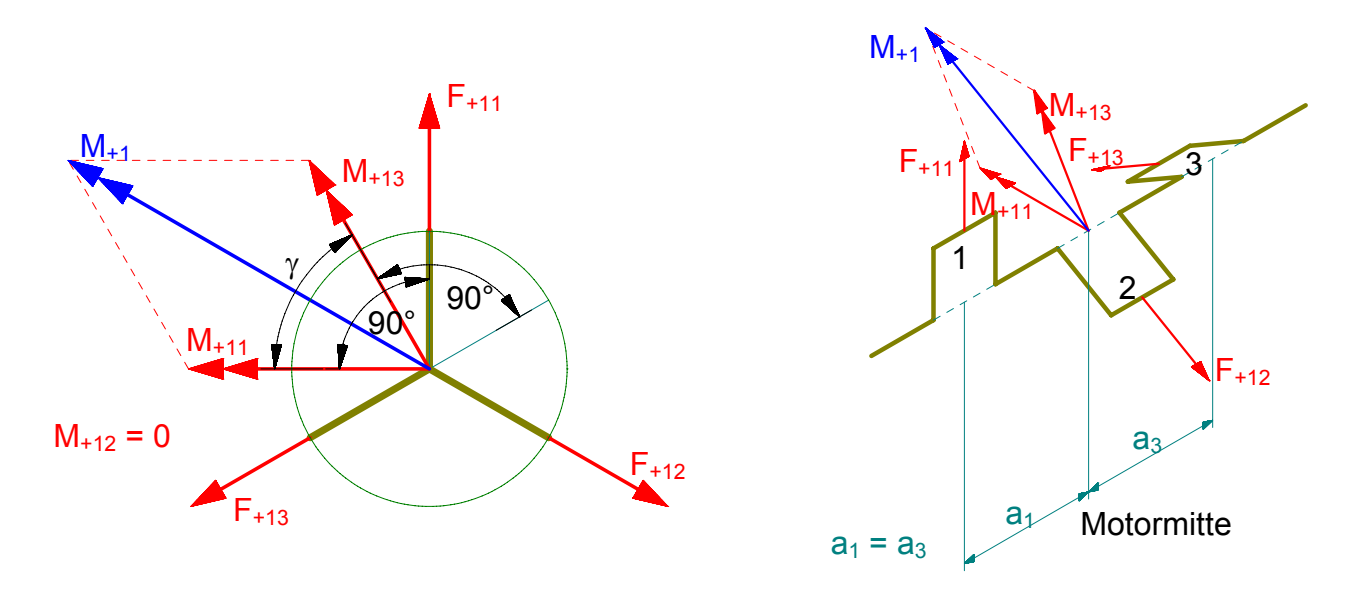

Der Vektor  $\vec{M}_{+1}$  ist nach Betrag und Richtung zu berechnen: Betrag (für den dargestellten Dreizylinder-Motor):  $M_{+1} = \sqrt{M_{+11}^2 + M_{+13}^2 + 2 * M_{+11} * M_{+13} * cos \gamma}$ *13+*  $U_{+1} = \sqrt{M_{+11}^2 + M_{+13}^2 + 2 * M_{+11} * M_{+13} * 1}$ Richtung: rotierend mit  $\omega$ , für den dargestellten Dreizylinder-Motor 60° Kurbelwinkel nach der Kurbelstellung des 1.Zylinders.

**Darstellung auftretende Kräfte und Momente 2.Ordnung bei einem Dreizylinder-Motor**  (hier bei  $\alpha$  = 30° Kurbelwinkel dargestellt)

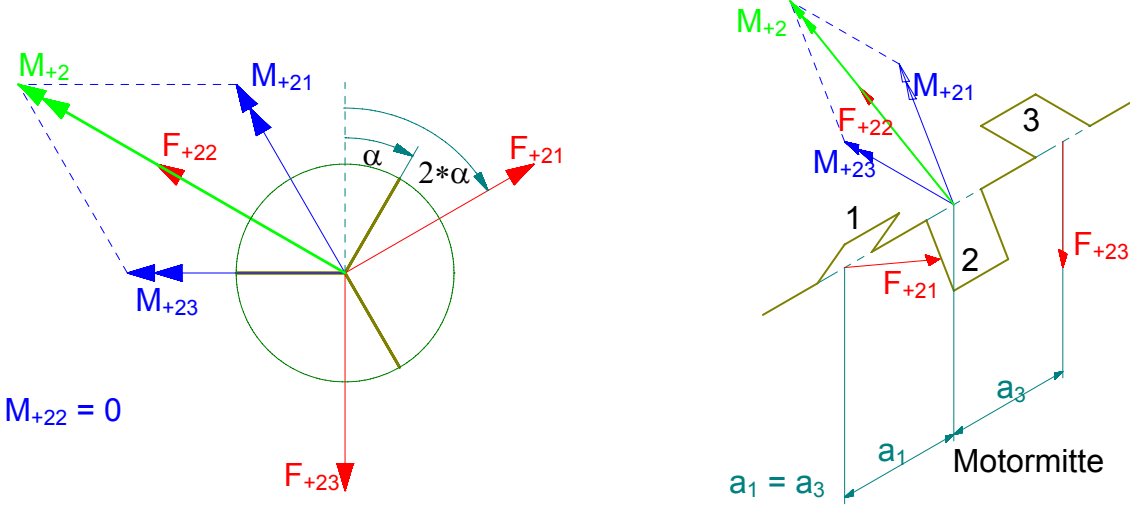

Der Vektor  $\vec{M}_{+2}$  ist nach Betrag und Richtung zu berechnen: Betrag (für den dargestellten Dreizylinder-Motor):  $M_{+2} = \sqrt{M_{+21}^2 + M_{+23}^2 + 2 * M_{+21} * M_{+23} * cos\gamma}$ *23+*  $U_{+2} = \sqrt{M_{+21}^2 + M_{+23}^2 + 2 * M_{+21} * M_{+23} * 2}$ Richtung: rotierend mit *2*∗ω.

#### **Kompensation:**

Das Moment 1.Ordnung läßt sich durch Gegengewichte kompensieren:

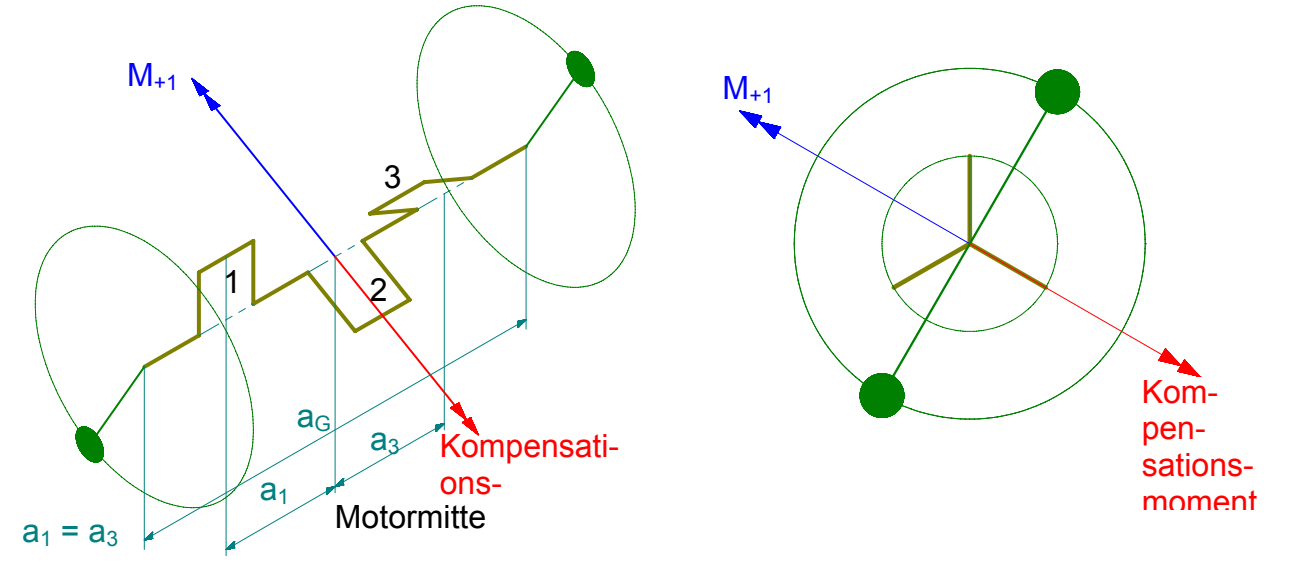

Das Moment 2.Ordnung läßt sich nur durch Gegengewichte an einer zweiten Welle, die mit *2*∗ω umläuft, kompensieren.

## **Beispiel**

Man vergleiche und beurteile den Massenausgleich für den 4-Zylindermotor mit Boxer- und mit 180°-V Zylinderanordnung nach folgender Gliederung:

- **a)** optimale Kurbelwellengestaltung und Zündfolge (mit der entsprechenden Bewertung)
- **b)** Ausgleich der rotierenden und oszillierenden Massenkräfte und deren Momente.

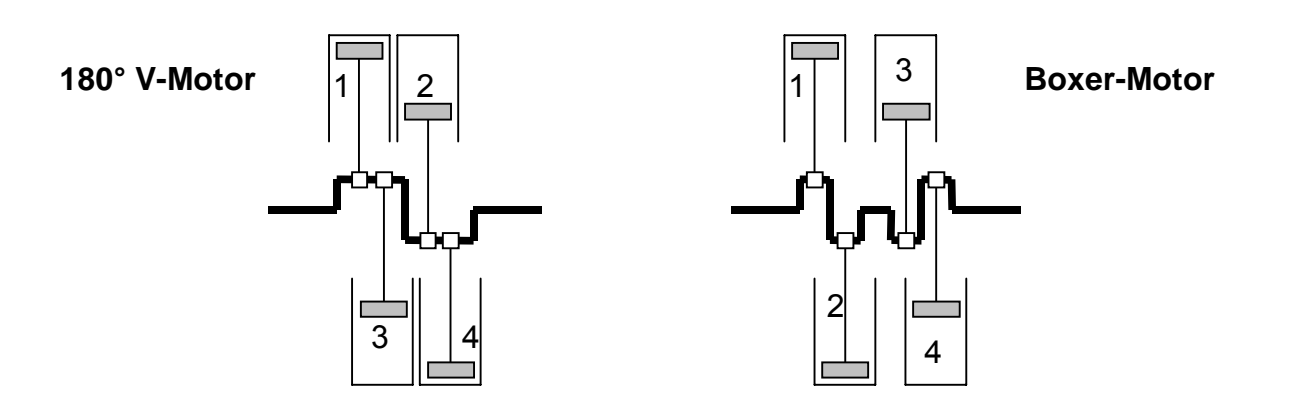

# **Lösung**

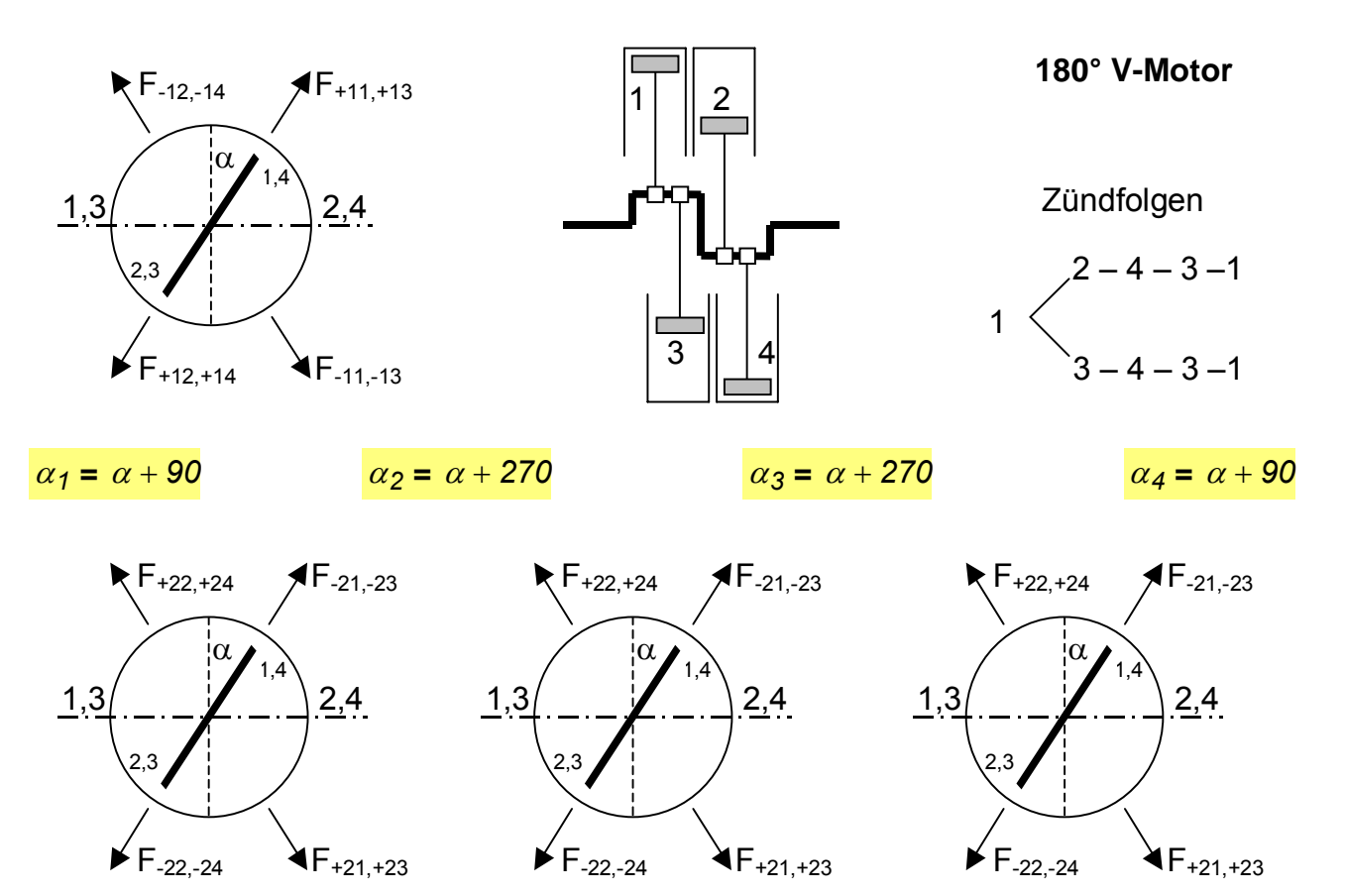

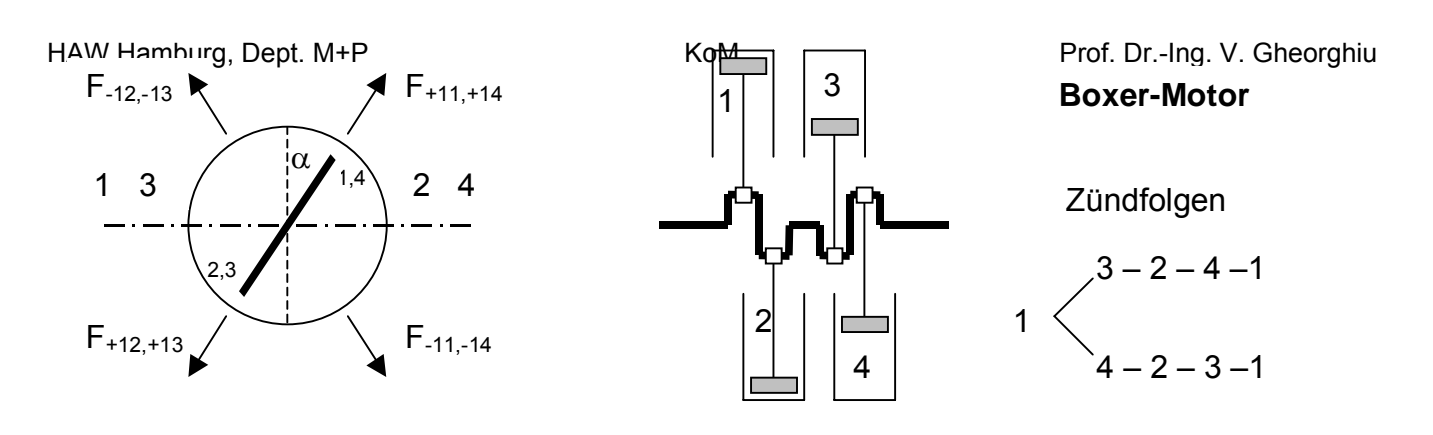

 $\alpha_1 = \alpha + 90$   $\alpha_2 = \alpha + 90$   $\alpha_3 = \alpha + 270$   $\alpha_4 = \alpha + 270$ 

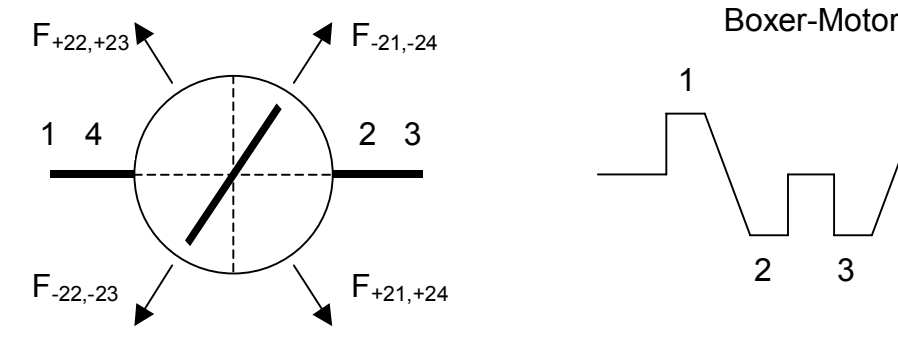

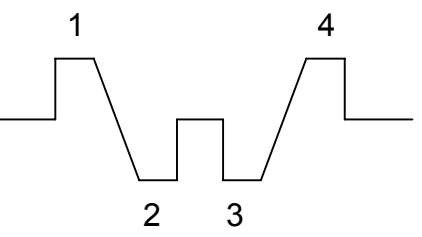

# Beispiel. Massenausgleich eines Reihenmotors

Es ist der Massenausgleich eines 4-Takt-3-Zylindermotors zu untersuchen.

Das Triebwerk hat folgende Auslegungsdaten:

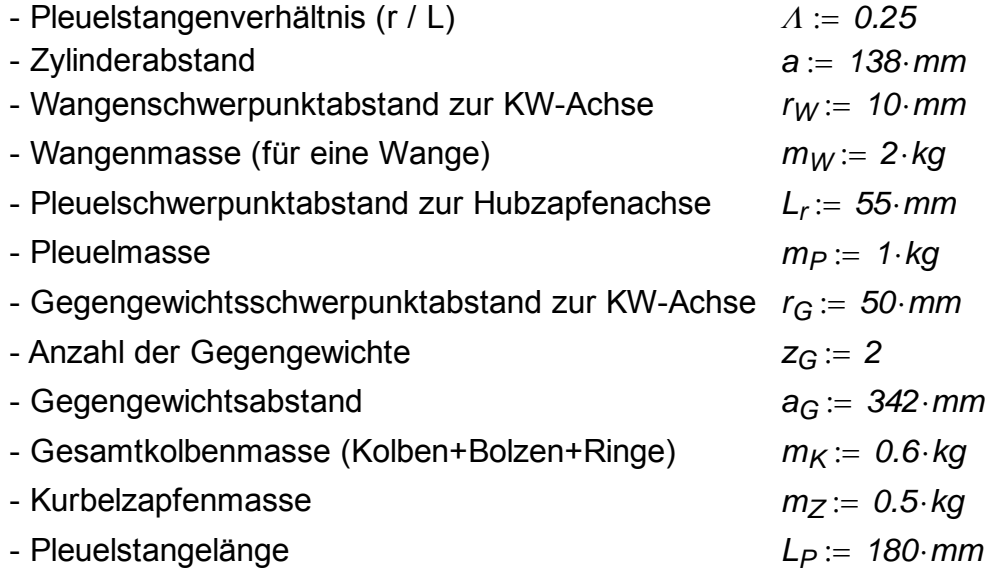

Man bestimme:

- 1. Kurbelstern und Zündfolge für gleichmäßig verteilte Zündungen
- 2. Die rotierende *mr* und oszillierende *mo* Masse
- 3. Die rotierenden und oszillierenden Massenkräfte und deren Resultierende, wenn

die Motordrehzahl *n 3000 1 min*  $\mathcal{B} = 3000$  — beträgt

- 4. Die rotierenden und oszillierenden Massenmomente und deren Resultierende
- 5. Die erforderliche Masse m<sub>G</sub> der Gegengewichte zum Ausgleich der rotierenden Massenmomente und deren Lage (Positionierend zur Kurbelstellung vom Zylinder 1).

# **Lösung**

#### **1. Kurbelstern und Zündfolge für gleichmäßig verteilte Zündungen**

Gegeben:  $z = 3$   $a<sub>T</sub> = 2$ 

Winkelabstand zwischen aufeinanderfolgenden Zündungen:

$$
\delta_{ZF} := \frac{a_T \cdot 360 \cdot Grad}{z} \qquad \delta_{ZF} = 240 \text{ Grad}
$$

Die Zündfolge für die Kurbelwelle aus dem Bild ist **1 - 2 - 3 - 1**

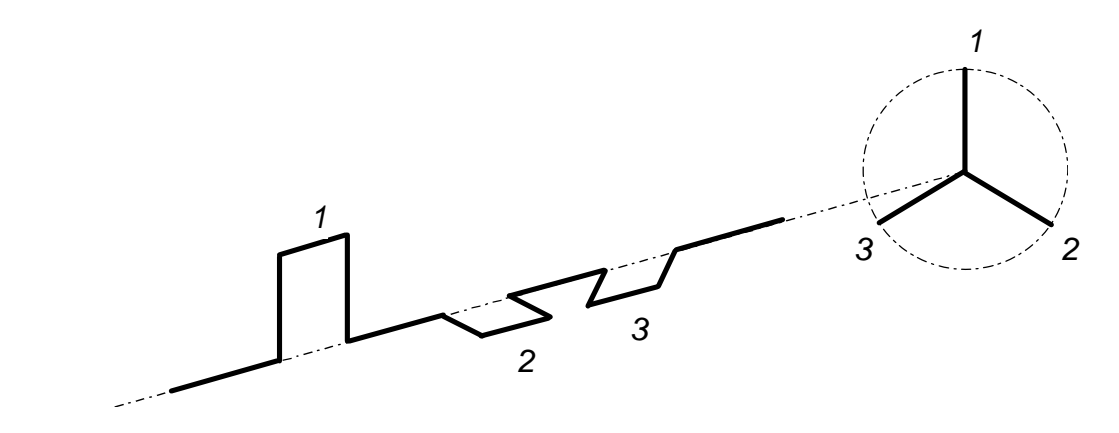

Die Zuordnung der Kurbelwinkel für den jeweiligen Zylinder ist:

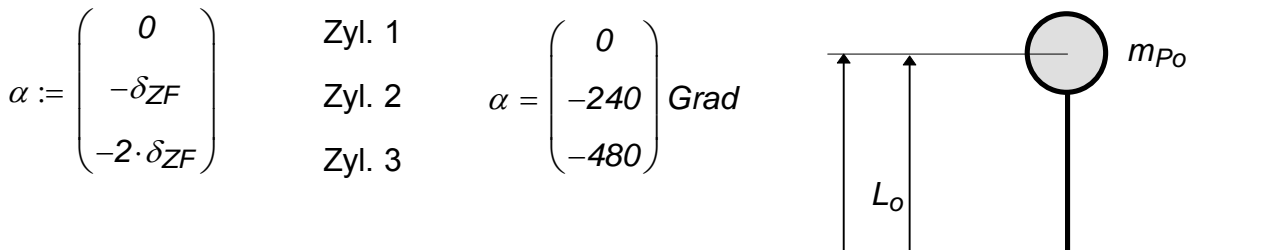

## **2. Rotierende** *mr*  **und oszillierende** *mo* **Massen** *L*

Der Pleuel wird mittels eines Zweimassensystems modelliert. Bei bekannter Schwerpunktlage kann man mithilfe der Momentensatzgleichung die Massen  $m_{P_0}$  und  $m_{P_r}$  ausrechnen.

$$
m_{Po} \cdot L_o = m_{Pr} \cdot L_r
$$

wobei  $mp = mp_0 + mp_r$  und  $L = L_0 + L_r$ 

Aus diesen Gleichungen ergibt sich

$$
m_{Po} := m_P \cdot \frac{L_r}{L}
$$
  $m_{Po} = 0.306 \text{ kg}$   $\xi$ 

$$
L
$$
schwerpunkt

$$
:= \frac{m_{P0}}{m_P}
$$

 $m-$ 

 $m_{Pr} := m_P - m_{Po}$   $m_{Pr} = 0.694$  kg  $\xi = 0.306$ 

Somit ergibt sich für die oszillierende Masse

$$
m_0 := m_K + m_{Po}
$$
  $m_0 = 0.906$  kg

Für das Errechnen der rotierenden Masse muss man einerseits das Kurbelradius *r* ermitteln

$$
r := A \cdot L \qquad \qquad r = 0.045 \text{ m}
$$

und anderseits die Wangenmasse zur KW-Achse beziehen, somit ergibt sich

$$
m_r := 2 \cdot m_W \cdot \frac{r_W}{r} + m_Z + m_{Pr}
$$
  $m_r = 2.083$  kg

#### **3. Die rotierenden und oszillierenden Massenkräfte und deren Resultierende**

#### **3.1 Rotierende Massenkräfte** *z*

*Fr1* Alle rotierenden Massenkräfte (Fliehkräfte) sind im Betrag gleich groß. Die Winkelgeschwindigkeit der KW beträgt

$$
\omega := 2 \cdot \pi \cdot n \qquad \qquad \omega = 314.159 \frac{1}{s}
$$

und somit ergibt sich für die rotierenden Massenkräfte *Fr3 Fr2*

$$
F_{r_1} := m_r \cdot r \cdot \omega^2
$$
  $F_{r_1} = 9.253 \text{ kN}$   $F_r$ 

Die Resultierende dieser Kräfte wird dann:

#### a) Vektoriell b) Analytisch.

$$
\overrightarrow{F_{rR}} = \sum_{i=1}^{Z} \overrightarrow{F_{r_i}} = \overrightarrow{0}
$$

**Projektion auf Zylinderrichtung** 

$$
F_{rZ} := \sum_{i=1}^{Z} \left( F_{r_i} \cdot \cos(\alpha_i) \right) \qquad F_{rZ} = 0 \text{ kN}
$$

Die Resultierende

*F<sub>rR</sub>* ist Null. Projektion senkrecht zur Zylinderrichtung

$$
F_{rX} := \sum_{i=1}^{Z} \left( F_{r_i} \sin(\alpha_i) \right) \qquad F_{rZ} = 0 \text{ kN}
$$

$$
F_{rR} := \sqrt{F_{rX}^2 + F_{rZ}^2} \qquad F_{rR} = 0 \text{ kN}
$$

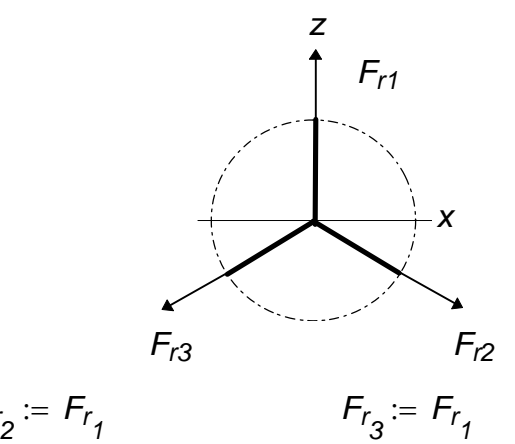

#### **3.2 Oszillierende Massenkräfte**

Die Zerlegung der oszillierenden Massenkräfte ergibt sich

$$
\overrightarrow{F}_0 = \overrightarrow{F}_1 + \overrightarrow{F}_2
$$

Da alle diesen Kräfte nur auf Zylinderrichtung wirken, ergibt sich für den Betrag von F<sub>o</sub>

$$
F_0 = F_1 + F_2
$$
\nwhole

\n
$$
F_1 = \sum_{i=1}^{Z} (F_{01} \cdot \cos(\alpha_i))
$$
\n
$$
F_2 = \sum_{i=1}^{Z} (F_{02} \cdot \cos(2 \cdot \alpha_i))
$$

Die 1. bzw. 2.Ordnung-Massenkräfte können wiederum zerlegt werden

$$
\overrightarrow{F_1} = \overrightarrow{F_{p1}} + \overrightarrow{F_{m1}}
$$

wobei *Fp1* und *Fm1* die Kräfte *F+1* bzw. *F-1* vertreten. Somit ergibt sich für diese Kräfte

$$
\overrightarrow{F}_{p1} = \sum_{i=1}^{Z} \overrightarrow{F}_{p1i} \qquad \overrightarrow{F}_{m1} = \sum_{i=1}^{Z} \overrightarrow{F}_{m1i} \qquad \overrightarrow{F}_{p2} = \sum_{i=1}^{Z} \overrightarrow{F}_{p2i} \qquad \overrightarrow{F}_{m2} = \sum_{i=1}^{Z} \overrightarrow{F}_{m2i}
$$

und deren Betrag

$$
F_{p1i} = \frac{F_{01}}{2} \qquad F_{m1i} = \frac{F_{01}}{2} \qquad F_{p2i} = \frac{F_{02}}{2} \qquad F_{m2i} = \frac{F_{02}}{2}
$$

wobei

$$
F_{01} := m_0 \cdot r \cdot \omega^2
$$
  $F_{01} = 4.022 \text{ kN}$   $F_{02} := F_{01} \cdot \Lambda$   $F_{02} = 1.005 \text{ kN}$ 

a) Vektoriell. Man kann einfach aus dem Bild ersehen, dass die Resultierende Null ist.

$$
\overrightarrow{F_1} = 0
$$

b) Analytisch. Die Summe aller auf Zylinderachse projizierten Komponente beträgt *Fm12 Fp12*

$$
F_1 := \sum_{i=1}^{Z} (F_{01} \cdot \cos(\alpha_i)) \qquad F_1 = 0 \text{ kN}
$$

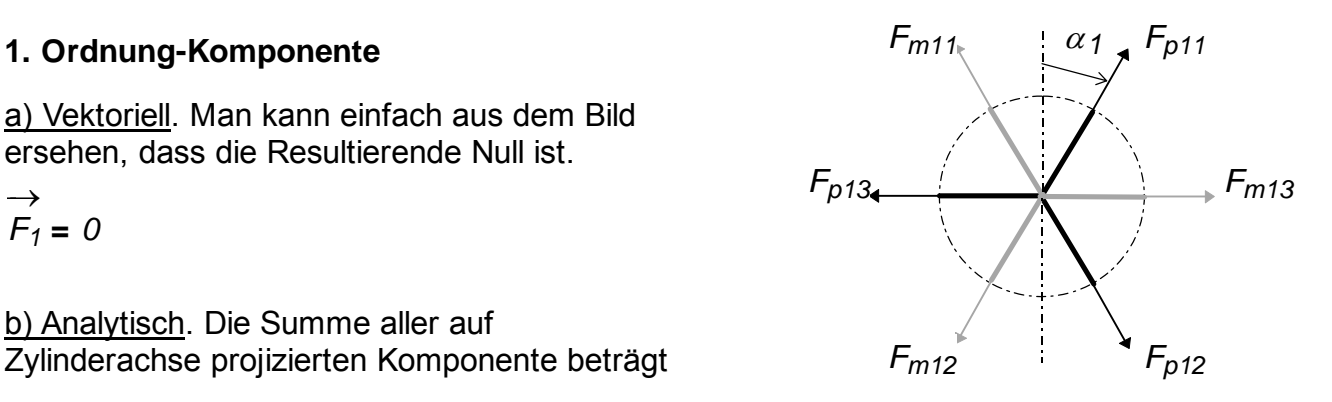

a) Vektoriell. Man kann einfach aus dem Bild ersehen, daß die Resultierende Null ist.

$$
\overrightarrow{F_2} = 0
$$

b) Analytisch. Die Summe aller auf Zylinderachse projizierten Komponente beträgt

$$
F_2 := \sum_{i=1}^{z} (F_{02} \cdot \cos(2 \cdot \alpha_i)) \qquad F_2 = 0 \text{ kN} \qquad F_{m23} = F_{p23}
$$

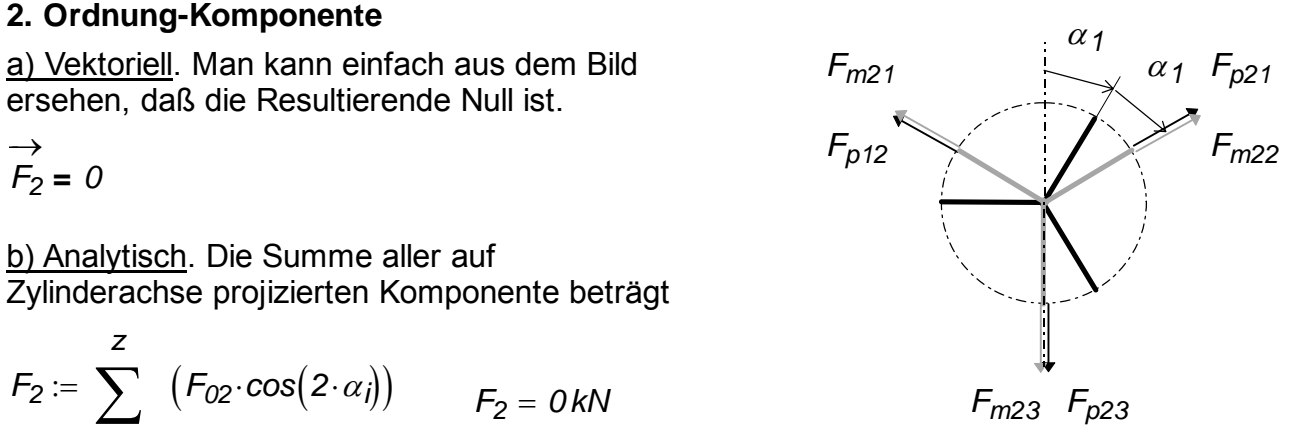

#### **4. Die rotierenden und oszillierenden Massenmomente und deren Resultierende**

#### **4.1 Rotierende Massenmomente** *z*

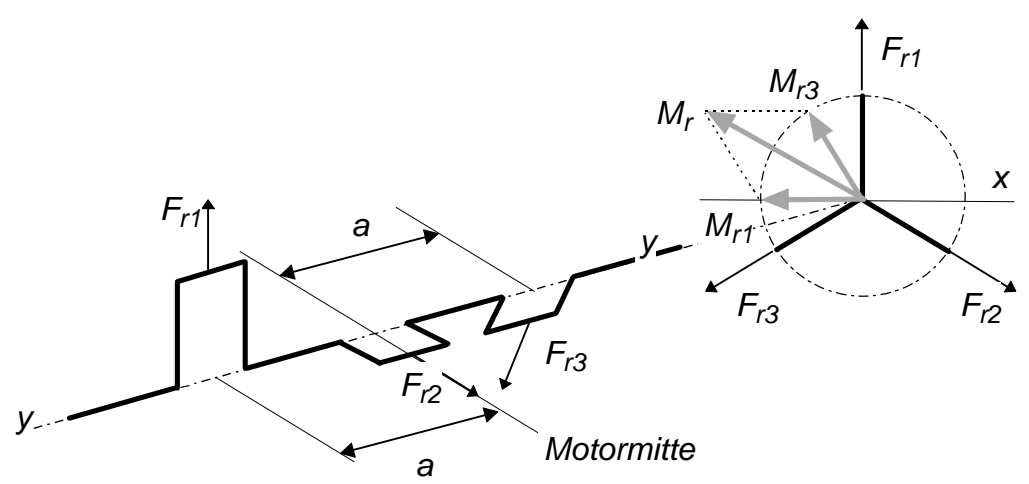

Berechnungsformel. Vektoriell werden die Momente mittels folgender Formel definiert:

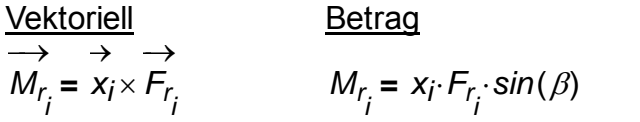

Richtung Senkrecht zur Hebel-Kraft-Ebene plus die Regel der rechten Hand.

Der Winkel  $\beta$  zwischen Hebelarm und Kraft wird in die kürzeste Drehrichtung von Hebelarm zur Kraft vermessen, und dessen Vorzeichen wird nach trigonometrischer Konvention (negativ für Uhrzeigerrichtung) festgestellt.

Der Hebel wird in y-Richtung vom 1. zum 3. Zylinder als positiv angenommen.

#### Betrag:

$$
M_{r_1} := a \cdot F_{r_1} \cdot \sin\left(\frac{\pi}{2}\right)
$$
\n
$$
M_{r_1} = 1.277 \text{ kN} \cdot m
$$
\n
$$
M_{r_2} = 0 \cdot m \cdot F_{r_2} \cdot \sin(0 \cdot \text{rad})
$$
\n
$$
M_{r_2} = 0 \text{ kN} \cdot m
$$
\n(der Hebelarm ist Null)

$$
M_{r_3} := -a \cdot F_{r_3} \cdot \sin\left(\frac{-\pi}{2}\right) \qquad M_{r_3} = 1.277 \, \text{kN} \cdot m
$$

a) Vektorielle Summierung. Für die Resultierende M<sub>r</sub> muß man den Betrag, die Richtung und die relative Lage bezogen zur Kurbelstellung des 1. Zylinders feststellen. Die Summierungsformel für die zwei Vektoren ist für  $\gamma = 60$  Grad

$$
M_{rR} := \sqrt{(M_{r_1})^2 + (M_{r_3})^2 + 2 \cdot M_{r_1} \cdot M_{r_3} \cdot \cos(\gamma)}
$$
   
  $M_{rR} = 2.212 \text{ kN} \cdot m$ 

wobei  $\gamma$  der Winkel zwischen den Vektoren bedeutet.

Nun muss man für eine vollständige Bestimmung des resultierenden Moments noch seine Richtung feststellen.

Richtung: rotierend,  $\gamma = 60$  Grad nach der Kurbelstellung des 1. Zylinders.

b) Analytische Summierung. Nach dieser Methode werden alle Vektoren auf Zylinderachse und senkrecht zu ihr projiziert. Die Projektionen werden aufsummiert, und aus diesen zwei Komponenten wird die Resultierende gebildet.

Der Winkel der Momente zur Zylinderrichtung wird mit  $\theta$  bezeichnet.

$$
\theta := \begin{pmatrix} -90 \\ 0 \\ -30 \end{pmatrix} \cdot \text{Grad} \qquad M_{rZ} := \sum_{i=1}^{Z} \left( M_{r_i} \cdot \cos(\theta_i) \right) \qquad M_{rX} := \sum_{i=1}^{Z} \left( M_{r_i} \cdot \sin(\theta_i) \right)
$$

$$
M_{rZ} = 1.106 \, \text{kN} \cdot m \qquad M_{rX} = -1.915 \, \text{kN} \cdot m
$$

Überprüfen:

$$
M_{rR} = \sqrt{M_{rX}^{2} + M_{rZ}^{2}}
$$
 
$$
\sqrt{M_{rX}^{2} + M_{rZ}^{2}} = 2.212 \text{ kN} \cdot \text{m}
$$

$$
kN = 10^3 \cdot N
$$